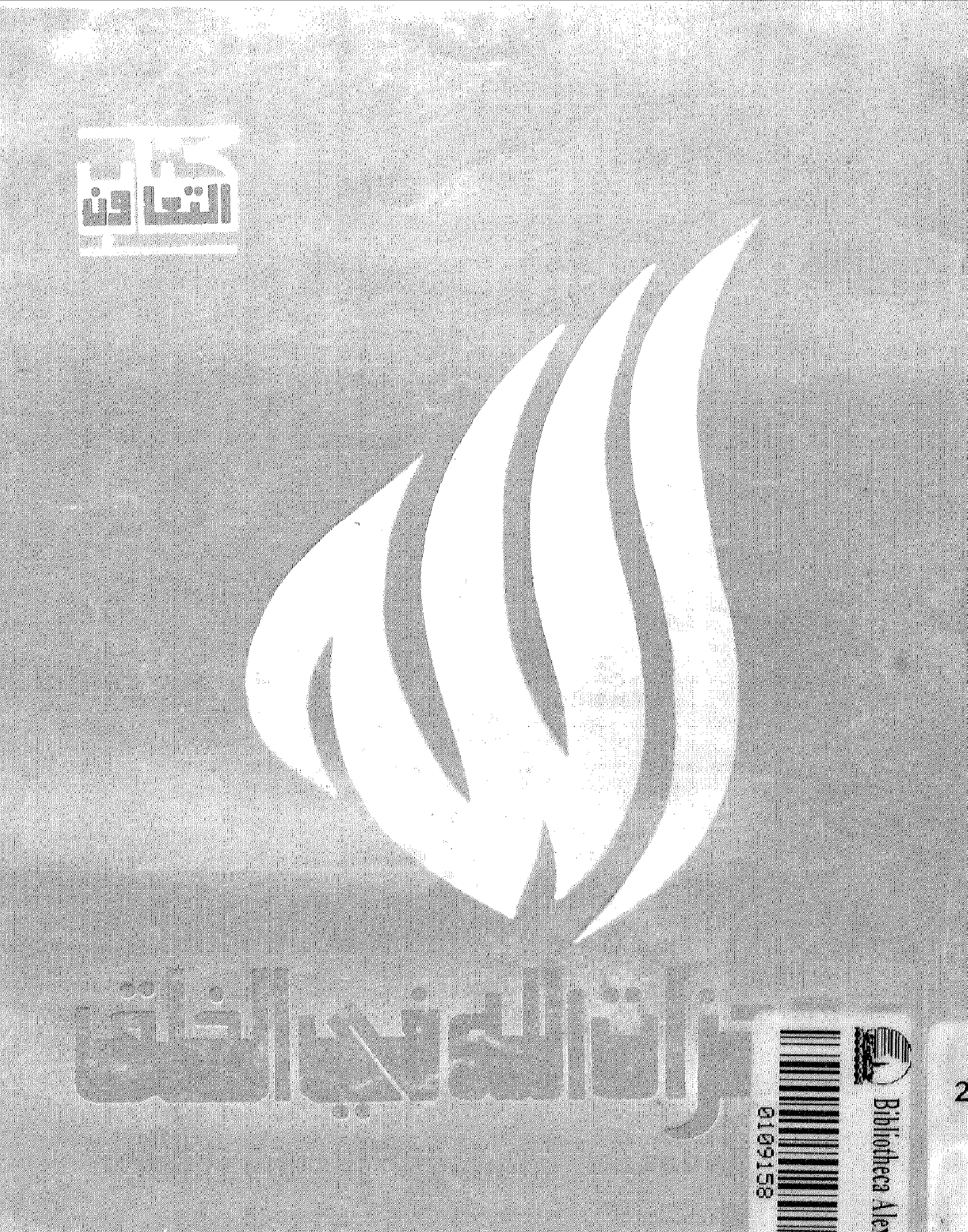

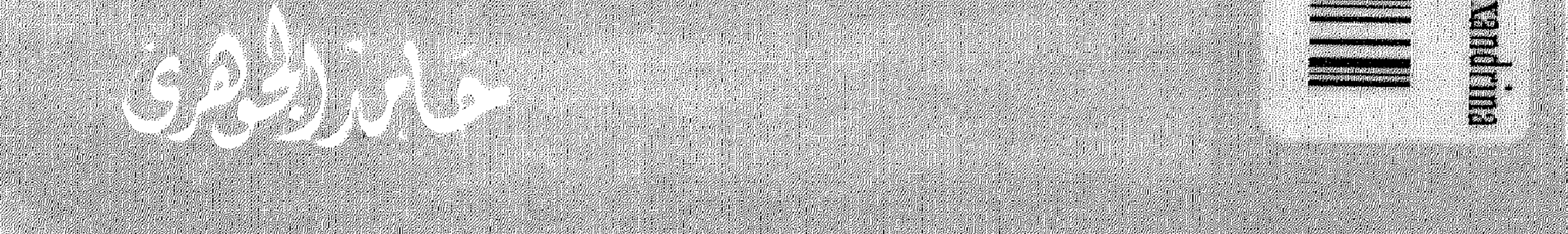

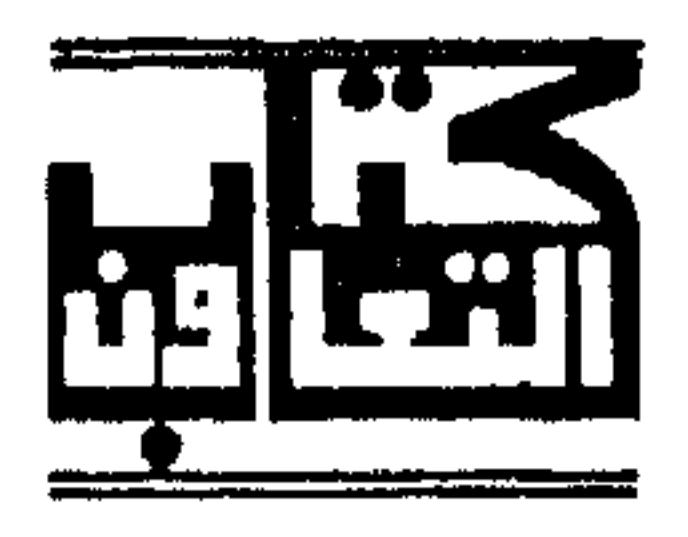

# معجزات الله في الناق

حمامد الجموهرى

### الغسلاف :

<u> Timaning King ay nagpang ng mga </u>

الفنان : جميل شفيق

سكرتير التحرير التنفيذي :

نسزيه عبدالغنس

 $-7-$ 

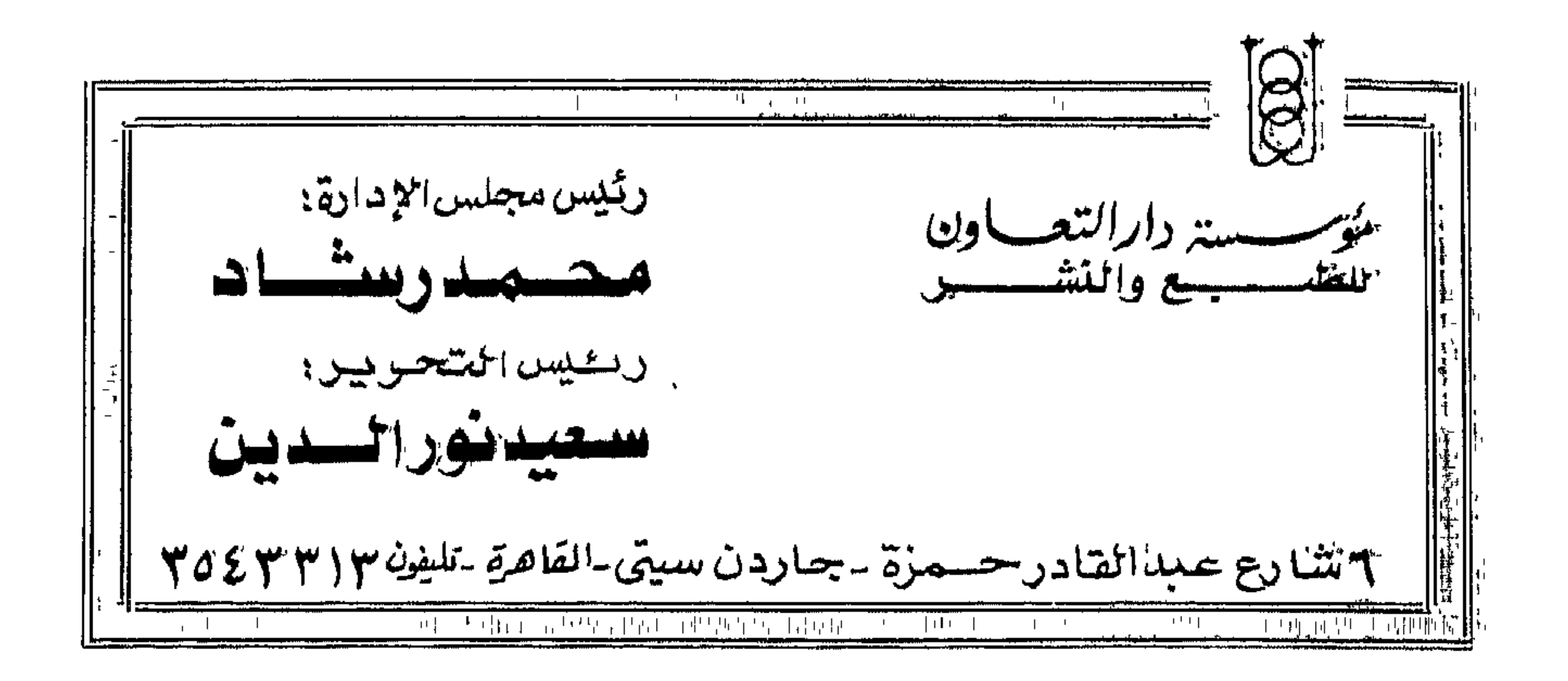

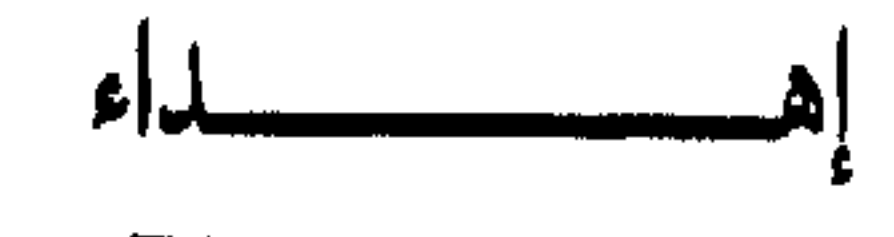

إلى من ربيانى صغيرا وهذبانى يافعا وعلمانى كبيرا . . إلى والدى رحمها الله .

وإلى قرينتي وأولادي وإخوتي وأساتذتي والمسلمين والمسلمات وإلى الإنسانية فى مشارق الأرض ومغاربها .

أهدى هذا الكتاب .

 $\bullet$ 

حامد الجوهرى

التعرف على الله أمر شغل الإنسان منذ بدأت حياته على الأرض ، يدفعه إليه شوق عنيف تسوقه الفطرة الكامنة بداخله . . يتطلع الإنسان إلى مظاهر الحياة بألوانها وأشكالها من خلال حواسه ، ثم ينفعل بها شعوره ، ويتناولها عقله ، وينفذ إليها ببضيرته لمحاولة الوصول إلى الحقيقة الكبرى التي هي مصدر وجود هذا العالم وإليها مصائر أموره .

ا اھ

وتتفرق به السبل وتأخذ محاولاته أشكالا متعددة ومتباينة تختلف باختلاف الناس واستعدادهم الفكرى ــ فلكل وجهته التي هو موليها قدر مبلغه من العلم وحظه من التوفيق .

وحين تضل العقول سبيلها إلى الخالق وتنزل الإنسانية إلى درك السفه في اتخاذ حيوان أو جماد أربابا لها تجثو تحت أقدامها وتعبدها ، تطل رسالة السهاء لتخرج الناس من الظلمات إلى النور على يد رسل الله وأنبيائه ، وأول دعوة تهتف بها الأديان السهاوية وحدانية الله وتحوير العقول من الشرك ، فتصبح إنسانية الإنسان ويبكون أهلا لأن يصبح خليفة الله فى أرضه ..

ومهما اختلفت سبل الأديان السهاوية في الدعوة إلى التوحيد ، فإنها جميعا تعتمد على تحريك الوجدان واستثارة العاطفة ، أكثر من اعتهادها على إثارة قوى الإدراك والتفكير ، ذلك أن حقيقة الله أكبر وأعظم من أن يحدها فكر أو يحيط بها إدراك وإن كان لَهَنَهَا فِي آنِيَاتِه عَلَى مُسْرِحٍ الْحَلْقِ آفَاقَ رَحِبَةً لَا تَحْدَهَا حَدُودِ النظَنَ والتأمل ، تعين العقل على الإقتناع بما وقر في القلب وتثبت به الطمأنينة في النفس ، فتزداد روعة وجلالا لأن العقل وحده بغير أن نمسك به عن التفكير والبحث في التعرف إلى الله بعد أن تسبقه العاطفة والوجدان ، قاصر عن إدراك الحقيقة الإلهية وعاجز عن تناولها ، خاصة إذا اندفع وراء خيالات وفروض واشتط فى الثطلع إلى ما فوق طاقته قاضدا البحث عن الله .

لهذا كان الإسلام دين الفطرة . . والفطرْة ليست عقلا محضا ولا عاطفة خالصة وإثما هي مزيح من العاطفة والعقل يلتقيان ، فلا يطمع ألحدهما في الآخر . . فتكون إقموب النسبل إلى النفس المتطلعة إلى الله ، المتشوقة للوصول إليه .

### ٠ فالتعرف إلى الله عن هذا الطريق ــ تمازج العاطفة والعقل ـ أمر ميسور لا يحتاج إلى علـم غزير وإلى نظر فلسفى ، بل تكفي فيه النظرة الخالصة في صفحات الكون . . في الأرض ـ في السباء ، في الليل وفي النهار ، في النبتة الصغيرة والشجرة الباسقة ، في الموت والحياة .

فنظرة واحدة إلى أية صورة من تلك الصور ترى إلى العقل شواهد ناطقة بقدرة الحالق ، وتحمل إلى القلب فيضانا من الإجلال إلى صانع هذا الكون ومبدعه .

« الذي خلق سبع سموات طباقا ما ترى في خلق الرحمن من تفاوت فارجع البصر هل ترى من فطور ، ثم ارجع البصر كرتين ينقلب إليك البصر خاسئا وهو حسير » ولقد تجلي الله تعالى على عباده في كتابين خالدين ، كتاب منظور هو الكون وكتاب مقروء هو القرآن إستمد معظم حكمه وأمثاله من الكون وظواهره وما يحمله من معجزات تبصرنا بأسرار هذا الكون وما فيه من إبداع وقدرة .

فالتطلع إلى آيات الله في الكون تأخذ بأيدينا إلى الإيمان عبر مظاهر إبداع الحنالق في هذا الحنلق المعجز الذي سير ما فيه بميزان عظيم ، « وماتسقط من ورقة ولا حبة في ظلمات الأرض ولا رطب ولا يابس » إلا بقدرته جل شأنه ، وحكمته العليا ، ومعجزاته التي لا تعد ولا تحصي .

وإذا كان الإنسان لا يقنع من الحياة بمظاهر أشكالها وألوانها كما تنقلها إليه حواسه لا كما ينفعل بها شعوره ، ويريد أن يعرف الحقيقة في كل شيء ، من أين جاء وكيف صار وإلام انتهى . . فعليه لإشباع رغبته تلك أن يتعمق فى هذا الكون الشاسع وما يحمله من معجزات تظهر له الحقيقة الكبرى . . حقيقة وجود الله ووجدانيته سبحانه وقدرته وعظيم علمه وحكمته .

وقد مكن سبحانه النفس الإنسانية عن طريق ما أتاها من علـم وما ألهمها من أدوات أن تقف على بعض حقائق وأسرار هذا الحلق فى كل زمان ومكان مستهدية فى ذلك بكتاب الله ، الذي يفتح مداركها ويحثها على المتابعة والبحث في نفس الإنسان وفيها حوله من ألاء ، ويدعوه لتدبر تلك المعجزات ليصل إلى ما يطمئن نفسه ، ويثبت إيمانه ، ويثرى وجدانه بحقيقة الحالق وعظمته وقدرته ومشيئته وهيمنته على هذا الكون الشاسع في كل صغيرة وكبيرة ومن خلال علم وقدرة وحكمة جل من قدر عليها .

فمس البداهة أن نعرف أن هذا الكون كله يسير وفق نظام فى غاية الدقة يأخذ بعنق الطبيعة ، ويلف خاصره من فيها وما فيها ، بحيث لا تسقط ذرة ولا تصعد أخرى إلا بنظام دقيق، ولا تموت خلية ولا تحيا خلية إلا بحساب أكثر دقة . .

 $- \lambda -$ 

قدرة العزيز الجبار الذي جعل لكل شيء قدرًا ، « وما تسقط من ورقة إلا يعلمها ولا حبة في ظلمات الأرض ولا رطب ولا يابس إلا في كتاب مبين» . ولو بحث الإنسان في الكون وفي نفسه وفيها حوله ، لوجد كل شيء ينطق بعظمة الله ولأيقن بغير ما جهد أن ما في الكون جميعه صغيرا كان أم كبيرا ما هو الا دليل دامغ على وجود الله وعظيم صنعه في ملكوته .

فالتفكير في بديع صنع الله يهدى إلى الإيمان . . فكلما تعمق الناظر فى معانى ما يشاهده من إبداعات في الأرض والسموات العلي . . زادت درجة اليقين داخل نفسه وملك عليه إيمانه فكره ووجدانه .

لذا فقد حث ديننا الحنيف في أكثر من موضع على العلم والتعليم والبحث في الجوانب الحسية والمادية ، كي يعي الإنسان بعضا من القدرة الإلهية التي لا تحدها حدود ، وليكتشف بعقله عظمة هذا الخلق وبعضا من أسراره التي هداه الله إلى كشفها ، وأرشدته آيات القرآن الكريم إلى سبلها .

فبعد قرون وقرون من حديث القرآن الكريم عن وزن الذرة فى قوله تعالى « فمن يعمل مثقال ذرة خيراً يره ، ومن يعمل مثقال ذرة شراً يره » يكتشف العلماء أسرار تركيب الأجسام ونظامها المتهاثل فى الكون ، إبتداء من أدق الجزيئات وحتى أعظم المجرات ، ليتيقن أن وحدة الأساس هي الذرة ، هذا الإعجاز الذي لا حدود له ولا يقدر عليه سوى الخالق العظيم الذى قدر فهدى .

ومعجزات الله في مخلوقاته لا تعد ولا تحصي كعدد خلقه وتنوعهم أو هي أكثر . . ومع هذا يكفى أن نرى الله ونستوضح قدرته في أصغر شيء من هذا الكون تراه أعيننا ، من حبة رمل تافهة بين ملايين مثلها على واحد من الشواطيء الممتدة على اليابسة ، إلى أكبر جبل يقف شامخًا في إحدى بقاع الأرض . . ومن خلية حية دنيئه تعيش متسولة على غيرها داخلنا أو في باطن الأرض أو في جوف الماء ، إلى الإنسان الذي ميزه ربه عن غيره من الخلائق ، ومن نقطة ماء تنساب لتقع مهملة تذوب في كيان آخر إلى أعظم المحيطات التي تحمل على ظهرها العابرات بكل الأحجام والأشكال وتحتضن فى جوفها عوالم من الأحياء والأسرار ، ومن فطر ينموفي استحياء حتى لاتكاد العين تراه إلى شجرة عملاقة تختال بما لها من أغصان وثبار وجذور تمدها إلى حيث شاءت ، ومن نجم فى السنهاء منزو في ركن قصى إلى كوكب كالشمس يسطع نوره ليملأ الكون على بعد ملأيين السنين الضوئية . كل واحد من هذه وتلك مجموعة من معجزات الله أكبر وأعمق من أن يحتويها العقل أو يكشف أسرارها ، مع كل ما تفتق عنه العقل البشرى من علوم ونظريات وما

أنتجه من آلات اخترق بها الفضاء واخترع بهدالحاسبات الالية وقاس بها أدق كهربيات الكون وأضخم مسافاته .

وكل هذه العلوم يمكن أن تظهر لنا بعضا من الحقيقة ، ولكنها لا تكفينا لتفسير كل ما حولنا من معجزات الحلق فهي أعجز من أن تحويها جميعا ، لأن وراء معجزات الكون قوة لا حدود لها تحركه وفق قدرتها الهائلة وتسير به وفق نظم وقوانين عليا جل من صاغها وسيطر عليها .

هكذا فإن ما في أيدينا من علوم وطرق بحث وأجهزة متقدمة لم ولن تستوعب قدر ذرة من معجزات الله في خلقه . . لذا فلا غني لنا عن قوة الإيمان قبل قدرة العلم ، وثبات العقيدة قبل نشاط البحث ، واليقين بأن وراء هذا الخلق إلها واحدا باسطا قدرته على كل شيء فيه . . وهنا سيكون ما اكتشفه وسوف يكتشفه العلم سبيلا إلى معرفة الله جل شأنه ، لانه من المحتم أن يكون لهذا الكون خالق عظيم . . وكليا تقدمنا في بحثنا ، وزدنا من كشفنا لأسرار الكون ، إنحنت رؤوسنا . للخالق إكبارا وتواضعا لله أحسن الخالقين .

وإذا تعقبنا بعض ما يموج به الكون من قدرات خارقة تتمتع بها مخلوقات الله بأنواعها وأشكالها وألوانها وأحجامها المختلفة . . تظهر لنا معجزات أغرب من الحيال . . ولكنها الحقيقة أمام أعيننا ، وملء حواسنا ، يقوم بها الإنسان ويتقنها الحيوان ، ويبدع فيها النبات بتلقائية ماهرة وغريزة مبهرة من حيث الوقت اللازم لها ، وحيث المكان المناسب لوقوعها ، ومع تجمع الظروف التي تهيء فعلها بعفوبة مطلقة من فاعل مخلوق قد لا يكون له من العقل أو يكون ، ولا يكون له من الفكر ما يهيء له فعله ، وحتى لو كان له فما يحدث لا يقع فى نطاق الفكر أو العقل .

ولقد أثبت الإنسان بنفسه عن طريق العلم والوسائل التكنولوجية العظيمة التي اكتشفها أنه فى بداية الطريق لاكتشاف الكون وأسرار الخلائق التى وضع الله العلى القدير معجزاته فيها . . ومع ذلك فهي تنطق بوحدانية الخالق وقدرته وبديع صنعه في خلقه إذا ما أمعنا التفكر والتدبر .

وسباحتنا في ملكوت الله العظيم في هذا الكتاب قد تكون في السموات وقد تكون في الأرض قد تكون فيك أنت ، وقد تكون فيها حولك في كل مخلوقات الله التي تراها أمامك سابحة وزاحفة ومحلقة وسائرة وواقعة . . لكنها لا تظهر لنا في عظمة صنعها وتكوينها وتصرفاتها ، ذلك أن عيوننا وحواسنا وعقولنا قاصرة عن توضيح هذا النظام المبدع الذى أرسى خالق الحلق سبحانه أسسه المعجزة فى مخلوقاته حية كانت هذه المخلوقات أو متحركة أو جامدة .

صحيح أن العين البشرية توضح لنا الكثير مما يتراءى أمامنا . . ولكنها فى حقيقة الأمر لا ترينآ إلا الظاهر ، أما الباطنّ فعنها محجوب ذلك أنها لا تستطيع أن تقرب لنا البعيد لنراه على حقيقته ولا أن تكبر لنا الصغير ليظهر لنا إبداع طبيعته . . أو ليبين لنا وحداته التي تراكبت في ملكوت داخل ملكوت .

نحن بعيوننا لا نرى إلا الظاهر ، وفي الظاهر تناسق وجمال أو قبح وفوضى . . أما العظمة والإبهار في الحخلق لا تبدو إلا في الباطن تتجلى لنا فيه وحدات أولية قام على أساسها كل ما في السموات والأرض .

ومن أجل أن يقف الإنسان على هذا الإبهار في مخلوقات الله هداه ربه إلى عيون عـلمـية تـريه مالا عين رأت ، فتجلت له بها عوالم كـانت خافية ، وغير هذه العيون العلمية من تلسكوب إلى ميكرسكوب ضوئي وألكترونى إلى منظار فلكي وهناك أجهزة أخرى كثيرة غاية في الحساسية تلتقط نيابة عن أحاسيسنا القاصرة عظمة ملكوت الله في ذرة وفي جزيىء فى خلية فى نسيج عضو فى مخلوق فى أرض أو فى مجرة فى هذا الكون العظيم وكل واحدة من هؤلاء أكوان بذاتها .

فالذرة مِثلاً هي الوحدة الأساسية للبادة حية كانت تلك المادة أو جامدة ، غير أن كل ذرة ما هي إلا ملكوت صغير . . كذلك الخلية فهي الوحدة الأساسية في حياة المخلوقات ومع ذلك فكل خلية أكوان دقيقة داخل أكوان .

والأجرام السهاوية هي الأخرى وحدات أساسية للمجرات ، وكل مجرة وحدة كونية بذاتها تنتشر فى كون الله العظيم وفى محيط فضائه الواسع المبدع .

كل الباحثين في أسرار الكون من ذرة إلى مجرة ليسوا قادرين على الوقوف على الحقيقة كلها أو الإلمام بكل تفاصيلها أو الوصول إلى منافذها أو نهايتها . فالكل غارق فيها فيه يبجث والكل متأمل مدقق وكلما زاد علمه وكثرت معرفته حول مفردات الكون وتجليات خلق الله كلما زاد خشوعا لهذا الإبداع العظيم الذى يتجلى لكل من درس فأوعى .

وهذا هو مقصدنا . . التعرف على خلق الله .

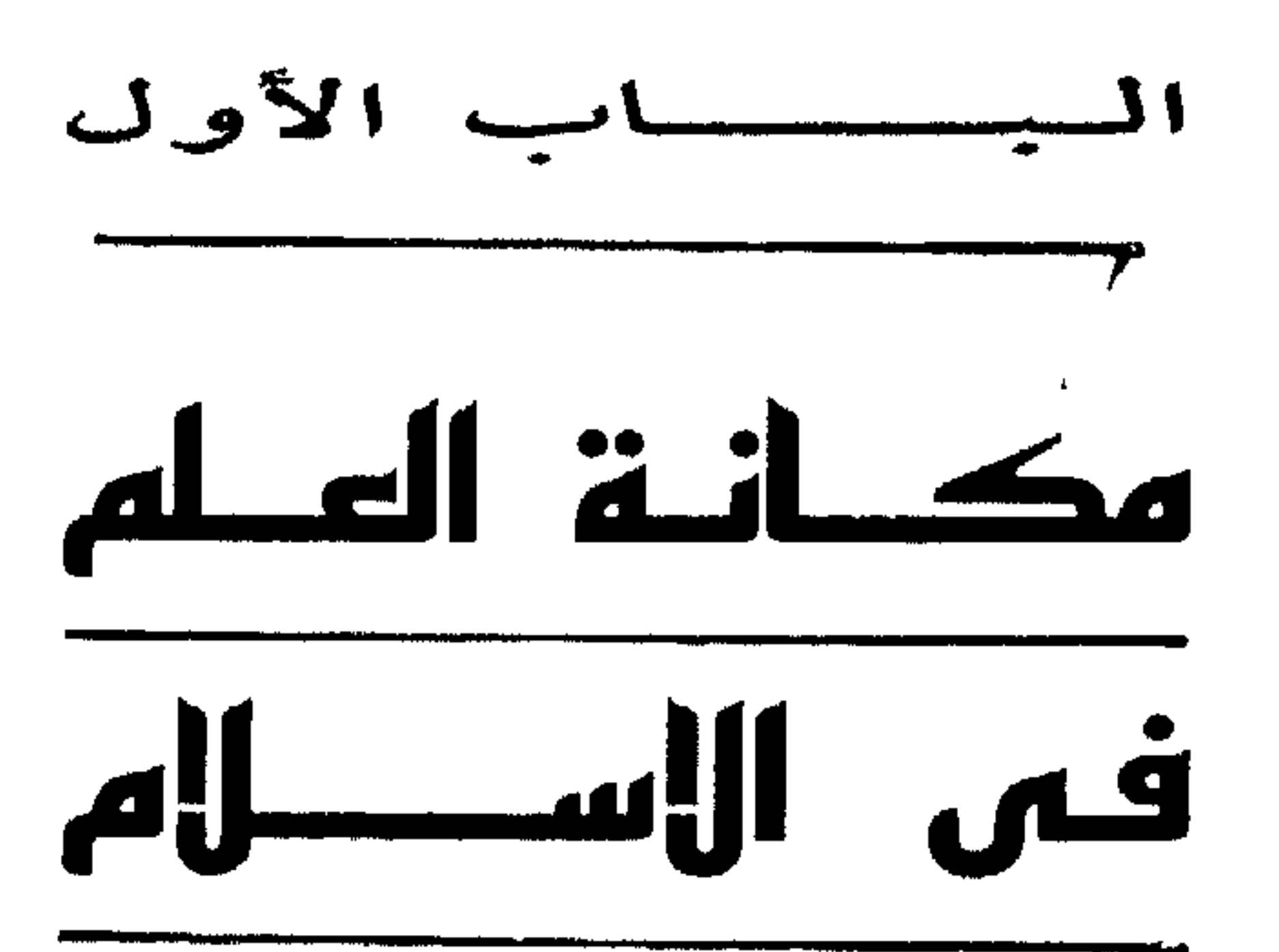

تقدم العلم في السنوات الأخيرة ، وما حققه من منجزات علمية هائلة في قرننا الحالى إنعكست فى المنجزات الضخمة من أجهزة تقنية وغترعات حديثة ، جعل تأثير هذا الإفراز العلمى الهائل على عالمنا المعاصر تأثيرا شاملا على حياتنا الاقتصادية والاجتهاعية والسياسية والفكرية .

ونظرًا لتلك الأهمية المتعاظمة للعلم في حياتنا ومدى الدور الهام الذي يلعبه في عالمنا ، كان بديهيا أن تظهر على السطح من جديد علاقة الدين بالعلْم وبصورة أكثر إلحاحا عند الباحثين في الشرق والغرب على حد سواء .

وفى عالمنا الإسلامي كان اهتهام الباحثين والعلماء بتلك القضية مبكرا ، وبصورة متميزة تتفق وطبيعة الإسلام الداعية إلى البحث العلمي وتقصى الحقائق العلمية فى ملكوت السموات والأرض وفى أنفسنا وفيها بيننا من خلائق ، ذلك أن ديننا الإسلامي الحنيف منفرد عن سائر الأديان الأخرى بأنه لم يقتصر في مفهومه على أن يكون مجرد طريقة يحقق بها الإنسان صلاته مع قوى الغيب العلوية ، كما هو الحال في غيره من الأديان والمعتقدات ، بل تجاوز تلك الصورة الضيقة إلى حدود أرحب ، وهي صلات الإنسان بنفسه وبمن حوله سواء أكان بشرا أو حيوانا أم مظاهر كونية ، وحث على تدخل العقل والفكر في الاحتكام في كل تلك الصلات مع الله عن طريق العلم والتفكير العلمي ، وهذا ما حثنا عليه كتاب الله الكريم وما انطوى عليه من أمور علمية لا تكاد تجد لها نظيرا في كتب الأديان الأخرى .

فلقد وهبنا الله سبحانه وتعالى نعمة العقل ، وميزنا عن سائر مخلوقاته في القدرة على التفكير وتدبير الأمور ، وتلك هي الأمانة التي حملها الإنسان ليكون خليفة الله في أرضه ، فبالعقل يرتقى الإنسان عن الحيوان وسائر المخلوقات الأخرى ، وعن طريقه يتفهم آيات الله ويعقل حدوده ، ويفهم آياته ويتفكر فى خلقه وفى السموات والأرض وما بينهما وما تحت الثرى .

ومن هنا جاء تأكيد القرآن الكريم في أكثر من آية على ضرورة استعمال الإنسان لعقله في التفكير فيها حوله من آيات الله . وشبه من لم يستعمل عقله في عمله وسلوكه

 $-\iota$ 

ومعتقده بالحيوان بل أضل سبيلا ، حين وصفهم الحق سبحانه وتعالى بقوله « صم بكم عمى فهم لا يعقلون ، .

فالدعوة الإسلامية إذن قامت على طلب العلم ومخاطبة العقل والفكر فى كل الأمور ، حتى أن الإسلام رفع الذين أوتوا العلم درجات ، إذ لا يستوى الذين يعلمون والذين لا يعلمون ، فانفرد بذلك عن سائر الأنظمة والأديان الأخرى . . يحث الإنسان على طلب العلم ووجوبه ، لتحريره من مذلة الجهل ، وتمكينه من إنشاء مجتمع بشرى متقدم يستشعر فيه الإنسان إنسانيته .

وليس أدل على ذلك من أن أولى آيات القرآن الكريم التي نزلت على نبينا محمد صلى

الله عليه وسلم تأمر بالعلم وتحض على طلبه ، " إقرأ باسم ربك الذى خلق ، خلق الإنسان من علق، إقرأ وربك الأكرام، الذي علم بالقلم، علم الإنسان مالم يعلم " .

وهنا يمكن القول إن الإسلام فرض على المسلم العلم كأول مايفرضه ، سابقا باقى العبادات والفروض الأخرى من صلاة وصوم وزكاة وحج ، ذلك أن الطفل وهو دون السابعة يمكنه أن يمارس العلم ويقدر عليه ، أيا كان هذا الطفل ، وفي أي زمان ومكان ، بينها لا تفرض عليه الصلاة مثلا إلا بعد البلوغ وكذلك الصوم والزكاة والحج فلها شروط من السن والاستطاعة ، وبذلك يكون الإسلام قد وضع فريضة العلم سابقة لباقي الفروض والعبادات والتكاليف لأن بها يبدأ الإنسان ويعلم عن غيرها ، وكذلك جعله ــ أى العلم ــ أداة لمعرفة الله سبحانه وتعالى عن طريق آياته في الأنفس وفي آفاق الكون ، فكلَّما ازداد الإنسان عليما وثقافة ، إزداد إيمانا بعظمة القدرة الإلهية وهيمنتها على الكون والخلائق .

NO.

وبجانب القرآن الكريم واكبت السنة المحمدية هذا المنهج القرآنى فى طلب العلم ، وأكدته وجعلت طلب العلم فريضة على كل مسلم ومسلمةً فأمرنا نبى الإسلام محمدٌ صلى الله عليه وسلم بطلب العلم ولو كان في أقصى الأرض ، وأثنى على كل من العالم والمتعلم وجعلهها شريكين فى الخير ، وجعل حضور مجالس العلم أفضل من ألف بركعة عبادة ، ورفع مكانة العلماء إلى مصاف الأنبياء والشهداء .

طلب العلم لاكتشاف أيات الله التي هي خير الأدلة على وحدانيته وقدرته ، بجانب ما تؤدى إليه من فإئدة للإنسان نفسه حين يكشف أسرار الطبيعة ويسخرها في خدمته ويحقق من خلال ذلك الحياة الجديرة بخلافة الله على أرضه .

فقال صلى الله عليه وسلم : " طلب العلم فريضة على كل مسلم ومسلمة " وقال عليه الصلاة والسلام : <sup>99</sup> أطلبوا العلم ولوفى الصين <sup>بم</sup> وقال صلى الله عليه وسلم : " العالم والمتعلم شريكان في الخير، ولا خير في سائر الناس " وقال عليه الصلاة والسلام : " من خرج فى طلب العلم فهو فى سبيل الله حتى يرجع " وقال صلى الله عليه وسلم :

" حضور مجلس علىم أفضل من صلاة ألف ركعة وعيادة ألف مريض وشهود ألف جنازة ° ، قيل يارسول الله ومن قراءة القرآن؟ قال :

<sup>3</sup>° وهل ينفع القرآن إلا بالعلم ، ولعل أكبر مثال ضربه لنا نبينا العظيم في اهتيامه بنشر العلم بين المسلمين حين جعل فدية كثير من المشركين الذين وقعوا في الأسر من رجال قريش في غزوة بدر ، تعليم كل منهم لعشرة من المسلمين . ومن الأمور التي ينبغي ألا تغيب عن ذهن المسلم ولو للحظة واحدة أن العلم الذى يأمرنا به الإسلام ويحثنا على الخوض فيه ليس هو الفقه والشريعة وعلوم الدين فحسب ، كما يدعى معظم المستشرقين المغرضين ، بل العلم في مفهوم الإسلام هو كل ما ينمي العقل والملكات والمواهب ، وكل ما يكشف عن حقائق الكون والإنسان والوجود فلكي يعلم الإنسان كيف يخلق من علق لابد له من دارسة التشريح وفسيولوجيا الأعضاء وما يتبعها من العديد الدراسات ، ولكي نفهم حقيقة الكون وإبداع الله فى خلق السموات والأرض لابد لنا من دراسة علوم الحساب والهندسة والفلك والطبيعة . . وهكذا في كل أفرع العلوم الأخرى ولعلنا نميل إلى أن القرآن  $-17-$ 

فعندما يدرس الإنسان فى علوم الطبيعة والجغرافيا والفلك وما يتصل بها يدرك قدرة الله العظيم وآياته المعجزة ونظامه المبدع ، في دورة الحياة وفي تسخير الشمس ودورات الهواء والأحياء من نبات وحيوان وإنسان . وفي تسخير الرياح ، ثم اتصال تلك العوالم كلها ببعضها البعض فى دورة واحدة تجمع تلك الدورات جمعيا لتكون دليلا قاطعا ورمزا باقيا وحجة مستمرة على وحدانية الخالق سبحانه وآلائه وعظمته وواسع رحمته بما لا يتسع له عقل إنسان ولا يسعفه به خياله ، بذلك يشاهد العلماء فيشهدون " شهد الله أنه لا إله إلا مو والملائكة وأولوا العلم قائها بالقسط لا إله إلا هو العزيز الحكيم

الكريم قد أطلق لفظ العلماء على هؤلاء الذين درسوا تلك العلوم والتي عن طريقها تولدت فيهم الحشية من العلى القدير جل شأنه نتيجة ما شاهدوا من معجزات الله في خلقه وما لمسوا من قدرته سبحانه وعظيم آياته ، والتي أشار إليها القرآن الكريم حيث قال عز من قائل : " ألم تر أن الله أنزل من السهاء ماء فأخرجنا به ثمرات غتلفا ألوانها ومن الجبال جدد بيض وحمر مختلف ألوانها وغرابيب سود ومن الناس والدواب والأنعام غتلف ألوانه كذلك إنما يخشى الله من عباده العلماء إن الله عزيز غفور ؟

وليس أدل على اهتهام القرآن الكريم بالعلم وحرصه على دفع المسلمين إليه ، كل فيها يستطيع الاتجاه إليه وتتوافر له القدرةعليه ، من أنه أورد كافة الحقائق العلمية ، لا النظريات ولا الفروض ، ولكن الثوابت التي قامت الأدلة القياسية والبراهين المادية على صحتها بعد أن قال بها القرآن الكريم بعشرات المئات من السنين وفى كل أفرع العلم وهي تزيد على سبعيمائة آية .

العُلِمي وهي استخدام الطاقات التي أنعم الله علينا بها في الكون لتحقيق خلافة الإنسان في الأرض بعد أن استخلف الخالق عز وجل الإنسان في تلك الأرض " وإذ قال ربك للملائكة إنى جاعل في الأرض خليفة " . وبمقتضى هذا الاستخلاف فقد وجب على الإنسان الحفاظ على النعم العظيمة التي أوجدها الله في أرضه وتسخيرها لحخدمة الإنسان وتوفير الحياة الكريمة له ، وإعمارها بما أتاحه الله له من كشف لأسرارها عن طربق العلم الذى هيأه الله جل شأنه له وجعله يتعرف على أسرار الطبيعة والكون وباطن الأرض وخيراتها كى يسخرها لإعمارها ومن ثم سعادته.  $-\sqrt{}$ 

وبجانب ما تحققه الدراسات العلمية من تثبيت الإيمان في النفس والقلب عن طريق العقل والحواس من سمع وبصر وإدراك فيقوى الإيمان وينفذ إلى الروح ويتغلغل في النفس بعد أن اقتنع به العقل ، فهناك حكمة أخرى وراء دعوة الإسلام للبحث

وليس أدل على اهتهام القرآن الكريم بالعلم وحرصه على دفع المسلم إليه بكل ما يستطيع متى توافرت القدرة له للاستفادة بما اكتشف من أيات الله ، من أن القرآن الكريم أورد كافة الحقائق العلمية فى أسلوب واضح وحث على الولوغ فى معناها ومفهومها واستشراف الحقائق منها . "قل انظروا ماذا في السموات والأرض " أى اندفعوا نحو التعرف على مجاهل الكون والإنسان ، وأبدعوا فى شتى العلوم من فلك وكيمياء وفيزياء ورياضيات وطب وما إلى ذلك من شتى العلوم والمعارف " فلينظر الإنسان مم خلق ، خلق من ماء دافق يخرج من بين الصلب والتراثب ؟ . . وهكذا تتحقق خلافة الإنسان فى الأرض كما أرآد الله له .

ولأن العلماء هم أقدر الناس بمعرفة قدرة الله وعظمته فى خلقه سبحانه ، فهم أكثر إيمانا بوحدانيته جل شأنه ، وأكثر يقينا بأن القرآن الكريم الذى شمل حقائق الكون وحث على التدبر فيها هو وحى من عند الله عز وجل ، كما أنهم هم الذين يعقلون آيات الله ويدركون حقيقتها .

" وتلك الأمثال نضربها للناس وما يعقلها إلا العالمون "

فإيمان أهل العلم هو إيمان اليقين بعد تلمس آيات الله ، ولاشك أن إيمان من لمس بحواسه ووعى بعقله ورأى بعينه هو أعلى درجات الإيمان ، لذلك كان العلماء أعلى درجة من الامتياز لا يقاربهم ولايسبقهم إلا الملائكة .

« شهد الله أنه لا إله إلا هو والملائكة وأولوا العلم قائها بالقسط لا إله إلا هو العزيز الحكيم »

تلك هي نظرة الإسلام للعلم ، حيث وضعه في منزلة عظيمة وجعل أهله في مكانة سامية وحث المسلمين جميعا على بلوغ تلك المكانة حين فرض الإسلام على أهله العلم أول ما فرض لإدراكه أن العلم هو أول ما بدأت به حياة آدم ، فكان أول ما بدأت به آيات القرآن الكريم المنزل من عند رب العزة ، مما لابد معه أن تبدأ حياتنا به ونحرص عليه . . إذ أنه السبيل لإيمان مؤكد بالحجة والبرهان ، ولحياة عامرة بالتقدم والعمران .

 $-\lambda$ 

المذرة مفتساح الكسون

لا أعرف كيف أبدأ معكم الحديث عن ( الذرة ) هذا العالم الصغير الخطير الذي يحمل رغم صغره المتناهى سر الخلق . ويجمع حجمه الضئيل أكثر معجزات الكون ويحتضن بين تلك الضآلة وذلك الصغر أسرارا وأسرارا عجز الإنسان عن الوصول إليها

وأصدقكم القول أنني تهيبت في البداية أن أخوض في هذا البحر الواسع عميق الأغوار كثير الأسرار متعدد المعجزات . وخشيت أن يضل تفكيرى بين أمواجه الكثيرة التي لا يقوى العقل البشرى على تحملها جميعها وفهم خباياها ، وهي التي أتعبت عقول جهابذة العلم ، وأعجزت أكثر الاجهزة العلمية تقدما عن كشف الكثير من مكنوناتها بعد أن سطروا مئات المراجع والكتب العلمية وأجروا العديد من البحوث ، ووضعوا عشرات القوانين والمعادلات العلمية واستنبطوا الكثير من النظريات لتفسير هذا الإعجاز العظيم لخالق هذا الكون وقدرته ، فلم يصلوا بعد هذا المشوار الطويل إلا إلى

. . لتجسد أمامه عظمة الحالق فيها خلق وسوى وكأن الله سبحانه يقول لنا من خلالها . . لقد وضعت سر الحياة في أصغر ما خلقت لتعوا عن طريقها عظمتي وقدرتي وسلطاني وإبداعي في خلقي . . المكتظ بالمعجزات الكثيرة التي ترونها بأعينكم . وتلمسونها بأيديكم . . تكمن في نفوسكم وفيها حولكم وتعرفون بعضها وتعجزون عن فهم أسرار معظمها علها تقودكم إلى طريق الهداية الإلهية . والتسليم لى وحدى . .

الفتات في مكنون أصغر ما خلق الله وأبدع وهو الذرة . أسبو ق هذه السطور لأعلن مقدما أنني مهَّما حاولت بعقلي المتواضع أن أقدم شيئًا عن هذا المخلوق الضئيل الحجم أو أن ألخص في هذا الحيز الصغير أهم نتائج بحث العلماء وكشفهم لبعض أسرار الذرة ، فلن يمثل هذا الجهد إلا قطرة فى بحر أو نقطة فى محيط لعلم الله الذى لا ينفد وأسراره التى لاتعد ومعجزاته التى لاتحصى فى محيط ذرتنا هذه الصغيرة عميقة الأغوار . « ولو أن ما في الأرض من شجرة أقلام والبحر يمده من بعده سبعة أبحر ما نفدت كليات الله » والذرة هذا المخلوق العجيب يمثل أصغر شيء في الكون قائماً بذاته وأضأل ما فيه ، ولعل هذا الصغر وتلك الضآلة هما سر عظمتها التي أعيت علماء هذا العصر وحيرت عقولهم بعد أن هداهم الله بعلم من عنده لفك بعض طلاسمها ليضعوا أيديهم على

ولكي نقف على ضآلة حجم الذرة نحاول أن نخضعها للمقاييس التي نعرفها في عالمنا في محاولة لتقريب وصفها إلى عقولنا وزنا وحجبما وشكلا أما عن الشكل فتكاد تكون كروية فى شكلها العام ، وعن الوزن فهو يتفاوت بين ذرة وأخرى تفاوتا طفيفا جدا لايكاد يذكربالأوزان التي نعرفها ، ولكنه نسبى ، وفي عالم الأوزان الذرية تكون له قيمة كبيرة ، ولمعرفة ضآلة وزن الذرة نأخذ مثالا له ذرة الأيدروجين التي لاتزيد على جزء ونصف جزء من مليون جزء من الجرام ، أى أننا لو أخذنا ٦٦ الف مليون مليون مليون ذرة فإنها بالكاد تزن جراما واحدا ،

بداية كشف أسرارها منذ فترة قصيرة فى عصر الثورة العلمية والتكنولوچيه الهائلة التي تسلحوا بها فى جميع أفرع العلوم ، والاكتشافات الأخرى .

كذلك حجم الذرة فلا يكاد يكون شيئا مذكورا فى قاموس مقاييسنا العادية التى نستعملها ، ولكن لمحاولة التقريب إلى الأذهان ــ مرة أخرى ــ نفترض أنه لو اصطفتْ خمسة ملايين ذرة من الأيدروجين في صف لما بلغ طولها جميعها ملليمترا واحدا فقط ، وفي محاولة أخرى للتخيل نقول إن قطعة صغيرة من السكر مثل التي نضعها في كوب الشاى ، مثلا تحتوى على أكثر من مليون مليون ذرة . . . وهكذا .

وبرغم ضآلة الذرة المفرطة هذه حجها ووزنا نجد أنها تحمل من الأسرار والمعجزات ما يجعلها تموج بالحركة الرهيبة بسبب ما تحويه من جزيئات أخرى داخلها ، هي مكونات الذرة . . فسبحان ربي العظيم .

فليست الذرة الضئيلة هذه جسها أصم ، أو فراغا لا حياة فيه كما يتخيل البعض منا ، بل هي تموج بحياة غاية في الروعة والغرابة والإتقان ، تكاد تحمل بين طياتها أسرار الكون كله

فالذرة ـ فى أبسط تعريف لها ــ تتكون من ثلاث مجموعات من الجزيئات إحداها أطلق عليها إسم (الألكترونات) والأخرى تسمى (البروتينات) أما الثالثة فهي ( النيترونات ) ، والاثنان الأخريان تقبعان وسط الذرة فيها يسمى ( النواة ) بينها الأول يدور في مدارات محددة حول تلك النواة داخل الفراغ الذرى .

إذن ما هو الالكترون والبروتون ثـم النيترون ثـم ما هـى النواه ؟ وما علاقة كل جزء بالآخر ؟ وأخيرا ما علاقة الجزء بالكل وهي الذرة ؟

وهنا يكمن الإعجاز العظيم في خلق الله القادر الذي وضع من الأسرار في هذا الحيز المتناهي الصغر ما يشبه عالمًا قائمًا بذاته لم يتوصل العلماء بعد إلى ما يحتويه من أسرار ، ولا أظنهم سيتمكنون من ذلك حتى يرث الله الأرض ومن عليها « وما يعزب عن ربك من مثقال ذرة فى الأرض ولا فى السهاء وأصغر من ذلك ولا أكبر إلا فى كتاب

ونعود إلى ذرتنا تلك في محاولة للتعرف على بعض أسرار الله في خلقه من خلالها . . ولكي لا نثقل على فكرنا المتواضع خشية أن نتوه في هذا الخضم الهائل من الأسرار والمعجزات والعظمة الإلهية ، نتخذ مثلا يقرب إلينا فهم الصورة العامة للذرة ومكوناتها . . فهي قد تشبه كوكب الشمس والنجوم التي تدور حولها ، فإذا رمزنا لنواة الذرة وما تحمله داخلها من بروتونات ونيترونات ـ كما سيتضح فيها بعد ـ وكثير من جزيئات أخرى يعلمها الله لا يعرف البشر منها إلا القليل إذا شبهنا هذا كله بكوكب الشمس فيمكن أن نشبه الألكترونات التي تدور حولها بسرعة بالنجوم الأخرى التي تدور حول مستعيرتنا الشمس ، ولكن شتان بين الأحجام والأحجام وبين سرعة الدوران وسرعة الدوران .

وقد يسأل أحدكم أى دوران هذا الذى تدوره مجموعة الالكترونات حول نواة الذرة ؟ أهو دوران حر أم تحكمه قوانين وقواعد . . ؟ ولكن مهلا ـ أيها الإنسان الذي خلقت عجولا ـ حتى تعرف كل صفة من صفات تلك الجزيئات أولا ( الألكترونات ــ البروتونات ــ النيترونات ) ثم تسأل كيف تعمل ، فالله سبحانهوتعالى لم يخلق شيئا ويتركه يتصرف على عواهنه ، بل جلت قدرته عندما أبدع الكون خلق بحكمته وقدرته كل شيء بقدر « إنا كل شيء خلقناه بقدر » ولنبدأ أولاً رحلة المعرفة بالذرة ومكوناتها بالألكترونات ، فهي أجسام غاية في الدقة تحمل شحنة كهربائية سالبة لتدور في مدارات خاصة ومحددة حول نواة الذرة ، ولكن على أبعاد كبيرة جدا ( نسبيا طبعا ) وبسرعة خيالية ، وتعتبر تلك الألكترونات أداة الربط بين الذرات بعضها البعض فيتحدد بهذا الربط نوع المادة التي تحتوى تلك الذرات ـ أى مادة في الكون \_ وهكذا تختلف المواد وتتعدد صورها وتتباين أشكالها وخواصها وألوانها من خلال نوعية الذرات المترابطة فيها وعددها وعدد ما تحويه كل ذرة من جزيئات . . وتلك

قصة أخرى . أما المجموعة الثانية من مكونات الذرة وهو ما أطلق عليها إسم البروتونات فمع أنها متساوية في العدد مع زميلتها الألكترونات ــ وإن زادت عليها في الوزن وقلت قي الحجم ـ فهي تختلف عنها فيها تحمله من شحنات ، فبينها تحمل الألكترونات شحنات سألبة فإن البروتونات تحمل شحنات موجبة تقبع داخل نواة الذرة ، وهذا سر أخر من أسرار الذرة ، فمن اختلاف نوع الشحنات التي تحملها الألكترونات والبروتونات تنتج قوة جذب هائلة تتسبب في دوران الألكترونات حول نواة الذرة في مدارات خاصة وبسرعة رهيبة ، ومن التجاذب الهائل وذلك الدوران الرهيب ، ( وَالَّذى نبلغ سرعته ٢٢٠٠ كيلو متر في الثانية الواحدة في مساحة لا تتجاوز ثلاثة أجزاء من عشرة ملايين جزء من الملليمتر بحيث تتم الواحدة في ١,٤ من الجزء من عشرة ألاف مليون جزء من الثانية أو بعبارة أخرى تتم سبعة آلاف مليون دورة في الثانية الواحدة ينظمه فيها يسميه علم الرياضيات بالقوة المركزية ) لا تلتقى إحداهما بالأخرى وإلا كانت المأساة . . وتلك أيضا قصة بذاتها.

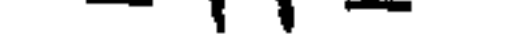

والحقيقة أن هذا السؤال يقودنا إلى المجموعة الثالثة من مكونات الذرة أو الشق الثاني من نواتها وهي النيترونات وإلى التعرف على أحد أسرارها .

لما كانت كل ذرة تحوى عددا من البروتونات في نواتها ويحمل كل بروتون شحنة موجبة ، فكيف إذن تعيش تلك البروتونات جنبا إلى جنب مع بعضها البعض داخل النواة ويحمل كل بروتون نفس الشحنة التي يحملها أخ له ، مع أننا نعرف من قوانين الفيزياء أن الأجسام التي تحمل شحنات واحدة تتنافر كل منها بعيدا عن الأخرى ، أى الأجسام ذات الشحنات الموجبة تتنافر مع بعضها وكذلك تلك التي تحمل شحنات سالبة ، وأليس هذا أدعى إلى تنافر البروتونات مع بعضها البعض داخل نواة الذرة .

وهنا يبرز سؤال :

فالنيترونات التي تعيش جنبا إلى جنب مع البروتونات في نواة الذرة تتساوى معها فى العدد ولو أنها تختلف معها فى الحجم والوزن ( حيث أنها تقع فى الوسط تقريبا بين الالكترونات وزنا وحجها ) كما أنها تختلف معهها في الشحنة فبينها تحمل الألكترونات شحنات سالبة وتحمل البروتونات شحنات موجبة نجد أن النيترونات تحمل شحنات متساوية من هذا أو ذاك أى أنها متعادلة الشحنة .

وقبل أن نتعرف على الدور الذى تلعبه النيترونات فى التوفيق بين البروتونات المتنافرة داخل النواة تعالوا بنا نلقى أولا نظرة سريعة على النواة نفسها . .

قلنا إن النواة تقبع وسط الذرة وشبهناها بالشمس تدور حولها الألكترونات كما تدور النجوم والكواكب حول أمهم الشمس ، في مدارات وبسرعة فائقة ، وقلنا أيضا إن هذه النواة تحتوى على مجموعتين من الجسميات إحداهما تحمل شحنة موجبة وتسمى البروتونات والأخرى تحمل شحنة متعادلة وتسمى النيترونات وهاتان المجموعتان متساويتان في العدد برغم اختلافهما في الحجم والوزن . . ومع ذلك فان تلك النواة التي تحتل مركز الذرة لا تمثل من مساحتها إلا جزءا واحدا من مليون مليون جزء ، أو بمعنى أخر فإن حجم النواة يقدر بحوالى جزء من بليون بليون بليون جزء من الملليمتر المكعب . . ( واحد وعلى يمينه ٣٦ صفرا . . ثم العلامة العشرية ) ثم يأتى بعد ذلك فراغ هائل بين النواة والألكترونات التي تدور حولها في مدارات محددة قرب محيط الذرة وبالأبعاد التي ذكرناها من قبل للذرة .

أظنكم تصورتم معى هذا الفراغ النسبى الرهيب بين النواة والألكترونات برغم تلك الضآلة الخيالية لأحجام مكونات الذرة نفسها ، ومع ذلك فإن النواة بما تمثله من ضآلة متناهية فهي تعتبر الأصل في الذرة ، بل هي المهيمن عليها وبمثابة العقل المفكر والقائد المنظم لحركتها ، وهي أيضا السر المحير فيها . . وأى سر إنه سر الحياة كلها .

ذلك أن النواة علاوة على احتوائها على بروتونات موجبة ونيترونات متعادلة الشحنة فإنها تحوى أيضا جسيهات عديدة كاملة فيها ، بعضها يحمل شحنات موجبة والبعض الأخر يملك شحنات سالبة والثالث متعادل الشحنة تنطلق جميعها من النواة بسرعة فائقة ولاتلبث أن تختفي بعد جزء من مليون جزء من الثانية وقد أطلقوا عليها جميعا إسم عائلة (الميزون) .

ولكمى يفرق العلياء بين أفراد عائلة الميزون تلك فقد وضعوا إسها لكل منها يسبق إسم العائلة فهناك الباي ميزون والميوميزون والكيميزون . . وهكذا ، على أن أهمها جميعًا هو ما أطلق عليه إسم الباي ميزون كما سيتضح لنا فيها بعد .

والآن بعد أن تعرفنا على تركيب النواة ومكوناتها في أبسط صورة ، ممكنة يحق لنا أن نعود إلى سؤالنا السابق وهو : كيف تساهم النيترونات في التغلب على عملية التنافر بين البروتونات ذات الشحنات الموجبة داخل النواة لتمنع تنافر بعضها عن بعض ؟ . . وهنا نجد روعة التصميم الإلهى فى أعظم صورة ، ونتلمس قدرة الله فيهم خلق وأبدع وعظمته سبحانه وتعالى فى تنظيم مخلوقاته وإبداع تركيبها وما تقوم به من أعمال . . فسبحان بديع السموات والأرض «إذا قضى أمرا فإنما يقول له كن فيكون » .

يقول العلماء في هذا الأمر إن جسم الباي ميزون الكامن في نواة الذرة يخرج من البروتون حاملا معه شحنة موجبة فيحول البروتون مباشرة إلى جسيم متعادل الشحنة . . بعد أن كان موجب الشحنة قبل خروج الباى ميزون منه ـ أى يتحول إلى نيترون ، ثم يلتصق الباي ميزون موجب الشحنة بالنيترون فيتحول النيترون الى جسيم ذى شحنة موجبة أي بروتون ثم يترك الباي ميزون النيترون المعدل ـ الذي تحول الى بروتون بعد امتلاكه الشحنة الموجبة بواسطة الباى ميزون عند التصاقه به ــ فيتحول مرة أخرى إلى أصله أى نيترون في حين يعود الباي ميزون مرة أخرى إلى البروتون المعدل ـ الذي تحول إلى نيترون بعد فقده الشحنة الموجبة كما كان أولا .

وهكذا يظل يتردد الباى ميزون بين البروتون والنيترون فيحول الاول الى الثانى كما يحول الثاني الى الاول في سرعة مذهلة تصل إلى مائة ألف مليون مليون مرة في الثانية الواحدة . . ومع هذه السرعة الرهيبة وهذا التغير السريع بين البروتون والنيترون بفعل الباى ميزون لا تكون هناك فرصة لبروتونات موجبة الشحنةان تتنافر فيها بينها .

ولتقريب الصورة إلى الأذهان أكثر نستعير المثال الذى قدمه عالم الفيزياء جورج جموين عندما تصور ان هناك كلبين جوعانين وجدا عظمة دسمة وبدافع الجوع الشديد يريد كل منهها ان يفوز بالعظمة دون الأخر ، فهذا يخطفها من ذاك . وذاك يخطفها من هذا ، فمرة تراها بين فكي هذا ومرة تراها بين فكي ذاك ، وفي أثناء هذا الصراع الشره يلتحم الكلبان كل منهما بفكيه بقوة في طرف العظمة او هكذا يحسب الرائبي عندما

 $-55 -$ 

يصل الصراع بينهما إلى قمته ليتبادلا بينهما العظمة فى حركة سريعة جداً لا تلحظها العين . ثم يأتي بعد هذا كله السؤال الكبير : من أين إذن جاءت عائلة الميزونات بأفرادها المتعددة ومنها الباى ميزون الذى خرج من البروتون ذي الشحنة الموجبة وحوله الى متعادل مثله مثل النيترون ثم التصق بالنيترون ليحوله هو الاخر بدوره الى حامل لشحنة موجبة مثل البروتون ثم يظل في هذه الحيرة بين البروتون والنيترون ولا يقر له بال ولا تهدأ له حركة ؟ هل لأن البروتونات ما هي إلا بناء آخر متكامل شبيه ببناء الذرة الأم مثلا ، أي يحتوى على نواة أخرى وجسيهات أصغر من البروتون نفسه في نواته هذه وقد يحتوى ايضا على ، مثل الألكترونات في ذرتنا الأم لتدور حول نواة البروتون كما تدور الألكترونات حول نواة الذرة ؟ وهل النيترونات أيضا ما هي إلا أجسام معقدة تحوى جسيهات أخرى أدق نواة لها وفي مدارات حولها وليس كما نعتقد بأنها جسم أصم ؟ كذلك هل ينسحب مثل هذا الافتراض أو التساؤل بالنسبة للبروتونات والنيترونات على الألكترونات الدوارة فى مدارات حول النواة في ذرتنا الأم؟

\* عند هذا الحد توقف العلماء وحاروا في تفسير هذه المشكلة الكبيرة التي خلقها الباي ميزون بخروجه من نواة الذرة ، وأخذوا يطلقون النظريات تلو النظريات كل حسبها قدر له من الاجتهاد علهم يجدون ضالتهم في هذا السر الإلهي الكبير مستعينين بأدق وأعقد الأجهزة العلمية الحديثة والألات المتقدمة الضوئية منها والألكترونية علهم يصلون إلى ضوء بسيط يقودهم إلى بعض من تلك المعجزات الإلهية فى تكوين الذرة . . وكلها بحثوا ونقبوا ودرسوا هداهم الله إلى اكتشاف أسرار ما كانت فى الاصل قيد بحثهم ، ولكن تعرَّفوا عليها بالصدفة عندما أراد الله لها أن تكتشف في تلك الضئيلة متناهية الصغر التي تسمى الذرة . فعرفوا بفضل ربهم القوة الهائلة الكامنة فيها والتي تعرف بالقوة الذرية حيث استغلوها في الدمار وخير الإنسانية على حد سواء . .

عرفنا من قبل ان الذرة تتمثل في حجم وشكل ووزن غاية في الضآلة ، ومع أنها كذلك فهي تحتوي على جزيئات ثلاثة أساسية متساوية في العدد وتموج بالحركة والحياة ، أطلق عليها العلماء أسماء ثلاثة : الألكترونات وهي تدور في مدارات حول الذرة وتحمل شحنات سالبة ، ثم البروتونات وتقبع في نواة الذرة وتحمل شحنات موجبة . وأخيرا النيترونات والتى تعيش مع البروتونات مع بعضها بواسطة عائلة الميزونات والتى أطلق على أحد أفرادها الباى ميزون ليروح ويغدو بين البروتونات والنيترونات بشحنته السالبة وبسرعة مهولة وفي لحظات أقل من خاطفة لا تترك أي مجال لتنافر البروتونات مع بعضها

 $-55 -$ 

وقد خلص العلماء بعد كشف تلك المعلومات عن تركيب الذرة أن جميع المواد التي تكون الأرض وما حوت والسهاء وما احتضنت والنبات بأشكاله وألوانه المتعددة والإنسان باجناسه وصفاته المتباينة ، ما هي إلا مجموعات لا تحصي من الذرات متراكمة بعضها 'فوق بعض بنفس تركيبها السابق فيها عدا اختلاف بعضها في أعداد مكوناتها الأساسية الثلاثة (الألكترون والبروتون والنيترون) ، تتحد مع بعضها فى مجموعات تعرف باسم الجزيبيء وهو الوحدة التي تفرق بين مادة وأخرى في هذا الكون ، منها ما يتكون من ذرات متشابهة مثل جزيىء الحديد أو جزيىء النحاس أو جزيىء الأكسجين أو جزيىء الزئبق . . وبقية المواد الأولية الأخرى والتي نراها في أشكال متعددة سواء صلبة أو سائلة أو غازية ، ومنها ما يتكون من عدة ذرات مختلفة مثل جزيبىء الماء مثلا المحتوى على ذرة اكسجين وذرتى أيدروجين تربطهم رباطا ما . . وهكذا ، ثم تتسع الدائرة أكثر لتتكون المركبات العديدة من ترابط الجزيئات مع بعضها البعض بعدة طرق مكونة ما يسمى بالمركبات ومثال لها ملح الطعام المكون من جزيئات الكلور وجزيئات الصوديوم (كلوريد الصوديوم) ومثل كربونات النحاس وأكسيد الحديد . . إلى آخره من المركبات الغازية والسائلة والصلبة والتي تحمل الكثير من الصفات المختلفة التي تفرقها عن بعضها البعض من كثافة وكتلة ولون وصلابة وقلوية وحامضية ومتعادلة مع بقية القصة الطويلة العريضة التي أنشأ لها علياء العصر الحديث علوما عدة كل علم قائم بذاته كعلوم الكيمياء والطبيعة وما الى ذلك ، تفرعت بدورها إلى فروع وفروع كل يبحث فيها يخصه لمحاولة معرفة قطرة من محيط الأسرار الواسع الذي أودعه الخالق في هذا الكون الفسيح المكتظ بآيات الله من نبات وحيوان وجماد تملأ الأرض والسموات وما بينهما ، تشهد على عظمته سبحانه وتنطق بقدرته جل شأنه ، وتسبح بحمده أثناء الليل وأطراف النهار «وإن من شيء إلا يسبح بحمده ولكن لا تفقهون تسبيحهم» .

وقد نجد في ذلك نحن البشر الكثير من الغرابة وخصوصا اذا تتبعنا رحلة إحدى الذرات عبر الكون وكيف أنها تنتقل من مكان إلى مكان في أجواء غتلفة وعوامل متباينة دون أن يطرأ عليها أي تغيير ودون أن نشعر أيضا . . فمثلاً إذا تتبعنا إحدى ذرات الحديد الموجودة فى مكونات إحدى الصخور ـ مع تجاوز كيفية نشأتها والرحلة التي قطعتها حتى استقرت فى هذه الصخور مع مواد أخرى كثيرة من مكان ما من العالم ــ نجد

وقد نرى تلك المعادن (أو المواد الأولية) أو مركباتها منفردة في الطبيعة أو نراها متحدة مع بعضها كيميائيا أو صناعيا متمثلة فيها حولنا وفيها تقع عليه العين من نبات أو حيوان أوَّ جماد ، وحتى في أنفسنا ، وقد تتحلل تلك المواد وتنفصل عن بعضها البعض عائدة إلى عناصرها الأولية بفعل المؤثرات الطبيعية أو الصناعية لتعود مرة أخرى إلى الاتحاد مع مواد غير الأولى مكونة مركبات مختلفة في صفاتها كل الاختلاف . . وهكذا دواليك ، وحسب القانون الكيميائى الشهير «المادة لا تفنى ولا تستحدث» .

 $-YO -$ 

أنها قد يجرفها التيار تحت تأثير عوامل التعرية من مد وجزر إلى الماء لتصبح أحد مكوناته ، ثم يسوقها حظها أن تذهب مع تيار الماء إلى جزء من الأرض يسقى بهذا الماء فتتحول إلى إحدى المواد المكونة لتربة هذه الأرض ، ثم تصعد مع الماء من خلال جذور النبات لتستقر فى أحد أجزاء النبات ولتكن الثمرة مثلا ، وقد يسوقها الحظ إلى فم انسان أو حيوان لتبدأ رحلة أخرى داخل أمعائه حتى تستقر فى أحد خلايا جسمه لفترة تطول أو تقصر حتى يقضي هذا الإنسان نحبه وتبدأ أجزاؤه في التحلل في المكان الذي دفن فيه لتعود ذرة الحديد تلك احد مكونات تربة هذا المكان . وقد تسير بها الرحلة بعد ذلك إلى أن تكون في إحدى اللبنات في بناء لمستشفى أو مصنع أو منزل أو في ترس آلة … أو … أو . . . وهكذا تستمر صاحبتنا ذرة الحديد فى رحلات ورحلات دون هوادة تنتقل خلالها من مكان إلى مكان ومن خلق إلى خلق ضمن تراكيب غاية في الغرابة . . وتستمر في رحلاتها ـ كبقية أخواتها من ذرات الحديد أو غير الحديد ـ منذ بدء الخليقة إلى أن يرث الله الأرض وما عليها . . أرأيت عظمة مدبر الكون وخالقه فيها خلق وأبدع . . فسبحان ربي العظيم .

تلك قصة الكون في أبسط صورة يمكن أن نضعها فيه في محاولة للتقريب فقط تتناسب مع عقولنا نحن البشر أمام علم الله وقدرته مع أن بين كل حرف وحرف من كليات تلك القصة معجزات واسرارا لو إجتمع الإنس والجن على أن يصلوا إلى أطراف بعضها لعجزوا أمام الكثير من علم الله اللامحدود وقدرته اللانهائية والتي خص الإنسان بنذر يسير من بداية خيوطها ليتحقق عن طريق هذا اليسير أنه هو الله خالق كل شيء وهو علي کل شيء قدير .

وعود على بدء مرة أخرى لنلتمس حواف تلك المعجزة الربانية التي أودعها سبحانه في الذرة والتي تجلى بها لعلماء هذا العصر ليعي الإنسان ما بها من معجزات الله ثم ليستفيد من خيراتها المتمثلة في قوتها الهائلة الكامنة في ذرتنا الصغيرة والتي إلتقطها الإنسان فاستغلها في الخير وسخر بعضها للدمار «إن الإنسان لظلوم كفار» .

هناك سؤال كبير جاء به العلماء أثناء بحثهم في الذرة عندما اكتشفوا مكوناتها من ألكترونات وبروتونات ونيترونات ثم عائلة الميزونات التي خرج أحد أفرادها لكي يوائم بين البروتونات ويمنع تنافرها مع بعضها مستعينا بالنيترونات ، وكان السؤال الكبير الذي فرض نفسه على العلماء هو : من أين جاءت تلك الميزونات لإحداث التوازن المطلوب بين البروتونات موجبة الشحنة المتنافرة فيها بينها ؟ ثم تساءلوا مرة أخرى هل لأن البروتونات ما هي إلا بناء آخر متكامل شبيه بالذرة الأم في تركيبه الداخلي يعني انه يحتوى على ما يشبه الألكترونات والبروتونات والنيترونات كما هو في الذرة وبصورة مصغرة ؟ وإن كان الأمر كذلك فهل أيضا البروتونات ـ ليست كما نعتقد جسما أهـم ـ بل مركبة من مكونات أخرى أدق تكمن داخلها ، ومثلها كذلك الألكترونات ؟

 $-77-$ 

من هنا بدأ بحث العلماء ونشاطهم لحل هذا اللغز المحير في بناء الدرة ، وكلها بحثوا ونقبوا هداهم الله إلى إحدى الظواهر الجديدة التي لم تكن في الحسبان عند بدء البحث لعدم علمهم بها ، فتظهر أسئلة أخرى حول تلك الظواهر الجديدة لمعرفة أصلها وتفسير كنهها . . . وهكذا ، كلَّما زاد البحث اتسعت دائرة الظواهر وتراكمت الأسئلة وتشعبت الاستفسارات وتعقدت السلسلة لتتجلى معها قدرة الخالق وإبداع صنعه في بناء الذرة فيها حوت من أسرار ومعجزات . بينها أخذ الإنسان عن طريق معرفته لتلك الظواهر الكامنة في الذرة ، أخذ في استغلالها الواحدة تلو الأخرى في حياته العامة ، لتوظيفها لرفاهيته في بعض الأحيان ولتدميره وقتله في أحيان أخرى . فظهرت بيننا آثارها جميعا فيها عرف بالتكنولوچيا من أجهزة ألكترونية ومواد إشعاعية نستعملها للاتصالات والطب والتصوير والصناعة والزراعة والحرب والطاقة وفى أغراض أخرى كثيرة يصعب حصرها في هذا الحيز الضيق نراها بأعيننا في كل لحظة وفي كل مكان في المنزل والمكتب والشارع وفى السهاء وتحت الأرض وفوق السحاب تنشر الراحة والمتعة والخير على هذا العالم الفسيح كما تنشر الرعب والفزع بين ساكنيه من بنى الإنسان .

كل ذلك مرده إلى هذا البناء النووى الضئيل غاية الضآلة العظيم غاية العظمة عندما اقترب الإنسان من أحد شواطئه فقط : لأننا لا نقوى على الغوص في أعماقه ، فالبحر عميق نخشى أن نتوه فيه ولا يمكن لأى منا مهما نال من معرفة بفن العوم في بحر الذرة أو أوتى من قوة على مجابهة أمواجه المتلاطمة سوف يتوه في خضمه الواسع ويغرق بين أمواجه العاتية المتلاحقة قبل أن يصل إلى الأعماق ذلك أن الذرة الصغيرة تحمل في طياتها سر الأسرار التي تجلى بها الخالق في هذا الكون الفسيح الممتد إلى ما لا نهاية لتتشعب إلى أسرار ومعجزات تتسع لتشمل ما بين السموات والأرض .

فالذرة أم الأسرار كلها وقمة معجزات الكون تتفرع منها عوالم شتى يحاول العلياء الوصول إلى معرفتها والوقوف على أسرارها . . ولكن المحاولة ضئيلة والطريق شاق والأمنية بعيدة لأنها محاولة بشر وأمنية إنسان أمام قدرة الله الواحد القهار . . ومع ذلك فتلك إرادة الله وحكمته في خلقه جعل الإنسان يتوق إلى المعرفة وسواه على شاكلة أرادها فيه تواق إلى كشف الأسرار ومعرفة الأسرار ومعرفة المجهول ، وأمره بالبحث فيها حوله من آيات الله وحثه على تقصى الحقائق من خلال العلم عبر السموات والأرض منذ بدايتها حين قال سبحانه لعباده «قل سيروا في الأرض فانظروا كيف بدأ الخلق» وحين كرم العلم والعلماء وحين حثهم على البحث فيها حولهم من معجزات في السموات والأرض والبحار والفلك والنجوم والكواكب والأنهار والمحيطات والنبات والحيوان وحتى في الجماد وفي أنفسهم ¸ في كل تلك الآلاء التي لا تعد ولا تحصي والتي تجلى بها على عباده ليتيقنوا من قدرته سبحانه ومن عظمته جل شأنه فيها عرفوا وسيعرفون من القليل من علم الله الذي لا ينفد .

 $- YV -$ 

هى التى تمسك بأقداره وتنظم سلوكه وتحدد نبضاته وتجدد خلاياه ، تكشف عن<br>بعض أسرارها أنى شاءت ــ وكيفها أرادت تلك هى قدرة الله الذى أتقن كل شىء وجعل لكل شيء قدرًا ، فسبحان من له الملك والسلطان والجبروت ، . عالم الغيب . القاهر فوق عباده .

وسواء أكان بدء الخلق ذرة أو كان بدء الخلق مجرة فالشيء الذى لا يختلف عليه اثنان أن هناك وراء تلك البداية وما تبعها من سلسلة الحخلق حتى تلك اللحظات وإلى أن تقوم الساعة وبعد البعث والنشور . وراء تلك القصة العظيمة قوة خارقة وقدرة جبارة هي التي بدأت وهي ملأت الكون بما فيه من معجزات وأسرار .

وهو على كل شيء قدير واليه المرجع والمصير . «وما يعزب عن ربك من مثقال ذرة في الأرض ولا في السباء ولا أصغر من ذلك ولا أكبر إلا في كتاب مبين» . .

صدق الله العظيم .

 $-\mathsf{Y}\mathsf{A}-$ 

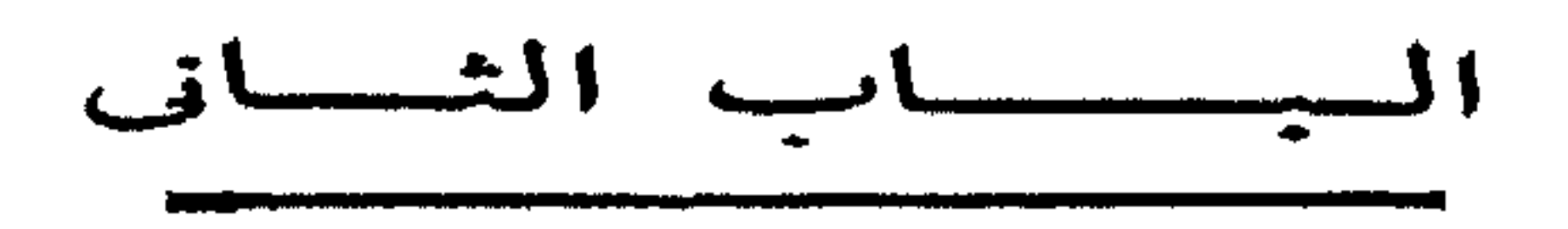

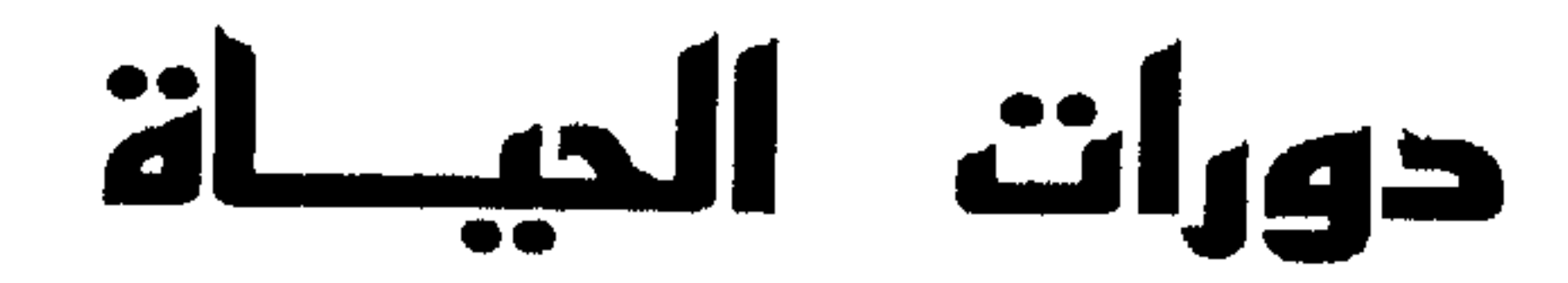

أزابهم الخفاري ومناقاتهم وموجود للخافف ونتنا التنكاح ومستحداها المتوجه وبخاطب أناقصت الكاست الكالاتي ووعدت أنتال

دورة الخيلية الحيسة

« وعنده مفاتح الغيب لا يعلمها إلا هو ويعلم ما في البر والبحر وما تسقط من ورقة إلا يعلمها ولا حبة في ظليات الأرض ولا رطب ولا يابس إلا في كتاب مبين » ! ! . . ذلك هو الله ربى وربكم الذى خلق كل شيء بقدر . . ليرتبط مع غيره فى

توازن مذهل وتوافق محكم يتمثل فى دورات تلو دروات ، ليكون الخلق فى الَّنهاية كل الحلق وكأنه وحدة واحدة لا انفصام بينها ولا شرود ، بل اتصال وانسجام تحكمه نواميس عليا لقوة جبارة واحدة ، هي الخالقة والمنظمة بقدرة واقتدار ، بيدها المقاليد ومنها الأمر وإليها المصير ، قوة الله وقدرته الذى أحسن كل شيء خلقه ، وأودعه معجزات وأسرارا غاية فى الروعة والدقة والإعجاز ، فهو القاهر فوق عباده وهو الحكيم الحنبير .

ونواصل سعينا في تلمس بعض من معجزات الله في خلقه التي كشف عنها البحث العلمي لتقودنا إلى حقيقة أرادها الله وهيأ لها الأسباب في دورات الحياة لترتبط ببعضها ارتباطا وثيقا فى وحدة واحدة تثبت بالدليل القاطع وحدانية الخالق العظيم وتفرده فى خلقه .

وكنا قد وصلنا إلى أن وحدة الخلق ذرة والذرات تتجمع فى مجتمعات جزيئية لتشكل عجينة الحلق ، فكما أن هناك أفرادا وأسرا وعائلات وقموى ومدنناً ضخمة في مجتمعنا الإنسانى ، كذلك الحخلق كله جزيئات صغيرة على هيئة أسر محدودة ئـم جزيئات أكبر تشكل أسرا كبيرة ، سمَّم أكبر فاكبر على هيئة مجتمع في مدينة . . وهكذا حتى نصلي إلى وحدة غاية في الضخامة متصلة ببعضها تمثل الحخلق جميعا من مجموعة الذرات والجزيئات التي لا تحصي ولا تعد … فهذا جزىء ليس فيه إلا ذرتان فقط ، وهذا آخر فيه عشر ذرات وثالث يحوى خمسين وغيره مائة ، ثم جزيئا ضخبا تنضوى تحت لوائه عشرات الالاف من الذرات .

والعجيب في الأمر كله أن تلك الذرات جميعا في حركة دائمة تخرج من هدا الجزيء لتحل في آخر ، لانعرف كيف ومتى وفي دورات غاية في الإعجاز ، لتشكل عجينة الحخلق باستمرار من خلال تلك الدورات .

وهكذا كانت جزيئات الحياة تدور وبجرى وتتحد وتنفصل حسب قوانين ونواميس مقدرة ومعلومة ومحسوبة بدقة وعناية فائقتين ، لاارتخال فيها ولا فوضى لتستمر الخياة

### وتتجدد حسب ما أرادها لها خالقها ، « وهذا صراط ربك مستقيها قد فصلنا الآيات لقوم يذكرون » .

ولكمي تثضح الصورة وتتجلى تعالوا بنا الآن ندخل أحد عوالم الجزيئات الضخمة التي لا يخلو منها أى مخلوق حى . . لأنها تحمل بين طياتها سر الحياة فإن لم توجد فلا حياة هناك ، وإفا وجدت صاحبتها الحياة أينيا حلت وتشكلت .

أحد هذه الجزيئات والذى سنتخذه لبحثنا هو مايسمى بجزىء "ديز وكسى ريبوتيوكليك أسد ، أو مايطلق عليه اختصارا "د . ن . أ . " .

ولحكمة عنده إختار الله سبحانه وتعالى عناصر هذا الجزىء من الأرض والتي تتمثل فى الكربون والأيدروجين والأكسجين والنيتروجين والفوسفور لتكون إشارة واضحة إلى أصل الأحياء ومادتها ، وهي الطين ، ثم ربط جل شأنه تلك العناصر ببنايات غاية في الروعة والِدقة ليخرج لنا هذا الجزىء الأم " د . ن . أ " من تلك العناصر فى هندسة رائعة تحكمها قوانين دقيقة بزوايا معينة وكأن هناك مهندسا فذا قد بني مدينة مثالية قائمة بذاتها كل مادتها من الذرات لتجتمع في جزيئات معهارية تخلق مدينة كاملة تدب فيها الحياة بسرها العظيم في النواة التي تطوى داخلها عددا محدودا من الكروموسومات .

وهذا الجزىء العملاق أودع فيه الخالق سرا عظيها ليجعله مسيطرا على كل عمليات الحياة ، فيتخلق منه البروتين والإنزيمات والهرمونات ، أى يمكن القول إنه بمثابة آلة الحياة التي تدور لتتخلق منها المواد الأساسية لكل حي على هذه الأرض .

والكروموسومات هي تلك الخيوط الدقيقة التي تدثرها النواة بغلاف شفاف يفصلها عما حولها ، وكأنه سبحانه وتعالى عزلها بهذه الشاكلة كي يجعلها تتفرغ للرسالة الكبرى التي أنشئت من أجلها ، مع جعل هذا الغلاف العجيب لايمنع عنها الإمدادات والتموين من المركبات الكيميائية الأخرى التي تندفع إليها من السيتوبلازم لتبنى بها جزيئاتها . فما أروع منظر الحلية الحية وأنت تنظر إليها من خلال الميكروسكوب ، فتجد النواة في وسطها أو في ركن منها ، يحيط بها السيتوبلازم ويدور حولها ، فهو لابد أن يدور لتستمر الحياة ، كما يدور الألكترون حول نواته ، كي يتقبل أوامر الحياة من خالقها عن طريق المركبات التي تذهب عنه وتعود . . « ذلكم الله ربكم لا إله إلا هو خالق كل شيء وهو على كل شيء وكيل لا تدركه الأبصار وهو يدرك الأبصار وهو اللطيف الخبير » . ففي نواة الحلية أسرار لا تقل شأنا عن أسرار السموات والأرض ، أسرار ، عظيمة تشير إليها دقة البناء في النواة وما حولها .

## وهنا يبرز سؤال كبير ما هي الكروموسومات وما هو تركيبها تلك المعجزة التي تحمل سر الحياة بين طياتها ؟

وقبل أن نجيب على سؤالنا هذا الحظير ، يجب أن نقر بأن ما توصل إليه العلم ما هو إلا قطرة من بحر الأسرار التي أودعها سبحانه في هذا البناء الفذ ، ولم يستطع فٰكر<br>الإنسان المحدود أن يصل إلى أبعد منه ، برغم ما أوق من عظمة وإمكانيات .

أما سؤالنا عن الكروموسومات فقد أجاب عليه العلم بعد أبحاث مضنية ، وقال : إنها تتركب من جزيئات " د . ن . أ " والتي أطلقنا عليها الجزيئات الوراثية ، تلك الجزيئات التي تورثك وغيرك من الأحياء اللون والطول والقصر ولون الشعر والعينين وفوق كل هذا آدميتك أو حيوانية غيرك من الأحياء . فهي التي تترابط بطريقة ما في كل كائن حي لكي تخلق من الحصان حصانا ومن القرد قردا ومن الإنسان إنسانا ، وفي كل مجموعة يختلف التركيب لتتعدد الأشكال والألوان .

أما إذا أردنا أن نتعرف على طريقة بناء تلك الجزيئات الوراثية ، فسوف نرى انها تبني بطريقة فذة رائعة تشير إلى روعة وقدرة من سواها ، فقد بني جزيئنا هذا بطريقة لولبية حلزونية ، وكأنه سلم طويل يحيطه عن اليمين واليسار جداران يلتقيان مرة ويبتعدان أخرى وهذان الجداران يتكونان من ذرات متراصة من بناء سكرى خاص إسمه "ريبور" يرتبط بجزىء من الفوسفات ليتكرر مئات المرات مكونا هذين الجدارين اللذين يدوران حول نفسيهما كما يدور كل شيء في الحياة ولكن ما هو الشيء الذي يربط بين سلم الجزيئات الوراثية وجداريه؟

هذا أيضا سر كبير وعمل مذهل لأثمن ما عرف من مركبات في عالم الكيمياء

ولكن لماذا هذا الترتيب المنظم وما هي الحكمة منه؟ هذا الترتيب وتلك الحكمة لغرض غاية في الأهمية ، لتكون هندسة الدوران بمسافاتها وزواياها كبي يكون الدوران منتظما ليس فقط لها ، ولكن لكل تلك البنايات الجزيئية الضخمة التي تحمل سر الوراثة ، حتى ينتهى هذا الدوران إلى مايشبه الحبال المجدولة ، حتى إذا صار قويا مثينا إنشق هذا البناء العظيم من نصفه شقا طويلا منتظما ليس فيه أدنى تعرج ، وعند هذه النقطة يبدأ أعظم حدث فى تخليق الجزىء فتندفع خلال جدار النواة إلى الداخل ملايين الأحجار النباتية أو جزيئات القواعد الأربع التي ذكرناها من قبل وهي الادينين والثيمين والجوانين والسيتوسين تصحبها جزيئات السكر

لتتحد فى أربع قواعد مختلفة البناء أطلق عليها "أدينين وثيمين وجوانين وسيتوسين " تترابط كل بالأخرى في نظام عجيب ودقة متناهية لا تمكن إحداها من أن تسبق الأخرى في الترتيب ، بل يأتي الثاني بعد الأول والثالث بعد الثاني والرابع بعد الثالث ثم تتكرر تلك السلسلة ملايين المرات في زوايا ومسافات معينة هي أعجب ما عرف الإنسان .

 $-14 -$ 

فقط " الريبور " . . أما الفوسفات فيمنع من الدخول ، والعجيب فى هذه الحركة الرائعة السريعة أن كل واحد من عناصرها عارف تماما بالمكان المعد له ، ليكون الترتيب الجديد كالأول تماما لا يسبق أحد الآخر ، وفي دقائق معدودات يكون قد تم بناء جزىء جديد من " د . ن . أ " الذي بدأنا منه ، وهكذا يحدث لملايين الجزيئات الأخرى التي تشحن بطاقة خفية تجعلها تدور حول نفسها ـ كما دار الجزىء الأم الذى تخلقت منه ــ وعلى نفس النمط الحلزوني اللولبي لتعيد الكرة من جديد " وهو الذي أنشاكم من نفس واحدة فمستقر ومستودع قد فصلنا الأيات لقوم يفقهون ؟ .

حتى الآن من اكتشاف سر هذا التصرف ولكن يمكن نفسير ذلك السر ، على اله لتراص الجزيئات في مكانها الصحيح حتى اذا اطمأنت لقوتها وترتيبها من خلال هدا الدوران الحلزوني بدأت في الانتظار ، وهذا هو غاية اجتهادنا في هذا الامر أما السبب الاكيد وراء هذا فيعلمه من عنده مفاتح الغيب . . لايعلمها الا هو . تلك هي قصة أغرب وأهم تركيب في الكائن الحر, وهو جزىء « د . ن . أ » الذي لابد من وجوده لكي توجد الحياة سواء في حشرة أوفيل أو إنسان أه سمكة أو نبات . . الخ لأنه يحمل سر الحياة ، وبرغم وجوده فى جميع الكائنات الحية بنفس التركيب فهو السَّر في اختلاف صورها وأنواعها . . فكيف يكون ذلك ؟

يذهب العلماء في تفسير هذا السر الى إختلاف كمية جزىء «د . ن . أ » التي تكون الأمشاج ، وإلى نظام القواعد الأربع التي سبق ذكرها .

فلو أننا تصورنا أن هذه القواعد التي تدخل في مورثات خلية واحدة من خلايا الإنسان ، لو تصورناها على هيئة نقط وخطوات كتلك التي تستخدم في الإرسال التلغرافي لخرجت لنا ملايين الاصطلاحات التي لن يكفي أي مجلد من المجلدات. الضخمة لتدوينها ، ولكن هذه الاصطلاحات أو الرموز أسرار مطوية لم يستطع العلياء

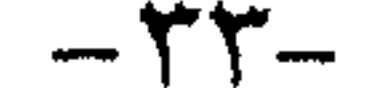

## حتى الآن كشف كل أسرارها ، ليبقى عدم تشابه اثنين من الخلائق مطلقا منذ بدء الخليقة حتى تنتهى قمة من قمم المعجزات التي تشهد بوجود الخالق العظيم الواحد الاحد الذي يعلم السر وأخفى .

وهكذا يبقى سر الحياة بخلائقها وجزيئاتها وذراتها ونوياتها وكروموسوماتها وهرموناتها وإنزيماتها وجيناتها ، وماهو أصغر من ذلك وأكبر ، يبقى هذا البناء الضخم من داخل بناء ، من داخل بناء ، علامة ساطعة وصورا ناصعة لقدرة العظمة الإلهيه التي هيأت تلك الحياة في دورات تتلوها دورات ، تتجدد خلالها عناصر الحياة وتتشكل مادتها ، بقواميس ونظم وقوانين عليا ، جل من نظمها وصاغ حركتها وهيأ لخلائقها البداية والاستمرار ثم النهاية ، لتجرى الحياة وتدور ، وتخلق الأحياء وتدور ثم بعد هذا تموت وحتى في الموت تدور . .

وغالبا مايكون أقرب الناس إلى الله وأشدهم خشية من الرحمن وأكثرهم تقوى وأعمقهم إيمانا وأعظمهم ورعا ، هم أولئك الذين سنحت لهم الفرصة فى البحث فى اسرار الكون وخباياه ، والمنقبون فى كنه الحياة ، كونهم من خلال بحثهم يلمسون أكثر من غيرهم قدرة الله سبحانه في ملكوته ومعجزاته جل شأنه في خلقه وعظيم صنعه جلت قدرته في تنظيم هذا الكون وإدارته وتسييره على هذا النحو الفائق الإعجاز .

فليست كل معجزات الله في خلقه ظاهرة للعيان ، مع أن الظاهر فيها الذي تعيه حواس العامة مذهل ومؤكد ودال على عظمة الخالق جلت قدرته ، ومع ذلك فهناك بجانب الظاهر من معجزات الله في خلقه الذي ينجلي لأعين الناس وتعاينه الحواس ، هناك الباطن الذى تجلى رب العزة فكشف بعضه لخاصة الناس وهم العلماء من خلال البحث والتقصي في أسرار الكون ، فيرون فيه المعجزة الجامعة التي قامت عليها حياة المخلوقات ، وتسنح لهم الفرصة بمشاهدة الأسس الدقيقة التي قامت عليها الحياة وما تألفت من جسيهات فذرات فجزيئات فخلايا ثم أنسجة فأعضاء تناسقت بقدرة فذة فى كائنات من جماد ونبات وحيوان ، فسبحان ربي العظيم .

والعلماء في تعاملهم مع تلك النظم والمحكمات ، انما يتعاملون مع نظم وشرائع لاتخالطها فوضي ولا يشوبها شذوذ ، ومن أجل هذا تمكنوا من التعبير عنها بمعادلات وقوانين تدل على التناسق فيها خلق الله سبحانه وأبدع في ملكوته ، والتي عبر عنها القرآن الكريم في أدق تعبير وأوجزه حين قال سبحانه في كتابه العزيز " الذي خلق فسوى والذى قدر فهدى <sup>،</sup> وقال أيضا : «صنع الله الذى أتقن كل شىء » . فسنة الله في خلقه كما رآها العلياء وأثبتوها من خلال بحثهم وفي معاملهم وباستعمال أعقد وأدق أجهزتهم التكنولوجية الحديثة ، تتجلى فى أن كلِّ شيء في هذا الكون يمثل خيطا من نسيج واحد هو نسيج الحياة المتشابك المعقد ، فالإنسان مثلا ماهو

 $-12-$
كوكب الأرض وأن مايجرى من قوانين الحلق على جنس البشر يجرى أيضا على الكائنات الاخرى بداية من الذرة والجزىء والفيروس والميكروب والحلية حتى تنتهى بالإنسان ، هذا المخلوق الذي كرمه ربه وجعله خليفته في الأرض ليعمرها ويعبد الله ويشكره على ما رزقه وما منحه من نعم كثيرة لاتعد ولاتحصى . ويقول العلماء : إن أحد مظاهر نظم الله في خلقه المعجز هذا التنافس والصراع والتفاعل الذى نراه بين الناس فى عالمنا هذا والذى هو أحد لوازم حياتهم ولولاها لاستكانوا وتجمدت حياتهم عند حدود ، فيها الركود والهلاك أى لولا دفع الله الناس بعضهم ببعض لفسدت الأرض ، لأن هذا الدفع يمنح الخلق الديناميكية القادرة على استمرار الحياة ، يقول العلماء : إن هذا التنافس والصراع والتفاعل بين الناس موجود أيضا في باقي الحلائق ولو على صور شتى سواء الكائنات التي نراها أو الأخرى التي لا نراها .

إلا خيط وحيد من نسيج الحياة أو نوع من ملايين الأنواع من الكائنات التي ظهرت على

ويدلل العلماء على ذلك قائلين : خذ أى نظام تشاء من أى تكوين تريد وادرس طبائع الأشياء فيه ، ستجده يخضع لقوانين وظواهر طبيعية جعلته فى صراع وتنافس وتفاعل مستمر لا يستثنى فى ذلك تكوين صغير أو كبير عظيم أو حقير ، ولو أن التنافس فى أحدهما قد يأخذ صورا وأشكالا غير الآخر تختلف باختلاف طبيعة التكوين وحجمه وظئروفه .

فالذرة مثلا هذا الكائن الدقيق صاحب الجسيهات الصغيرة جدا جدا لولا الدفع الموجود بين جسيهاتها الذرية لفسدت ديناميكية الذرة وانهار هذا البناء المعجز الذى يدخل في تكوين الحلق كله ومن ثم إنهار كل شيء في الأرض والسباء . . والدفع في الذرة كائن

واذا تركنا الذرات إلى ماهو أكبر منها وهي الجزيئات نجدها أى الجزيئات كثيرة جدا في أي جسم من الأجسام ، حتى أن عددها في خلية واحدة يربو على البلايين ، ولكي تحيا الخلية حياتها التي قدرها الله لها ، كان لابد من دفع وتفاعل بين جزيئاتها ، فنراها ترتبط وتنفصل وتتألف وتتباعد ، ويحل بعضها محل الأخر بدافع الشحنات الكهربائية التي تحملها هذه أو تلك ، وهكذا نجد آلاف التفاعلات الكيميائية تسرى

في ألكتروناتها التي تطوف حول نواتها ، كذلك الدفع قائم في الذرة بين النواة ذاتها ، وهو دفع مقدر بين شحنات متنافرة ومجالات متعاكسة لتولد حركة دائمة ودفعا مستمرا ، ومع ذلك تبقى الذرة نظاما متكاملا قائها بذاته له دفعه الخاص به والذى تتوازن أمور الذرة من خلاله وتحافظ على كيانها ، ومع أن الذرة هي أصغر المخلوقات فدفعها أو دفع مكوناتها بين مداراتها يحدث بقوة رهيبة وحسب قوانين ومعادلات موزونة ومحسوبة ، فكل شيء يعمل بحساب ومقدار .

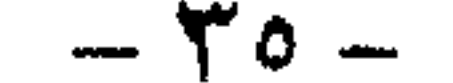

ونأتى إلى عالم أكبر وهو عالم الميكروبات الذى يعيش بيننا فى الهواء وفيها حولنا بل وفي أمعائنا كجيوش هائلة من ميكروبات شتى لا نراها بالعين المجردة ، ولكنها تحتاج إلى ميكروسكوبات مكبرة لرؤيتها ، تلك الميكروبات التي تعد ببلايين البلايين كان لتنوعها داخل أمعائنا ثم صراعها فيها بينها ودفعها ببعضها البعض فى تنافس منظم بينها ، كل هذا جعل الأمور في أمعائنا متوازنة ولولا ذلك لفتكت الميكروبات واستأسدت ، ولولا ذلك لقضي نوع على نوع وخلاله الميدان ، فلن يجد أمامه إلا الأمعاء ليصول فيها ويجول

بدفع وتنافس منظم بين جزيئات المادة الواحدة وجزيئات المواد بعضها البعض ، ومن هذاً ينبع صلاح الخلية وتنطلق فيهاً ميكانيكية الحياة فى أروع تكوين .

كذلك الدفع موجود على الأرض وبين الخلائق التي تعيش فوقها ، بل هو موجود أيضا فى الثرى والبحار . . ففي الأرض الزراعية توجد عشرات الألوف بين أنواع الكائنات الدقيقة . . بكتيريا وفطريات وفيروسات وحيوانات أولية وديدان دقيقة . . إلى آخره وكل هذه وغيرها يتدافع ويتنافس من أجل العيش كل نوع يريد أن تكون له الغلبة والسيادة ، فتعلن تلك الكاثنات بينها وبين بعضها وبينها وبين غيرها صراعات وحروبا خفية وظاهرة ، تستخدم فيها أسلحة كيهاوية غاية في الدقة ، ومن خلال هذه الحروب الدائرة تنكسر حدة الميكروبات وتتوازن أمورها فتنجو الخلائق الأخرى من جبروتها وتتخلص من تدميرها ليعيش عليها بعد ذلك الزرع والضرع .

هكذا وكأن الحياة تقوم أساسا على الصراع ولابد من دفع الصراع بين الأنواع ليعيش هذا على ذلك ، ولكن ليس بالفوضى بل تجدث كل ذلك حسب نظم ومعادلات وترتيبات وتنظيم محكم بحيث يستمر الخلق وتبقى الحياة إلى ماشاء الله ، أى أن هناك آكل ومأكول ومع ذلك لابد أن يكون الجميع متواجدين باستمرار ، فإذا كان المأكول صغيرًا كان إنتاجه من ذريته كبيرًا ليكفى بطون المخلوقات الأكبر حجيل ، فالديدان صغيرة الحجم بالنسبة للطيور التي تتغذى عليها مثلا ، فكان لابد لها أن تتكاثر بالبلايين لتكفي الملايين من الطيور . . وهكذا تسير الأمور من خلال دفع وصراع ، فيحد هذا من تكاثر ذلك . . إذ لولا وجود الكائنات التي تعيش على الديدآن مثلا لُفتكت الديدان بالمحاصيل ولاختل التوازن . . لكن قدرة الله وتدبيره من خلال الدفع والصراع الذى هو في ظاهره قسوة وفي باطنه رحمة ، تستمر الحياة وتصلح «ولو لا دفع الله الناس بعضهم ببعض لفسدت الأرض ».

بحرية مطلقة فيكون منَّ التدمير ما يكون . . ولكن نعمة الله وفضله على خلقه وقدرته وعظيم تدبيره لم يجعل ذلك يحدث ، وأحل محله دفعا وصراعا فيه صلاح الحخلق .

وهناك ظاهرة أخرى من نظم الحلق المعجز فيها خلق الله وسوى وهي هذا الطوفان الدافق من المخلوقات الذى ينتشر فى الزمان والمكان وفى تلك الأنواع والأعداد والتى  $\mathsf{r}$   $\mathsf{r}$   $-$ 

وسبق أن تناولنا خلق نوى النباتات ونوى الذرات وطاقاتها ، وتحدثنا عن نوى الجزيئات التي يقوم عليها عهد الحياة ، ونعود ثانية لننهل من عطائها الذى لا ينضب فنذكر أن الحخلق الظاهر ينطوى على خلق باطن من داخل الفلق ثم خلق آخر من داخل الفلق . . وهكذا فسبحان من وضع أسراره في خلقه وبين للإنسان بعضا منها دليلا على وحدانيته وقدرته جل شأنه فى ملكوته وليوضح لأولى الأبصار المعانى العظيمة التى انطوى

لانكاد نحصيها عدا وأن تلك الظاهرة قامت على أساس عملية غاية فى الدقه والإعجاز أطلق عليها العلماء عملية خلق أو شطر أو انقسام ، تتلوها عملية نمو واكتهال فسبحان خالق الحب والنوى الذى يخرج الحى من الميت ويخرج الميت من الحى .

وخروج الخلايا الجنسية بعد فلقها من الجسد الفانى ، لتظهر في مخلوق صغير قادم إنما تنطوي على فكرة بديعة . . تنسيق مذهل جل من سواه ، ولو تعمقت في المعنى الذي تشير إليه الآية الكريمة « إن الله فالق الحب والنوى يخرج الحي من الميت وغرج الميت من الحي ، ذلكم الله فأنى تؤفكون » لو تعمقت في هذه الآية الكريمة بعد عملية فلق النوى لرأيتها تتبع بذلك قولها « يخرج الحى من الميت » فالمعنى الظاهر لذلك هو خروج الحياة من النواة الساكنة ، ولكن المعنى يشير إلى سر أعمق ، فالخلايا الجسدية فانية ، تلك حقيقة لاجدال فيها ولا إنكار ، ولكن قبل أن يموت الجسد بخلاياه ، كان لابد من عملية فلق في غدده الجنسية ، لتخرج خلاياه كنطف تتحد وتعطى مخلوقا قادما . . ولولا هذه العملية ـ عملية الفلق والإخصابات لتوقفت الحياة . . فالأجساد تنمو وتشيخ ثم تموت ، ولكن الحلايا الجنسية هي التي تواصل الحياة عبر الزمان والمكان . . تواصلها من غلوق زائل إلى غحلوق قادم ، وهكذا تتسلل المخلوقات ، تموت غلوقات ليحل محلها مخلوقات جديدة ، تموت هي أيضا لتخلفها حياة غيرها ، وهكذا تجرى دواليك قد نرى بعضبها بينها الكثير منها لانراه ولانحسه فلا حول ولاقوة إلا بالله العلى العظيم .

ونعود إلى حديث العلماء فيها أثبتوا وشاهدوا من أن للخلية الحية في كل المخلوقات نواة . . تلك النواة هي المهيمنة على كل أنشطة الحياة . . فبداية الإنسان مثلا خلية واحدة ملقحة ، ونعني بالتلقيح هنا إندماج خلية جنسية ذكرية بخلية جنسية أنثوية ، وما كانت هذه أو تلك لتأتى للحياة إلا إذا انفلقت أو انشطرت أو انقسمت ، وخلقها لايتم إلا من خلية جسدية تسكن في غدة تناسلية ، والتي تؤدي هذه المهمة في المقام الأول هي نواة الحُلية ذاتها . . وهي الحُلية التي نسميها علميا بالانقسام الاختزالي ، لأنها تختزل مكوناتها الوراثية فى عملية الفلق الى نصفين ، فيصبح فى كل خلية جنسية نصف عدد الموروثات ، فإذا جاء هذا النصف من الذكر مع هذا النصف من الأنثى أصبح النصفان واحدا فى خلية ملقحة . . وتلك هى بداية كل مخلوق على سطح الأرض صغيرا أو كبيرا .

عليها هذا الحخلق . . فاعتبروا ياأولى الابصار .

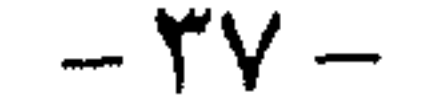

ومع هذا الإعجاز الرباني العظيم كله نجد أن فلق النوى ينطوى على سر آخر من أسرار الحياة غير تكوين الخلايا الجنسية . . إذ أن الخلية الخصبة بدورها لابد أن تنقسم وتنقسم وتنقسم لتتكون فيها عشرات الآلاف بل الملايين من الخلايا الجسدية ، وهذه تتشكل من أنسجة وأعضاء ، وانقسامها وفلقها لايتم إلا عن طريق النوى الذى ينفلق

وعندما نتمعن في الجزء التالي من الأية الكريمة " ومخرج الميت من الحيي " نلمح أن الظاهرة ذاتها تنطوى على وجهين : وجه فيه موت وحياة ووجه آخر فيه حياة وموت ، وأن أحدهما يؤدى للآخر حتها وفى ذلك استمرار وتجدد لاركود ولاغموض فيه .

بدوره ليعطى صورة طبق الأصل عن ذاته ، وهذه في الواقع عملية يطول شرحها . لكن مايعنينا هنا أن فلق النوى ينطوى على فلق آخر في مكونات النوى ذاته ، ففي كل نواة عدد محدد ثابت من الكروموسومات . . والكروموسوم هو عبارة عن شريط دقيق غاية الدقة سجل عليه جزء من قدر الكائن الوراثى ، ولكى تنقسم النواة لتعطى نسخة طبق الأصل من ذاتها فلابد أن ينفلق كل كروموسوم من وسطه إلى نصفين ، أى أنه أشبه بالضفائر المجدولة ، فإذا فككناها إنشطرت إلى نصفين ، وطبيعي أن أنصاف الكروموسومات لاتبقى على حالها ، بل لابد أن يكتمل كل نصف فى ذاته ليصبح واحدا جديدا ، وهذا يعني أن النصفين المنشقين قد أصبحا اثنين كاملين . . وهكذا تسير الأمور مع كل شريط وراثى أو كروموسوم فإن كان لكل خلية من الخلايا الإنسانية مثلا ٤٦ كروموسوما ، فلكى تصبح الحخلية خليتين والنواة نواتين ، والكروموسوم كروموسومين ، فلابد من عملية فلق من وراء فلق . . ومن كل فلق يحدث نمو ، بمعنى أن الستة والأربعين كروموسوما تنفلق لتصبح ٩٢ نصفا ، ثم يكمل كل نصف ذاته لتصبح ٩٢ كروموسوما متكاملا ، يهاجر نصفها إلى أحد قطبي الخلية بينها يمر النصف الأخر إلى القطب الأخر ، ويفصل بين هذه وتلك جدار أو حاجز لتكون هناك نواتان أو خليتان ، تنمو كل منهما إلى حجمها الأصلى وبهذا تسير الأمور بدقة وروعة وإعجاز لا مثيل له تكمن فيه فكرة الموت والحياة فيخرج هذا من ذلك بعمليات خلق ربانية ، تمكن العلم فى السنوات الأخيرة وبعد جهد جهيد وبحث كثير وباستعمال أعقد وأدق وأحدث الآلات التكنولوجية المتقدمة أن يزيح ستائر الغموض عنها بقدرة الله ، ليزداد المؤمن إيمانا بالواحد القهار الذى تتجلى وحدانيته وقدرته وعظيم صنعه فى كل ماخلق وسوى فأتقن كل شيء وهو العزيز العليم .

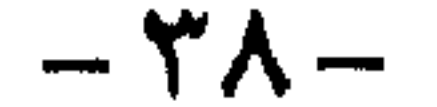

 $\bullet$ 

### دورة السطـــــة

الاشتغال بمطالب العيش فى غمرة الحياة ينسى كثيراً من الناس أن يفكروا فى عظمة<br>هذا الحخلق ومعجزاته ، ولعل قلة منهم ينتبه من غفلته ، ويتوقف متسائلاً من أين جئنا ؟ وإلى أين المصير؟ تأتى تلك الخواطر عادة من خلال صوت خافت – وهو صوت القلب المؤمن – يحاول أن يصل إلى الآذان . . يصل . . ليأوى بهذا الإنسان المتعب إلى ركن هادىء يخفف عنه ضغوط الحياة ليريحه إلى ملجأ يلمح فيه الدعة ويجد الطمأنينة والأمان ، فقد اهتدى بقلبه قبل عقله إلى كشف حقيقة الله ، وهكذا أمن الأقدمون واهتدوا ، وما أيسره كشف لخالق تستروراء مخلوقاته الرائعة ، وما أجله وأحلاه أن يهتدى القلب وحده إلى كنه الخالق وعظمته . . يملأ النفس بروحانية تسرى في خلاياها ، وتتغلغل في حواسها لتنطق بالوحدانية ، وأن لا إله إلا الله الذي بيده ملكوت کل شيء وهو بکل شيء عليم .

ويجرى الزمن ويطغى العلم ليفتح للناس صفحات تتجلى بأعاجيب ما صنع الصانع من صنوف الإعداد لها ، وأنواع لا حصر لها يملكها ، من أجناس وقوى تسير قي وحدة واحدة لتدور في عجلة الكون على اختلاف الدرجات ، ولكن في اتحاد وغاية ، وعلى هوى ومنطق ، بنواميس تشير بوضوح إلى أن صاحب هذا الاتساق لابد واحد ، والذى سير تلك الأجناس والقوى جميعاً على هذا الأسلوب المعجز لابد واحد .

وترى العين ويمتلىء الفكر ويتحرك القلب بتلك الصور التي تجرى في أزِمَّةٍ يجمعها آخر الأمر زمام واحد ، ليرد تلك المعانى ، وهي مختلفة كاختلاف ألوان الطيف ثم يتجمع أخيراً في لون واحد ، يرد كل تلك الصور إلى يد صانعة واحدة تحركها إرادة عاقلة منسقة هادية . . فتلك يد الله . . وهذه إرادة الخالق التي نسقت بين تلك الأرض الجامدة وما عليها من أحياء ، وبينها وبين تلك الشمس البعيدة وذاك القمر وما وراءهما لتخرج تلك الأشعة مولية وجهها إلى الأرض تقهر ظلامها ، وتمدها بأثمن عوامل استمرارها وهي الطاقة بدورتها المتنوعة التي تدفع عجلة الحياة ، وهي تنضوي تحت لواء دورة الحخلق الواحدة .

ونعود . . لنواصل مع العلم قصة الخلق في دوراته العديدة الواحدة لنعلم من حديث العلم قصة دورة جديدة من دورات الحياة الهامة ، دورة الطاقة .

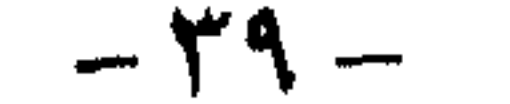

وقد عرفنا من قبل أن لكل شيء في هذه الحياة دورة ، وقلنا ان جميع تلك الدورات تتصل بطريق مباشر أو غير مباشر ببعضها لتشكل فى النهاية وحدة تدورفى عجلة الحياة . . إذا فلابد لتلك الدورات جميعاً أو لتلك الدورة الكبرى من طاقة كبرى تحركها وتدفعها إلى طريقها المرسوم لها . . هذا المصدر هو الشمس التي تحمل أشعتها مصادر الطاقة لكل المخلوقات لتكون بمثابة الوقود الذى يغذى دورات الحياة بحركاتها ضمن عجلتها . . وحتى تلك الطاقة التي تمدنا بها أشعة الشمس لها دورة سوف نتناولها فيها بعد .

وقبل أن نتعرف على دورة الطاقة في حباتنا وارتباطها بعجلة الحباة الكدين مدن

فالأشعة الشمسية تصل إلى كوكبنا الأرض بعد أن تكون قد قطعت حوالي ثلاثة وأربعين مليونا من الأميال ، وبقدر محدد لا يزيد فيحرق الأرض ، ولا يقل فيحيلها إلى كرة ثلجية ، بل هو القدر الذى يسمح باستمرار الحياة فوقها بدرجة حرارة متوازنة تنشرها على الكرة الأرضية بميزان متباين بين الدورة في مكان ماوالحرارةفي مكان آخر ، ولكن دون عبور لإحدى نقطتي الاتزان . . فيما أحكمك يا الله .

الحقيقة وبرغم أن تلك الأشعة هي المصدر الأول والأخير أو الوحيد لمد الخلوقات بالطاقة فلا يمكن لتلك المخلوقات أن تستخلص طاقتها التي تحتاجها منها مباشرة ، بل لابد لها من خطوات تسير فيها من خلال دورتها إلى أن تصل إلينا أخيراً كطاقة بناءة نستفيد منها نحن الأحياء .

وأول خطوة في هذه الدورة يبدأها النبات الأخضر القادر الوحيد على اختزان طاقة الأشعة الشمسية من خلال بلاستيدات الكلوروفيل التي تمثل أقطاب بطارية من نوع دقيق يمكنها إنتزاع الطاقة من أشعة الشمس واختزانها ومن ثم الاستفادة بها فى بناء الجزيئات وتوزيعها على بقية الأحياء .

فجزيئات النبات عندما تتكون يجب أن ترتبط ببعضها البعض برباطات كيهاوية قوية ليستقيم البنيان ، وذلك الترابط يحتاج إلى طاقة ، ويحصل النبات على تلك الطاقة من أشعة الشمس التي تحولها البلاستيدات من طاقة ضوئية إلى طاقة كيميائية ، تلك هي أبسط صور استخلاص الطاقة التي نحتاج في شرحها إلى مجلدات ، فعندما يحصل

 $-2 -$ 

النبات الأخضر على طاقته يربط الماء مع ثانى أكسيد الكربون فى بنايات جزيئية صغيرة ثم تترابط الجزيئات الصغيرة لتكبر وتكبَّر وتتشكل على صورة أخرى . . أحماض عضوية فيتامينات وبروتينات وكل تلك الأشكال والألوان يكون النبات هو المصدر الأول للطاقة التي تمكن منٍ استخلاصها من أشعة الشمس وتم اختزانها في جزيئاته ، والتي تمد الخلائق جميعاً ىعد ذلك بالطاقة التي يحتاجون إليها كما سنرى . إذن من أين نحصل نحن على الطاقة التي نحتاج إليها في تكوين أجسامنا واستمرار حركاتنا ؟ والإجابة على الفور تبعاً لما تقدم هي من النبات . . ولو أن تلك الإجابة فيها

الكثير من الصحة إلا أن الحقيقة أعمق من هذا بكثير . . لماذا ؟

إن الطاقة التي يحتاجها جسم الإنسان تأتى من الوقود الذى نحصل عليه من الطعام وهو السكر فى أشكاله وأصنافه الكثيرة ، سواء أكان أحادياً مثل الجلوكوز والفركتوز أو ثنائيا أو أكثر من ذلك حتى نصل إلي النشا والسليلوز ، التى تتكون من آلاف من السكريات الأحادية لتكون جزيئا ضخماً يحوى طاقة هائلة في داخله . . إذن فمن أين نأتى بتلك السكريات لأجسامنا كي تمدنا بالحركة والقدرة على بناء خلايانا ؟

تلك هي القصة العظيمة التي تبرز إحدى عظائم معجزات الله في خلقه الذي خلق فسوى وقدر فهدى فسبحانه خلق كل شيء وهو على كل شيء قدير وإليه المصير .

فالإنسان عندما يلقى طعامه في جوفه ، كما يلقى العامل البترول داخل السيارات والطائرات ، ثم لا يعرف ما يتم بعد هذا إلا أنه وقود تسير به الآلات ، ولكن مهندسي الحياة من العلماء ومصممي الألات يعرفون ما هي الدورة التي يسير فيها الوقود حتى تتم عملية الاحتراق . وإطلاق الطاقة منه التي تسير المركبة ، كا يعرفون أكفأ أنواع الوقود لكل آلة .

كذلك من الأحياء ، فالسكر هو بترولهم ، وحقيقة السكر ما هي إلا ثاني أكسيد كربون وماء ربطتهما طاقة إستمدها النبات الأخضر من أشعة الشمس ، بالضبط مثل الفحم والبترول اللذين هما عبارة عن بقايا عضوية محملة بطاقة من أشعة الشمس إختزنتها الأرض منذ آلاف السنين وتمت عليها تحولات كثيرة نتيجة الضغوط والحرارة في باطن الأرض حتى جاء الإنسان واستخرجها على هيئة بترول نستمد منه الطاقة لألاتنا بعد احتراقه .

إذن فمصدر الطاقة واحد ، سواء الطاقة التي يسمدها المخلوق لبناء جزيئاته واستمرار حركته ، أو الطاقة التي تتغذى بها الألات لحركتها ، مرجعها جميعاً إلى أشعة الشمس ، ولكن شتان بين تلك الآلة وتلك وهذا الاحتراق وذاك . – ٤١ –

فالاحتراق في الألات يتم دفعة واحدة ، إلا أن الاحتراق داخل الأحياء لا يتم كذلك وإلا احترقت الأجسام الحية وماتت في التو وكان لابد من حل . . وكان هذا الحل على هيئة دورة متقنة تسير فيها عمليات الاحتراق داخل الجسم الحي على خطوات . فالسكر الذى يتناوله الكائن الحي ضمن غذائه والذى يستخلص منه الطاقة المختزنة منه لا يتفكك دفعة واحدة ، بل يدور ويتحول من جزىء إلى جزىء ، وفي كل خطوة ينطلق جزء صغير من الطاقة حتى يصل في النهاية إلى جزيء أحادي من الكربون وبخار الماء الذي يربطهما قدر أقل من الطاقة الحرارية ، وهنا يتم أتقن احتراق داخل الأجسام الحية حتى لا تتضخم الأجسام من جراء تفكك هذا الجزىء كما يحدث خارجها ، عندماً تحترق على النار قطعة من السكر فتتحول إلى رماد وبخار ، ولكن يتفكك هذا الجزيء

إذن فتلك الطاقة التي تستخلصها الأجسام من جراء عمليات تفكك جزيئات السكريات ثم احتراقها هي التي تمد تلك الأجسام بالحركة والتي بغيرها تتجمد حركتها وتموت ، والإنسان هنا كالسيارة كلما زادت حركته زادت كمية الوقود التي يحتاج إليها . . فإذا حرك أصبعا أو عضلة أو قدما كان لابد من طاقة تحركها . . ولكن في حدود لانطلاق الطاقة فيه ، فالطاقة اللازمة لنشاط الإنسان العادي هي حوالي ٥٦ كيلو جراما مقدرة بالسعر الحراري العادي أو الكالوري الكبير ، ــ السعر وحدة حرارية تساوي كمية الحرارة اللازمة لرفع درجة حرارة كيلو جرام من المادة درجة واحدة مئوية ــ والغريب في الأمر أن الإنسان دائم الاحتياج للطاقة في كل الأوقات ، حتى وهو نائم فهو يستهلك طاقة لتسيير أعضائه ، فالتنفس وحركة القلب وغيرها تحتاج لطاقة ، وعمليات الهضم تحتاج لطاقة ، وبناء خلايا الجسم يحتاج لطاقة هذا بخلاف ما يحتاجه الإنسان في حركته

العادية وغير العادية لابد له من طاقة محركة ، وهذا ما يفسر أن كل مجهود يبذله الجسم وخاصة المجهود العضلى يحتاج إلى كمية أكثر من الأكسجين لاتمام عملية الاحتراق والتي نلاحظها في زيادة عملية التنفس عند الجرى مثلا .

وهكذا يختلف الأحياء في كمية الطاقات التي تحتاجها أجسامهم والتي تتناسب مع السن والوزن والنوع ، فالأطفال يحتاجون إلى طاقة أكبر من الرجال ، والرجال يحتاجون إلى طاقة أكبر من الشيوخ ، والرجل البدين يستهلك طاقة أكثر من الرجل النحيف ، والرجل المتوسط يحتاج إلى طاقة أكثر من المرأة وهكذا . . ولكن مع هذا الاختلاف جميعه لابد أن يكون لنا من دورة الطاقة فى أجسامنا ميزان ، حتى يستطيع الجسم أن يستهلك ما يحتاجه منها دون زيادة أو نقصان ، ولذلك فإذا كانت نسبة ما تتناوله من طعام فيه من الطاقة أكثر من حاجة الجسم يخرج أكثر من حاجته ، أما الباقي فيدخر في بنك الجسم على هيئة رصيد يمكن أن يزيد أو ينقص على حسب ما يضيفه الطعام من سعرات حرارية وحسب ما يستهلك منها ، وهو ما يتراكم على هيئة دهون .

## إذن فهناك في الجسم بنك حرارى يدخر رصيدا من الطاقة يمكن استعماله عند الحاجة وهي على هيئة الدهون التي تتراكم في الجسم ، وتزيد على احتياجاته تدخر على هيئة ( تسم ) كيلو جرامات من الدهون أى أن كل ٩٠٠٠ سعر حرارى تتوفر تزيد من وزنك كيلو جراما واحدا .

وعلى هدا التقدير يتحكم مقدار الطاقة التي تدخل جسمك عن طريق الطعام في مدى نحافتك أو بدانتك ، فكثرة تناول السكريات يزيد الوزن وكذلك النشويات ، اما إذا كان ما تتناوله أقل من احتياجك فسوف يسحب الجسم بعضا من الدهن المتراكم ويحوله إلى طاقة ، وهنا يتناقص الرصيد أى يقل وزنك .

وهكذا نجد أن أشعة الشمس هي مصدر الطاقة فينا فمنها يستخلص النبات الطاقة التي يحتاجها في ربط جزيئاته ثم نأخذها عن طريق تناول تلك النباتات لنستخلصها مرة أخرى ونحولها إلى حركة ، وحتى ما نتناوله من غذاء حيوانى إستمد طاقته في الأصل من النبات ، وتلك هي دورة الطاقة فينا .

ويكفينا هذا القدر من دورة الطاقة التي هي في الأصل من أشعة الشمس ونتركها تسير بالمخلوقات والآلات لتدفعها دفعاً إلى البناء لتعمر الأرض بالحياة .

ولكن ألا تفعل تلك الطاقة التي تأتينا من الشمس شيئاً آخر غير بناء الأحياء ومدها بالحركة .

إنها تفعل الكثير . . فهي قد تعمر أحيانا وقد تخرب أحيانا أخرى ، وتعميرها

وتخريبها يتوقف على دورة فى الهواء .

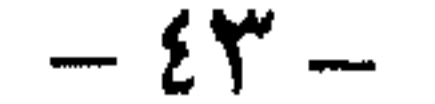

# من الحقائق العلمية المسلم بها أن <sub>العقل</sub> مهما بلغ من القوة والذكاء ليس إلا حاسة<br>من الحواس التي تربطنا بعالمنا المحدود ، فكما يكون للعين مدى تنته*ى* عنده مقدرتها على

حورة  $-1$  growing and  $1$ 

الإبصار فلا تدرك ما وراء هذا المدى من مرئيات إلا أشباحا باهتة ، وصورا شائهة ، كذلك العقل ــ وهو حاسة الإدارك فينا ــ يؤدي وظيفته في حدوده التي يعمل فيها ويدرك حقائق الأشياء في محيطه ، فإذا أبي إلا أن يركب متن الشطط ويستوى على ظهر الغرور بَأَنْ يَتَطْلَعَ إِلَى مَا هُوَ أَكْثَرَ مَنْ طَاقْتُه ، إِنْزَلْقَ إِلَى مُتَاهَاتٌ وَتَقْطَعْتُ إِلى الحقيقة الأسباب ، فيضل سبيله إلى الخالق ، ويهبط بإنسانيته إلى مدارك السخف فيتخذ من الأحجار أربابا ومن الحيوان آلهة يقدم القرابين زلفي على مذابح الكفر والزندقة .

تلك هي الحقيقة الني لا نقصد منها أن نمسك العقل عن التفكير والبحث في التعرف إلى الله ــ فهو الطريق الطبيعي إليه ، وإنما نقصد بذلك أن ينهج العقل نهجا قاصدًا في البحث عن الله فلا يندفع وراء الخيالات ، ولا يبالغ في التطلع إلى ماهو فوق طاقته ، وليعترف بقصوره عن إدراك الحقيقة بكاملها وعجزه عن تناولها كلها ، فيرجع الى القلب يطلب منه الاطمئنان والسكينة .

ودعوة الإسلام صريحة في هذا الأمر ، فالعقل لا يمكن أن يستقل وحده بمعرفة الله ، ولكن يهتدى إليه إذا صحبه في طوافه إلى تلك الغاية قلب يتلقى عنه كل مدركاته فيحيلها عواطف وأحاسيس تشيع في النفس إجلالا وطمأنينة من خلال الشعور بروعة الخلق وقدرة الحالق الذي لا شريك له في ملكه والمتفرد بالعظمة والقدرة .

ويكفى لبلوغ ذلك أن ننظر نظرة شاخصة في صفحة من صفحات هذا الوجود المعجز . . في الأرض أو في السباء ، في الليل أو في النهار ، في شيجرة باسقة . . في الماء أو الهواء . . فنظرة واحدة إلى أية صورة من تلك الصور في هذا العالم الفسيح وإلى أي لون من ألوانه سوف يرى العقل شواهد لا حصر لها تنطق جميعا بقدرة الحنالق العظيم ، فتحمل إلى القلب فيضا من الدعة والسكينة والإجلال والإكبار والإيمان والتوحيد بهذا الصانع المبدع « الذي خلق سبع سهاوات طباقا ما ترى في خلق الرحمن من تفاوت فارجع البصر هل ترى من فطور ، ثم ارجع البصر كرتين ينقلب إليك البصر خاسئا وهو حسير »

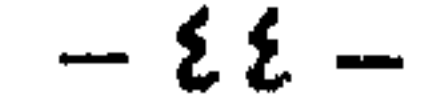

وتلك صفحة أخرى من صفحات الكون ، ننظر إليها من خلال دورات الحياة المتكاملة ذات الوحدة الواحدة ، لنعي من خلالها كما أدركنا من سابقتها كنه الخالق الأعظم وقدرته وعظيم صنعه فى خلقه ، وهى دورات الهواء ، علها تضيف لنا برهانا أخر يقينيا على أن صانع هذا الكون واحد ومدبر شئونه أحد أحد والماسك بناصيته فرد صمد له حق العبادة علينا والألوهية والركوع والسجود لذاته بما أسبغ علينا من نعم ظاهرة وباطنة .

وبعد . . فباسمه الأسمى نبدأ صفحة العلم نستعرض ما بها من معجزات حول دورات الهواء تلك . . إحدى وحدات الدورة الكبرى لهذا الكون .

فكما أن الألكترونات تدور حول أنويتها ، وتدور الذرات في أفلاكها ، ويدور السيتوبلازم حول نواته ، وتدور المخلوقات الحية عبر خلاياها ، وكيا تدور عجلة الحياة بعجينتها وتدور الطاقات في مخلوقاتها . . كان لابد للهواء أن تكون له دورة حتى تكتمل مظاهر الحياة على الأرض . .

فالجو من حولنا ما هو إلا محيط هوائي مترامي الأطراف يرتفع فوق رؤوسنا عشرات الأميال فتتكدس جزيئاته على سطح الأرض لتخلق ضغطا على جوانب كل ما على الأرض ، برغم أننا لا نراه ولا نتذوقه ولا نتمكن من إمساكه وفوق كل هذا لا شکل له ولا رائحة ولا ملمس .

فالكميات الهائلة التي قدرها العلماء من الهواء والتي تحيط بأرضننا حوالي خمسة ملايين بليون طن ، بحيث لو وزعت على سكان الأرض لكان نصيب كل فرد فيها يقترب من المليونين من الأطنان ، لتشكل ضغطا مقداره ١٥ رطلا على كل بوصة مربعة من سطح الأرض ، حتى أنه بإمكانه أن يضغط على رأس أى جسم على الأرض بعشرات الألوف من الأرطال ، لولا قدرة الله ورحمته بخلقه حيث ملأ تجويفنا الداخلي بالهواء ليعادل الضغط الواقع علينا ، ولولا تلك الهبة الإلهية والحكمة الربانية والقدرة العلوية لضغطنا الهواء ضغطا حتى أصبح سمكنا لا يتعدى سمك ورقة السلوفان أو أقل قدرًا . . وتلك معجزة من معجزات الله في خلقه ندركها ولا نشعر بها ، هيأها لنا العلي القدير دون أن ندري ، فسبحان خالق الكون مدبر الأمر الذي له ملك السموات والأرض وما بينهها وما تحت الثرى ، فاسجدوا لله واعبدوا ـ وقد يظن البعض أن الغلاف الهوائى الذى يحيط بأرضنا عبارة عن فراغ كيا تراه العين ، ولكن إذا قدرلنا أن ننظر إلى جزء بسيط من خلال ميكروسكوب ألكتروني فسنرى العجب ، كائنات تسبح فيه ، هذا بخلاف ما يؤكده لنا التحليل المعملى والذرى من وجود العشرات من الغازات بذراتها وجزيئاتها التي تسبح فيه ، ومنها الأكسجين والنيتروجين وثانى أكسيد الكربون . . . . ألخ .

 $-20-$ 

والغلاف الجوى برغم ما فيه من بلايين الجزيئات السباحة فهو أيضا ملىء بالفراغ حتى أنه لو استطعنا ضغطه بحيث كرسنا الجزيئات التي تسبح فيه فوق بعضها لأمكن أن نصل به إلى حجم غغير جدًا . . وهذا تصور إفتراضي بالطبع ، لأن الجزيئات في الهواء لا يمكن أن تكف عن الحركة ، وهذا يجعلها في صدام دائم مع بعضها من خلال الطاقة الحركية التي تدفعها . . ومع هذا فإن تكدس الجزيئات في الهواء يقل كليا ارتفعنا إلى أعلى حتى إنه على ارتفاع ستين ميلا مثلا فلابد للجزىء أن يقطع حوالى المتر حتى يجد جزيئا آخر يصطدم به ً، بينها الاصطدام على ارتفاع ١٨٠ ميلاً يعتبر نادر الحدوث ، وتعتبر الجزيئات فى الارتفاعات الأكبر وكأنها تائهة فى الهواء .

وسبحان الله الذى جعل لكل شيء سبيلا ينتظم في دورة الكون . . ولنتذكر مرة أخرى الشمس تلك الطاقة الكبرى والتي قلنا من قبل إنها المصدر الأول للطاقة ، فهي عندما تمد أشعتها إلى اتجاه الأرض يسترق الهواء بعضا من طاقتها التي تجعله يرتفع تارة وينخفض أخرى ، تماما مثل وعاء به ماء تراه يتقلب أمامك بين صعود وهبوط . . هكذا يفعل الموقد السهاوى ــ الشمس ــ بغلاف أرضنا ومائها ، تحرق كل ثانية واحدة أربعة ملايين طن من مادتها كي ينشأ بداخلها تفاعل نووي جبار هو الجحيم بعينه الذي يصل

وللهواء دورات مثل غيره كي ينتظم مع الدورة الكبرى للكون ، ولكن السؤال الآن : من أين له تلك الطاقة الجبارة التي تجعل ثقل الهواء الضمخم يدور؟

تلك لمحة عن الهواء . . ذلك المحيط المترامي الذي يلفحنا تارة بنسهاته الجميلة ، ويخيفنا تارة أخرى من أحداثه المدمرة والتى لم يستطع العلم أن يفعل شيئا تجاهها برغم هذا التقدم الهائل.

وقد يسال ساتل للخا للهواء أن يدور؟
$$
s_{1} = 0
$$
والاجابة على هذا السؤال تظهر معجرة أخرى من معجرات الش، ونعمة من تعمه التي لا تعل ولا تعمه والتى قصى على خلقه . فدوران المواء يكنه من حمل ملايين الأطنان  
من بخار اللاء التي تتبخر بفعل أشعة الشمس من البحار والأنهار والحيطات فتدور فيه ،  
دې

 $2$   $1-$ 

وبفعل دورات الهواء تتساقط الأمطار وتجرى الأنهار وتتفتح الزهور وتغنى الطيور ويدور الإنسان في أرضه ينقب فيها ويعمر . . حكمة إلهية وخلق رائع جل من سواه على هذا المظهر «إنا كل شيء خلقناه بقدر» .

ودوران الهواء ليس نعمة على طول الخط ــ على الأقل ظاهريا بالنسبة لنا نحن البشر ـ فقد نحس بدورانه على هيئة نسهات جميلة عليلة ولكن عند غضبه يكون نقمة علينا يظهر لنا من خلالها حقيقة قوته وجبروته الذى يضرب كل شيء أمامه حيث نقف نحن يائسين لا حول لنا ولا قوة أمام أعاصيره المدمرة .

ومع تلك الأعاصير والدوامات الهوائية التي نطلق عليها لفظ تورنادو والتي إن لم نرها نقرأ عنها في الصحف ، والتي تكثر في أمريكا وأوربا وبعض مناطق آسيا ينقلب الهواء إلى وحش كاسر يدمر كل ما يقابله في طريقه وقد شبهه العلماء بعخرطوم فيل ضخم ما بين السهاء والأرض ويتحرك بسرعة ٦ ـ ٣٦ ميلا في الساعة ويستمر ما بين ثوان وثلاث ساعات .

وبرغم المدة القصيرة التي يمكث فيها التورنادو هذا فهو قد خلق جوا مفزعا للغاية بسبب التصاق جزيئات الهواء بخرطومه ، وبفعل القوة الطاردة المركزية إذا جثم هذا الحرطوم المفزع على بحيرة أو مجرى مائي فإنه يبتلع ما به من ماء بما فيه من أسهاك وضفادع ثم يجملها ويدور بها حتى يأتى على مكان آخر فيسقط أحماله . . وهنا نرى وكأن السياء أمطرت سمكا . . !

والدوامات الهوائية تلك تصحبها عادة أعاصير . . والإعصار يمكن تصوره وكأنه إسطوانة ضخمة جدا تدور بسرعة رهيبة فيتراوح قطرها بين ٥٠ الى ٨٠٠ ميل فى الساعة حيث تطوى فى جنباتها ملايين الأطنان من الهواء .

والذي يساعد على تكوين الدوامات والأعصاير أسباب كثيرة (كما يقول العلماء ) . . وفي هذا يقول عالم الطقس الأمريكي د . همفرى : إن هناك حوالي ٣٦ سببا مختلفا على الأقل يجب أن تتوافر لتكوين الإعصار ، وأهم هذه الأسباب أن تيارا من الهواء الساخن لابد أن يتقابل مع تيار من الهواء البارد حيث يحاول كل منهما إبعاد الأخر عن طريقه وبذلك يتكون الإعصار .

والإعصار في غاية قوته يحمل في طياته طاقة تقدر بحوالي ٥٠٠ مليون بليون حصان أى قدر الطاقة الكهربائية التي تنتجها جميع محطات العالم بملايين المرات أو يمكن القول إن اعصارا واحدا قد يحمل فى طياته طاقة مدمرة تساوى الطاقة الموجودة فيها مقداره ثلاثين قنبلة ذرية . والإعصار إذا واجه الإنسان فإنه يعصره عصرا وكأنه يتقبل ضغطا مقداره مائة مرطل على كل قدم مربع من جسمه ، كما أنها تحرق أعواد النباتات التي تقابلها وتطير - ٤٧ -

رؤوس الحيوانات التي تلقاها في طريقها ، وتقتلع الأشجار وأعمدة التليفونات وتخرج<br>\*\*\* \*\*\* القطارات عن قضبانها وتقلب السيارات وتهدم الكبارى والمنشآت .

كما أن للإعصار أصواتا مزعجة تصم الأذان فهي تساوى الأصوات الناجمة عن اندفاع عشرة ألاف قاطرة من قاطرات السكك الحديدية دفعة واحدة في ليل ساكن أو خوار مليون ثور .

وأخبار الأعصاير التي اجتاحت العالم كثيرة ومآسيها قرأها الجميع في الصحف مثل إعصار اليابان عام ٤٥ الذي تسبب في قتل ١٧٠٠ فرد وإغراق ٦٠٠ سفينة وتشريد ٩٩ الف يابانى وهدم ألفي منزل ، ومثل إعصار خليج البنغال عام ١٧٣٧ الذى حطم ٢٠ ألف سفينة وقارب وأغرق ٢٥٠ ألف نسمة وعشرات الألوف من المنازل والأكواخ . . هذا عن الأعاصير . . أما التورنادو فهو وإن كان أقل قسوة فله أيضا آثاره المدمرة ، ويستطيع أيضا أن يجرد الناس من ملابسهم وينزع ريش الطيور ويفتح الدواليب والحقائب بقوة ويحمل راكب دراجة بعجلته ويطيره في الهواء لعدة أمتار . . كما تستطيع دوامة التورنادو أن تبتلع قطيعا من العجول وأسرابا من الطيور وتلقيها بعيدا وكأن السهآء أمطرت عجولا وطيورا .

تلك هي القوة العظمى التي تكمن في الهواء الذي تتلاعب به طاقة الشمس فتخلق منه قوة مدمرة بين جوانبها الموت والخراب والدمار وهي تدور دوراتها ضمن دورة الحياة الكبرى .

ومع هذا ومع تلك القوة الكامنة في الهواء والتي يمكن أن تدمر الكون وتحيله إلى جحيم ، فإن رحمة الله بنا جعلت قوته المدمرة تلك لاتظهر إلا كل فترات متباعدة من الزمن . . أما الوجه المشرق لدورات الهواء فهو الغالب حيث النسمة الصحو والهواء المنعش معظم الأحيان ، وعلاوة على ذلك فإن الهواء هو الذى يهبنا الحياة ويحمينا من كثير من الأخطار التي تحدق بنا داخل كوكبنا لأنه الدرع التي تحمى أرضنا من الشهب التي تتساقط عليه باستمرار . . فتحترق طبقاته العليا قبل أن تصل إلينا ، ولولا هذا لعشنا فى كهوف خوفا من دمارنا بتلك الشهب ، التى يبتلع الهواء منها يوميا مايقدر بحوالى ثلاثة ألاف طن .

والهواء يحمينا كذلك في دوراته من الأشعة البنفسجية والأشعة الكونية المدمرة ويقف منها موقف المرشح الذى لايسمح إلا بمرور قدر ضئيل منها لازم لنا لايضر بصحتنا .

ولولا الغلاف الهوائي ما استطعنا أن نسمع الأصوات التي حولنا والتي يحملها في تحركه إلى أذاننا ، ولولاه لما توزعت الحرارة على جنبات الأرض بالعدل والقسطاس .  $- \xi \Lambda -$ 

وفوق هذا جميعه وبعده ، ففى الهواء أكسير الحياة ـ وهو الأكسجين ــ اللازم لنا فى<br>التنفس حارق الغذاء فى أجسامنا ومطلق الطاقات فينا ، وفيه ثانى أكسيد الكربون المادة<br>الأولية للأحجار البناءة التى تبنى غذاءنا وهى النبات هذا هو الهواء النافع الضار الوديع الجبار الهادىء المتمرد الذى لاغنى عنه وعن<br>دوراته التى تكتمل بها الدورة الكبرى للكون الفسيح . . فسبحان ربي العظيم .

## دورة السغسسازات

والبحث عن الله والتعرف إلى الحالق أمر شغلت به الإنسانية منذ كان لها وجود في هذا العالم ، حتى لكأنما يدفعها إليه شعور خفى دافق ويسوقها سائق عنيف من فطرة كامنة فيها .

فالإنسان بفطرته لايقنع من الحياة وأشكالها وألوانها كيا تنقلها إليه حواسه أو كيا ينفعل بها شعوره ، بل يتناولها بعقله وينفذ إليها ببصيرته ليعرف حقيقة كل شيء . . من أين جاء وكيف صار وإلام ينتهى ؟ وهوفى إشباع رغبته تلك لايدخر وسعا من ذكاء أو جهد حتى يبلغ من ذلك ما يطمئن إليه عقله وتستريح به نفسه .

كذلك كان شأن الإنسان في بحثه عن الله ، الحقيقة الكبرى التي هي مصدر وجود هذا العالم وإليها مصائر أموره . . فلقد أكثر من التطلع إليها والبحث عنها حتى تفرقت به السبل واختلف الناس واستعدادهم الفكرى وما يحيط به من ظروف الحياة وأحوالها ، فلكل وجهته التي هو موليها ، ولكل مبلغه من العلم وحظه من التوفيق ، فبينها يصل إليه بعضهم عن طريق الحس والإدراك الغريزى يصل إليه البعض الآخر عن طريق العقل ، بينها يصل فريق ثالث إليه عن طريق مزج الإثنين معا العقل والحس الغريزى ، وهناك فريق أضله الله على علم أو غير علم فعميت بصيرته وكانت على عقله غشاوة ، فلم ترق نفسه إلى بلوغ الحقيقة الكبرى وتلمس الهداية إلى الله ، وهذا الفريق ليس لنا فيه أمر وإنما أمره إلى الله .

وفي تقديري أن أوفق السبل في معرض الهداية إلى الله والدعوة إليه هو في إيقاظ العقل في يسر ورفق إلى مظاهر الكون المحيط به والواقعة تحت سمعه وبصره ، يلتفت إليها لفتة حالمة شاعرة لا أن يغوص في أعماقها يطلب عللها وأسبابها ويلتمس عناصرها وأجزاءها ، حيث لن ينال إلا الإرهاق بعد أن تخذله السبل لعجزها عن الوصول إلى تلك الأعياق .

واستمع إلى قوله تعالى « قل انظروا ماذا في السموات والأرض » ثم استجب إلى تلك الدعوة . . فمإذا ترى في تلك الدعوة بنظرة فطرية إلى ملكوت الله الرحيب . . ؟ ستنتعش النفس ويهتز الوجدان حين يطالع صفحة هذا الوجود فى إجمال بعيد عن التفصيل والتعليل .

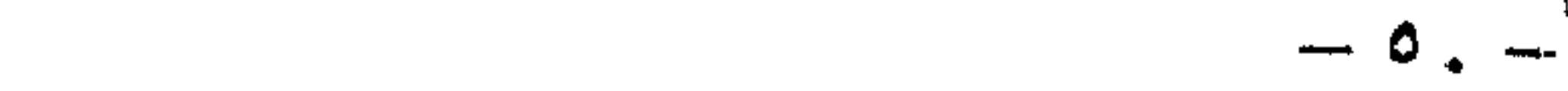

التصورات الذهنية التي تفتح للشيطان أبواب الادعاء والمغالطة فإن كل ذلك إلى جانب الحقيقة الكبرى هباء وهراء «وما أوتيتم من العلم إلا قليلا » . ولعل مبتغانا في هذا العرض لمعجزات الله في الخلق تحقيق هذه النظرة ، بالنظر إلى المسائل بأسلوب فطرى يستعمل الحس الإنساني ثم نتناوله من جوانبه عن طريق العلم الذي يبرز حقائق الأسرار في معجزات الله في الخلق .

إن أضيق درجات السعة في النفس الإنسانية قادرة على أن تستشف في معارض هذا الكون الهائل قدرة الله ووحدانيته . . وعلى المرء بعد ذلك أن يستعمل عقله للوقوف على مافيها من حقائق وأسرار ، دون النزوح إلى المنطق الجاف الذى يقوم على

وتلك محطة أخرى نقف عندها من خلال تناولنا لدورات الحياة التي تجتمع في دورة الخلق الواحدة المتكاملة ، وهي دورة الهواء ، نحاول من خلال حديث العلم فيها أن نضع أيدينا على معجزات الله في تلك الدورة المذهلة التي تمثل أكسير الحياة بالنسبة للأحياء ومع ذلك فهي أرخص ما في الوجود .

فبينها يأكل الإنسان العادى فى اليوم كيلو جراما وربع الكيلو من الطعام ويشرب حوالي كيلو جرامين من الماء فهو يستنشق حوالي تسعة جرامات من الهواء ، وأكثر من ذلك فالإنسان قادر على البقاء حيا لمدة ثلاثة أيام بدون طعام ولمدة يومين بدون ماء ، ولكنه لايستطيع أن يبقى حيا لدقائق معدودات بدون الهواء ، والغريب أن الإنسان له أن يرفض طعاما أو شرابا لايروق له ، ومع هذا فلا يمكنه رفض استنشاق الهواء ولو لم تعجبه الرائحة نتيجة عدم القدرة على الامتناع عن التنفس لأن فيه الهلاك المحقق . . ولكن لماذا . . ؟

السبب أن الهواء الجوى يحتوى على غاز الاكسجين أكسير الحياة وموقد جذوتها الذى يمد خلايا الجسم بالحياة وبدونه تختنق الحلايا وتموت فعندما نستنشق الهواء الجوى يذهب إلى محطة التهوية في أجسامنا وأقصد بها الرئتين حيث يدور فيهما في أنابيب وأفرع وشعيبات يصل عددها إلى حوالي ٢٣٠ ألفا ، ثم تتفرع تلك الشعيبات إلى حويصلات دقيقة تصل بين ٣٠٠ الى ١٨٠٠ مليون حويصلة ، وفي تلك الرحلة الطويلة يتخلص الجسم من نفاياته المتمثلة في بخار الماء وثاني أكسيد الكربون وبعض الغازات الأخرى ويمتص من الهواء الأكسجين أى صفقة تبادل بين الجسم والهواء ولكنها صفقة لها قواعد وخطوات وعلى أسس مرسومة سبحان من نظمها بهذه الدقة والروعة والإعجاز ، فسبحان ربى العظيم .

ويسير الأكسجين من الدم متحدًا مع الهيموجلوبين الذي تحمله كرات الدم الحمراء حتى تصل إلى القلب تلك المضخة التي إذا صلحت صلح الجسد كله وإذا فسدت فسد الجسد كله . فهي تتحمل عبئا ثقيلا لاستمرار حياة الإنسان ، فلكي

 $-0$   $-$ 

القلب هذا الجهاز المعجز يتعامل معه موزعون كثيرون لتبادل الصفقة الرابحة ، بعضهم يحمل الدم الحامل للنفايات لتخليص الجسم منها وهي الشرايين ، والبعض الأخر يحمل الدم المحمل بالأكسجين وهي الاوردة ، وهذه وتلك تصل إلى كل خلية في الجسم مهما كان بعدها عن القلب لتغذيتها بالدم النقي وتخليصها من الأخر الفاسد .

يستمر حيا يجب على القلب أن ينبض مائة الف نبضة فى اليوم الواحد مثل محطة قوية دافعة ، حيث يدفع حوالي ٢٥٠ كيلو جراما من الدم يوميا ويستقبل غيرها ، حتى أن العلماء شبهوا المجهود الذى يبذله هذا الجزء الصغير من الجسم لإتمام عمله ، بإنسان یصعد إلی برج یَصل ارتفاعه حوالی ۳۰۰ متر حاملا علی ظهره ۷۰۰ کیلو جرام ، والعجيب في الامر أن تلك المضخة تظل تعمل طوال عمر الإنسان دون توقف أو حتى تغيير لإحدى قطعها ، لايتوقف عن العمل إلا إذا إنتهت حياة صاحبه ، فيظل يحرسه ويرعاه نظام ربانى غاية فى القدرة فاقت كل تصورنا فاسجدوا لله واعبدوا .

ولك أن تتصور ضخامة خلايا الجسم التي يغذيها القلب بالدم إذا تخيلت أنها تحولت إلى قوالب طوب تكفى لبناء سور كسور الصين العظيم في سمكه وضخامته مجتمع هائل من الخلايا يبنى أجسامنا يتطلب كل فرد فيه غذاء ليحرقه ومواد تبنيه وتجدد حياته أو أكسوجينا يوقد شعلة الحياة فيدور دورة تخلصه من النفايات حتى يستطيع أن يستمر . . مجتمع عظيم رائع نظمته قدرة فذة هي قدرة الخالق التي ليس لها حدود وألوهيته التي ينفَّرد بها في خلقه ، وعظمته التي لايرقي إليها إنس ولا جان لأنه خالق عالمها ، فليس كمثله شيء وهو الحكيم الخبير . . دورة عظيمة بل دورات كثيرة تنتقل فيها الغازات عبر الدم من محطة القوى

العظمى وهي القلب إلى كل خلية من خلايا الأوردة والشرايين والشعيبات والحويصلات الدقيقة ليعطيها ويأخذ منها .

يذهب إلى محطات تنقية الدم وهي الكليتان فتمحصانه من السموم العالقة به والتي تخرج على هيئة البول ، ويروح إلى الكبد فيأخذ منه ويعطي ، ويذهب إلى المخ والأمعاء والبنكرياس . . النخ ، وفي تلك الدورة لابد من طاقة محركة والطاقة تأتي من احتراق الجسم لوقوده السكر ـ كما قدمنا ـ بفعل الأكسجين حيث يخرج من أجسامنا ، لأنه لوتجمع لحنق أنفاسنا ومنع الاحتراق الذى يولد الطاقة للجسم ، وينتقل ثانى أكسيد الكربون ليصل في النهاية إلى الرئتين . . ويخرج من الزفير ثم يعود إليك مرة أخرى لتأكله . . نعم لتأكله ، فهل تصدق ؟ وإذا قلنا إنه يخرج منك ومن غيرك كي يعود مرة أخرى لتلبسه وتجلس عليه وتقرأ فيه . . هل تصدق !

هل تصدق أن طعامك الذى تتغذى به قد يكون نتيجة زفرة ديناصور منذ ملايين السنين فهل تصدق . . !

 $-04-$ 

نعم هو الصدق بعينه الذي أثبته العلماء وهم في عجب ، خاشعين لتلك الهندسة العظيمة البديعة التي أنعم الله بها على خلقه ، فجعلت للغاز الذى يضرنا إذا بقى فينا ونسرع فى التخلص منه وهو ثانى أكسيد الكربون جعلت منه فوائد أخرى لغيرنا من الحلق هي في أمس الحاجة إليه لاستمرار حياتها ، فسبحان من جعل من الضار نافعا ومن النافع ضمارا لتستمر الحياة كل الحياة على شكلها وتوازنها الذى أحكم نظامه فيها حين تتحكم فى بلايين الأطنان من الغازات وأهمها الأكسجين وثانى أكسيد الكربون والنيتروجين ، ولكن في توازن محكم فليس لأحدهما أن يزيد على معدله ولا لآخر أن يقل عن حجمه المقنن ، بل كل بمقدار تسيطر عليه دورة غاية في الإعجاز وبتصميم فريد بقى عليه آلاف السنين وسيبقى آلافا أخرى إلى أن يشاء الله.

وعن ثاني أكسيد الكربون هذا الغاز الذي تلفظه عبر أنفاسك ليجد في استقباله وحدات صناعية أو خلايا تستقبله بترحاب بالغ وتحتضنه في حياتها ومنها مملكة النبات ، حيث تلتقطه البلاستيدات الخضراء لتربطه بجزيئات الماء لتخلق منه مركبا سكريا معقدا يتحلل رويدا رويدا إلى مركبات هيدروجينية ثم أحماض أمينية ثم بروتينات ، وتسير تلك الصناعة الدقيقة لتكون آلاف المركبات التي اشتقت من عنصر واحد وهو السكر في صوره المختلفة سواء أكان نشا في الحبوب التي تأكلها أو سليلوزا يصنع خيوطا في قميصك الذى تلبسه أو مركب اللجنين الذى يكون الخشب الذى يصنع منه الكرسي الذي نـجلس عليه الآن أو فيتامينات أو أصباغا أو روائح أو زيوتا نباتية . . الخ . . وكلها أشياء لاتستغنى عنها أنت ولاغيرك فسبحان المبدع العظيم .

وهكذا يتوزع زفيرك مع دخان الأفران والآلات ليصنع لك النبات منه أشياء لاتستغنى عنها ، ولكن لابد للَّنبات أن يسترد وديعته التي أعطاها لك ولغيرك من مملكة

الحيوان . . ولأنك أهل للأمانة فسوف تجيبه إلى طلبه وتعيدها له مع زفيرك ليخرج ثانى أكسيد الكربون مرة أخرى يستفيد منه النبات في دورة جديدة وإلا فالويل لك والعقاب إذا أنت لم تؤد الأمانة وحبستها داخلك فنصيبك الموت لا محالة . .

بذلك يمكن القول إن دورة ثانى أكسيد الكربون والأكسجين قد اكتملت . . ولكن هذان نوعان فقط من الغازات التي تملأ الغلاف الجوى فأين النيتروجين وغيره . .

نقول مهلا أيها الصديق . . فالدورات كثيرة ومتعددة ونحن نحاول تبسيطها بقدر المستطاع واعلم أن هذا التبسيط يضيع كثيرا من إبراز الإعجاز الإلهى فى دورات الغازات ولكن ليس لنا من خيار ، وكذلك لتعدد الدورات حيث لكل غاز من تلك الغازات الكثيرة دورة خاصة به ، فلا يمكننا أن نتناولها جميعا ، لذلك وبعد أن أشرنا إلى دورة ثاني أكسيد الكربون ودورة الأكسجين سوف نكتفي بالإشارة إلى دورة أخرى هامة وهي دورة النيتروجين .

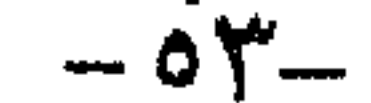

۲ جزیء ثانی اُکسید کربون+۲۱ جزیء ماء مع ضوء← جزیء سکر (جلوکوز)+جزیء ماء+٣جزیء أکسجین .

ومع أن تلك المعادلة بسيطة ، ولكن وراءها قدرة ضحضة وإنتاج هائل وإمكانيات مهولة تتضاءل أمامها أضخم صناعة فى عصرنا الحديث فتلك المعادلة التى ذكرناها تشير

يعني شيء واحد في تلك الدورة يجب أن نشير إليه . . فلو أن عملية التمثيل الضوئي باحت بكل أسرارها التي وضعها الخالق فيها ، ودلتنا على مفتاح السر في الخطوات التي يتم فيها تكوين السكر وثانى أكسيد الكربون والماء ، ولو عرفنا هذا لاستطعنا أن نوفر طعاما لتلك الملايين الجائعة من البشر التي تعانى على أرضنا وبجانبها أكوام من ثاني أكسيد الكربون المتحد مع صخور الكربونات في الجو ، وما أيسر الحصول على الماء الذي يغطي معظم سطح الكرة الأرضية ، والضوء يملأ كوكبنا بفعل أشعة الشمس التي لا تبخل علينا طيلة الأربع والعشرين ساعة . . ولكن يبقى عامل واحد فقط هام هو قدرة الله وحكمته ومعجزاته فى خلقه ، ليبقى الرمز لربوبيته ووحدانيته الماثل أمام العباد فى كل شىء نراه ونحسه ونتعمق فيه حتى نقف أمامه صاغرين راكعين<br>ساجدين لله الواحد الأحد .<br>ساجدين لله الواحد الأحد .

« ومن آياته أن يرسل الرياح مبشرات وليذيقكم من رحمته ولتجرى الفلك بأمره<br>ولتبتغوا من فضله ولعلكم تشكرون » صدق الله العظيم .

 $-0.5 -$ 

دورة النيسترويبيسن

إن الذين ضلوا السبيل إلى الله أحد رجلين : رجل حرم نعمة العقل ولم يؤت حظًا من الفهم والإدراك فهو والأنعام سواء ، لايلفته جمال ، ولا توقظ مشاعره إشراقة

صبح « أولئك كالأنعام بل هم أضل سبيلا » ورجل خدعه ذكاؤه وغره علمه حتى خيل إليه أنه كاد أن يخرق الأرض أو يبلغ الجبال طولا ، فمد بصره إلى ما وراء الأفق البعيد ، وضرب فى بيداء التيه والضلال فكان أشبه بالفراش يحوم حول حتفه ظنا منه أنه سينعم بالنور فإذا به يحترق في النار .

ولعل غايتنا في هذا العرض هي محاولة أن نشد هذا الرجل وذاك من طريق النزق والغواية إلى طريق العقل والحكمة . . إلى طريق الله ، من خلال هذا الكم المتواضع لما كشف عنه العلم من أسرار الكون وعجائبه ، حتى إذا انكشفت له حقيقة من الحقائق تجندبه إلى طريق الحق .

نصل به في النهاية إلى أن يهتف من أعماقه سبحان الله الخالق المبدع ، إعترافا منه بأن الإنسان وما سخر له من علم ومعرفة وما أوتى من وسائل القوة والاقتدار سيظل أضعف من أن يبلغ أسرار هذا العالم لان ما وضع يده عليه من حقائق ما هو إلا قطرة من بحر الحخلق ، وَما هو بالشيء المذكور فى معجزآت الله ، فما يلبث أن تسرى فى كيانه<br>هزة الإكبار والإجلال لخالق هذا الكون ومبدعه .

ولنا مآرب أخرى فيها تقدم من حيث إعانة المسلم على أن يجعل من تلك الحقائق<br>الإلهية دروسا نافعة يرى من خلالها قدرة الحالق وعظمته ، فيقوى يقينه ويزداد إيمانه . . وعلى الله التوفيق .

« ومن يرد الله أن يهديه يشرح صدره للإسلام ، ومن يرد أن يضله يجعل صدره<br>ضيقاً حرجا كأنما يصعد في السهاء ، كذلك يجعل الله الرجس على الذين لا يؤمنون » .

وتلك كمالة فى عجالة عن دورات الغازات أحد التروس فى دورة الحياة المتكاملة ، فبعد أن استعرضنا فيها سبق دورة الأكسجين وثانى أكسيد الكربون نتعرض لدورة<br>النيتروجين ، هذا الخامل من الغازات الذى تتولد عنه الحياة كل الحياة .

## فنحن نعلم أن النيتروجين غاز خامل . . هكذا تعلمنا من الكيميائيين ، كما أن النيتروجين حجر من أحجار البناء في الكائنات الحية . . هكذا قال لنا علىإءالحياة . . وبين الرأيين الأول والأخير تكون المعجزة .

فالنيتروجين يوجد في الهواء بكميات كبيرة فيكون حوالي ٧٨٪ منه ، ولكنه بوضعه الحامل فى الجو لاقيمة له اللهم إلا أنه يلطف عمليات الاحتراق ولا يترك الأكسجين<br>يخترق بغير حساب . . وتلك إحدى مهامه وأبسطها .

ولكن عندما تأتى الحياة بكل أسرارها تخلق من هذا الخمول نشاطا فتصنع من هذا الغاز الطليق حجر بناء في كل الكائنات الحية بدءا من الأميبة ذات الحخلية الواحدة إلى أبسط حشرة ، إلى الانسان والحيوان وحتى النبات الأخضر . . . إلا أننا جميعا وفي نفس الوقت لا نستطيع أن نستفيد بذرة واحدة من النيتروجين على حالته الغازية في الهواء . ولكن كيف ؟ أهو لغز أم أحجية من الأحاجى . . ! لاتتعجل يا اخى المسلم . . فالحياة كلها ألغاز وأسرار ومعجزات يعلمها من هداها السبيل ، وجعلها على تلك الشاكلة ، عالم الغيب لا يعزب عنه مثقال ذرة في السموات ولا في الأرض سبحانه قال للشيء كن فيكون .

ولك يا أخمى أن تسأل . . إذن كيف يدخل هذا الخامل في عمليات الحياة ؟ وكيف يتشكل ليصبح ذا قيمة فى بناء الأجسام الحية؟

وعلينا أن نجيب من خلال ما اكتشفه العلم ورصدته أدق أجهزته الألكترونية لتقول لنا في النهاية : لقد دبر له الأمر ، وأرسيت له القواعد من قديم الزمن فأصبحت له دورة أو رحلة فى أرضنا لاتتوقف أبداً . .

رحلة تبدأ من الأرض إلى الهواء أو من الهواء إلى الأرض لا نعرف من أين بدأت –فعلم ذلك عند ربي – أما ما ندريه حقا فهو أن لهذا الغاز العجيب مصانع هادئة بين حبيبات الثري يعمل بداخلها كيميائيون عظام غاية في الصغر يقدر عددهم في حفنة واحدة من التراب بالملايين . . وهؤلاء توزعوا في معظم أنحاء الأرض لا يتوقفون عن العمل ، حتى أن إنتاجهم يبلغ حوالى عشرين ضعفا مما تنتجه مصانع السهاد التي بناها الإنسان فى جميع أنحاء العالم ، برغم دقة حجمهم وصغر شأنهم . . فسبحان القادر العظيم .

والآن تعالوا ندخل بآلات العلم أحد تلك المصانع الضخمة لنرى ماذا يتم فى المصانع الربانية ، وكيف تدور عجلة الإنتاج بالقدرة الإلهية الهائلة فيها …

 $-50-$ 

وقد رأينا – من خلال ما اكتشف العلم – أنَّه لكي تتم دورة الغاز العظيمة تلك ، احتضنت الطبيعة ثلاث فرق من الأخصائيين من كائنات دقيقة ، قسمت العمل بينهم كأدق ما يكون التقسيم والتخصص ، فأصبح لكل جنس من تلك الأجناس عمل يجيده إجادة تامة تفوق أقدار الخبراء والفنيين فى عالمنا .

القسم الأول : ومهمته تنحصر في أن يبني الغاز ويثبته دون أن يعتمد على غيره . أما القسم الثانى : فمهمته أن يثبت الغاز متكافلا أو متعاونا مع غيره . وثالث الأقسام : هو ذلك الذى يهدم ما بناه غيره .

ونحاول أن نتجول في كل قسم لنقف على دوره في العمل . فالقسم الأول يتلقف غاز النيتروجين عندما يتخلل حبيبات الأرض ويثبته ويحوله إلى نشادر أو أمونيا . . ولكن كيف ؟

عند هذه النقطة وقف العلماء حائرين يقولون : لقد عجز العلم رغم تقدمه عن متابعة الدورة التي يسير فيها النيتروجين حتى يصبح أمونيا ، برغم أننا نعرف أننا فى مصانع السياد نحتاج إلى حرارة عالية تصل إلى ٥٥٠ درجة مئوية وإلى ضغط يصل إلى ألف ضغط جوى لتحويل الغاز إلى أمونيا ولكن مصانع الطبيعة الربانية لا تحتاج إلى ضغط أو حرارة عاليين ولا إلى جلبة أو ضوضاء أو تكنولوجيا عالية وأجهزة متقدمة كالتي نراها في مصانعنا ، فقط الكلوستريد يام والأزوتو باكتير وهما نوعا البكتيريا اللذان هيأ لهما القدير أن يتما العمل العظيم بما وضع ميهما من سر يكمن فى الإنزيمات أو الخمائر الساحرة التي تشكلها دون أن تدرى .

وبهذا العمل الحارق أصبح النيتروجين نشادر يمكن أن يستفيد منه النبات الأخضر<br>فيمتصه بجذوره ويدفع به إلى أعلى لتصنيعه هناك على هيئة بروتينات .

ولكن هذا النشادر الذى بذل فيه العاملون جهداً لايقدر قد يتطاير بعد تكوينه من بعض الأراضى نتيجة ظروف خاصة بالتربة ، فيضيع مجهود الكائنات التي بنته . . فيا  $\mathcal{S}$ .,  $\mathcal{A}$ 

الحل هناك في الفريق الثاني من الأخصائيين . . فيما هو دورهم ؟

إن دور هذا الفريق يتلخص في قدرته على إحكام أبواب السجون الأرضية على هذا الغاز بطريقتها الخاصة كى تمنعه من الهرب . . وهى فى ذلك تستعين بغاز الأكسجين لتضيفه إلى النشادر في عمليات سريعة ومتتابعة فيتحول إلى مركب النيتريت . . .

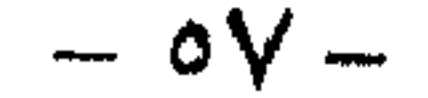

بالتأكيد هناك الحل الأمثل فالذى خطط ودبر هو القادر سبحانه والذى هدى هؤلاء وأولئك هو عالم مفاتح الغيب الذى جعل النجدة تأتى سحرية تسير من جنس آخر يسمى نيتروباكتر الذى يملك مفاتيح سحرية تأخذ الأكسجين وتربطه بالنيتريت ليتحول إلى نيترات هذا المركب غير السام الذى يمكن أن تستفيد منه جذور النباتات لتبنى منه البروتينات . . . هكذا أنقذت النيتروباكتر الأحياء من الفناء وحلت المشكلة بتوجيه من الله عظیم .

ولكن هذا العمل في غاية الخطورة ويجب الاستدراك بسرعة فغاز النيتريت الذي يقوم بصنعه بكتيريا نيتروزوموناس ونيتروزوكوكاس مركب سام لو تجمع فى الأرض لقضى على كل الأحياء . . فكيف الحل والجنسان اللذان أوجداه لا يستطيعان له تعويقًا ، لأنهما لايمتلكان مفاتيح سحرية مثل التي كان يملكها الفريق الأول وأقصد به الإنزيمات التي يمكن أن تشكل من هذا المركب مركبات أخرى . . فهل من حل . !

وهناك قسم أخر من هذا الفريق وتنحصر مهامه في تثبيت النيتروجين الجوى ولكن مشكلته أنه لا يستطيع أن يعيش بمفرده بل لابد له من صديق يسكن بجوار جذوره في الأرض . . وكانت النباتات البقولية هي الصديق الذي يمد جذوره في الأرض مرحبة ببكتيريا الريزوبيام حيث تمد تلك البقوليات مثل البرسيم والفاصوليا والفول جذورها وتفرز مادة خاصة بتلك البكتيريا ، وكأنها تقدم لها يد الصداقة والتعاون . . وينمو الكائن الرقيق على أنسجة جذور النبات على هيئة عقد بكتيرية في صورة من أكمل صور التعاون الجميلة التي قليما نراها في عالمنا الإنساني ، ويستمر التعاون المتبادل بين البكتيريا والنبات فيأخذ الأول من الثانى المأوى والمأكل والذى هو على هيئة سكريات يستخلصها من جذور البقول ، وتستفيد البقول من البكتيريا المواد النيتروجينية التي نستخلصها من الجو . . ليبنى بها أجزاءه . . . ويعيش الفريقان عيشة تكافلية تنم عن روعة النظام المبدع الذى هيأه لهما العزيز القدير لتكون عبرة للبشر تزرع فيهم الحب والتعاون والتكافل . . فهل من مجيب . . !

وكان لابد بعد البناء من هدمه . . ثم يأتي بعده بناء وهكذا دواليك تستمر الحياة وتتصل . . ومن هنا يبدأ القسم الثالث عمله وهو القسم الهدام الذى يهدم كل ما بنته الأحياء من بروتينات وأحماض أمينية داخل أجسامها …

وقد يقول قائل إن الذي يبني بنيانا ثم يهدمه ثم يكرر عمليات البناء والهدم لاشك مجنون . . . فلمإذا هذا البناء والهدم وما الحكمة منه إذن؟

ونحن بدورنا نقول : إن هذا الذي نتحدث عنه ينطبق على الصورة الظاهرية في سلوكنا نحن البشر . . ولكن بالنسبة لدورات الحياة فالأمر مختلف تماما ، ليكون هذا الهدم والبناء في غاية الأهمية ولحكمة إلهية . . فلو توقفت عمليات الهدم لتوقفت تبعا

 $-\circ \wedge -$ 

لذلك عمليات البناء ، وانحصرت دورة النيتروجين على التقاطه بواسطة الميكروبات من الهواء ثـم حبسه في مركبات بسيطة مؤقتا وتأخذه جذور النبات لتدفع به إلى أعلى وتحبسه حبسًا مطلقًا في مركبات معقدة على هيئة بروتينات تدخل في تكوينها . . . ومن ثم تسطو الحيوانات على النبات بما فيه البروتين لتبني خلاياها . . وأخيرا يعود الكل إلى الأرض على هبيئة بقايا عندما يحل الموت ويبقى النيتروجين حبيسا فى جزيئات تلك البقايا وباستمرار عمليات الالتقاط والحبس فقط يقل النيتروجين رويدا رويدا من الجو حين يختفي تماما وتتوقف عملية الالتقاط تبعا لذلك ومن ثم يتوقف تكوين البروتين في النبات الذي لابد للأحياء منه . وتكون النتيجة الطبيعية توقف الحياة كلها . . .

يكون الهدم كما ذكرنا عن طريق الكائنات الهدامة التي تملك مفاتيح تفكك أركان

الحياة وبقاياها فتحللها إلى عناصر ومركبات بسيطة منها النشادر الذى ينطلق من عملية التفكك ويخرج من سجنه البروتيني لتأخذه جذور النبات مرة أخرى ويعاد بناؤه في أحياء جديدة ثم تدور به وبهم عجلة الحياة في دورات جديدة ملايين الملاييں من المرات .

ولكي تعيش هناك مسألة جوهرية بالنسبة للهواء الذى نسيناه في خضم بحثنا في دورة النيتروجين من الهواء وتثبته على هيئة نشادر ونيترات ثم هي تطلق النشادر من البروتينات التي عادت إلى الأرض ليأخذها النبات . . إذن فيا نصيب الهواء هنا وكيف يسترد ما سلب منه من نيتروجين . . أيأخذ نصيبه على هيئة نشادر مثلا لتبقى نسبة النيتروجين فيه ثابته ؟

أن للكسون خسالقسا ومسدبسر كل شيء في الكون صوت معبر

يسترك العقسل ذاهسلا متحسير آيسة بعسد آيسة فى نسظام

 $-09-$ 

يجتسلى كنهسه الأريب المفكسر إن حسول الحياة سر عسظيم أنك الخالق العسظيم المصور يسا إلهـى آمنـت إيمــان حـق يساإلهس أنعسم عليينسا وأكسرم أنت رب القضا ، وأنت المقدر

 $-7. -$ 

دوران المياه على سسطسح الأرض

لقد تجلي الله تعالى على عباده في كتابين خالدين ، كتاب منظورهو الكون ، وكتاب مقروء هو القرآن ، الذى استمد معظم حكمه وأمثاله من الكون وظواهره وما

يحمله من معجزات تبصرنا بأسرار هذا الكون وما فيه من إبداع وقدرة لخالقه ومدبر أمره سىحانە .

فالتطلع إلى أيات الله في هذا الكون تأخذ بأيدينا إلى الإيمان عبر مظاهر لا تسقط من ورقة ولا حبة في ظلمات الأرض ولا رطب ولا يابس إلا بقدرته جل شأنه وحكمته العليا ومعجزاته التي لا أول لها ولا آخر .

وإذا كان الإنسان لا يقنع من الحياة بمظاهر أشكالها وألوانها كيا تنقلها إليه حواسه لاكما ينفعل بها شعوره ويريد أن يعرف الحقيقة في كل شيء من أين جاء وكيف صار وإلام انتهى . فعليه لإشباع رغبته تلك أن يتعمق في هذا الكون الشاسع وما يحمله من معجزات تظهر له الحقيقة الكبرى ، حقيقة وجود الله ووحدانيته سبحانه وقدرته وعظيم علمه وحكمته ، وقد مكن سبحانه النفس الإنسانية عن طريق ما أتاها من علم وما ألهمها من أدوات أن تقف على بعض حقائق وأسرار هذا الخلق فى كل مكان وزمان ، مستهدية فى ذلك بكتاب الله الذى يفتح مداركها ويحثها على المتابعة والبحث فى نفس الإنسان وفيها حوله من الآلاء ، ويدعوه لتدبر تلك المعجزات ليصل إلى ما يطمئن نفسه ويثبت إيمانه ويثرى وجدانه بحقيقة الخالق وعظمته وقدرته ومشيئته وهيمنته على هذا الكون الشاسع فى كل صغيرة وكبيرة ومن خلال علم وقدرة وحكمة جل من قدر عليها وتقرر الأبحاث العلمية أنه بعد أن أسكن الماء كوكبنا وبالقدر الكافى الذى ارتضته حكمة الخالق العظيم ، أصبح للمياه دورة في سلسلة الحياة على هذه الأرض كي تقوم بدورها الذي هيأه العلى القدير لها فجعل منها كل شيء حي « وجعلنا من الماء كل شيء حى ».

تسلسلت المياه إذن على سطح الأرض على هيئات مختلفة وفى صور متعددة من بخار متصاعد ، إلى أمطار متساقطة إلى أنهار جارية عذبة الماء إلى عيون باردة وأخرى ساخنة يخرج الماء فيها من بين الصخور ، إلى مياه البحار والمحيطات والخلجان ذات

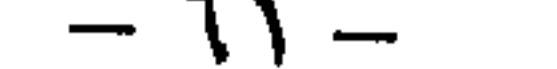

المتناثرة والتي تتجمع في السهاء ، وما نرى من برق يخطف الأبصار ونسمع من رعد يصم الآذان . . ثم لايلبَّث أن ينهمر المطرِ يخرج من خلاله فيتساقط علينا من السباء ، وعندما نعلوفي الجو فوق السحاب بطائرة أو مركبة فضائية وننظر تحتنا إلى السهاء من هذا العلو نشاهد جبالا فيها من برد حيث يبرد الطقس في الطبقات العليا من الجو ، وهي كما وصفها القرآن تماما . . إن في ذلك لعبرة لأولى الابصار .

وتسلسل دوران المياه في أول الحخلق حيث اقتضت حكمة العلى القدير وواسع علمه وقدرته أن يكون بالقدر الكافى ، ثم أسكنه في الأرض على هيئات وصور مختلفة لأهميته في استمرار الحياة على كوكب الأرض فسالت أودية بقدرها ، فعلى قدر الماء تتفتح الأودية ، واحتمل السيل زبدا رابيا أى متراكبا طبقة فوق طبقة فى نهاية المطاف ، وعندما يلقى بحمله قد تكون المصبات أو تكون على طول الطريق ، عندما يعجز السيل عن الحمل ، إذ أن هذه القدرة تتناسب مع سرعة المياه ، والسرعة كما نعلم – متعلقة بالميل أو الانحدار وقطاع الوادى ، كل هذه العوامل مشتركة تجعل الماء يسيل فى أودية . . فتأملوا دقة التعبير في القرآن الكريم « فسالت أودية بقدرها » فتلك الكلمات الثلاث تعني علو ما في وصف الصخور الرسوبية في مجلدات ، وكذلك قوله تعالى « مما يوقدون عليه في النار ابتغاء حلية أو متاع » إشارة إلى ما تحمله الصخور من ثروات معدنية ينتفع بها الناس ، فسبحان مدبر آلكون وخالقه سبحان الله . وليست المياه في الأرض هي تلك التي نراها في البحار والمحيطات والأنهار فقط ، بل منها ما يجرى في مسالك تحت غطاء القشرة الأرضية ، فإذا ازدادت عليها الضغوط خرجت على هيئة ينابيع دافقة من بين الصخور . . « وإن من الحجارة لما يتفجر منه الأنهار وإن منها لما يشقق فيخرج منه الماء » وصف شامل جامع يدلنا على مسالك المياه الأرضية العظيمة الكثيرة ، التي لو عرفنا كنهها لأصبحت موارد لايستهان بها لاستعمالها في الشرب وفي إنتاج زرع مختلف أكله ، يسقى بماء واحد . . فاسجدوا لله واعبدوا . أمام هذه اللوحة التعبيرية الربانية لمسالك المياه ، هناك لوحة أخرى لاتقل عظمة وروعة عن سابقتها تنبئنا أن المياه الجوفية ليست جميعها في متناول اليد ، ونستطيع لها طلبًا ، وهذا يجدث عندما يقل الضغط على المياه في باطن الأرض فلا تتمكن من التدفق -في عيون أو ينابيع .

 $-77-$ 

وفيها يتعلق بالمناطق الصحراوية التي حرمت من الماء الجارى فهي نطاق يحيط بالكرة الأرضية ويتغير موضعه على وجه الأرض مع الزمن الجيولجي الطويل بتغير محور دوران الأرض ، فإذا تغير محور دوران الأرض يتبعه خط الاستواء ، بمعنى أخر يختلف توزيع المياه وتسلسلها على سطح الكرة الأرضية فتحيا الأرض الصحراء الميتة عندما يساق إليها الماء بقدرة العلى القدير .

« أولم يروا أنا نسوق الماء إلى الأرض الجرز فنخرج به زرعا » فسبحان من له الملك والملكوت والأمر والجبروت مهيء كل شيء كما أراد له وأمر ، بقدرة وإعجاز جل من صنعه وسواه

« وترى الأرض هامدة فإذا أنزلنا عليها الماء اهتزت وربت وأنبتت من كل زوج بهيج ، ذلك بأن الله هو الحق » .

أسلوب بليغ ، وتعبير يوحى بمنتهى الدقة فى الوصف العلمى قبل وبعد وصول الماء إلى الأرض ، ترى الأرض هامدة في البداية يابسة منكمشة ساكنة لاحراك فيها من عطش ، فإذا ابتلت بالماء وتحركت حيث يتمدد الطين بالماء ، وتربو الأرض ، أى ترتفع إلى أعلى ، والطين في الأرض عندما يبتل يتحرك وتحدث فيه انزلاقات سواء صغيرة أو كبيرة ، ومهما تناهت الحركة في الصغر يعلم بها الله ، ولعل مانحس أثناء وبعد إقامة إحدى البنايات من حركة الأرض بالتمدد إلى أعلى أو الانكماش إلى أسفل من الظواهر التي نعلم بها ونلحظها ، والتي تسبب في بعض الاحيان الشقوق التي قد تصل إلى انهيار المبنى بفعل هذه الحركة .

والإعجاز فى قوله سبحانه « وأنبتت من كل زوج بهيج » يؤكد لنا العلم فيها وصلت إليه أبحاثه أن كل النباتات متزاوجة وحتى المعادن المكونة للأرض ، بل والألكترونات متزاوجة أيضا « فسبحان الذى خلق الأزواج كلها مما تنبت الأرض ومن أنفسهم ومما لايعلمون» «ومن كل شيء خلقنا زوجين لعلكم تذكرون» .

وتتألق آيات الكتاب الكريم ، تشير إلى ما وراءها من علم وعظمة وقدرة وحكمة وإعجاز فنقرأ « إن في خلق السموات والأرض واختلاف الليل والنهار لأيات لأولى الالباب » ونقرأ « واختلاف الليل والنهار وما أنزل الله من السهاء من رزق فأحيا به الأرض بعد موتها وتصريف الرياح أيات لقوم يعقلون» .

ولكي نصل إلى ما انطوت عليه تلك الأيات الكريمة من معجزات يجب أن نرجع لوقت انفصال الكواكب وتكوينها للمجموعة الشمسية . حيث انفصلت الكواكب وأخذت تدور حول نفسها ، وتدور حول الشمس ، ثم بردت بفقدان حرارتها بالإشعاع ، من الغاز إلى السائل إلى الصلب ، إلا الشمس التي بقيت حتى الآن في حالة غازية متوهجة تمدنا بالنور والحرارة ومن ثم لا ليل ولا نهار وْلا تعاقب بينهما ، وعندما

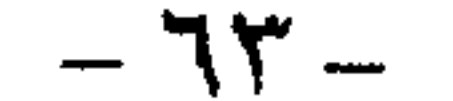

أما فيها يتعلق بكوكبنا الأرض وبنعمة منه سبحانه ، بعد انفصالها مباشرة تدور حول نفسها بسرعة أكبر مما عليه الآن ، فكانت تتم دورتها حول نفسها مرة كل أربع ساعات ، أى أن الليل والنهار وقتئذ كانا فى مجموعهما أربع ساعات فقط ، أما الآن فهي تدور حول نفسها فى أربع وعشرين ساعة ، تأملوا يا أولى الألباب تلك الحقائق العلمية المعجزة ، كانت الأرض تدور حول نفسها في أربع ساعات فأخذت في البطء في الحركة لتَصْلُ إلى أربع وعشرين ساعة ، أليس هذا التّناقص المستمر يمكن أن يؤدى بها إلى الوقوف في تاريخها الطويل حيث تصبح مثل عطارد ، وجه يقابل الشمس له نهار دائم ، وأخر مظلم سرمدا إلى يوم القيامة ! ترى متى يكون هذا اليوم . . الله أعلم بأسرار خلقه .

 $-72 -$ 

الأرضى تمدور لتكمل دورة الخلق الكبرى

كل حي أو غير حي في الأرض ، وكل نجم أو سديم في السهاء يشهد بخواصه ونظامه المعجز أن هناك خالقا خلقه ومنحه الوجود والبقاء ما بقي ، بل كل ذرة من ذرات العناصر بنظامها المبدع الذى كشف عنه علماء الطبيعة والكيمياء مؤخرا شاهد ناطق بوجود الإله الحق سبحانه .

فليس العالم في جملته هو وحده الدليل على وجود الله ، بل نبات وحيوان ، بل كل جماد مركب أو بسيط ، كل جزىء في ذرة في الأرض ، بل كل ما يمتليء به الفضاء من كواكب ونجوم ينطق ويشهد على قدرة الله مبدع الكون .

فميدان النظر يتسع أمام الناظر إتساع الكون ، والنظرة الإجمالية تكفى إذ يفهمها كل الناس ، فهي مرتبطة كحلقات يكمل كل منها الأخر سائرة في دورات تشملها دورة الخلق الكبرى فخالق الحياة والمادة والطاقة هو خالق الأرض والمجرات سبحانه ، فالقمر مرتبط بالأرض يدور حولها وينفع أهلها ، وكان في الأصل قطعة منها ، كما كانت هي قطعة من الشمس ، فخالق الشمس والقمر والأرض وكل الكواكب والنجوم واحد سىحانە .

فالأرض ما هي الا سيار من سيارات المجموعة الشمسية ، وإن امتازت عن سائرها بالحياة المتدفقة ، وبقية السيارات وأقبارها وأصلها أيضا الشمس ، مرتبطة بها كارتباط الأرض وقمرها بها ، فخالق المجموعة الشمسية وما فيها واحد سبحانه . والشمس وإن بدت لنا أعظم ما فى السهاء لقربها النسبى منا وبعد الأجرام السهاوية الأخرى عنا ، إن هي إلا نجم متوسط القدر ، ونجوم السهاء الأخرى إن هي الإ نجوم كشمسنا بعضها أعظم منها وبعضها أصغر ، لكنها جميعا خاضعة لنظام واحد بما فيها الأرض لأن خالقها واحد سبحانه .

وإذاثبت هكذا ، أن خالق الأرض والسهاء إله واحد سبحانه فهاذا بعد هذا يبتغى الناظر دليلا على الوحدانية ، بعد أن كشفت النظرة العلمية الإجمالية وحدة الكون ونظامه لإثبات أن الكون وما فيه ليس إلا من صنع خالق واحد سبحانه ، فقد أوضح العلم بمجهوده المتصل السر بعد السر عن وحدة الكون ونظامه ، وهو يزيد بكل سر يكشفه برهانا جديدا على وحدانية الله خالق الكون توكيدا ورسوخا يدخل باليقين والإيمان بالله على كل نفس ويغزو بالإقناع حتى نفوس الملحدين .

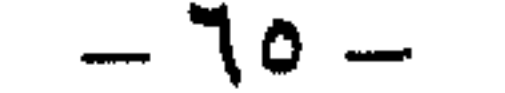

وننظر من خلال العلم إلى السهاء لنتعرف على دورات الحياة هناك وعلاقتها والأرض معها ، وانسجامها جميعا في دورة الحياة الكبرى ، فكما يدور كل شيء على \* k de la character de la construction de la construction de la construction de la construction de la construction de la construction de la construction de la construction de la construction de la construction de la constr

فانظر إلى رحمة الله وحكمته ومظهر قدرته ووحدانيته ، كيف جعل حلقات الحياة مترابطة متكاملة يتوقف خلق في حياته على خلق ، كل ينتفع ويحيا على الأخر ، ويجدد له بذلك ما ينتفع ويحيا به ، فأى دليل تحتاج بعد هذا على وحدة الكون ، وهل يحتاج عاقل بعد هذا إلى دليل على الله الواحد الأحد « قل فلله الحجة البالغة فلو شاء لهداكم آجمعين ۽ .

والأرض بالنسبة للشمس كألكترون بالنسبة لنواة الذرة ، فكما يدور الألكترون حول نواته حتى لا ينجذب إليها ، كان لابد للأرض أن تدور حول شمسها حتى لا تنجذب هي الأخرى إليها وتضيع في أتونها وللأرض تابع يدور حولها وهو القمر ، فالقمر يدور حول محوره ، ثم يدور في مدار حول الأرض ، كالأرض تدور حول محورها تارة ، ثم تدور في مدارها حول الشمس تارة أخرى .

والكواكب في الفضاء تدور كما تدور الأرض تماما ، حول نفسها تارة وحول الشمس في مدارت متباعدة تارة أخرى ، حتى الشمس تدور ولكنها تدور حول محورها ثم تصحب الكواكب التسعة وتدور بها فى مجرتها ، ومجرتها شىء ضخم تدور فيه شموسها «نجومها» ثم تدور المجرة حول نفسها كأنها عجلة ضخمة تدور .

وإذا كان لأرضنا تابع وهو القمر ، فإن لمجرتنا مجرتين أخريين تبعدان عنها حوالى ١٥٠ ألف سنة ضوئية ، ويقول العلماء بأنهما قديكونان بمثابة تابعين لمجرتنا يدوران حولها .

وعلى بعد مليونين من السنوات الضوئية يوجد سديم حلزونى وهو أكبر من مجرتنا مرتين ، ثم على بعد مسافات شاسعة تقدر بآلاف الملايين من السنوات الضوئية تنتشر ملايين المجرات وهي تجرى وتسبح وتدور نجومها كما تدور مجرتنا بنجومها إذن فكل شيء في الكون يدور «وكل في فلك يسبحون» .

وكيا أنه لابد لكل شيء في الأرض أن يدور عليها حتى يمكن أن يكون على الأرض حياة ، فلا بد أيضا لكل شيء في السهاء أن يدور حتى يكون في السهاوات نجوم ، ولو أن النجوم توقفت عن الدوران لتجاذبت والتحمت ، ولحل الخراب بالكون واختفى منظر النجوم المتلألئة وأنت تنظر ببصرك إليها في الليل البهيم .

وفي هذا يقول العالم رالف إمرسون « لو أن نـجوم السـماوات لا تظهر إلا مرة واحدة في كل ألف سنة . . فكيف سينتظر الناس هذا الحدث الفريد ، وكيف

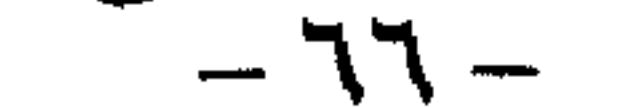

ستأخذهما الروعة والرهبة ؟ لابد أن هذا الحدث سينطبع فى ذاكرتهم لأجيال وأجيال ، وسوف يتناقلون جمال وروعة مدينة الخالق التى أظهرها لهم فى السهاء ، ثم أخفاها لتحكمي لنا عظمته وقدرته وجلاله » .

ومع كل ما نراه في السهاء عند النظر إليها ليلا ، فإننا لا نرى إلا قدراضئيلا من النجوم . . ولكن إذا نظرنا إليها عبر التلسكوبات الضخمة لهالتنا روعة بناء السهاوات واتساع أرجائها ، فهناك ملايين البلايين من النجوم الدوارة أو السباحة . وتلك النجوم ليست موضوعة وضعا عشوائيا بل كل فى موضعه الحاص به فى نظام وتناسق وترتيب مبدع جل من سواه .

فالسموات فى الواقع مقسمة إلى مجرات وسدم وأفلاك وأبراج كل يسبح فى فلكه ويدور ، ومع ذلك فالمسآفات بين أحدهما والآخر شاسعة لاتدركها الأبصار ، أى أن معظم الكون فراغ ولاتشغل النجوم فيه إلا حيزا صغيرا . وليس معنى هذا أن النجوم صغيرة الحجم ، بل هي بمقاييسنا ضخمة جدا ولكن بالنسبة للفراغ الذى تسبح فيه تبدو صغيرة . ومثال على ذلك فإن نجها فى برج هرقل الذى تقع فيه مجرتنا ، يبلغ قطره سبعائمة مليون ميل ، ويستطيع هذا النجم أن يحتضن • • ٤ ملَّيون شمسٌ كشمسنا ، فإذا علمنا أن شمسنا تستطيع بدورها أن تحتضن مليون أرض كأرضننا ، يمكننا أن نتخيل مدى ضخامة النجوم خاصة إذا علمنا أن نجمنا الذى نعيش عليه وهو الأرض برغم تواضعه بالنسبة لغيره من النجوم ، فإنه يبلغ ستة آلاف مليون مليون مليون طن وزنا . . فسبحان من رفع السهاء بغير عمد .

وبرغم وجود الأرض وسط الأعداد الهائلة من الكواكب الأخرى ضمن مجرتنا إلا أن الله سبحانه وتعالى تجلى عليها بفيض قدرته فجعلها صالحة للحياة .

فالأرض تلك الكرة المعلقة في الفضاء التي تدور حول نفسها فيتعاقب عليها الليل والنهار والأيام والشهور والسنون والأحقاب كيف تهيأت لها الأسباب لتستقبل الحياة بكل أشكالها على سطحها؟

الحقيقة هناك عدة عوامل هيأها العزيز القدير بقدرته وحكمته لتستقبل الأرض الحياة عليها دون سائر الكواكب الأخرى ــ في مجرتنا نحن على الأقل ــ وتلك الأسباب والعوامل كثيرة وتحتاج إلى كثير شرح ، تدخل فيه عمليات جد متخصصة وتعبيرات علمية لا يفهمها إلا ذوو التخصص في فروع علوم الطبيعة والفلك ، لذا فسوف نمس بعض تلك العوامل والأسباب مسا خفيفا لتظهر لنا نقطة في بحر قدرة الله الواسعة التي شملت کل شيء في هذا الکون .

فالأرض يحيط بها غلاف غازى يحتوى على الغازات اللازمة لاستمرار الحياة عليها ، بالإضافة إلى ذلك فإن كثافة هذا الغلاف الغازى تحول دون وصول ملايين

 $TV -$ 

الشهب ، كما أن هذا الغلاف الجوى المحيط بالأرض يحفظ درجة حرارتها إلى الحد المناسب للحياة . . ويمتد هذا الغلاف الذي يحيط بالكرة الأرضية إلى ارتفاع كبير يزيد على معنى ميل .

هذا الغلاف الجوى يحمل أيضا بخار الماء الذى يتبخر من المحيطات إلى مسافات بعيدة داخل القارات ، الأمر الذي يؤدي إلى نزول المطر الذي يحيى الأرض بعد موتها ، ويحيل الصحراء الخاوية إلى جنان خضراء بفضل ربها .

عامل آخر هيء للحياة على الأرض وهو حجمها . فلو أن الأرض كانت صغيرة كالقمر ، ولو أن قطرها كان ربع قطرها الحالي مثلا ، لفشلت في الاحتفاظ بالغلافين الجوى والماثى اللذين يحيطان بها ، ولوصلت درجة الحرارة فيها إلى الحد الذى يبيد الحياة عليها . أما لو كان قطر الأرض ضعف قطرها الحالي ، لتضاعفت مساحة سطحها بالتالى أربعة أضعاف ، ولأصبحت جاذبيتها للأجسام ضعف ما هى عليه ، كما بنخفض ارتفاع الغلاف الجوى ، ويزداد الضغط الجوى من كيلو جرام واحد إلى كيلو جرامين على السنتيمتر المربع . . وكل ذلك يؤدى إلى اتساع مساحة المناطق الباردة اتساعا ضخنها ، ومن ثم نقص مساحة المناطق الصالحة للسكن بشكل خطير ، تصبح معه الحياة ضربا من ضروب الخيال .

ولو كانت الأرض بحجم الشمس واحتفظت بكثافتها لأدى الأمر إلى تضاعف جاذبيتها للأجسام التي عليها إلى مائة وخمسين ضعفا ، ونقص ارتفاع الغلاف الجوى بأربعة أميال ، وعليه يصبح من المستحيل تبخر الماء ، ومن ثم يرتفع الضغط الجوى إلى ما يزيد على مائة وخمسين كيلو جراما في السنتيمتر المربع ، وحينئذ يصل وزن حيوان يزن رطلا واحدًا إلى مائة وخمسين رطلا . . فتخيل حجم الأحياء ومنها الإنسان قياسًا على هذه النسبة .

ولو نقصت المسافة بين الشمس والأرض لبلغت حرارة الأرض أربعة أمثالها حاليا ، ولتضاعفت سرعة دوران الأرض حول الشمس ، ونقصت أطوال الفصول الستوية إلى نصف الطول الحالى ، والنتيجة لهيب فى الأرض يمنع الحياة فيها . وهكذا نرى أن وضعية الأرض كما أراد لها رب العزة أن تكون هي الشكل الملائم والمناسب ، والتصميم الأمثل لتهيئة الحياة عليها . . فسبحان من خلق كل شيء بقدر .

 $-X^{\prime}$ 

تلك نظرة سريعة من منظار العلم حول الكون المترامى حولنا فى الفضاء اللانهائي . . نرى فيه بلايين النجوم كأنها واقفة لا تتحرك . . مع أنها تدور وتسبح ونحن بأرضننا وشمسنا ومجرتنا ندور ونسبح ضمن عجلة الكون الكبرى . وكما تسبح أكبر الأجسام فى الفضاء وتدور حول نفسها دورات ودورات ، وكذلك بيدور أصغر الأجسام حول نفسه في دورات ودورات . . صورتان تثبتان وتؤكدان أن كل شيء في هذا الكون يدور في فلكه وحول نفسه ، من المعجزات الكبيرة الضخمة إلى الكروموسومات أصغر شيء حول نواة الذرة . إن البناء فى أحدهما تكونه ذرات تجمعت على هيئة جزيئات ثم ترتبط الجزيئات وترتبط وتبني نفسها بناء رائعا على هيئة حلزونية . . لا تتكشف لنا أسرارها إلا من خلال الميكروسكوبات الألكترونية .

كذلك البناء فى الفضاء فتأتى النجوم وتتجمع وتبنى نفسها بناء رائعا على هيئة حلزونية أيضا . . لا تتكشف لنا أسرارها إلا من خلال التلسكوبات الألكترونية .

لا فرق بين هذه وتلك إلا أن الأولى تتكون من ملايين الذرات فتصبح سديما من سدم الحياة ، والثانية تتكون من بلايين النجوم تجرى مجراها المشابه فى سدَم السهاء . وكما تجرى الأمور مجراها الطبيعي في سدم الحياة تجرى مجراها المشابه في سدم

السياء.

ففي الأولى تختفي ذرات وجزيئات لتظهر أخرى . . وفي الثانية تختفي نجوم وتظهر أخرى . . هنا بناء وهدم ، وهناك بناء وهدم ، وماأروع البناءين والهدمين . . أفبعد هذا تريدون دليلا على أن خالق الكون واحد سبحانه . .

صورتان متباثلتان ، إحداهما في الأرض ، والأخرى في السباء تتجلى فيهها وحدة الحنلق ووحدانية الحنالق سبحانه .

وهكذا بدأنا بذرات تلف وتدور وانتهينا بنجوم هي الأخرى تلف وتدور ، وبين البداية والنهاية تكون قصة الكون كله تحكي عظمة خالقه وقدرة مبدعه وإعجاز صانعه ، المواحد الأحد الذي خلق كل شيء فيه بقدر كل له دورة ودورته الكل في واحد تجمعهم دورة الخلق الكبرى «صبغة الله ومن أحسن من الله صبغة ونحن له عابدون ۽ .

« إنا كل شيء خلقناه بقدر » تلك هي حكمة الله في خلقه ، والناموس الذي وضعه للكون ، نظام مبدع تسير به الحياة لا تحيد قيد أنملة إلا إذا شاء لها خالقها أن تحيد ، فهي حكمة عليا وتدبير محكم ونظام مبدع نظم الكون كله في دورة واحدة عظمى

عنسله ما تعبيشه يسله الانسسان بالطبيعسة

ولكن ماذا يحدث لو عبثت يد الانسان في هذا الكون ، وحاول بجبروته وحماقته التي جبل عليها ، وجهله الذي مني به ، وقدرته التي أمده الله بها ، أن تطاولت يده هذا النظام ، ظنا منه أنه قادر على تغييره أو تعديله ، أو جهلا منه وحماقة « وكان الإنسان عجولا » .

النتيجة الوحيدة لعبث الإنسان وجهله وحماقته تلك ، حلول الكوارث وتراكم المشكلات ، وتعقد الحياة على الأرض بسبب تأرجح الميزان نتيجة الحلل الذى حدث فى إحدى دورات الحياة ، ولو للحظة من الزمن ، وتلك هي حكمة أخرى من حكم المولى عز وجل ، وتظهر علامة واضحة وملموسة على أن هذا الكون وما فيه من ممالك وأحياء وجماد تسبره قدرة عليا وتدبر أمره قوة قادرة حكيمة لا يرقى إليها شك ولا تدنو منها إرادة أخرى ، وأن كل ما يملكه الإنسان من علم ومقدرة ليس فى علم الله ومقدرته بالشيء المذكور ، كون هذا العلم وتلك المقدرة التي أتت إلى الإنسان هي فيض من رحمة الله عليه وتكريمه له ، فهي مقدرة بحدود عقل الإنسان وفكره وقوته التي تهيأت له من لدن العزيز القدير ، ولكن أكثر الناس لا يعلمون .

ولكي تتضح الصورة أكثر فى أذهاننا ، تعالوا بنا نتلمس بعضا من عبث الإنسان في الأرض ، نرى خلالها قصص الكوارث والمشكلات التي لحقت بالإنسان نتيجة رعونته وجهله ومحدودية قدرته وشطط تصرفه ، حتى نعى ونتدبر ونخشع راكعين ساجدين لله الواحد القهار الذى بيده مقاليد السموات والأرض عالم الغيب والشهادة العزيز الحميد .

فلقد خلق سبحانه على أرضنا بيئات متعددة تسير بمخلوقاتها متوازنة منذ خلق الله الأرض ومن عليها . . ذلك تقدير العزيز العليم . . يعيش نباتها وطيرها وحشراتها
وعندما ظهر الإنسان على ظهر الأرض ، تصور بما اعطاه الله من نعمة العقل وقدرة التفكير وقوة البدن وهداه الى العلم والمعرفة أخذ يتدخل فى الطبيعة دون التروى وفي نزق منه وجبروت ، متخيلا أنه قادر على تغيير الظواهر الطبيعية وإخضاعها لهواه ، فأخذ يعيث في الأرض هنا وهناك يغير ويبدل ، تارة بعلم وأخرى بغير علم حتى أحدث الكثير من الحلل في دورات الحياة ، وجعل الميزان يتأرجح عدة مرات ، ولولا رحمة الله بنا وحكمته جل شأنه ومعرفته بخلقه الإنسان لاختل نظام الكون وسار إلى فناء ، ولكن رحمة الله سبحانه وقدرته جل في علاه كانت تتدخل كي تعيد التوازن مرة أخرى حتى تستمر الحياة ويسير الكون في دوراته المتوازنة كما أراد العلى القدير . وهناك الكثير من الأمثلة على عبث الإنسان في الطبيعة لا تعد ولا تحصي قديما وحديثا ، وهاك بعضا منها :

عيشة مترابطة في حلقات متصلة متآلفة تتصل جميعا بدورات الكون الأخرى لتجمعها في النهاية دورة واحدة كبرى بقدرة الحنالق وحكمته .

فمثلا عندما هاجر بعض الناس إلى امريكا ليستوطنوها ، وجدوا هناك أعدادا ضخمة من الغزلان تعيش في تلك المراعي والبراري الواسعة ، فما كان من الإنسان إلا أن بهر بتلك الثروة في باديء الأمر ، ثم خيل له طمعه أن تكون كلها له بعد أن رأى أن الأسود والنمور تشاركه فيها فتفتك ببعض الغزلان ، فأخذ يضرب ببنادقه يصويها نحو الأسود والنمور حتى قتل منها الكثير . . فماذا كانت النتيجة ؟ .

كانت النتيجة الحتمية حدوث خلل في الدورة الطبيعية بتلك الأحياء فعندما قلت الأسود والنمور كثرت الغزلان وتضاعفت أعدادها حتى خرجت عن حد التوازن

الطبيعي ، وانهالت على المراعي تأكلها حتى التهمتها عن أخرها ، ثم اتجهت بعد ذلك إلى الأغصان والأشجار تحاول أن تشبع منها جوعها حتى أفنت المراعى فأحدثت بها خرابا عظيها . . وعندما لم تجد ما تأكله تلكَّ الأعداد الضخمة من الغزلان مات معظمها جوعا وأخذت هياكلها العظمية تنتشر هنا وهناك وكانت النتيجة النهائية نقص الغذاء وفقدان المراعى وتخريب الأشجار ومن ثم حدوث مجاعة بجانب ضعف الغزلان وهلاكها وهى التي نظر طمع الإنسان إليها على أنها ثروة يريد أن يستأثر بها وحده . وتلك إحدى قصص الإنسان في محاولته للعبث بميزان الطبيعة حتى أخل بتوازنها الذي كان منذ آلاف السنين . . فجلب بيده الدمار والكوارث نتيجة جهله ورعونته . قصة أخرى في مكان آخر تؤكد رعونة الإنسان وتدخله بغير ترو في أحذاث الطبيعة فأخل بالنظام وأثر على التوازن فيها لغير صالحه . فقد رأى في منطقة ما كثرة الطيور الجارحة مثل النسور وغيرها وكانت بعضها تسطو على أعداد قليلة من الطيور الداجنة التي يربيها الإنسان ، فما كان من الناس في

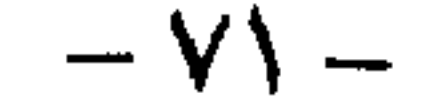

فما حدث كان نتيجة طبيعية لما فعله الإنسان عندما أباد الطيور الجارحة جميعا ، ظنا منه أن هذا في صالحه ، فعندما غابت تلك الطيور عن المنطقة وكانت تهدد الأرانب البرية والقوارض وتقضى على بعضها ـ أصبحت تلك الأرانب في مأمن ولم تجد من يحد من تكاثرها فزادت أعدادها الى أكثر من الحد المطلوب ، وأخذت تبحث عن طعام تأكله فما كان أمامها إلا المحاصيل وغذاء الإنسان تقتات عليه . . وهكذا مرة أخرى تدخل الإنسان بغير علم فى ميزان الطبيعة فأخل به دون أن يدرى وكانت العاقبة بعد ذلك عليه .

تلك المنطقة إلا أن أعدوا حملة لمحاربة الطيور الجارحة وإطلاق الرصاص عليها حتى أبادوا أعدادا كثيرة منها ومن لم يمت هرب من هذا المكان . وظن الإنسان أنه ارتاح من شرور تلك الطيور الجارحة وأمن على فراخه . . وكان في ذلك غطئا أشد الخطأ ، فلم تمر إلا سنوات قليلات حتى كثرت الأرانب البرية والقوارض وأصبحت جيوشا مدمرة تهاجم المحاصيل الزراعية في تلك المنطقة بشراسة لم يعهدها السكان من قبل .

والطريف أن أراد سكان تلك المنطقة معالجة ما وقعوا فيه من خطأ ولمحاربة هذا العدو الجديد ، فما كان منهم إلا أن راحوا يصوبون بنادقهم على الأرانب والقوارض التي تهدد محاصيلهم ، حتى أبادوًا منها الكثير ، وظنوا لبعض الْوُقت انهم استراحوا . . ولكن هيهات ، فقد وقعوا دون أن يدروا في نفس الخطأ الذي وقعوا فيه من قبل عندما قضوا على الطيور الجارحة بقسوة . . وما هي إلا سنوات حتى ظهرت أسراب الطيور الجارحة مرة أخرى ويكثرة . . لماذا ؟ .

لأن جثث الأرانب التي قتلت بفعل بنادق السكان أصبحت وجبة غذاء ثمينة لما بقى من الطيور الجوارح فسمنت وأخذت تقوى وتتكاثر مرة أخرى على حساب جثث الأرانب . . وبعد أن قلت تلك الوجبة الدسمة من جثث الأرانب البرية\_ أخذت الطيور الجارحة القوية والكثيرة العدد تبحث عن غذاء لها فلم تجد غير الدواجن والاطفال فكان الهجوم على عشش الطيور التي يربيها إنسان المنطقة بقسوة . . وأصبحت الحرب سجالا بين الطبيعة والإنسان ، يحاول معالجة مشكلة بطريقة غير مواتية فيعبث بميزان الطبيعة حتى يخل به ، فتظهر له مشكلة جديدة أصعب وأخطر من سابقتها . . وهكذا لعدة سنوات حتى جاء أحد علماء الطبيعة وأمرهم أن يتركوا الطبيعة وميزانها الحساس ، ولا يحاولون التدخل إلا بقدر وعقل وزوية ليستمر التوازن وهكذا كان ، وعاد التوازن الى الطبيعة بعد سنوات .

مثال لغوغائية الإنسان وعبثه بالطبيعة دون دراية أو علم بقوانينها وميزانها العادل ، حيث خلق سبحانه فيها من المبارد الطبيعية التي تحدث التوازن في ميزانها الدقيق دون علم الإنسان ، فأخذ يعبث هنا وهناك فأخل بهذا التوازن وجعل الميزان يتأرجح لغير صالحه ، مما أصابه بكثير من الأضرار والكوارث .

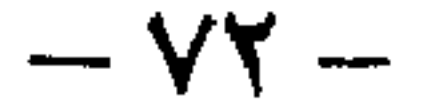

فعندما هاجر الأوربيون إلى استراليا واستوطنوها إصطحب بعضهم معه نوعا من نبات الصبار يطلق عليه اسم « الكاكتس » وهو ينبت زهورا جميلة لتجميل حدائقهم ومنازلهم ، وانتشرت زراعة ذلك النبات فى المنازل والحدائق وفى مساحات شاسعة وقد ساعد على ذلك أن النبات في البيئة الجديدة ينتشر بسرعة مذهلة على عكس النمو البطيء والمحدود الذي كان يتميز به في بيئته الأولى . وجاء وقت أصبح فيه نبات الكاكتس يهدد المحاصيل الأخرى فى استراليا فاتجه الناس الى العلماء لدراسة هذه الظاهرة ومحاولة إنقاذ المحصولات الأخرى من طغيان الكاكتس عليها .

وأخيرًا عثر العلَّماء على السبب ، فقد وجدوا أن للكاكتس في مواطنه الاصلية أعداء ثلاثة أولها نوع من الديدان تحدث ثقوبا كثيرة في أنسجة النبات ، وثانيها نوع من المن النباتى يمتص عصيره ، أما الثالث فهو حشرة تقرض أوراقه ، وثلاثتهم وراء النمو المحدود لهذا النبات في موطنه الأصلي ، كما أن غيابهم في أرض استراليا هو الذي ساعد على النمو المذهل لنبات الكاكتس حتى كاد يهدد المحاصيل الأخرى ويحدث مجاعة كبرى في القارة .

وهكذا أخطأ الإنسان فى اصطحاب الكاكتس معه دون أن يصطحب معه المبارد الطبيعية التي تجعل نموه معقولا ، ولتحد من انتشاره الضار حتى فطن لهذا التعادل الربانى والميزان العادل فأسرع إليه ليعود التوازن مرة أخرى .

ومثال ثالث من جزيرة فيجي حيث هددت ديدان فراشة قرمزية محصول جوز الهند في الجزيرة ، ولكن في هذا الموقف كان الإنسان أكثر تعقلا فلم يحاول أن يتعامل مع هذا العدو اعتباطا ودون علم ، بل استعان بالعلياء الذين نصحوا باجتلاب نوع من الذباب يعيش على فراشة جوز الهند ـ وأخذوا في استيراد هذا الذباب من موطنه الأصلى إلى جزر فيجي ، وانطلق الذباب فقتل أعدادا كبيرة من الفراش ، وبهذا أنقذ محصول جوز الهند ، وتلك احدى المرات التي استعملت فيها المبارد الطبيعية ونجحت في القضاء على الخطر دون مضاعفات .

تلك هي كلمة الله عز جل شأنه في تواجد كثير من المخلوقات الصغيرة التي ينظر إليها بأنها تافهة لا نجنى منها إلا الضرر ، مع أنها ذات أهمية كبيرة فى حياة البشر ، كونها الأداة الطبيعية التي تحدث التوازن للحياة ، وحتى لا يطغى أحد المخلوقات على الآخر فيسبب للإنسان الكوارث والأضرار .

 $-yr -$ 

فقد ينظر الإنسان بازدراء إلى شكل العنكبوت مثلا ، ولا ترتاح عيناه إلى منظره وهو ينسج شباكه في الأماكن المختلفة ، ويقول في نفسه إن هذا المخلوق ليس منه قليل أو كثير من النفع ، بل هو يضر بنا وبجهال الأماكن التي نرتادها . . ولكن إذا فكرنا قليلا فسنجد أن تلك الحشرة التافهة التي تسول لها نفسها اقتحام منازلنا ولا نرتاح لها ، هي فى كثير من الأحيان مفيدة لحياتنا ، حيث شباكها التي تنصبها تقع فيها كثير من الحشرات الضارة بنا . . والعجيب أن تلك الحشرة اذا لم تجد ما تصطاده من حشرات ضارة بواسطة شباكها فانها ترحل الى مكان أخر تجد فيه تلك الحشرات التي تعتمد عليها في غذائها .

ويقول العلباء عن العناكب لو لم توجد هذه المخلوقات معنا على الأرض لاختل الميزان ولاستبدت الحشرات بكوكبنا . . فالعناكب تأكل وحدها فى عام واحد من الحشرات ما يقدر وزنه بوزن ثلاثة ملايين رجل فسبحان من له الحكم مقدر الأمر الذى جعل لکل شيء قدرا ، فکل شيء عنده بمقدار .

تلك أمثلة قليلة وغيرها الكثير تظهر مدى التوازن في الكون بين الاجناس المختلفة كي تسير الحياة سيرا طبيعيا بعيدا عن الكوارث والأضرار ، وتستمر كها قدر الله لها . . وعندما يتدخل الإنسان بجهله وجبروته ليعبث بهذا الميزان فإن النتيجة الحتمية إختلال هذا التوازن الإلهي ويجني الإنسان من جرائه الكثير من المتاعب حتى يعود التوازن الى سابق عهده مرة أخرى .

ولعل أكثر الأسباب التي تؤدى إلى اهتزاز الميزان في عالم اليوم تلك المدنية الحديثة التي نعيشها والتي جلبت الكثير من الاختراعات والاكتشافات التي دخلت حياتنا واستعملناها بكثرة وعلى غير هدى وغير مدركين الأثار الضارة التي تحدثها في الميزان الطبيعي حتى تقع الكارثة ، وحتى لو حاولنا إصلاحها وتلافى أضرارها فإننا غالبا ، نلجأ إلى اكتشاف أخر يقضى على الضرر الأول ولكنه فى الحقيقة يجلب لنا أخر ، بسبب فقدان الاتزان في عوامل الطبيعة .

فمثلا عندما اكتشف الإنسان المبيدات الحشرية فرح لأنها ستقضى على الحشرات الضارة بالنبات وأخذ يرش بها المحاصيل بغير توان أو انضباط ، فكانت النتيجة أن اختفت بعض الحشرات الضارة بالنبات وظن الإنسان أن محصوله سوف يكون وفيرا بغير تلك الحشرات ، ولكن ، سرعان ما اكتشف أن المبيدات الحشرية قضت على المفيد والضار في آن واحد فبعض الأزهار كانت تعتمد على حشرات معينة لنقل حبوب اللقاح من زهرة إلى زهرة ، ولكن تلك الحشرات الناقلة لحبوب اللقاح ماتت مع غيرها من الحشرات واختفت فلم يحدث الإخصاب وقلت المحاصيل .

أمثلة كثيرة مرت على الإنسان في كل عصر وزمان تثبت أن الطبيعة في خططها ونظمها هي حلقات مترابطة تكمل بعضها لتحدث الاتزان بين المخلوقات جميعا سواء

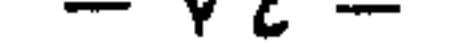

النافع منها أو الضار ، وتترابط برباط متصل غير منفصل فيه من الروعة والأسرار والقدرة ما لا يمكن للإنسان أن يرقى الى هذا العلم وتلك الأسرار ، لتجعل الحياة متزنة دائما مستمرة دائها لا يطغى مخلوق على آخر ، كل ميسر لما خلق له وصدق الخالق العظيم اذ يقول فى كتابه الكريم «إنا كل شىء خلقناه بقدر» . فيا اعظم تلك المعجزات وما أروع هذا النظام الربانى وما أجمل هذا الترابط

الإلهي الذي يهدى دورة الحياة في سيرها الطبيعي كما قدر لها . وليس لنا في النهاية إلا أن نردد قول الشاعر العربي .

> ياأيها الكون زدنى فى أحاجيك بيانا إنما أنت لسان الله منذ كنت وكانا ما رأيت العقل إلا ورأى الله عيانا .

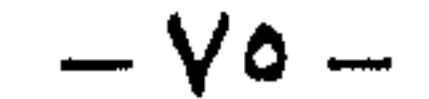

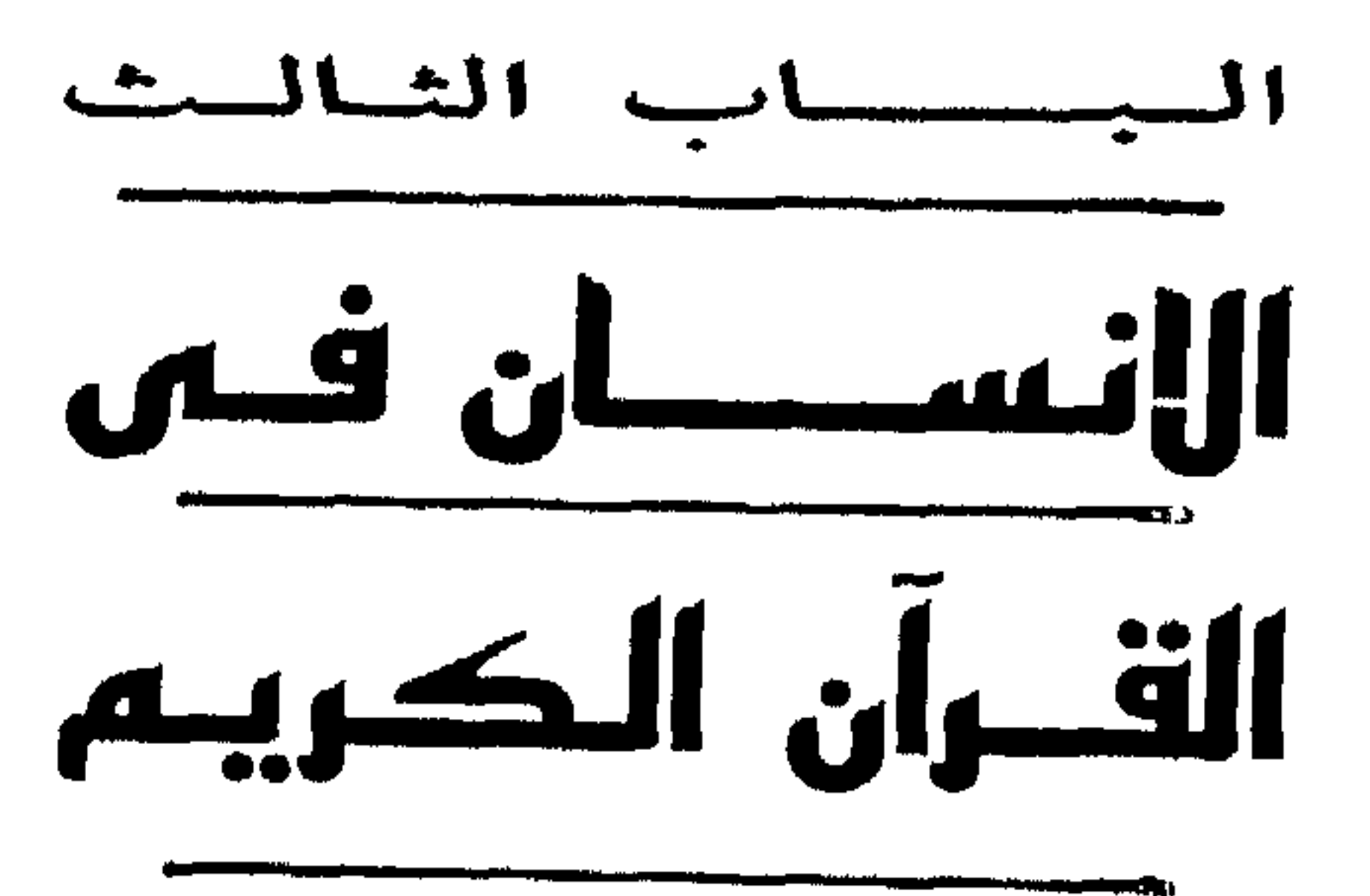

على فترة من الرسل وفي زمن اشتدت فيه حاجة البشرية لتعاليم هادية وقوانين عادلة تضبط الإيقاع الإنساني وتحقق للمجتمع البشرى رسالته في تعمير الأرض ، في هذا الزمن ومنذ أكثر من أربعة عشر قرنا مضت ، نزل القرآن الكريم بآياته البينات وتعاليمه الربانية على محمد بن عبد الله خاتم الأنبياء والمرسلين . . . وكان نزوله بمثابة الإعلان لحقبة جديدة في حياة البشرية بما جاء به من مبادىء سامية وقوانين رائدة وتعاليم عادلة ترشد الناس وتهديهم إلى الخير والثواب فى الآخرة بما سنه من أسس قويمة فى أمور الدنيا والدين .

وأشرق نور الإسلام فى ربوع مكة ، وأخذ يهاجر إلى المدينة ، ثم مالبث أن انتشر فى أرجاء العالم يبدد الظلمات ويدعو للصالحات من الأعمال ، ويضع بين يدى عباد الله مايقوم طريقهم وما يرشدهم إلى الخلق العليا والسلوك القويم .

جاء النبي الكريم وبيده هذا الكتاب الذي لايأتيه الباطل من بين يديه ولا من خلفه ، تعصمه عناية الله من الزلل ، ليكون القدوة لمن أراد النجاة من البشر ، فهو ما ضل وما غوى وما ينطق عن الهوى إن هو إلا وحى يوحى علمه شديد القوى .

وهكذا وضحت معالم الطريق إلى الاستقامة لكل من تشرف بالإسلام فوجد فيه الخير فى الدنيا والآخرة ، لأن الإسلام دين مبادىء وقيم جاء ليضع الضوابط لحياتنا ويرسم الطريق فى هدايتنا فى أمور الدنيا والآخرة ، ويضع الضوابط والروابط التى تهىء لنا حياة مستقرة تحدد لنا حقوقنا وواجباتنا وأسمى علاقاتنا مع بعضنا البعض فى الدنيا ، كما تحدد لنا علاقتنا بربنا من خلال التعرف على الخالق سبحانه ، فبين لنا أن الحالق وحده هو الجدير بالعبادة ، ليس له شريك ، وليس كمثله شيء سبحانه ، إنفرد بالجلال والكمال ، الخلق كلهم عبيده وهو ربهم وخالقهم ، بيده مقاليد السموات والأرض وهو على كل شيء قدير وإليه المصير والمآل في يوم لاينفع فيه مال ولابنون إلا من أتى الله بقلب سليم ، وبصيرة صافيه وعمل صالح فمن يعمل مثقال ذرة من خير أو شر يجدها في ميزانه ويحاسب عليها .

من أجل ذلك كانت العناية الإلهية بمخاطبة الإنسان خليفة الله في أرضه في مواقع كثيرة من سور القرآن الكريم ، حيث ترددت عدة أسهاء للإنسان فى أكثر من آية من آيات الذكر الحكيم ، تشير إلى الإنسان وتخاطبه وتنذره وتبشره ، ترسم له طريق الخير

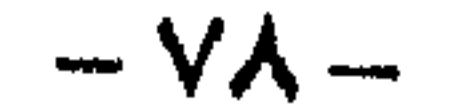

وتحضه عليه ، وتشير إلى طريق الشر وتنفره منه ، تحضه على عبادة الله الواحد القهار ، وتحذره من الكفر والشرك به سبحانه ، تبين له آلاء ربه ونعمه التي أسبغها عليه وتظهر له قدرة خالق الكون فى ملكوته ، تضع له القوانين والأطر التى يجب أن يتعامل بها مع عباد الله ، لينعم بالدنيا ويفوز برضوان آلأخرة . . . ولم لا والإنسان كما أراد له ربه هو محور الحياة وقمة الخلق ، كرمه بالعقل والمعرفة ، وسخر له جميع الكائنات والحلائق ، وأوضح له الرسالة المنوط بها فى الحياة وهى إعمار الأرض وعبادة الله سبحانه خالقه ورازقة ومدبر أمره « وإذ قال ربك للملائكة إنى جاعل في الأرض خليفة » . كرم الله الإنسان بمخاطبته في كتابه العزيز بأسهاء شتي مبينا له كيف سلك وما

ينبغي أن يقوم به في هذه الحياة لينعم بالسعادة في الدارين ، فأطلق عليه لفظ الناس تارة وتارة أخرى البشر ، وفي موضع الإنس وفى موضع آخر ناس ، وفى آية أدم وفى آية أخرى بنى آدم ، كما أطلق عليه الملأ والمرء والعبد والعباد . . إلى أخره . وكل لفظ من تلك الألفاظ له موقعه في الجملة وله مناسبة في الآية ، والدلالة التي يقصد إليها ، والتي لاتصلح لفظة أخرى للدلالة عليها ، فليس الإنسان كالناس ولا الناس كالبشر ، ولا البشر كبنى أدم فى الاستعمال ، بل كل له موضعه ودلالته ومناسبته ، ورغم أن جميعها تحمل معنى عاما وتشير إلى شيء واحد هو الإنسان ، إلا أنها بحسب موقعها قد تدل على خصوصية زائدة على المعنى ، أو على المناسبة التي يقتضيها المقام . وفي بحث حول الإنسان في القرآن الكريم للأستاذ الدكتور أحمد الأهواني بين موقع لفظ الإنسان ودلالته في القرآن الكريم,والذي نقتطف منه قدر ما تسمح به المساحة .

ولنبدأ أولا بعرض مايستفاد من استخدام لفظة إنسان ، فنجد أنها ترددت فى أكثر من آية وأكثر من سورة من سور القرآن الكريم ، فبلغ عدد المرات التي استعملت فيها حوالي مائة مرة ، والذي يستفاد من جملة السياق في شتى الأيات التي استعملت فيها لفظة إنسان ، أن الإنسان فيها يؤخذ بمعنى النوع الإنسان ، لابمعنى شخص معين أو فرد بالذات . وقد يكون الخطاب موجها لشخص ويقصد به خطاب النوع بأسره أو الناس كافة ، لأن الشخص كما هو معروف هو أحد أفراد النوع الإنسانى ، والفرق بين نوع الإنسان وبين الناس ، أن الإنسان يدل على البشر منذ وجدوا حتى الآن وفى المستقبل ، على حين أن الناس يلمح فيهم خطاب الجماعة من الناس الموجودين فى الوقت الحاضر أو في وقت نزول القرآن ولاينصرف الخطاب إلى الناس في الماضي .

ولأن الإنسان أرقى منزلة من الحيوان وأعلى منه شأنا فى أمور كثيرة وعلى رأسها التفكير والنطق ، فقد قيل إن الإنسان حيوان ناطق ، ولايكون الفكر إلا عن عقل ،

وبرغم أن الله تعالى وجه الخطاب إلى شخص غصوص يعينه وهو النبي عليه الصلاة والسلام الذي خصه بخاتم الرسالات قائلا له في أول الآية «إقرأ » إلا أنك لاتكاد تمضي إلى الآية الثانية مباشرة حتى تجد الكلام قد التفت إلى الإنسان ، ولانكاد نقرأ خطابه في الآية الثالثة « إقرأ » الموجه إلى الفرد ، حتى نرى الكلام ينتقل من الشخص إلى الإنسان أى إلى النوع كله الذى تعلم بالقلم ، وعرف الكتابة والقراءة فانتقل إلى مرتبة الحضارة .

والتعبير عن التفكير يكون غالبا بالكلام ، ويقيد الكلام بالكتابة والتدوين ، وعن هذا الطريق يرتفع الإنسان إلى مرتبة أعلى في سلم الحضارات ، ولم يكن من قبيل المصادفة أن تكون أولى الأيات التي أنزلت على سيد البشر محمد عليه الصلاة والسلام تحمل هذا المعنى الذى يلخص الحضارة الإنسانية فى بضع كليات ، فقال سبحانه وتعالى فى محكم تنزيله « إقرأ باسم ربك الذى خلق ، خلق الإنسان من علق ، إقرأ وربك الأكرم ، الذى علم بالقلم ، علم الإنسان مالم يعلم » سورة العلق الأياتِ ١ الى ٥ ـ

فالإنسان يكون إنسانا حقا جديرا بهذا الإسم حين يقرأ ويتعلم وحين يسمو ويتحضر ، هذه حقيقة الإنسان التي تفصل بينه وبين الحيوانية منذ أقدم العصور وإلى أن يشاء الله .

كذلك للإنسان حقيقة أخرى، من جهة خلقه وتكوينه، من ناحية حريته ومسئوليته وأعماله ، ومن حيث النظر إلى العلة التي تدفعه إلى ارتكاب الشر وتنكب طريق الخير ، فيكون عندئذ ظالما لنفسه ، كافرا بنعم ربه ، مظهرا لضعفه داعيا ربه لإغاثته من ذلته ورفع كربته ، داعيا لوالديه اللذين كانا سبب وجوده في هذه الدنيا وتلك الحياة .

هذه المعانى جميعها توضحها الأيات التي ذكر فيها خلق الإنسان مم خلق ، ثم المقابلة بين الإنسان والشيطان ، وتتبع ذلك بالحديث عن ضعفه وكفره ودهائه ، وتختتم ببعثه في الآخرة لحسابه ، فمن آيات الخلق الطبيعي للإنسان : « ولقد خلقنا الإنسان من صلصال من حمًّا مسنون » سورة الحجر الآية ٢٦ . « ولقد خلقنا الإنسان من سلالة من طين » سورة المؤمنون الآية ١٢ . « والجان خلقناه من قبل من نار السموم » سورة الحجر الأية ٢٧ . « وإذ قال ربك للملائكة إنى خالق بشرا من صلصال من حمَّا مسنون فإذا سويته ونفخت فيه من روحي فقعوا له ساجدين» سورة الحجر الآية ٢٨ و ٢٩ . « الذى أحسن كل شيء خلقه وبدأ خلق الإنسان من طين ثم جعل نسله من سلالة من ماء مهين ، ثم سواه ونفخ فيه من روحه » سورة السجدة . « خلق الإنسان من صلصال كالفخار ، وخلق الجان من مارج من نار » سورة الرحمن .

—∧.—

الارستان من سلاله من طين ، تم جعلناه تطفه في قرار محين تم خلقنا النظفة علقة ، فخلقنا العلقة مضغة ، فخلقنا المضغة عظاما ، فكسونا العظام لحيها ، ثم أنشأناه خلقا آخر ، فتبارك الله أحسن الخالقين ، ثم إنكم بعد ذلك لميتون ، ثم إنكم يوم القيامه تبعثون» سورة المؤمنون . يتضيح للمدقق في هذه الأيات أن الإنسان يمر بثلاث مراحل في الخلق : أولا : مرحَّلة الحنلق الطبيعي من طين . وثانيا : الحظق الحيوى من نطفة . وثالثا : الحخلق الإنسانى من روح الله . وبعدهم الموت ثم البعث يوم القيامة . خلاصة القول إن الإنسان يمر من جهة الخلق بمراحل ثلاث رئيسية المرحلة الطبيعية ثم المرحلة الحيوانية ثم المرحلة الإنسانية . . وهاهو الإنسان قد استوى في سلسلة الكائنات على القمة ، فما الذي يميزه بصفة عامة عن تلك المخلوقات ، وما الذي يطالب به حين نطلق عليه إسم الإنسان ، وما الذي يحدث له وهو إنسان .

 $- \Lambda$  }  $-$ 

ولولا حرية الإنسان ومسئوليته عن أفعاله ماصح له أن يطغى إذا ما شعر بالقوة وظفر بحاجاته وتحققت له أطباعه «كلا إن الإنسان ليطغى أن رآه استغنى » وما صح نواب ولاعقاب . ومع ذلك فإن رحمة الله سبحانه بالإنسان بنيت على أن هذا الإنسان مهها أوتى من

قوة فهو ضَعيف ، وهذا هو الأصل الذي تنبني عليه الرحمة والمغفرة والدعاء « وخلق الإنسان ضعيفًا » و « إن الإنسان خلق هلوعًا » . . وهو لضعفه يستمع لنداء الشهوات ونزعات الشيطان فيقع فى المعاصى . والأغلب أن لفظ الشيطان يأتي في مقابل لفظ الإنسان ، كما يجيىء استعمال الإنس في مقابل الجن ، والبشر في مقابل الملاك . . وفي هذا يقول سبحانه : « إن الشيطان للإنسان عدو مبين » سورة يوسف آية ٥ . « إن الشيطان كان للإنسان عدوا مبينا » سورة الإسراء آية ٥٣ . « وكان الشيطان للإنسان خذولا » سورة الفرقان أية ٣٩ . « كمثل الشيطان إذ قال للإنسان اكفر » سورة الحشر أية ١٦ . فإذا ما استمع الإنسان لنداء الشيطان كان كافرا بربه ظالما لنفسه ويبدو أن كفر الإنسان بالنعمة أغلب عليه ، وهذا هو سر شقائه وسبب خسرانه ، وفي هذا قالت الأيات : « إن الإنسان لظلوم كفار » سورة إبراهيم الآية ٣٤ . « فلما نجاكم إلى البر أعرضتم وكان الإنسان كفورا » سورة الإسراء الآية ٦٧ . « إن الإنسان لكفور مبين» سورة الزخرف الآية ١٥ . « قتل الإنسان ما أكفره » سورة عبس الآية ١٧ . ويبدو أن هذا الضعف وهذه المصائب التي تنزل بالإنسان هي التي تجعله يعود إلى ربه فيدعو ويطلب منه النجاة من الكرب ، فكليا كان الإنسان ضعيفا دعا ربه ، وكليا كان قويا نسى ربه ، وكما قال سبحانه فى محكم تنزيله : « وإذا مس الإنسان الضردعانا لجنبه أو قاعدا » سورة يونس الآية ١٢ « ولئن أذقنا الإنسان منا رحمة ثم نزعناها منه إنه ليؤوس كفور » سورة هود الآية ٩ ومن أجل ذلك الضعف الإنسانى مع تحمل الشدة فى سبيل الظفر بأعظم شهوة وهي نعمة الولد ، قال تعالى «ووصيناً الإنسان بوالديه حسنا » سورة العنكبوت الآية ٨ « ووصينا الإنسان بوالديه إحسانا » سورة الأحقاف الآية ١٥.

والإنسان إذا مسئول عن أفعاله في حياته ، يلقى عنها الجزاء في هذه الحياة الدنيا ، كما يجاسب عليها في الآخرة . وقد شاعت في العرب وقت نزول القرآن وقبل البعثة عقائد منحرفة على رأسها إنكار البعث ، وهذه العقيدة بالذات هي من أعظم الأسباب التي تجعل الإنسان يفعل مايفعل وهو يظن أنه آمن من العقاب ، فما دام يعتقد

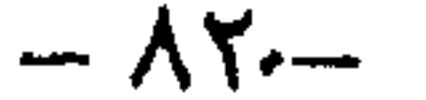

أنه لايوجد بعث فمن ثم لايوجد عقاب على أفعاله وأعماله في الحياة الدنيا . غير أن الله بين للإنسان أن استنكاره للبعث باطل وأنه محاسب يوم القيامة على أعماله وأفعاله التي اقترفها في الحياة الدنيا .

يقول سبحانه في كتابه العزيز « ويقول الإنسان أثذا ما مت لسوف أخرج حيا » سورة مريم الآية ٦٦ ، وفي سورة القيامة تصوير لهذا الإنكار الإنساني للبعث . ثم يتبع الله تلك الآية بأيات أخرى تؤكد بعث الإنسان وفي نفس السورة سورة القيامة « أيحسب الإنسان ألن نجمع عظامه ، بلى قادرين على أن نسوى بنانه ، بل يريد الإنسان ليفجر أمامه ، يسأل أيان يوم القيامة فإذا برق البصر ، وخسف القمر ، وجمع الشمس

فاقوة ، كلا إذا بلغت التراقى ، وقيل من راق ، وظن أنه الفراق ، والتفت الساق بالساق ، إلى ربك يومئذ المساق ، فلا صدق ولاصلي ، ولكن كذب وتولى ، ثم ذهب إلى أهله يتمطى ، أولى لك فأولى ثم أولى لك فأولى » سورة القيامة . ثم يؤكد رب العزة مرة أخرى حقيقة البعث لعباده في نهاية السورة فيقول عز من قاثا , : ﴿ أَيُحِسبِ الإنسانِ أَن يترك سدى ، ألم يك نطفة من مني يمني ، ثم كان علقة فخلق فسوى ، فجعل منه الزوجين الذكر والأنثى ، أليس ذلك بقادر على أن يحيى الموتى » سورة القيامة .

تلك هي قصة الإنسان منذ بدء خلقه من طين ثم من نطفةثم من علقة ثم من مضغة مخلقة وغير غحلقة ويبقى فى الأرحام إلى أجل مسمى قدره ربه ثم ليخرجه الله طفلا ثم ليبلغ أشده فمن الناس من يتوفى بعد سنين مقدرة من لدن رب العالمين سواء في طفولته أو في صباه أو في شبابه أو في رجولته ، ومنهم يرد إلى أرذل العمر لكي لايعلـم من

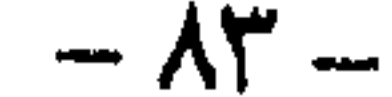

بعد علم شيئًا ، فيعود مرة أخرى إلى الطفولة في تصرفاته وعقله وحاجته إلى من يعاونه في شئونه ، ثم لابد له أن يموت طال به العمر أو قصر بعد أن يسير مشواره في الحياة الدنيا إما نحو الخير واإما نحو الشر ، ثم يبعث مرة أخرى فيلقى الجزاء العادل على ما قدمت يداه و فمِن يعمل مثقال ذرة خيرًا يره ومن يعمل مثقال ذرة شرًا يره » فإلى الجنة أو إلى النار « إن للمتقين مفازا ، حدائق وأعنابا ، وكواعب أترابا ، وكأسا دهاقا ، لايسمعون فيها لغوا ولاكذابا جزاء من ربك عطاء حسابا ، رب السموات والأرض وما بينهما الرحمن لايملكون منه خطابا ، يوم يقوم الروح والملائكة صفا لايتكلمون إلا من أذن له الرحمن وقال صوابًا ، ذلك اليوم الحق فمن شاء اتخذ إلى ربه مآبًا » .

ومن البداهة بمكان ، أن نعرف أن الكون كله يسير وفق نظام غاية في الدقة ، يأخذ بعنق الطبيعة ، ويلف خاصره من فيها وما فيها ، بحيث لاتسقط ذرة ، ولاتصعد أخرى الإبنظام دقيق ، ولاتموت خلية ، ولاتحيا خلية الابحساب أكثردقة ، قدرة العزيز الجبار ، الذي جعل لكل شيء قدرا « وما تسقط من ورقة إلا يعلمها ، ولاحبة في ظلمات الأرض ولارطب ولايابس الإفى كتاب مبين»

فلو بحث الإنسان في الكون وفي نفسه وفيها حوله من آيات لإحصر لها ، لوجد كل شيء ينطق بعظمة الله ، ولأيقن بغير ماجهد أن ما في الكون جميعه صغيرا كان أم كبيرًا ، ما هو إلا دليل دامغ على وجود الله وقدرته وعظيم صنعه فى خلقه .

التفكر فى بديع صنع الله يهدى إلى الإيمان ، فكلما تعمق الناظر فى معانى مايشاهده من إبداعات في الأرض والسموات العلي ، زادت درجة اليقين داخل نفسه وملك عليه إيمانه أقطار فكرو ووجدانه ، لذا فقد حث ديننا الحنيف في أكثر من موضع على العلم والتعليم والبحث في الحوانب الحسية والمادية كي يعي الإنسان بعضا من القدرة الإلهية التي لاتحدها حدود ، وليكتشف بعقله عظمة هذا الخلق وبعضا من أسراره التي هداه الله إلى كشفها ، وأرشدته آيات القرآن الكريم إلى سبلها .

فبعد قرون وقرون من حديث القرآن الكريم عن وزن الذرة في قولة تعالى « فمن يعمل مثقال ذرة خيرا يره ، ومن يعمل مثقال ذرة شرا يره » يكتشف العلماء أسرار تركيب الأجسام ونظامها المتهاثل فى الكون إبتداء من أدق الجزيئات وحتى أعظم المجرات ، ليتقين أن وحدة الأساس هي الذرة ، ووزنها هو أدق وزن يمكن بلوغه ، هذا الإعجاز الذي لاحدود له لايقدر عليه سوى الحالق العظيم الذي قدر فهدى . تلك واحدة من عظمة القرآن وغيرها الكثير من الأيات البينات التي تدعو إلى البحث والتأمل فيها حولنا وفى أنفسنا من بديع صنع الله وقدرته وعظمته فى خلقه الذى بيده ملكوت السموات والأرض الذى ليس كمثله شيء سبحانه وتعالى عما يشركون .

 $-\lambda \xi$  -

وحتى لانضل ، ويأخذنا العجب ، وتعجز العقول عن استيعاب بعض من معجزات الله في خلقه في الأرض وفي السباء وما حولها ، والتي تمكن العلم من كشف بعض أسرارها والتي تمثل قطرة في هذا البحر الواسع العميق ، فسوف نكتفي بالإشارة فقط إلى بعض الملامح فى أنفسنا .

فنظرةفي تركيب الإنسان بجوانبه المتعددة التشريحية والفسيولوجية والنسيجية تجعل المتأمل ــ حتى بشكل عابر ــ يعجب أشد العجب بهذا التركيب الفذ الفريد . . هذا في الجوانب المادية فقط، فيما بالنا في الجوانب غير المنظورة الأخرى!

ففي الإطار المادى في تركيب الإنسان أثبتت الدراسات العلمية المتسلحة بأعظم الأجهزة التقنية والآلات التكنولوجية المتطورة ، عظمة الإحكام والبناء وروعة التناسق والعمل فى الجسم الإنسانى . . . فالذى يعرف أن هناك ثلاثة عشر الف مليون خلية عصبية في الجهاز العصبي وحده ، علما بأن مكونات وتكوين الحلية في حد ذاته غاية في الإعجاز ، وأن تلك الحلايا جميعا في جهازها العصبي تعمل بشكل دقيق محكم متناسق متعاون لتأدية الأغراض الحيوية والفكرية . . . من يعرف ذلك لايملك إلا التسليم بأن من أبدع هذا النظام وأوجد تلك الأسرار لابد أنه قادر عظيم بيده مقاليد السموات والأرض . ومن يعلـم أن هناك • ٧٥ مليون خلية رئوية تعمل لتصفية الدم وذلك بإمرار غاز الأكسجين من الخارج إلى الدم الفاسد الوارد من البطين الأيمن من القلب ، وطرح المواد الفاسدة فيه ، من يعلم ذلك يأخذه العجب كل مأخذ لتلك المعجزات الهائلة التي حبا

الله مها أجسادنا.

وهناك الكلية التي تقوم بتصفية الدم بنظام دقيق حاذق من خلال لوحات صغيرة جدا لاترى إلا بالمجهر ، حيث يتفرع السريان الذى يغذى الكلية إلى فروع غاية فى الدقة حتى يصل إلى تفريع شعرى يلتف حول نفسه وفيها يمر الدم ببطء شديد ليرشح من خلال نظام دقيق معجز ، يمكن أن يرشح حوالى مائتى لتر من الدم يوميا . وغير الكلية هناك الأجهزة الأخرى التي لاتقل قدرة وروعة وتنظيها وإعجازا ومنها القلب والجهاز التنفسي والجهاز الهضمى والجهاز البولى وغيرها الكثير والكل يعمل فى نظام متكامل غاية في الدقة والإتقان على مدار العمر هيأه لنا العزير القدير وأمده بكل ما يلزمه من استمرارية ، فسبحان ربى العظيم صاحب القدرة وواهب النعم العزيز الجبار ، الذي خلق شيء بقدر ومقدار . وفي مجال البحث العلمي حول الجسم البشرى لاكتشاف أسراره وعوالمه المذهلة ينظم متحف العلوم في باريس المسمى « باليه دو لايكوفيرت » معرضا كبيرا عن الجسم الإنساني بعنوان « الإنسان الشفاف » تمكن العلياء من خلاله عرض أدق الصور للجسم البشرى من الداخل جعلت من خلال فن التصوير الحساس المتقدم جدا أجزاء جسم

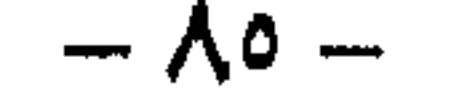

الإنسان والعمليات المتصلة به والتي تقوم بها أعضاؤه المختلفة فى الخفاء تبدو وكأنها صفحة فى كتاب مفتوح عكست أغرب المعجزات والأسرار التى وضعها الحالق سبحانه وتعالى في أجسامنا . فأمام لوحات معرض الإنسان شفافا الباريسي ، تقف مذهولا لأنك ترى جسدك فى الرسوم التي أمامك بكل دقائقك وأجهزتك ووظائفها وترى الخلايا التي يتألف منها جسدك تتخذ أشكالا متعددة ، فهذه الصورة الفوتوغرافية التي تتأملها عن قرب والتي تشبه الكهوف الصخرية التي عرفها الإنسان الأول في فجر التاريخ ليست إلا صورة لقطع من الجلد ، الخط الأول للدفاع عن الجسم الذى يعمل كعضو للإفراز ولتنظيم الماء ويجمعه من مواد كيميائية وفيزيائية وبيولوجية عدة قد تشكل خطرا عليه . وهذه السهاء الزرقاء ، تلك القبة السهاوية المرصعة بالنجوم في ليل حالك ليست إلا صورة فوتوغرافية مكبرة آلاف المرات لقطع عرضى للنسيج العظمى المتهاسك من عظمة صغيرة .

وتلك الصورة التي تحسب في أول وهلة أنها صورة فوتوغرافية طبق الأصل من لوحات أحد كبار الفنانين العالميين ، ليست في واقع الأمر سوى صورة مكبرة لمجموعة من الخلايا المحركة التي تضبط حركة العضلات في عمق الحبل الشوكي ، والتي تشكل من الناحية البيولوجية الممرات النهائية للدفاع المنبثقة من نواحى الدماغ المحركة الإرادية ـ وهي ذات الحلايا التي تصاب بالعطب في مرض شلل الأطفال .

وهذه صورة توحى إليك أنك أمام ممر عظيم لهبوط الطائرات فى صحراء نيفادا ، وتصاب بالانبهار بعظمة الممر الذى يبدو أن بعض سكان الكواكب قد هبطوا عليه

هاهو العلم يتسلل إلى كهوف الجسم الغامض عن طريق الصور الشفافة بالأشعة السينية وبما وصلت إليه تكنولوجيا القرن العشرين من أجهزة غاية في الدقه والحداثة ، فيكشف لنا عن أسراره ، ويحبل جسم هذا الكائن الحي الذي يحمل في جعبته مالا حصر له من أسرار ومعجزات فيبدو لنا الإنسان شفافا ككأس من الماء تلمع فيه نجوم فضية متلألئة بنور معجزات ربها لتعكس لنا الحقيقة التي طال سعى الإنسان من أجلَ سبر أغوارها ، لتذكرنا برحمة الله الواسعة وفضله وعظمته .

 $- \lambda$ ٦ -

وصور معرض الإنسان شفافا والتي تزيد على الخمسهائة صورة تمثل جسد الإنسان نقطة نقطة ، بحيث يزول حاجز الجلد الذي يغلف أجسادنا ويتحول إلى بلور شفاف ترى من خلاله كل ما يجرى في الداخل ونتعرف إلى مناطق في جسدنا لاتزال مجهولة ومغطاة تحت طبقة كثيفة من الأسرار . أُولِيس من المفارقات العجيبة أن يذهب طموحنا إلى اكتشاف مجرات بعيدة في عالمنا في حين أن يدنا التي أمامنا وجسدنا الذي نتحرك من خلاله ، وأجهزتنا التي نعيش مها لاتزال بالنسبة إلينا كوكبا مجهولا !

لقد جعل معرض الإنسان شفافا هذا الإنسان يقف مذهولا أمام جسده وما فيه من أسرار ومعجزات غاية فى الدقة والإعجاز فالخلايا التى يتألف منها جسدنا تتخذ اشکالا معقدة . . تارة هي نجوم انفجرت فتوزعت شظايا ، وتارة هي زهرة لم تقع عليها عين بعد . . فهذه المعدة تبدو وكأنها نفق أجوف داخل منجم للفحم ، ونرى يدنا عبارة عن تراكم من العظيهات تتساند وتتكامل حتى تتخذ شكل الكف . . تقف أمام كل هذا مذهولا وأنت تشاهد جسدك شفافا ، ولاتتهالك إلا أن تنطق بوحدانية الله وقدرته فى منظومة ً حركة الحياة فى جسدك والمتمثلة فى أجهزة جسدك الرئيسية وهيكله العظمى الذى يتكون من مائتي عظمة متصلة بربطات ليفية عند المفاصل ، والصفائح الغضروفية تنزلق على بعضها البعض لتمكنك من الحركة بواسطة تلك الغضاريف والعضلات التي تعد بمثابة محركات الجسم ، تسهل تكيفه الداخلي والخارجي المنسق مع البيئة المحيطة به.

وهذا الجهاز الهضمي الذى يتلقف الطعام ويهضمه ثم يمتص ويحول تلك المواد إلى طاقة ولبنات من الخلايا لبناء الجسم عما يفقده . وهذا القلب العضو الرئيسى فى جهاز الدورة الدموية تراه يضخ إلى جميع أجزاء الجسم عبر شرايين وأوعية شعرية تتصل بالأوردة الصغيرة التي تعيد آلدم إلى آلقلب . ويغلف كل هذه الأسرار والمعجزات طبقة من الدهون والجلد تحمى ماتحتها من أنسجة وتنظم حرارة الجسم وتساعد على إفراز النفايات الضارة . أما جهازك العصبى الذى هو معجزة ربانية غاية في الإعجاز والدقة ، هذا الجهاز يتلقى جميع الإشارات من كل أنحاء الجسم ويرسلها إلى المخ عن طريق شبكة الأعصاب وتترجم ثمّ ترسل مرة أخرى إلى أوامر للعضلات التي تستجيب لها بصورة واعية أو لاواعية .

وما إروع صورة ذلك الجنين ، الذي يمثل بدايتي وبدايتك تراه سابحا كالطير في بطن أمه وهو لم يخرج بعد إلى خضم الحياة وقد استلقى فى صومعته باسطا ذراعيه كَأْجِنْحَةَ الطَّيور في رحم أمه وكأنه موشك عليَّ التحليق . . هذه الصورة وحدها فيها الدليل الدامغ على عظمة الخالق ، تسقط كل الحواجز والسدود المصطنعة التي يصنعها

· إنسان العصر للابتعاد عن خالقه ففيها يكتشف الإنسان حقيقة نفسه التي تعيد إليه التواصل المنشود بينه وبين خالقه منذ أن دان في علم الغيب حتى صار إنسانا وإلى أن يعود مرة أخرى إلى رحمة الله . « يا أيها الناس إن كنتم في ريب من البعث ، فإنا خلقناكم من تراب ثم من نطفه ثم من علقه ثم من مضغة مخلقة وغير مخلقة لنبين لكم ونقر في الأرحام ما نشاء إلى أجل مسمى ، ثم نخرجكم طفلا ثم لتبلغوا أشدكم ، ومنكم من يتوفى ، ومنكم من يرد إلى أرذل العمر لكيلا يعلم من بعد علم شيئا ، وترى الأرض هامدة فإذا أنزلنا عليها الماء اهتزت وربت ، وأنبتت من كل زوج بهيج ، ذلك بأن الله هو الحق وأنه يحيى الموق وأنه علی کل شیء قدیر » .

حقاً وصدقاً . . فنعم الله لاتحصى ، وآياته لاحصر لها . . فهي ليست في حاجة إلى جهد لاستجلاء كنهها والوقوف على مدى جلالها ، يكفي الإنسان أن ينظر إلى داخل نفسه فى هذا الحجم العجيب وما يحويه من أجهزة بالغة الدقة مذهلة العطاء .

فالتنفس معجزة فى حد ذاته ، والدورة الدموية بشعيراتها معجزة أخرى والأمعاء وما تؤديه من عمل دائب معجزة ثالثة ، والقلب تلك المضخة الذاتية التي تعمل بلا كلل أو ملل إلى أن يشاء الله ، وما تضخه من ملايين الأطنان من الدم خلال رحلة حياتها . . هي أكثر من معجزة هذا باستثناء أجهزة الحواس ، السمع والبصر واللمس والتذوق والشم بجانب ماخفى من قدرات وهبها الله للإنسان كالإحساس والقدرة على الفهم والإدراك والتأثر بما حوله . . وما تمتاز به الذات الإنسانية من قدرة على التصور والتخيل واسترجاع المواقف والأحداث . . . هذا الإنسان الكون الكامل مذهل الإبداع يستوجب الشكر الدائم للخالق العظيم الذى أحسن كل شيء صنعاً وخلق كل شيء

ولو أن العلم بقدرته المهولة وتكنولوجيته . الفائقة تمكن من خلال معرض الإنسان شفافا الذى أقيم مؤخراً في بلايس أن يظهر لنا خفايا الجسد وعظمة تكوينه وتركيبه ونظامه مما أذهل العقل البشرى ، إلا أن كل ما أظهره هذا المعرض من معجزات ما هو إلا ذرة من جبل ونقط ً في بحر من علم الله وقدرته ومعجزاته التي لاتعد ولا تحصي في السموات والأرض وما بينهما وما عليهما . لذلك فإن التفكير في بديع صنع الله عبادة كسائر العبادات تعيد للنفس صفاءها وتدعم إيمانها وترجعها إلى خالقها « وهو الذى يبدأ الحلق ثم يعيده وهو أهون عليه وله المثل الأعلى في السموات والأرض وهو العزيز الحكيم» . وصدق الله العظيم إذ يقول « الذين يذكرون الله قياما وقعودا وعلى جنوبهم ويتفكرون فى خلق السموات والأرض ربنا ما خلقت هذا باطلا سبحانك فقنا عذاب النار» صدق الله العظیم .  $- \lambda \lambda -$ 

وفى أنفسكم أفللا تبصرون

إيجاز وإعجاز لم نر لهما نظيرا إلا فى القرآن الكريم حيث يحض الإنسان على النظر فى استشراف واسع لذوات أنفسهم ما كانت عليه وما تصير إليه ، فيدفع الإنسان

للتفكير في خلقه قبل أن يصير صبيا حتى يستوى بشرا سويا ، منذ أن كان نطفة من ماء دافق ، فيتحول الى قطعة دم جامدة ثم إلى لحمة صغيرة قدر ما يمضغ ، وهذه الأخيرة رضخت لحسبان الله ومشيئته ، فإما إلى كمال فيها خلق تام ، وإما إلى نقصان ، فوجودها ــ لحكمة غير تام . . وفي كلتا الحالتين تكسى العظام لحما ثم ينشأ خلقا آخر في بطن أمه لاحيلة له فى التباس الحياة لدفع الأذى ، ولاقوة له على التباس الغذاء اللهم إلا ما يصله من دم أمه ، كما يتغذى النبات بالماء .

ولا يزال هكذا حتى إذا كمل خلقه واستحكم بدنه وقدر على مباشرة الحياة واستقبال العالم الخارجى بمتغيراته من هواء وماء وغذاء ، هاج المخاض بأمه وزاد لها ألمها لوضعه ، فيخرج إلى الحياة يعرفها وتعرفه ، ويتدرج فى تغذيته حسب وضعه الجديد فيتحول الغذاء من دم الجوف إلى لبن الثدى قد أعده الرحيم الخبير لسد جوع هذا الوليد الضعيف .

فلا يزال يتغذى باللبن ما دام رقيق الأمعاء رطب البدن ، حتى إذا احتاج لغذاء أصلب وطعام أطيب أخذ الرحمن بيده رحمة به وشفقة فأخرج له من النواجز والأسنان والأضراس ما يتقوى به على قضم طعام يقوى عظامه ويشد عوده ويكثر لحمه . . تعاليت يا الله فقد كان في تدبيرك المحكم لهذا النمو وذلك التطور عبرة لأولى الألباب فهي حكمة وهي قدرة وهي ألوهية تؤكد حكمته وهي قدرة وهي ألوهية تؤكد الوحدانية لله رب العالمين . وتدبر أيها الإنسان فضل ربك واشكره على نعمائه حين يوجدك طفلًا بادىء الأمر على غير علـم تام وفهـم كامل ، فالطفل يأتى إلى هذا العالم غافلا عـما فيه أهله يدخله بفكر ذاهل وذهن ضعيف ، ثم يبدأ في ألفة الأشياء رويدا رويدا ، حتى إذا ألفها وأخذ يزداد من معارفها أخذ في الرقمي والتدرج في جسمه وعقله وحسه ، فيشعر بكيانه ويحس بـادميته فلا يفتأٍ في بناء نفسه بما يتمشى مع مجتمعه « والله أخرجكم من بطون أمهاتكم لاتعلمون شيئاً وجعل لكم السمع والأبصار والأفئدة لعلكم تشكرون» . وانظر . . كيف يكون حال الإنسان إذا ولد كاملا في عقله مستقلاً بنفسه . . أين تُوضِّع تربية الوالدين منه ، وعلى أي أساس يصلح لمجتمعه . وما لنا نذهب بعيدًا

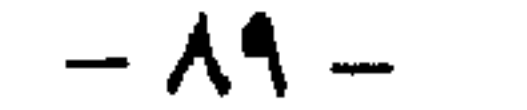

وهناك أمثال وأمثال في تكوين الإنسان أي في أنفسنا ، خذ أعضاء الإنسان وانظر إلى كل عضو حيال ما خلق الله له من فوائد . . فأذنان للسمع وعينان للبصر ويدان للعمل والبطش ، ورجلان للسعى وحمل الجسم ، وأنف للشم ، وفم للغذاء ، ومعدة للهضم ، وأجهزة للاستفادة سمن النافع من الغذاء ، وأخرى للتخلص من الفضلات ، وثالثة تناسلية لإقامة النسل وتعمير آلكون هكذا . . خلية في عضوها وكل عضو في جهازه وكل جهاز في جسمه، كل قد أخذ شكله وحجمه ومستوى غلظته أو رقته وفقاً لخط جامع مرسوم رسمه خالق البشرية ومنشئها وموحد الإنسانية وبارئها . . فإن زعمت أيها الإنسان بعد هذا كله أن تلك الخلائق المعجزة مخلوقة من فعل الطبيعة سألتك عن تلك الطبيعة أهى شيء له علم وحكمة أم لا ؟ .

فإن قلت : هي عالمة قادرة فاعلة مسيطرة ، قلت لك : فما يمنعك من إثبات الحالق على هذه الصفة التي وصفت بها الطبيعة ، وإن قلت : إنها تفعل ذلك من غير عمد وقدرة وعلم ، وأفعالها تجرى على ما ترى من الصواب ! قلت لك : هذا محال . . ! إذ الجاهل لايفعل حكمة ، والقدرة إذاخلا منها إنسان كان ذا عجز ، فأنت غمالف بدعواك تلك موجبات العقل ، وإن قلت : لا تكون حكمة إلا من حكيم ولا تكون صنعة إلا من صانع ، لزمك أن تثبت للخالق الحكيم وجوده الأزلى الأبدى ، وتسميته على حد قولك طبيعة تكون بذلك موافقا من حيث المعنى مخالفا من حيث التسمية ، على أن قولك طبيعة يقتضي أن يكون إما فاعلا أو مفعولا ، فإن قلت : أردت فاعلا ، لزم أن تجعله متقدما لمفعولاته ، وإن قلت : أردت مفعوله ، قلنا لك : فلكل مفعول فاعل ، فلماذا تنكر أن الله يكون هو الفاعل ، ولماذا لاتؤمن سلفا بأن الله سابق في وجوده . إن الطبيعة أيها الإنسانُ الجاحد ليست سوى سنة من سنن الحالق القادر الحكيم رب الوجود جميعاً ومسير الملكوت ، والطبيعة هي الجارية على ما أجراها عليه في خلقه . . صبغة الله ومن أحسن من الله صبغة . . فتبارك الله أحسن الحالقين . فاعلم أيها الإنسان أنك ضعيف وإن كنت قوياً ، أنك محتاج وإن بدوت أبيا ضعيفا أمام قدرة الله ، ومحتاج لفضل خالقك . . أنظر الى تركيبة عظَّامك وما فيها من عصب وقصب ، ثم جسمك وما فيه من شحم ولحم وغضاريف ودم وسوائل ، ثم انظر بعد ذلك إلى ما اجتمع فيك من تركيب محكم منتظم مع دقيق ما بطن منك فى لطف نفسك وقوة عقلك وحدة شهوتك وثوران غضبك . . وسكوتك حال رضاك ثم ما وضعه فيك من شدة الشكيمة وتنوع الحيل وسرعة التغلب . . وكذا ما فيك من فكر وروية ، وحالات المكر والدهاء وانفعالات الضحك والبكاء . . ثم انظر أيها الإنسان في قوامك الذى خلقك الله عليه منتصبا معتدلا فحباك من الشرف والتكريم ما فيه من استواء سيرك وعدم انكبابك على وجهك كذوات الأربع ، بل وتقدير حين كان لك هذا الشرف بعلو رأسك مركز الاحساس فيك حتى لا تتعرض لامتهان كغيرها من

 $-9. -$ 

الأعضاء ، فتفكر بها وتسير بتوجيهها … فلا عجب في ذلك إن كانت رأسك صومعة الحواس فبسببها يزول عنك الخلل ويصل اليك النفع . على أن ثمة ظاهرة تسترعى النظر وتستدعى الانتباه تلك هي فردية بعض أعضاء الجسم وازدواج البعض الإخر . . فهذا رأس الإنسان كان فرداً ، وإن من حكمةالتقدير وصواب التدبير ألا يكون زوجا … فتخيل إنسانا خلق برأسين ألا يكون هذا عبئا ثقيلا بلا فائدة وبدون حاجة ، إذ كل مايحتاج إليه الإنسان من حواس قد وضع فى رأس واحد . . وهبة كذلك ، فمن يتكلم الرأس الأول أو الثانى ، وإن تكلم كل منهما بكلام غير كلام الآخر اختلط كلام الإنسان الواحد وأشكل وتداخل بعضه في بعض فلن يدرك سامعه حينئذ بأى كلام يأخذ . . حتى إن تكلم الإثنان بكلام واحد متفق سمع له دوى وضجة تؤذى ولا تغني . . هذا حين ترى أن اليدين قد خلقتا زوجا وكذا العينين والشفتين والرجلين . . وكل ما خلق زوجا ينبيء عن أن فقد أحد الإثنين تعطيل لبعض قوى الإنسان وأعماله وخلل فى حياته وأشغاله برغم عيشه بواحدة بعد فقد الأخرى ، وتلك نعمة الله ومنة الحالق على الإنسان أن حباه باثنتين يحتاج إليهما لاستقامة حياته إذا فقد واحدة تمكن من العيش بالأخرى حتى وان قل جهده وضعف شغله . . فسبحان ربى العظيم . ثم انظر أيها الإنسان في هذين الجهازين فيك وتدبر ، فقد فطر أحدهما للإرسال وخلق الآخر للاستقبال . . فهذه الحنجرة قد أعدت أنبوبية لإخراج الصوت ، بجوار ما لها من وظيفة بيولوجية تتحكم في دخول الهواء إلى الرئتين وإخراجه . وذلك هو مجموعة اللسان والأسنان والشفتين بجوار ما لها من ذوق الطعم ومضغ الأكل ليسهل على المعدة ، وارتشاف الشراب وستر الفم لحسن منظره ، نجدها كذلك قد أعدت لصياغة الحروف فى إخراجها على هيئة كلام مفهوم يساندها الخيشوم والحنك فيها يفعل من غنة

فإذا تركنا هذا الجهاز الإرسالي في الإنسان إلى الجهاز الاستقبالي فيه ، نجده لايقل روعة وإعجازا وشأنا عن سابقه إن لم يزد عليه . . فهذه الأذن قد صنعت من الداخل لولبية ملتوية كأنها تتحدى ثورة الرياح فلا يهمها عاصفة ولا تعبأ بزوبعة ، ثم إنها تقف حائلا بين الهوام والصباخ تحميه فى داخلها وتحرسه فى باطنها ، فتخلخل الأصوات وتتسمع الكليات ويتم تجاوب الإنسان وتفاهمه مع بنى جلدته . وفكر أيها الإنسان في تلك الأفعال الطبيعية التي خلقها الله لـء من تناولك للطعام وإدراكك للنوم وإتيانك الجحاع ، وما دبر فى كل منها من محرك يدفع إليها ويعين عليها . . فبالجوع الذي تشعر به يقتضي الطعام الذي به الحياة ومنه الحركة وعليه قوام الإنسان ، والسهر والتعب يقتضيان النوم الذى فيه راحة البدن وهدوء النفس ، والشبق والشهوة يقتضيان الجماع وبه دوام النسل وبقاؤه . . ولو صار الإنسان إلى أكل الطعام  $-91-$ 

ونغم وترجيع ، وما للغضاريف الهرمية بالحنجرة من حالتي الجهر والهمس في الكلام .

لحاجة بدنه إليه ولم يجد له حافزا من طباعه يدفعه إلى ذلك ويحفزه لكان خليقا به أن يتوانى عنه أحيانا لشغل يعرض له أو كسل يطرأ عليه فيصير بدنه فى انحلال ويتحول الى الهلاك . . وكذلك لوصار إلى النوم بالتفكير في حاجة البدن لكان له أن يتثاقل عنه حتى ينهك بدنه وتخور قواه وتهوى عزيمته . . ولو كان تحركه إلى الجماع لمجرد الرغبة في الولد لفر عنه برهة فيقل الناس ويتناقصون ويخرب الكون . . ومع ذلك كله فطلب الإنسان للطعام أو النوم أو الجماع ينتهى عند نقطة التشبع دون إفراط يضر بحياة الإنسان ومعايشه . . فانظر وتدبر معي أيها الإنسان كيف يجعل الله كل مصلحة من مصالح الإنسان محركا في نفسه يحدوه على ما فيه نفعه وتكمل به سعادته . . ومع ذلك فهي مقننة محددة دون تفريط أو إفراط فى أى منها . . فسبحان الله الحالق الكريم المدبر الحكيم .

وها هو العلم الحديث ممثلا في علماء الطب وكتبهم وتجاربهم التي وصفت القوى الأربع التي في البدن وأفعالها فالجاذبة هي التي تقتضي الغذاء بالجوع ، والممسكة هي التي تحبس الطعام ريثها تفعل الطبيعة فعلتها ثم الهاضمة التي تعين على هضمه وتحليله لينتفع بالصالح منه ، وأخذ القوة الدافعة والتي تدفع الثقل الفاضل بعد أخذ الهاضمة منه حاجتها . . فبهذه القوى الأربع أصبح جسم الإنسان شبيها بدار فيها حشم وخدم وخدام موكلون بمصالحها قائمون على رعايتها . . واحد لقضاء الحوائج وآخر لخزنها وثالث لعلاج ذلك وإصلاحه ورابع لإزالة ما بالدار من أقذار . . ولا غرو فهذا صنع الله الذى أتقن كل شيء ، ولكن الإنسان قد يغفل هذه النعم كلها أو يتغافل عنها أو يتعامى عن فوائدها ، وصدق الحق إذ يقول « أفبالباطل يؤمنون وبنعمة الله هم يفكرون » .

فحين ينعم الإنسان بقوة بنيته وسلامة أعضائه ، وحين يحس الحيوية الدافقة تسرى في عروقه ويفور بها دمه ، ينطلق يعربد هنا وهناك فينطلق مع شهواته خاضعا لها ، وهو يظن نفسه الأمر الناهي ، وخاسرا بها وهو يحسب نفسه قد ربح كل شيء . . فكثير من الناس يجحدون فضل ربهم فلا يذكرون هذه النعم العظيمة ولا يشكرونها ولا يضعونها مواضعها ، فإذا دق ناقوس الابتلاء وتوالت طرقات الاختبار والامتحان ، فكتب على أحدهم فقدان عضو من أعضائه أو تعطيله عن وظيفته أو أصابه مرض يقعده كانت العاقبة الوخيمة وكان الندم وتذكر نعمة الله وألاءه وفضله ونعماءه . فهذا مثلا رجل فقد بصره ، ماذا يكون حاله وإلى اى شيء يستقر مآله إن فقد هذه النعمة العظيمة التي أنعم الله بها عليه ؟ لقد أصبح الخطر يتهدده في كل لحظة ويحيط به من كل جانب ، فلا يرى ما بين يديه ، ولا يدرى أين يضع قدميه . . فيضحى بين أهله غريباً ووسط قومه بعيداً . . لولا ان تتداركه نعم أخرى من نعم الله عليه فتعينه على حياته وهي نعم الذهن والسمع والحس والتي لولاها لكان كما مهملا وحجرا مهدرا .

حقا فإن الضد يميز الأشياء فنتبين نعمة الإبصار وتشرف هذه النعمة حتى تكون الجنة عوضا عنها إذا ه<sub>ى</sub> فقدت أو عطلت ، ففى الحديث القدسى عن رب العزة : « إذا<br>ابتليت عبدى بحبيبتيه ــ يعنى عينيه ــ فصبر عوضته عنهما الجنة » .

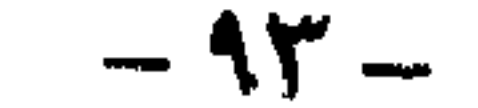

البذي خلق فستسوى

« "ياأيها الناس إن كنتم في ريب من البعث فإنا خلقناكم من تراب ثم من نطفة ثم من علقة ثم من مضغة مخلقة وغير مخلقة لنبين لكم ونقر في الأرحام مانشاء إلى أجل مسمى ثم نخرجكم طفلا ثم لتبلغوا أشدكم ومنكم من يتوفى ومنكم من يرد إلى ارذل

العمر لكيلا يعلم من بعد علم شيئا ، وترى الأرض هامدة فإذا أنزلنا عليها الماء اهتزت وربت وأنبتت من كل زوج بهيج ، ذلك بأن الله هو الحق وأنه يحيى الموق وأنه على كل شيء قدير <sup>؟؛</sup> .

كلَّمات نورانية في سطور قليلة تحكي قصة خلق الإنسان في أعظم وصف وأدقه ، بين تلك الكلمات الربانية المعجزة وعبر سطورها تكمن معجزات هائلة ، وقدرات فائقة ونظام مبدع لحخلق الإنسان الذى أصله من تراب أو من صلصال من حمأ مسنون حيث خلق الله آدم أبا البشرية عليه السلام ، ثم من نسله جاء البشر أجمعون ، جاءوا جميعا عبر خطوات ومراحل كل منها معجزة بذاتها ، فمن منى الرجل وبويضة المرأة تأتى النطفة التي تسكن الرحم تتولاها رعاية الخالق جل وعلا وتشكلها عنايته سبحانه من نطفة إلى علقه ومن علقة إلى مضغة ومن مضغة إلى عظام ثم تكسى العظام باللحم وطيلة تلك المراحل يتلقى مشروع هذا الإنسان غذاءهودفأه واستمرار حياته من أمه دون أن تشعر أو تدرى إلا القليل ، وعند اللحظة التي أرادها خالق الحخلق يخرج هذا الشيء طفلا مكتمل النمو تدب فيه الروح ، ومن لحظة حضوره يتأقلم بقدرة العظيم على جو الأرض الذى يختلف كلية عن جو الرحم ، ويبدأ في تناول طعامه وشرابه بطريقة مغايرة تماما ، ويشب الوليد ويكبر إلى أن يشاء له الله ، ثم تأتى لحظة الوفاة بعد عمر طال به أو قصر ليأتى غيره يعمر الكون ويكرر الدورة ، نسيج هائل وإعداد متقن وإعجاز خارق ، حكاه رب العزة في كتابه المنزل ، يوم أن كان الإنسان لايعرف من أمر نفسه شيئا . . ثم جاء العلم بإمكانياته الهائلة وأدواته القادرة ليبحث في خلق الإنسان ، فكان كل ما تمكن من كشفه بآلاته المتقدمة لايخرج عن بعض ما أنزل الله فى كتابه ، أما البعض الأكثر فوقف العلم أمامه عاجزا حتى اليوم دون ان يتمكن من كشف أسراره أو معرفة كنهه أو سبر أغواره . . كونه الله الذى خلق فسوى ، " وربك يخلق ما يشاء ويختار ما كان لهم الخيرة سبحان الله وتعالى عما يشركون ؟ . وسوف يظل تكوين الجنين واحدا من الألغاز التي يقف أمامها العلماء في حيرة ، فمنذ قرن من الزمان وهم يحاولون اكتشاف تلك المعجزة التي تتم في بساطة لانراها ،

 $-92-$ 

وإن حاولوا هم أن يراقبوها بما وصل إليه العدم من تطور ، من تقديم آلات ومعدات تحاول هي الأخرى تقديم المساعدة لهم ، فما هو حديث العلم في هذا الحدث بإيقاعاته المنغمة المتموجة لملايين الخلايا العصبية حتى تصل وتتجمع والتى تمكن لكرة لا تفاصيل لها أن تنمو وتكبر ، حتى تكون الذراع والأصابع الدقيقة الصنع ، وما حكاية تلك الحلايا التي تندفع بأعداد غفيرة من الحبل الشوكي لتساعد في تكوين الرأس والوجه والغدد ، وماذا وراء العمليات المعقدة التي تتم حتى تكوين القلب الذى ينبض بالحياة والمخ الذى يتحكم فى مملكته .

فهي أجزاء الجسم المختلفة تماما بتجم ثم تأتى عملية النمو التي تبدأ في اللحظة الأولى للحمل . فمن مئات الملايين من الحيوانات المنوية ، والتي تسبح باحثة عن البويضة المنتظرة ، فإن حيوانا منويا فقط هو الذي تكون له القدرة على اختراق جدار بويضة الأنثى ، حيث يفرز فى طريقه بعض الإنزيمات الهاضمة التي تلتهم كل شيء في الطريق حتى تفسح له المجال في الوصول إلى البويضة ، بعدها يبدأ فى تعديل وتغيير سطح البويضة الخارجى حتى لايسمح لأى حيوان منوى أخر باختراقها ، بعد ذلك يبدأ في دمج الصفات الوراثية ــ الجينات ــ التي يحملها مع الصفات الموجودة في البويضة . . وهنا يقف العلماء حيارى يتساءلون كيف من التي يدارس بعد هذا الاتحاد الذهل بين السيضية والحسوان المنوع ؟

يقول حديث العلم محاولا تفسير تلك المعجزات الكثيرة العظيمة ، وعلى لسان أحد رواد علم الأجنة الدكتور هارى ماك ويليامز أستاذ هذا العلم فى جامعة ماسا تشوستي الأمريكية " إن المعجزة تبدأ بوجود خلايا متشابهة تماما في كل شيء ، ولاتوجد أى عوامل خارجية تؤثر عليها ، ومع ذلك فإن هذه الخلايا تصبح بعد ذلك مختلفة ،

وتحيط العناية الإلهية بتلك العلقة الهزيلة ترعاها وتمدها بعوامل النمو من يوم إلى يوم ومن أسبوع إلى أسبوع فى تتابع غاية فى الإعجاز تجسد عظمة الحالق وإبداعه المتألق وعظيم صنعه في تشكليل خلقه ؟ الذي أحسن كل شيء خلقه ، وبدأ خلق الإنسان من طين ، ثم جعل نسله من سلالة من ماء مهين ، ثم سواء ونفخ فيه من روحه ، وجعل لكم السمع والأبصار والأفئدة قليلا ما تشكرون ؟ .

ونترك الاسترسال لحديث العلم ليكشف لنا معجزات الله في صنع الجنين حين يقول : في الأسبوع الأول تبدأ الحلايا في الانقسام حيث تتشكل تلك الحلايا المنقسمة كرة مجوفة تتكون داخلها كتلة خلوية ناتئة هي التي ستصبح الجنين فيها بعد .

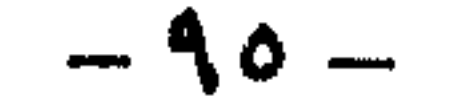

بعض خلايا من هذه الكتلة التي تواجه التجويف تتطور إلى الأعضاء الداخلية بما فيها الكبد والبنكرياس والرئتين بينها الخلايا الخارجية هي التي ستشكل الجلد والفم والنظام العصبي الرئيسي فيها بعد .

وفي البداية تكون خلايا كل طبقة غيرمتميزة ، ولكن تغييرات كيهاوية غير منظورة تكون قد بدأت في التفاعل ، حتى يمكن لنفس الخلايا المنحدرة من نفس البويضة الملقحة والتي تحتوى على نفس الجينات ان تسلك كل مجموعة فيها مسلكا غير الآخر في تكوين أعضاء الجنين ، فتلك تتطور إلى خلايا القلب ، وهذه تصبح الكلي ، وأخرى يتكون منها الدم وغيرها تتحول إلى الأعصاب وهكذا . .

وهكذا خلال الأسابيع الستة التالية تقوم الخلايا بمناوراتها الأكثر إعجازا حيث تنظم نفسها لتعطى الجنين شكله الأدمى ، فقرب نهاية الأسبوع الثالث تتحدب مؤخرة الكرة المليئة بالحلايا وتأخذ شكل الأخدود لتنثنى وتصبح أنبوبة عصبية تؤهلها أن تكون الجهاز العصبي بعد ذلك ، وعندما تقفل هذه الأنبوبة فإن المخ يبدأ فى التكوين بنفس تقسميه الذى عهدناه ، مؤخرة ووسط ومقدمة ، وعندما يبلغ الجنين خمسة أسابيع يكون طوله قد وصل إلى نصف بوصة فقط ، وتبدأ عملية نمو الأطراف ، فتظهر اليدان والقدمان وفى نفس الوقت تنمو مؤخرة المخ لتحوى فراغ العينين اللتين تتقدمان مع مرور الوقت لتأخذا مكانهها فى مقدمة الرأس .

وعندما يصل الجنين إلى الأسبوع السابع ثم الثامن تكون قد بدأت ملامح الإنسان ظاهرة على وجهه ، وتبدأ عملية تثبيت الأطراف فى المفاصل ، وتنحدر الأصابع من الأيدى ، وتبدأ الأعضاء التناسلية في التكوين حتى تكون مع انقضاء الأسبوع الثامن وقد تحولت تلك العلقة الصغيرة إلى صورة مصغرة جدا لإنسان بطول حوالى بوصة ، وبهذا يمكن القول إن حوالى ٩٥٪ من الشكل والملامح والأعضاء والأعصاب والعضلات قد خلقت . . ثم تبدأ عملية النمو لتلك الصورة المصغرة فى الأسابيع الثلاثين الباقية . استعدادا لخروجه إلى الحياة . . قدرة وإبداع جل من صنعها ورعاها وخلقها فسواها ، « ومن آیاته أن خلقکم من تراب ثم إذا أنتم بشر تنتشرون » .

وهنا يبرز سؤال ، هل الجينات أو المادة الجينية التي يحملها الحيوان المنوى مع البويضة تحمل فى تكوينها وبين ثناياها خطة عمل متكاملة أودعها الحكيم الخبير لكمال تطورها حتى تكوين الجنين المتكامل ؟ أم أن هناك أسرارا أخرى تساعد على هذا النمو المذهل ؟

يقول حديث العلم في ذلك إن المادة الجينية تكاد تحمل معها بالفعل خطة لتطورها وحياتها داخل الرحم ، ولكن الجينات وحدها ليست كافية لاكتهال الجنين ، بل يساندها ويؤازرها فى عملها النسيج الخلوى الداخلي والحارجي والذى يعتمد عليه الجنين أكثر من اعتباده على الجينات التي تعطي دفعة قوية للحيوان المنوى ، وعلاوة على ذلك فإن الجنين

 $-17-$ 

أكثر من ذلك يعتقد علماء البيولوجيا أن الخلايا الجينية تلتقط بعض المفاتيح التي تفسر ما يجدث في المستقبل ، من الخلايا الموجودة خارج الرحم ، تماما كما يتم اكتشاف الأماكن المجهولة للإنسان على الأرض بواسطة الرواد والمكتشفين ، حيث نجد الخلايا الزائدة تبدأ في التحرك أتوماتيكيا عندما تجد زحاما شديدا من الخلايا في المنطقة الموجودة بها ، وتتصل بالخلايا الموجودة وراءها فقط وتقنعها بالتقدم واحتلال منطقة جديدة هذه الحلايا تأتي من أعلى أى من قشرة الأنبوبة العصبية ، وهي التركيبة التي تعتبر نواة الجهاز

لا يتأثر فقط بالقوى الحلوية التي تؤثر على الجينات ، بل يتأثر أيضا بالعالم خارج الرحم ، ويقول في ذلك الدكتور ايرابلاك من جامعة كورنل الطبية " إن الجنين يكون عرضة للتأثر بالظروف المختلفة التي تحيط بالأم ، فهو ليس مغلقا على ذاته . . " .

العصبي كله فيها بعد . . وأثناء رحلة هذه الخلايا تفرز مادة كيهاوية تسمى حامض « الهاليورنيك » الذي يقوم بتعبيد الطرق وإزالة العقبات أمام الخلايا كي تتقدم . وهذا يعني أن الخلايا تكتسب صفات خاصة ومعينة تبدأ في تكوين أحد أعضاء الجسم سواء الداخلية منها أو الخارجية . « أو لم يتفكروا في أنفسهم ما خلق الله السموات والأرض وما بينهما إلا بالحق وأجل مسمى ، وإن كثيرا من الناس بلقاء ربهم لكافرون » . ولأن الله دقيق في صنعه عظيم في خلقه فقد هيأ للجنين كل عوامل النمو الطبيعية على أحسن صورة وأبدعها حتى يخرج طفلا متكاملا بعيدا عن أى تشوهات خلقية . . ولكن عبث الإنسان وما يصيب المرأة أثناء الحمل يكونان للسبب الأساسي في تشوه الجنين وتلك حكمة يعلمها الله سبحانه ويضعها أمام أعيننا مجردة حتى نعلم أن قدرته ورحمته سبقت جبروته وعقابه ، لذلك فإنه من بين كل مائة طفل يولدون لا نجد أكثر من طفلين أو ثلاثة مشوهين بتشوهات خلقية سواء فى الجسم أو المخ .

 $-9V -$ 

العوامل الكثيرة التي يجب أن تتوافر لإتمام عملية الإخصاب والنمو والولادة بطريقة طبيعية وهى كثيرة كثيرة مثل قدرة الحيوانات المنوية وقوتها ودرجة لزوجة السائل المنوى وإخصاب البويضة وسلامة رحم الأم ، وعدم تعرضها لبعض الأمراض المؤثرة على نمو الجنين ، وبعدها عن المؤثرات الخارجية مثل الأطعمة والأدوية والكحوليات وغيرها ، وعملية الولادة في حد ذاتها برغم كل تلك العوامل والقيود التي لا يمكن أن يوفرها الإنسان لنفسه والتي يجد استحالة في أن يصنعها ، إلا أن عناية الله به وقدرته على صنع تلك العوامل وتوفيرها ، وحكمته وعظم معجزاته جعلت نسبة الأطفال المشوهين أو نسبة الإجهاض قليلة ولا تتعدى الثلاثة بالمائة على الأكثر في مراحل الحمل المختلفة ، فسبحان الله العلى القادر ، الذى جمع فأوعى وقدر فهدى والذى خلق فسوى ؟ وهو الذي يبدأ الحخلق ثم يعيده وهو أهون عليه وله المثل الأعلى فى السموات والأرض وهو العزيز الحكيم " « فتبارك الله أحسن الخالقين » .

 $-4\lambda -$ 

أعظم قوة دفاع في العالم

سبحان الذي خلق لنا من أنفسنا عبرة ، وجعل لنا مما يكمن في أجسادنا شاهدا على ربوبيته ، فأبدع لنا نظما غاية في الدقة والبراعة ، أخذ الإنسان يحاكي بعضها بما أتاه الله من علم ومعرفة . . ولكن هيهات أن يصل إلى مثيلاتها .

وحديثنا يدور حول أدق نظم الدفاع في العالم التي يملكها الإنسان داخل جسده الواهي لتقيه شر أعدائه الذين يتسللون إلى الجسم دون أن يدرى ، ولو تركوا بحرية لقضوا عليه في دقائق معدودات . . ولكن قدرة الله وحكمته في خلقه تجلت في أن يزود أجسامنا بأعظم قوة ضاربة عرفتها البشرية لتحارب تلقائيا أى عدو يغزو الجسم مستخدمة فى سبيل ذلك أعقد الأسلحة وأبرعها ، تتحرك بقدرة الحالق بسرعة خيالية لتجابه هؤلاء الغزاة وتقضى عليهم فى لحظات أو ساعات أو شهور حتى تتغلب عليهم أو يهلك الإنسان دونها .

ولنبدأ أولا بمعرفة موجزة لذلك العدو الحفى الذى يغزو أجسامنا ونعجز عن رؤيته بأعيننا وهو يتسلل إلى داخلها وهو ما أطلقنا عليه تلك الأسهاء العديدة التى تصور مدى ضآلته في الحجم مثل الكائنات الدقيقة أو الفيروسات أو الميكروبات أو البكتيريا ، هذا العالم الكبير الواسع الذي يعج ببلايين البلايين من الأصناف والأشكال والأحجام ، ويمتلك قدرة فائقة على غزو أجسامنا بأعداد كبيرة وبطرق عديدة ، فبينها يدخل البعض عن طريق الفتحات فى أجسامنا مع الطعام والشراب والهواء يخترق البعض الآخر مسام الجلد أو فتحات الجروح ليشكل خطرا على حياتنا ـ وأى خطر ـ والعجيب فى الأمر أن علماءنا بما اخترعوا من أجهزة متقدمة للتعرف على تلك المخلوقات وبما أوتوا من علم بمعرفة دورات حياتها وطرق معيشتها وأماكن تجمعها ، ونجحوا في القضاء على كثير منها بواسطة العقاقير والأدوية أو العمليات الجراحية أو الأشعة بمسمياتها المختلفة إلا أنهم بكل ما وصلوا إليه في هذا المجال ــ ما زالوا عاجزين عن التعرف على الملايين من هذه العوالم الحفية أو يعترفون بفضلها دون أن يتمكنوا من محاربتها بأسلحتهم العلمية ، ولعل ما يثير الغرابة في هذا الأمر قدرة بعض الميكروبات على تحدى العلماء بالتأقلم مع ما يخترعون من عقاقير لإبادتهم وكأنهم يقولون لعلىإئنا مهلم ملكتم من قوة العلم وقدرة المعامل والأجهز والعقاقير فنحن نملك قدرة حبانا بها الله لحكمة عنده لا يمكن أن تصلوا إلى أسرارها۔ تمكننا من مجابهة مخترعاتكم .

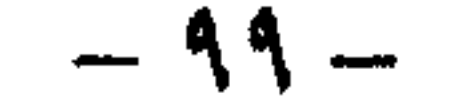

ولكي نتصور مدى كثرة هذه العوالم الدقيقة وانتشارها بيننا والتي تتعرض لها أجسامنا كل لحظة ، يكفي أن هناك أكثر من ٤٠٠ مليون ميكروب يعيش في كل سنتيمتر مكعب من لعاب الإنسان الذى يضمه الفم ، وأن حوالى ٦٠ ألفا من الميكروبات يجملها الهواء إلينا في كل نفس نستنشقه ، هذا بجانب الجماهير الغفيرة من هذه المخلوقات الدقيقة التي تأخذ لها مسكنا بين أسنانك وتلك التي تعيش في أمعائك وأجهزة جسمك المختلفة تشاركك طعامك وشرابك دون أن تدرى .

ولكن برغم شراسة تلك الكائنات وخطرها على الإنسان يجب أن نقرر حقا لبعضهم علينا ، فلست كل أنواع البكتيريا أعداء للانسان ، بل هناك الكثير النافع

والآن نعود إلى الحديث عن قوتنا الضاربة وما أعدته من إمكانيات واستعدادات لمجابهة عدونا هذا الشرس .

والحقيقة أن قوتنا هذه تتكون من حوالي مليون جندي تقف باستمرار قرب الحدود على أهبة الاستعداد لملاقاة العدو والدخول معه في أية معركة على الفور إذا فكر في اقتحام تلك الحدود ، ثم تعلن على الفور حالة الطوارىء ليتدفق المزيد من الجنود بأعداد هائلة فى محاولة لصد العدو فى بداية الهجوم عملا بمبدأ المبادرة وحتى لا تتسع ساحة القتال .

ولا يقف هؤلاء الجنود في العراء دون حماية أو تحصينات بل تنتشر التحصينات لتغطى أجزاء الجسم المختلفة بأنواع وعلى أشكال كثيرة ، أولى تلك التحصينات وأعظمها خلايا الجلد المتراكمة فى طبقات فوق طبقات تعلن عن دقة خالقها وإبداع صانعها لتقف شامخة تطاول سور الصين العظيم وتصور خط ماجينو وكأنه دمية يلعب بها الصغار ، فهي أكبر أعضاء الجسم وزنا ومساحة تصل في الإنسان متوسط الحجم إلى حوالي ثلاثة آلاف بوصة مربعة ، تنتشر على كل بوصة منها مئات الغدد العرقية والخلايا العصبية والشعيرات الدموية بجانب ملايين الخلايا لتكون جميعها الحدود الفاصلة بين الإنسان والعالم الخارجي ، وبرغم ما نلاحظه من نعومة البشرة واستواء ملمسها فقد يفجع المرء عند رؤيته لشريحة صغيرة جدا منها تحت الميكروسكوب لهول ما يرى من حفر صغيرة ونتوءات وهضاب وتلال ووديان تغلفها الدهون التي تساعد على ليونتها وتغطيها حبات العرق التي تقوم بعمل أجهزة التكييف لتتواءم أجسامنا مع الأجواء المتغيرة مع تغير الفصول والشهور والأيام ، وتكسوها الشعيرات المنتشرة هنا وهناك كسيقان النباتات تحميها من العوامل الخارجية وتحاصر كل غاز يفكر في دخول أجسامنا عبر بوابته المنبعة . .

وليست البشرة وحدها هي كل ما تملك من تحصينات ، بل هناك العديد من تلك الأسوار تحمي كل فتحة من فتحات جسمك ضد أي غزو فهناك الغدد اللعابية التي تلعب مع الأنسجة الطلائية دور الحارس داخل فمك ، يليها تلك الأنابيب الطويلة من البلعوم حتى فتحة الشرج المبطنة بغشاء رقيق مخاطى ليكون المصيدة لكل متسلل من الميكروبات إلى الجهاز الهضمي ، تكملها المعدة بما تفرزه من عصارات .

وسبحان الله الذى مكن تلك الخلايا برغم دقة تكوينها وتعقيد أجهزتها أن تتبدل بين وقت وآخر لتعوض ما فقد منها تلقائيا بسبب عوامل التعرية والاحتكاك الخارجي .

ولكن كيف السبيل إذا كان هذا الميكروب يملك من القدرة التي تجعله يتخطى تلك الاستحكامات الأولية فى أجسامنا وينجح فى الدخول إلى أجسامنا أو يسهل له أحد الجروح الدخول من فتحته بعد انهيار خطوط الدفاع مكان الجرح ، كيف يتصرف الجسم ؟ وماذا تفعل قوة الدفاع فيه أمام هذا الغزو الميكروبي ؟ هنا لابد من معركة بين الجانبين تبدأ بمهاجمة المليون جندى المستعد دائها على مشارف الحدود للعدو المتسلل فورا بعد أن يأخذ أوامره من غرفة العمليات الحربية التي عرفت بسرعة فائقة بنبأ الغزو فور وقوعه ــ وهي المخ ــ حيث تعطي الأوامر ببدء القتال فورا حسب خطة موضوعة ، كذا تصدر الأوامر الفورية حسب أى تعديل يطرأ على جو المعركة من خلال متابعتها لها أولا بأول ومراجعة قوتها الضاربة باستمرار حتى إذا تناقصت عن معدلها أعطت الأوامر العاجلة لمركز الإنتاج والتعبئة العامة كى يأتى بالملايين من الجنود المزودين بالأسلحة لدفعهم في ساحة المعركة ، في نفس الوقت تأمر سلاح المهندسين في قوة دفاعنا الربانية بإعادة ترميم ما تهدم من استحكامات ، كل ذلك يحدث في سرعة هائلة وإتقان رائع جل من سواه .  $-1.1-$ 

حتى الفتحات البولية والتناسلية فينا لها موانعها الخاصة من أغشية مخاطية وشعيرات لاصطياد الميكروبات ، وكذلك العين بما تملك من غدد دمعية وحصون تقيها شر الأعداء والأذن بما فيها من شعيرات وإفرازات شمعية تجابه أي معتد وتلتقطه قبل الانزلاق إلى الداخل ، كل تلك الموانع والتحصينات أودعها الله فيك أيها الإنسان لتقيك المعتدين ، أضف اليها الحركات الميكانيكية التي تأتى بها تلقائيا مثل السعال والعطس وغير ذلك لطرد ما تسول له نفسه من الميكروبات دخول جسمك .

وفتحتا الأنف بدورهما تنمو داخل ممراتهها المتعرجة شعيرات تلفها مواد مخاطية لحجز الميكروبات التي تتدفق إلى الجسم عن طريق الجهاز التنفسي ، وحتى لو تسلل أحدها إلى الداخل فسيفاجأ بالخلايا ذوات الأهداب المنتشرة في الشعب الهوائية تتحرك وتتهايل في اتجاه واحد كأنها فريق من عهال النظافة واقفين بمكانسهم يطردون أولا بأول كل ما يصل من أتربة وغبار محمل بالميكروبات إلى الخارج .

فترميم التحصينات الدفاعية يقوم به الدم الذى يجلب صفائح دقيقة للغاية لزجة نسبيا يرسلها من مقرها في الخلايا العظام لترميم تلك الاستحكَّامات بمعاونة بروتين خاص يخرج من الكبد ويسمى ( بروترومبين ) تستدعيه تلك الصفائح بواسطة شفرة خاصة عبارة عن إنزيم تطلقه عند الحاجة ويسمى ( ترومبوكينيز ) يتحد مع إنزيمات الدم مثل ( الترومبين والفيبرونجين والفيبرين ) ليكونوا في ا**لنهاية الجلطة ال**دموية التي نراها تتكون على سطح الجرح فى عملية غاية فى التعقيد والسرعة والروعة الإلهية لسد تلك الثغرة التي سببها الجرح في منطقة دفاعنا . أما عن المعركة ذاتها فتتجمع لها أكبر قوة ممكنة من المهاجمين من شتى أفرع الجسم تتركز أساسا في الدم الذي يقع عليه العبء الأكبر في معركة الحرب مع الميكروب بعد أن يكون قد تلقى الأوامر من المخ حيث تنزلق منه كرات الدم البيضاء خلال الشعيرات الدموية الدقيقة المنتشرة في أنحاء الجسم متجهة إلى مكان المعركة لتدخل بسرعة في القتال الدائر هناك فتلتهم الميكروبات بسرعة كبيرة وكليا كثر عدد الميكروبات الغازية كلما تدفقت الأعداد الكبيرة من الكرات الدموية البيضاء بأنواعها وأشكالها وأحجامها المختلفة لمجابهتها ، فمنها الحبيبة واللاحبيبة بأصنافها ومسمياتها مثل (المونوسايت والنيتروفيل) لتلتف حول الميكروبات بزوائدها الأخطبوطية لابتلاعها وبأسلحتها الكيميائية التي تغزوها وتلقى بها على الميكروب فيها يلبث أن يذوب ويختفي في هذا الخضم الهائل من جنود الله في جسمك حتى أن عدد الكرات البيضاء التي يبعث بها الدم في ساحة المعركة تتراوح بين خمسة آلاف إلى عشرة آلاف في الملليمتر الواحد جثثا خلوية لا حصر لها خلفتها المعارك . في هذه الأثناء تجد أن الجسم كله يشترك في معركته المصيرية هذه من خلال غرفة

العمليات التي تسيطر على كل أجزائه ( المغ ) حيث تتبعها عدة هيئات متفرقة في أنحاء الجسم تعاونها فى توجيه المعركة ، فهناك هيئة للبحوث الحربية لإنتاج الأسلحة المضادة ، وهناك هيئة للتعبئة العامة لإرسال المزيد من الجنود إلى الساحة ، وهناك هيئة غابرات على درحة كبيرة من الكفاءة لتزويد غرفة العمليات في التو واللحظة بكل ما يتعلق بالعدو ، عدده ، تحركه في ساحة المعركة ، وأسرار أسلحته التي يستعملها ، كل ذلك ينقل إلى غرفة العمليات بمنتهى الدقة بواسطة شفرات خاصة تعين الغرفة على توزيع الأدوار على أنحاء الجسم المختلفة بعد تحليل المعلومات التي وصلت إليها كل حسب اختصاصه وقدراته والدور المرسوم له ، بجانب خطوط التموين وسلاح الإشارة الذى يمتلك شبكة من المواصلات غاية في التعقيد تربط بين غرفة العمليات وأجهزته المتعددة.

وكل تلك الأجهزة تدار بكل دقة وسرعة لمجابهة هذا العدو الشرس الذي قد يمتلك بعضه أسلحة متقدمة مضادة لأسلحة الجسم التقليدية تتصدى لها فى محاولة تشل حركتها والتغلب عليها .

 $-1.5 -$ 

فهناك بعض البكتيريا العنقودية التي تفرز نوعا من الخميرة يساعد على تجلط الدم أثناء تأدية مهامه الحربية فتشل حركته وتحوله إلى حصن لها ضد الهجهات وهذا الحصن يطلق عليه ( الفيبرين ) ، بينها البعض الأخر من البكتيريا يفرز خميرة عكس الأولى تماما فتذيب الجلطة المحلية التي كونها الجسم ضمن ترميم تحصيناته فتفتح بذلك ثغرة تنفذ منها إلى الداخل بعد أن أضعفت استحكامات الجسم فيها ، وهناك نوع ثالث يفرز خميرة, تذيب المادة التي تربط خلايا الجسم بعضها البعض ليختل التوازن . داخله وتضعف مقاومته بالإضافة إلى فتح معارك جانبية تشغله عن معركته الحقيقية ، ويعض الميكروبات تملك سلاحا كيهاويا يطرد كرات الدم البيضاء ـ عهاد قوة الجسم الضاربة من ساحة المعركة ، والبعض الآخر يملك تجاويف صغيرة وأهدابا دقيقة للغاية تسبح وكأنها طائرات نفاثة للوصول إلى الأماكن الاستراتيجية فى الجسم مثل المعدة والكبد والطحال وغيرها من الأجهزة الحساسة . . وهكذا تعبىء الميكروبات كل أسلحتها التكنولوجية الحديثة فى حربها داخل الجسم محاولة شل حركته وإضعاف حصونه والتغلب على أسلحته التقليدية لتصل إلى غايته في هزيمته والقضاء عليه .

ولكن هيئة عملياتنا الربانية تقف لها بالمرصاد فيإ ان تشعر غرفة العمليات بنزول هذه الأسلحة المتقدمة إلى ساحة القتال حتى تأمر هيئة بحوثها بإنتاج أسلحة مضادة تقف أمام هذا التقدم الهائل من الإنتاج الميكروبي للأسلحة لكي لا تدع هذه الأسلحة الفتاكة تتغلب عليها مهما أوتيت من قدرة . .

وبالفعل يبدأ إنتاج الأسلحة المضادة للجسم لتكون أكثر فعالية وقدرة أمام السلاح الجديد للميكروب ، وذلك بفضل خطتها المحكمة التي وضعت فيها حساباتها لأية مفاجأة ، فهي قد زودت الكبد مثلا وكذلك الطحال وبعض أجزاء الجسم الاستراتيجية بخلايا خاصة لتلتقط الميكروبات فسور الوصسول إليها وتأخذها أسرى ثم تقتلها ، وأنشأت جهازها الليمفاوي الذي يتكون من شبكة عظيمة تنتشر على هيئة أنابيب دقيقة في أنحاء الجسم وتقفل بصبامات لا تفتح إلا حين الخطر المحدق ليكون بمثابة خط الدفاع الثالث للجسم ــ بعد انهيار خطيه الدفاعيين الأول الممثل فى الحصون والثانى الممثلُ في الأسلحة التقليدية أثناء المعركة ــ حينئذ تأمر هيئة العمليات الجهاز الليمفاوي بفتح صهاماته فيندفع السائل الليمفاوى إلى الأماكن التي أصابها الشلل بفعل أسلحة الميكروبات المتقدمة ليدعمها ويفك الحصار عنها .

وتعاود الميكروبات مرة أخرى محاولة إخراج ما فى جعبتها من حيل لشل حركة السلاح الليمفاوي المضاد لأسلحتها باستعمال سلاح مضاد لشل فاعليتها فتعمد إلى التسللُّ عبر القنوات الليمفاوية عن طريق التعلق بالسائل الليمفاوي في محاولة لسد شبكة الطرق الليمفاوية للحيلولة دون وصول السائل الليمفاوى إلى ساحة المعركة ، ولكن قدرة الله فى خلقه أعظم من كيد الكائدين «ويمكرون ويمكر الله والله خير

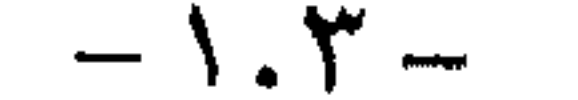

ليس هذا فحسب فهناك أيضا البروتينات والأحماض الأمينية وغيرها من الأسلحة التي تلعب أدوارا غاية في الأهمية كأسلحة فتاكة عند إتساع ساحة المعركة إلى خط الدفاع الثالث فى أوج اشتعالها ، تلك الأسلحة وكثير غيرها حار العلماء فى تفسيرهاوالوصول[لى حقيقتها وما وضع الخالق سبحانه وتعالى فيها من أسرار .

الماكرين ، . فقد زود سبحانه جسم الإنسان بعقد ليمفاوية عند الكوعين والإبطين والركبتين الذين يمثلون عنق الزجاجة في الشبكة الليمفاوية فهي عبارة عن محطات لتجميع السوائل الليمفاوية تخضع عندها لعمليات تفتيش دقيقة لاحتجاز أى كائن غريب يكون قد تسرب إليها أثناء دورتها من وإلى مكان المعركة ، والويل كل البريل لمن يمسك به فقد حكم على نفسه بالإعدام في الحال أو الأسر مدى الحياة في سد كلي رقيق من الجير نراه على هيئة درنات تنشأ فى بعض أجزاء الجسم دون أن تدرى لماذا تكونت .

وتستمر المعركة فى التصاعد بين قوة دفاع الجسم والميكروبات المغيرة وكليا ارتفعت حرارة المعركة بالقتال كلما امتد أثرها إلى باقي أعضاء الجسم الذى قد يصاب برعشة وكأنها تهزه بفعل المعركة التي تدور داخله همزا خفيفا أو عنيفا حسب درجة القتال هناك ، كما أن ارتفاع حرارة الجو في المعركة الدائرة بين العدو الميكروبي وخلايا جسمه تمتد إلى الجسد يعاني منها ومن غيرها من الأعراض تمكن الأطباء من معرفة الكثير مما يحدث في الداخل دون أن يروه بل يلاحظوه فقط بنظرة أو دقة على جسم المريض .

وأخيرا تخمد المعركة شيئا فشيئا بعد تغلب الجسم على أعدائه من الميكروبات ولكن مع بقاء بعض آثارها شاهدة عليهافي ميدان القتال على هيئة بعض التورمات أو الحمرة البارزة أو التعب والإنهاك والضعف أو بقايا أشلاء الضحايا وأسلحته المدمرة وهي ما نطلق عليها ( الصديد أو القيح ) . . ولكنها ما تلبث أن تلتثم وتعود إلى طبيعتها بعد ترميم هذا الجزء المنهك أو المدمر بخلايا جديدة بعد وقت يقصر أو يطول لينعم بعده الجسم بالراحة والأمان بعد أن خاض معركته المنتصرة .

ولكن ليست كل المعاولة التي تدور بين الإنسان والميكروبات تنتهى بانتصار الأول ، بل هناك معارك يكون الغصر حليفا للميكروبات ويقع الإنسان شهيدا في معركته معها . . بعد أن تمكنت تلك اللعينة من التغلب عليه بهدم تحصيناته العاتيه والتفوق على أسلحته العظيمه التقليدية والأخرى المضادة التي تفلح في صد ذلك الهجوم الشرس ، لترديه قتيلا لا حراك فيه معلنة النصر رافعة رايته على أشلاء ذلك الجسد الواهي بعد أن أنهكه القتال . . وتلك حكمة الله في خلقه وفيها وضع من نظام لهذا الكون في ناموس آلحياة والموت تجديداواستمراراحتى تحين الساعة ، «ولولا دفع الله الناس بعضهم ببعض لفسدت الأرض » فسبحان من له البقاء وبيده المصير ومنه المبتدأ وإليه المآل .

تبقى تلك المعجزة التي عرضنا قطرة من بحرها الغائر الأعماق والذى لايمكن أن نصل الى قراره مهما أوتينا من علم ومعرفة لتنطق شاهدةٍ مع غيرها من المعجزات الإلهية التي أودعها في خلقه ، على ربوبيته سبحانه وتعالى ولتكون دليلًا حياً في أنفسنا على وحدانية الحخلق وجليل صنعه وإبداعه سيحانه وتعالى به فلن في ذلك لأيات لقوم بتفكرون "

ومهها يكن من أمر فستبقى تلك المنحة الإلهية لمخلوقاته بما فيها الإنسان فيها أعطاهم من قدرة على مقاومة أعدائهم وبما حباهم بأكبر قوة ضاربة تفوق أعظم جيوش الدفاع التى أنشأها الإنسان قوة وحداثة وتكنولوجيا وخططا واستراتيجية يعجز العقل دوما ً عن فهم مكوناتها ويعيا في البحث عن سر عظمتها .

التفكر في بديع صنع الله يقود إلى الإيمان ، وكلَّما تعمق الناظر في معاني ما يشاهده من إبداعات زادت درجة اليقين داخل نفسه ، وملك عليه إيمانه أقطار فكره ووجدانه . فالعلياء هم من يخشون الله ، قال تعالى « إنما يخشى الله من عباده العلياء » لأن الجاهل يمر على آيات الله فلا تكاد تستوقفه ، ولو أنها استوقفته فلن يكون هذا إلا للحظات عابرة يعود بعدها إلى الانشغال بتوافه الأمور التي يتفاعل معها وتتفاعل معه ، وتظل تشغله طوال حياته عما حوله من أيات الله في خلقه .

مسخ الإنسسان . . هـذا العسطاء الإلهى المبدع

لذا فقد حث الإسلام على طلب العلم ، فكان أول ما نزل من القرآن الكريم على المصطفى ﷺ ( إقرأ ) ، فالقراءة هي منفذ العلم والتعلم ، والتعلم هو منفذ المعرفة ، فالخالق يريد لعباده أن يعرفوا حقيقة وأسرار وجودهم ، وأسباب هذا الوجود ، لذلك كانت الدعوة الإلهية إلى السير في أرجاء الأرض ، والنظر في ملكوت الله .

ومظاهر القدرة الإلهية لاحصر لها ، فهي في كل ما حولنا من محسوسات بل وفي داخلنا قال تعالى « وفي أنفسكم أفلا تبصرون » والمتأمل لذاته في غتلف أحواله يرى إعجازًا ، كيف ينام ، كيف يستيقظ ، كيف تتحرك أجزاء جسده ، كيف تعمل أجهزة جسمه المختلفة بكل هذا التناسق المبدع ، وما كنه هذا الجهاز العصبي الرائع البالغ العظمة الذي ينفل التعليهات من العقلّ إلى مختلف الحواس والأعضاء . بل إنّ عملّ المخ وحده ، وهذه الخاصية فى سيطرته على جميع أعضاء الجسم لهى آية بالغة فى حد ذاتها .

إن مخ الإنسان هذا الجزء الصغير الذي في جمجمة عظمية داخل رأس الإنسان ، تلفه أسرار والغاز مدهشة ومعجزات خارقة ، كشف العلم عن القليل منها ، وبقى الكثير فى الكتهان لم يتمكن العلـم الحديث بآلاته وأجهزته المتقدمة أن يكشف عنه الغطاء بعد، فسبحان ربي العظيم .

في البداية يجب أن نعرف حقيقة ثانية ، وهي أن الدماغ ليس له أية علاقة في التكوين الداخلي له ، فليس صاحب الرأس الكبير في الحجم بارع أو شديد الذكاء دائيا ، كذلك العكس صحيح فليس الرأس الصغير دائها دليلا على الذكاء والنبوغ . . بل ما يعرف بالذكاء والنبوغ والبراعة هي حكمة وقدرة لا يعلم العلماء حتى الآن
كنهها ، أو من أين هي . . ومن الطرافة العلمية في هذا الأمر أنه عندما مات العالم الفذ البرت أنشتين صاحب العقل الأكثر قوة وبراعة فى القرن العشرين أخذ العلماء غمه واحتفظوا به في أحد المعامل بمدينة كانساس الأمريكية ، ثم اجروا تجارب علمية عديدة عليه علهم يهتدون إلى اكتشاف سر نبوغ فكر هذا العالم وعقله ، وهل مخه يختلف في تركيبه عن أمخاخ البشر : ولكن للأسفَّ، لم يلاحظوا شيئا مختلفا . . بل ظهر من البحث أن كتلة دماغ هذا العالم وما بداخلها لا تختلف عن الأخرين ، وأن عقله كباقى الحخلق من بني جنسه يتكون من خمسة أجزاء رئيسية تكون بدورها جزءا متكاملا كل جزء من هذه الأجزاء يلتف على الأخر بشكل متهاسك ، ولا يعتبر أحد هذه الأجزاء أهم من الأخر ، إذ أنها ضرورية للحياة . . « هذا خلق الله فأروني ماذا خلق الذين من دونه بل الظالمون في ضلال مبين».

والآن ، إسمحوا لى أن استرسل معكم فى حديث العلم حيث نكون مع العلماء فى رحلة عبر مخ واحد منا ، نكشف بعضا من أسراره أو نكشف الغطاء عن آغواره ، ونلمس بأنفسنا القليل . . القليل من معجزات الله في خلقه ، هذا المخ الذي لا يزيد حجمه على كيلو جرام ونصف ، ومع ذلك فهو مركز الذكاء والتفكير والمشاعر والأفعال والضمير فينا . . فاسجدوا لله واعبدوا .

ونبدأ معا الرحلة مع العلماء الذين يشبهون المخ بأكبر وأصغر كمبيوتر عالى الكفاءة في العالم ، غير أن ذلك ليس كل ما يقال عنه فتتابع الاكتشافات العلمية المدهشة حول المخ لم يتوقف بعد ، إن أحد العلياء الكبار في هذا الفرع قال « إنه بالنظر إلى ما يمكن أن تكشف عنه الأبحاث اللاحقة حول المخ ، فإن الإنسان فى العصر الحالى سيبدو فى المستقبل بدائيا كما يبدو مخ الإنسان الآن » .

ومخ الإنسان فى العادة يبلغ حجمه حوالى كيلوجرام ونصف ، ويعرف بأنه مركز الذكاء والتفكير والمشاعر والأفعال والضمير ، فإذا كنت تستمع إلى الموسيقى أو تشاهد فيليا أو تأكل أو حتى إذا كنت نائبا فإن هذا الكمبيوتر الصغير ، يكون في حالة عمل متواصل ، صحيح أننا نلتقط الأصوات بآذاننا ، ونبدأ التذوق بألسنتنا ونرى بأعيننا ونحب بقلوبنا ، ومع ذلك فالمخ هو الذى يسيطر على جميع تلك الحواس ، حتى فى حالة النوم العميق فالمخ يظل مسيطرا على حواسنا جميعا حتى إذا حدث شيء حولنا نبهنا لنستيقظ من السات العميق . وإذا ما نظرنا نظرة فاحصة داخل المخ علمنا يقينا أن هذا الحلق عطاء إلهى حقا ، فهو يحتوى على ثلاثين بليون خلية عصبية تسمى « نيورونز » وظيفتها نقل الرسائل من المخ إلى عضلات الجسم المختلفة ، أيضا يحتوى المخ على مائتي بليون خلية أخرى

 $-1.7-$ 

مساعدة تسمى بالخلايا العصبية.

وعن النيورونز يقول العلماء إنها أصغر وحدة وظيفية فى المخ ، حيث تتكون خلية تمتد منها شعيرات طويلة تسمى « اكسونس » وهي التي تقوم بنقل الرسائل العصبية من المخ ، كما يحتوى النيورونز أيضا على شعيرات متشعبة وكثيفة تشبه الشجرة يطلق عليها إسم «ديندارايتس » أما وظيفتها فهي حمل الرسائل إلى جسم الخلية ، ومن خلايا الأكسونس والديندارايتس تتكون الخيوط العصبية ومن ثم الأعصاب التي تربط المخ ببقية أجزاء الجسم «وربك يخلق ما يشاء ويختار» .

ولأن هذا الجزء من جسم الإنسان ، يمثل له أحد الكنوز الثمينة التي يجب الحفاظ عليها ، جاءت عناية الله ورحمته في خلقه في حفظه وحمايته من أية صدمات يتعرض لها جسم الإنسان حتى يكون المخ فى مأمن وسياج متين ، وتتمثلْ تلك الحماية فى درع واقية مكونة من ثلاث طبقات محاطة بحوض من الماء وموضوعة داخل جمجمة الإنسان ، فيها أروع الحظق ويا بديع صنع الخالق .

وعن أجزاء المخ فهي خمسة وبرغم أن كل واحد منها مستقل عن الآخر إلا أن بينها جميعا رباط يربطها بشكل أو بآخر . ففي مؤخرة الرأس يوجد الجزء من المخ الذي يسمى « ميدولا اوبلوغاتا » وهو يمتد الى النخاع الشوكي ، وهذا الجزء من المخ مسئول عن ضبط التنفس وحركة القلب وضغط الدم .

وفوق هذا الجزء نجد ذلك الذى يسمى « بونز » وهو الجزء من المخ المعروف بالمخ الوسطى ، ويعمل كمركز لمنشأ الأعصاب الممتدة داخل الجمجمة ، كمآ أنه مركز لحركة العين والوجه ، وعلاوة على ذلك فهو المسئول عن نقل الرسائل من الجزء الأعلى والرئيسي للمخ المسمى «سيريبوم» الى النخاع الشوكي وبالعكس . وإذا وصلنا إلى الجزء الأدنى من المخ نرى أنه مسئول عن حركة العضلات واستقامة الجسد . ويأتى الجزء الأعلى للمخ ، وهذا يعتبر الجزء الرئيسي للمخ المسمى « بالسيريبوم » وله نطاقان ـ أحدهما أيسر والآخر أيمن ، يرتبطان بسجسر من الأنسجة العصبية البيضاء المسباه « كوريس كالوسون » ، وكل من النطاقين الأيسر والأيمن ينقسم إلى أربعة أجزاء أو تلافيف كما يجب البعض أن يالمق عليها ، ولكل منها وظيفة محددة ، فاذا نظرت لاي من هذين النطاقين ، فسيهولك هذا العدد اللانهائي من الحبيبات الصغيرة التي تنتشر فوق سطحه ، أما الأجزاء الأربعة للنطاق فستجد أن الجزأين الأماميين منها يفصلهما عن الجزأين الخلفيين قناة أو أخدود غاية فى الروعة والإبداع يسمى الأخدود المركزي ، والمنطقة التي تقع أمام الأخدود المركزى يطلق عليها العلماء اسم « موتوركورتكس » ومن العجب أنك عندما تعمل على إثارة تلك المنطقة فإنها تدفع بالعضلات إلى الحركة لذا فهي تسيطر على الجسم من أسفله إلى أعلاه ، حيث جسم الإنسان في هذه المنطقة يمتد

 $-1.1 -$ 

ولحكمة عند الله لم يكتشف العلماء كنهها حتى الآن نرى أن المخ يتعامل مع الجسم بشكل معكوس ، فجانب المخ الأيسر مسئول عن جانب الجسم الأتمِن وكذا جآنب المخ الأيمن مسئول عن جانب الجسم الأيسر ، كذلك يكون الجزء المسئول عن الأرجل في المخ هو الجزء العلوى ، أما الجزء السفلى من المخ فهو المسئول عن الأيدى . فتلك حكمة من حكم الله سبحانه في خلقه لم يكشف عنها الغطاء بعد .

مثل آخر لحكمة الله الخالق سبحانه في هذا العالم الصغير الكبير المسمى بالمخ ، فالأشخاص الذين يستخدمون أيديهم اليمني نجد أن مركز الكلام عندهم يقع في الجزء الأيسر الأمامي من المخ ، وليست هذه فقط وظيفة هذا الجزء ، بل له وظائف أخرى إضافية منها بعد النظر لدى الإنسان والخيال والتقدير الذاتى ، وكذلك العاطفة بسبب اتصاله ببناءين هامين في المخ هما « الهايبوتلاموس » و « الهايبوكامبوس » حيث أن هذين البناءين يتحكمان في الشعور والإحساس عند الإنسان ، وقد كان الأطباء النفسيون يعالجون من أصابهم الجنون والشراسة والعنف بفصل الجزء الأمامى من المخ عن الهايبوتلاموس والهايبوكامبوس ، فيصبح الإنسان بعدها جسها هامدا بلا إحسآس أو شعور ، ولكن مع تقدم الطب فقد توقف هذا العلاج وحلت محله العقاقير المهدثة والصدمات الكهربائية لمعالجة المرضى .

ونواصل التجول في ثنايا المخ هذا العالم السحرى ، فنجد هناك تجويفا خلف الجزء الأمامى منه ، وهو يمثل مركز الإحساس عند الإنسان ، إذ هو المحطة التي تنقل الرسائل في كل مناطق الجسم ، فمثلا اذا حطت ذبابة فوق أنفك فإن هناك عصبا

حساسا ينقل هذه الرسالة بسرعة إلى النخاع الشوكى الذى ينقلها بدوره الى منطقة الإحساس فى المخ ، ومن هناك تنتقل إلى المركز الذى يصدر أوامره لليد اليمنى مثلا أن تهش تلك الذبابة ، فسبحان الذي خلق كل شيء بقدر وقال للشيء كن فيكون . ونصل مع المخ فى جولتنا إلى أسفل جزئه الأمامى وجزئه الخلفى حيث نقابل هناك الفص الصدغي ، وفي هذه المنطقة يقع مركز السمع وحولها نجد ما يطلق عليه مركز السمع البيوكولوجي ، حيث تتجمع الأصوات التي يسمعها الإنسان من قبل ، وعند الجزء الحلفي تماما نجد مركز البصر وحوله تقع المنطقة التي تسمى مركز البصر السيكولوجي ، أما المنطقة الحاصة بخلق الكلام فهي منطقة معقدة للغاية تشترك فيها عدة ممرات صغيرة بين المخ وجهاز البصر ومنطقة الحركة ومركز السمع فى المخ . تلك بعض أسرار المخ هذا العالم السحرى العجيب الذى خلقه الله سبحانه على أعلى وأدق تكوين ليكون مسئولا عن حركة كل أعضاء الجسم الإنسانى فتبارك الله فيها خلق وسوی .

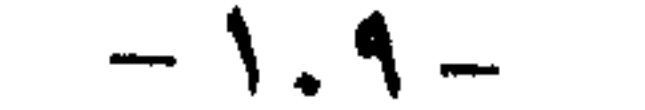

ومظاهر القدرة الإلهية لا حصر لها ، إ ما في كل مكان من حولنا من محسوسات في الأرض وتكوينها وعجائبها وما يدب فيها من مخلوقات كثيرة متباينة ، في السياوات وما فيها من كواكب ونجوم ومجرات وما تموج به من حركة وأحداث ، في البحار وما فيها من كنوز وأحياء غاية في الروعة والإبداع ، ثم في أنفسنا نحن أيضا «وفي أنفسكم أفلا تبصرون » . فتركيب الإنسان بجوانبه المتعددة التشريحية والفسيولوجية والنسيجية والعصبية

كلها تدعونا للتأمل في عظمة الله وقدرته في خلقه ، حيث يأخذنا العجب كل العجب لهذا التركيب الفذ فيها نراه ونلمسه من أجهزة وأجزاء بالعين المجردة ، فيا بالك في الجانب غير المنظور منا والذى أثبت العلماء بما أتاهم الله من العلم وسخر لهم من أجهزة تقنية متطورة أن هناك عظمة في البناء الإنساني لا ترقى إليها عظمة وروعة في التناسق والعمل بين أجهزة الجسم المختلفة تدعو إلى التسليم بوحدانية الخالق وعظمته وقدرته .

من علم بينها البعض الأخر تعرف بفطرته من خلال الملموس أمامه على وجود الله وقدرته . . حقا « إنها لا تعمى الأبصار ولكن تعمى القلوب التي في الصدور » . فهذا الأعرابي الذي لم يؤت شيئا من العلم عندما تعرض لمساءلة حول إثبات وجود الله ، كان رده الذى أملتهِ الفطرةِ السليمةِ أشبه بالإعجازِ ، فقد تعلم أن ينظرُ فيها حوله ، وإن لم يكن تلقى كثيراً أو قليلًا مما لدى غيره من المعرفة ، ولكن بالفطرة قال « البعرة تدل على البعير والقدم تدل على المسير ، أرض ذات فجاج وسهاء ذات أبراج . . من أنشأهن إلا العليم القديرُ » ، فهذا الأعرابي الضارب في تيه بداوته ، المعزولُ عيها حوله من معارف وعُلوم أدرك حقيقة الأمر وكنه الله بمجرد النظر فيها حوله .

فالذي يعرف فقط أن هناك ثلاثة عشر ألف مليون خلية عصبية في الجسم الإنسانى مثلا ، والذى يعرف أنها تعمل بشكل دقيق ومحكم ومتناسق ومتعاون لتأدية أغراض غاية في الحيوية في جسم الإنسان لا يملك إلا أن يسجد لله الذي خلق الإنسان على أحسن قدر وأدق تكوين فى إعجاز كامل وتناسق مبدع ونظام فريد .

ولعل أغرب ما نراه أن ينكر بعض الناس هذا الإعجاز الإلهي برغم ما آتاهم الله

بينها يرتقي بعض المحدثين فى مدارج العلم والتعلم حتى منتهاها ثم إذا سئل عن الله قال : لا أدرى . . « يعلمون ظاهرًا من الحياة الدنيا وهم عن الآخرة هم غافلون » .

ألم يفقهوا بعلمهم حديث القرآن الكريم عن «الذرة» وبعد قرون وقرون يكتشف العلم الحديث أسرارها ونظامها المتهاثل في الكون كله إبتداء من أدق الجزيئات حتى أعظم المجرات ، فأثبتوا بعد جهد وبحث أن وحدة الأساس هي الذرة ، ووزنها

 $-11. -$ 

هو أدق وزن يمكن بلوغه كما علمنا القرآن الكريم من قبل « فمن يعمل مثقال ذرة خيرا یره ومن یعمل مثقال ذرة شرا یره » . إن من يتأمل في خلق الله لن يجد من الصعب عليه فهم كنه تلك الأيات والمعجزات التي يلمسها بحواسه وقدراته العقلية وسيرى الله عز وجل فيها بوحدانيته وعظمته وجلاله . وما أجمل رؤية آيات الله على صورتها الحقيقية فهي تجعل العبد على مختلف أحواله على صلة وثيقة بالله عز وجل ، وتسمو بالإنسان إلى مراتب عليا من الإيمان والتوحيد . « إن في السموات والأرض لآيات للمؤمنين ، وفي خلقكم وما يبث من دابة آيات لقوم

يوقنون ، واختلاف الليل والنهار ، وما أنزل الله من السهاء من رزق فأحيا به الأرض بعد موتها وتصريف الرياح آيات لقوم يعقلون ، تلك آيات الله نتلوها عليك بالحق ، فبای حدیث بعد الله وآیاته یؤمنون ، .

ونواصل جولتنا بين ثنايا المخ ، حيث عرفنا من العلماء بعضا من أقسام المخ المختلفة من الناحية التشريحية وكيف أن هذا العطاء الإلهي المبدع يتحكم في حركة الإنسان وحوله ، ووقفنا على بعض أسرار هذا العالم السرى العجيب الذى يقبع فى هدوء أعلى جسم الإنسان ، وما وضع الله سبحانه وتعالى فيه من أسرار بعد أن خلقه جل شأنه في أدق تكوين . كيف يكون المخ مركز العواطف والأحاسيس المتباينة عند الإنسان؟ . وفي هذه العجالة حول مخ الإنسان وأسراره سنحاول عن طريق حديث العلم التعرف على هذه الخاصية الهامة والمعجزة الإلهية في المخ ، لنكشف كما آخر من

معجزات الحالق في هذا العطاء الإلهي المبدع ، ونتلمس قدرة الله فينا وعظيم صنعه

وجلاله وقدرته . ولكن قبل هذا نبحث مناطق العطش والجوع في المخ . . فإجمالا يمكن القول إن الناس يبدأون تناول الطعام والشراب عند الجوع أو عندما تفرغ معدتهم ( والقرقرة هو صوت الجوع في البطن) ولعلنا نذكر قول عمر بن الخطاب رَضي الله عنه وهو يقول لبطنه « قرقرى أولا تقرقرى . . فو الله لن تطعمى حتى يطعم فقراء المسلمين » ونعرف أيضا أننا نمسك عن الطعام عند الشعور بالشبع .

وبين الشبع والجوع والعطش والارتواء الذى يشعر به الإنسان تجرى عملية فى جسمه غاية في الروعة والإبداع هي التي تحثه على هذا أو توقفه عن ذاك ، وقد شبه العلياء هذه العملية بمعركة كيهأوية معقدة جداً تحدث داخل الجسم لدرجة يصعب فك رموزها . ومع ذلك اكتشف بعضهم بعد تجارب وأبحاثا مضنية بأن كثيراً من الإشارات الخاصة ببدء تلك العملية الكيهاوية المعقدة فى تحديد وقت الطعام ثم الشبع للإنسان تأتى

## $-111-$

من أماكين خاصة في المخ وهي التي تستطيع أن تحتفظ له بوزن طبيعي ثابت لجسمه وبسعرات حرارية هو في أمس الحاجة آليها ليستمر في الحركة والحياة .

ففي الربع الأخير من هذا القرن تقدمت نظريات عديدة في موضوع التحكم في شهية الطعام وآلشراب عند الإنسان شملت هذه النظريات عوامل كثيرة على مستوى السكر من الدم والأنسولين أو الأحماض الأمينية ، وأثر المواد الكيهاوية المنتجة في الأمعاء لإعطاء الإشارة لجزء دقيق منظم في المخ يسمى الها يبوثا لاموس ، أى ما تحت السرير البصرى ، ومع ذلك فلم تكشف هذه النظريات إلا عن جزء يسير من هذه العملية الغاية فى التعقيد والروعة والإبداع .

كيهاويا مع الحساسية للألم وتنظيم درجة حرارة الجسم بالشكل الذى يبقى على الحيآة حيث يفقد الناس شهيتهم للطعام ويزداد إقبالهم على تناول السوائل فى الطقس الحار ، بينها يكون شعورهم بالجوع أشد فى الطقس البارد ، فسبحان الذى خلق كل شيء بقدر . وبعد أن تعرفنا على المهام الكثيرة والمتعددة التي يقوم بها المخ حيث يقود كل أجهزة الجسم ويتحكم فيها ويلي مطالب الجسد بالقدر الذي يضمن له الحياة العادية الميسرة وفق ما وضع الحالق فيه من قدرة ، بعد هذا الأداء المعجز للمخ والذى تعرفنا عليه يأخذنا حديث العلم إلى معجزة أخرى هذا العطاء الإلهي الذي وضَّعه الله في مأمن بأعلى أجسامنا ، فغير المهام التي يقوم بها نطاقا المخ فإن العلياء يقولون إنهما يعكسان عواطف متباينة ، فقد ذكر العالم مارسيل كينسبورن طبيب الأعصاب في مركز كنيدي بالولايات المتحدة إن الحزن ينبثق من النطاق الأيمن للمخ بينها نجد النطاق الأيسر يمنح الفرح والسعادة ، واستدل العالم على نظريته بأن أولئكَ الذين يعانون اضطرابا عقلياً ٍ منشأه النطاق الأيمن للمخ يحسون حزنا واكتئابا ، أما إذا كان الاضطراب ناشئا من النطاق الأيسر فإنهم يضحكون ويبتسمون دون سبب . ويقول كينسبورن إن التأثيرات المتعارضة التي يفرزها كل من نطاقي المخ توازن بين الأحاسيس السلبية والإيجابية عند الإنسان العادي . وهذا يقودنا إلى التأمل فيها إذا كانت العواطف المختلفة تنطلق من مركز النطاقين المختلفين عندما يحدث هجوم على  $-117-$ 

وعلى الرغم من أن « الهايبوثا لاموس » يبدو أنه ينظم إشارات الرغبة في تناول الطعام والشراب والإقلاع عنه أى خاصتى الجوع والشبع عند الإنسان ، إلا أن البحوث قد دلت على أن هذا الجزء لا يقوم بالعمل بمفرده ، وإنما هناك أجزاء أخرى في المخ وفي الجهاز العصبي تنظم هذه العملية فضلا عن المواد التي توجد في القناة الهضمية وايَضا خواص الطعام والشراب ذاته والتي تلعب دورا مؤثرا في هذا المجال .

كما دلت الدراسات أيضا على أن التحكم فى شهية الطعام والشراب إنما تندمج

شخص أو حيوان ، فإنه إما أن يقاتل أو يهرب ، فاذا كان الموقف يتطلب فعلا إيجابياٍ كالقتال مثلا فإن النطاق الأيسر للمخ يبدأ عمله ، أما إذا كان الموقف يتطلب فَعلَا سلبياً كا لهروب ، وهو يعكس حالة الحوف ، فإن النطاق الأيمن هو الذى يعمل فسبحان من خلق فسوى وقدر فهدى القاهر فوق عباده العليم الخبير .

ونمضى مع رحلة العلم لتكشف لنا أسرارا وأسرارا حول هذا العطاء الإلهى الذى من به علينا لنضَع أيدينا على البقية فى قدرة الحالق وعظيم صنعه ومقدرته فى خلقه ، فقد أثبتت الأبحاث مؤخراً أن المخ يمثل معملاً كيميائيا عالى الكفاءة ينتج عناصر كيميائية تعطى حالات مختلفة مثل الخوف والعدوانية والتذكر والتركيز والألم وحتى الأحاسيس الجنسية . فمثلا إذا كنت تعبر الشارع وفجأة ظهر أمامك أتوبيس فالمعمل الربانى الذى يضمه مخك يبدأ في العمل فوراً ، فيسجل الصورة المخيفة التي يجرى بها الأتوبيس وفي هذه الأثناء يكون المخ قد أرسل إشارة الخطر إلى مركز الإحساس حيث يفرز فى حينه الإحساس بالخوف حيث ينشط مركز الحركة فتبدأ في التراجع أو الجرى ، كل تلك الأحاسيس والأفعال تتم في سرعة مذهلة عن طريق المخ . فسبحان ربي الذي جعل هذا العطاء الإلهي ينقل ملايين المعلومات بين خلايا المخ وأجهزته ثم تترجم إلى أفعال فى زمن قد يصعب قياسه حتى بأدق أجهزة القياس العلمية الحديثة .

وقد اكتشف العلماء مؤخرا ثلاثين إرسالاً عصبياً تتكون من عناصر كيميائية تضطلع بدور نقل المعلومات من خلية إلى خلية من المخ وتحفظ كيا هائلا من المعلومات مما يجعل هذا المخ أصغر وأدق وأعظم كمبيوتر عرفه العالم .

ونتزود بزاد المعرفة العلمية التى اكتشفها العلماء مؤخراً فيها يقوم به المخ من وظائف

العقاقير التي ينصح بها الأطباء أحيانا وقد تسبب بعض الأضرار الجانبية . ويسمى العنصر الرئيسى الذى ينتجه المخ للقضاء على الآلام «إنسيفالين» ومركباته تسمى «أندروفينز » . وفي محاولة لفهم عمل تلك المواد ذات القدرة الهائلة على تخفيف الآلام والتي ينتجها بإيعاز من المخ كشف الدكتور سولومون سنايدر الذى يعمل فى مركز جون هوبكنز الأمريكي عام ١٩٧٣ أن الجهاز الذى يتلقى ويستجيب لعمل تلك المادة يتركز فى جانب المخ الذى يعالج الألم ، كما اكتشف الدكتور سنايدر أيضا أن هناك مادة مجهولة فى المخ ترتبط بالجهاز الذى يستجيب للإحساس بالألم ، ثم اكتشف الدكتور كوها ولى

غاية في الدقة والروعة والنفع للبشر . فيقول العلماء إن المخ ينتج عناصر تخفف بعض الألام وتقضى على البعض آلأخر عن طريق إنتاج عناصر خاصة لذلك الغرض ذات مفعول قوى فى القضاء على الألم ، ومع ذلك لا تحوى أية خطورة تذكر ، مثل تلك

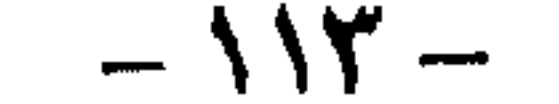

أحد عليهء جامعة كاليفورنيا بعد ذلك أن هذه المادة المجهولة هي هورمون بيتا أندروفين والتي تنتج الهورمون المحلي في الجسم وتساعد على التقليل من الشعور بالألم ومع أن هذه المادة أقوى ثلاثين مرة من المورفين العادى فهي لا تؤذى الجسم ولاتسبب له أية مضاعفات أو أضرار كما يفعل المورفين العادى ، هذا خلق الله الذى خلق كل شيء بقدر وقال للشيء كن فيكون ، فاسجدوا لله واعبدوا .

وبعد أن غصنا مع العلماء في ثنايا المخ وتمكنا بفضل العلم من معرفة الكثير من وظائفه التي تؤثر على حيآة الإنسان بكل جوانبها ، كان لابد لهذه المنحة الإلهية أن تصان وأن تتهيأ لها سبل الحياة والسلامة من جميع الجوانب حتى يستمر عطاؤها ، وتلك لرحمة الله بعباده ومعجزة أخرى من معجزاته التي لاتعد ولا تحصي ومن نعمه وآلائه التي منحها لخلقه . . فقد حبا ربنا جل وعلا المخ بكثير من عوامل الأمان ومنها ما ذكرناه آنفا من موضعه المتميز داخل جمجمة الرأس أعلى الإنسان ليتوفر له الأمان من الصدمات والأخطار التي تصيب البشر ، ولكن كيف يتغذى المخ وما هو السر فى قدرته الفائقة على العمل دون تعب أو مرض إلانادرا طوال الحياة؟ .

وهنا نلمس آية جديدة من آيات الله في خلقه يثبتها العلماء حين يقولون إن المخ يحتاج إلى طن من الدم يوميا مقابل الخدمات الضخمة والهامة التي يؤديها لنا ، وعلَّى الرغم أن المخ يزن ٢ ٪ من جسم الإنسان إلا أنه يستأثر بحوالى عشرين فى المائة من الدم الذي يضخه القلب في الدقيقة الواحدة ، لأن توقف تدفق الدم في المخ ولو لمدة دقيقة واحدة فقط قد يصيب الإنسان بالشلل أو الموت ، أما إذا توقف برهة أو لعدة ثوان فإن الإنسان يصاب بالإغماء أما غذاؤه الآخر فهو الجلوكوز النقى والذى يوفره له الجسم حتى ولو كانت كل خلاياه جائعة ، هذا عن الغذاء أما عن الوقاية فتلك رحمة من الله

مهدّاة أن وفر له الّعناية ، فهو نادرا ما يصابّ وحتى إذا أصيب جزء منه نتيجة حادث أو<br>أورام أو جلطة فإن الجزء الآخر يقوم بمهامه فوراً .

عمل بالغ الدقة والنظام يقوم به المخ هذا العطاء الإلهى المبدع الذى يتحكم فى<br>حركته وحواسه . . وبعد . . « أفى الله شك فاطر السموات والأرض ، تعالى الله عما يشركون » .

 $-12 =$ 

القدرات الخاصة للإنسان

سبحان من خلق الخلق بقوة واقتدار وشكل من خلال خلقه أعدادا لا تحصى ولا تعد مختلفة الشكل والحجم والتركيب متباينة في وظائفهاالعضوية وعملياتها البيولوجية وفي نهج حياتها ، حتى في السلالات الواحدة حجها وشكلا وتركيبا نرى من مظاهر

التباين الدقيق الحاذق ما يمكن ان نفرق به بين فرد وفرد وبين واحد وآخر، ثم صنف خلقه بین ذکر وأنثی لیجعل من کل زوجین اثنین بمشیئة له ورغبة فیهم کی تستمر معجزة الكون وتسير فى طريقها المقرر والمرسوم من لدن الحكيم الخبير ، تحركها قدرة الإله العظيم وترعاها العناية الربانية ، فإذا نفخ في الصور بمشيئته أوحى إلى أرضه أن تتفجر وإلى جباله أن تهوى وإلى سمائه أن تنطبق على الأرض ليبقى وحده سبحانه دون جميع خلقه من ملائكة وإنس وجن إلى أن يأذن بالنشور فيحيى العظام وهي رميم فيجمع الخلق ــ كل الخلق ــ إلى جحيم أو إلى نعيم «فمن يعمل مثقال ذرة خيرا يره ومن يعمل مثقال ذرة شرا يره» .

ما أعظمها قدرة وما أجلها حكمة في البدء والانتهاء تؤصل حقيقة لا تغيب في كل زمان ومكان ، في أي حدب وصوب حقيقة العظمة الإلهية والقدرة الربانية المبسوطة على هذا الكون الواسع الشاسع الذى لا نعرف أين يبدأ أو إلى أين ينتهى ، ولكن فى الكل والجزء قوة خفية تعمل بمهارة وإتقان لا تحدها حدود ولا تقف بينها عوائق ، تسعها معجزات ومعجزات ليس لنا قدرة على استيعاب معظمها مع ما نقف عليه من القليل منها ، وتبقى معجزات الحالق وحده وتتعامل مع هذا الحلق الشاسع تبسط قدرتها على كل ذرة فيه حتى آخر نفس لمخلوق على الأرض وأخر رخة مطر فى السباء وأخر قطرة ماء فی بحر ، ثم یأتی ما هو أروع وأمتع وأجدی وأبقی وأكثر رونقا وأوفر إعجازا ، «وضرب لنا مثلا ونسى خلقه ، قال من يحيى العظام وهي رميم ، قل يحييها الذى أنشأها أول مرة وهو بكل خلق عليم» .

لم تقتصر القدرة الإلهية في البدء فقط ، ولن تنتظر حتى تتجلى قمتها في النهاية فحسب ، بل هي تواكب مسيرة الحياة برمتها ، تتجلى فيها تراه العين وتسمعه الأذن وتدركه الحواس من معجزات فاقت كل تصور في كل شيءفي أي زمان ومكان والعجب كل العجب أن هذا الكم الهائل من المعجزات الإلهية التي أدركناها بكل ما نملك من ,

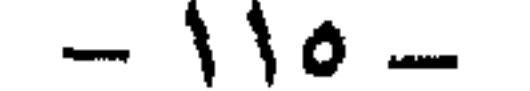

حواس ــ هي الأخرى بعض المعجزات ــ حين اتخذنا من العلم وسيلة للكشف واستعملنا منجزاته الهائلة وتقنيته المتقدمة وتكنولوجيته الراقية عونا وسندا بعد ما وقف وراء هذا جميعه العقل البشرى تلكَ المعجزة الراقية التي خص الله بها الإنسان وحده ــ لم ولن يصل بنا إلى اكتشاف طوفان المعجزات الهائل في خلق الله . . بيد أن ما أدركناه كفيل هو وحده أو بعض منه قليل أن يكون شاهدا على أن مقاليد الأرض وما حوت والسبهاء وما ضممت والبحار وما أخفت بيد واحد أحد له سورة جبارة وقوة خارقة بمشيئته وجدنا وبعنايته نعيش ونحيا ، ويجبروته نموت ، وبأمره نبعث مرة أخرى ، فسبحانك يا الله يا واسع الفضل يا عظيم الشأن . ونحاول معا ـ أن نقترب من حقول البحث وأن نصاحب نخبة العلماء لنقف على بعض معجزت الله في خلقه التي كشفوا عنها الغطاء مؤخرا ، نلتمس من خلالها عظمة جديدة من آيات الله في خلقه تتجلى في بعض القدرات الخاصة التي أودعها في نظام لتكون للأحياء عونا لهم على الحياة وسلاحا يعينهم على قهر الطبيعة دون أن يدروا متى وأين وكيف يجب ان تعمل لأنها مسيرة بقدرة قادر فقط دون أن يكون لأى منهم يد فيها فهي بحق هبة الله للخلق . ونبدأ بك أنت أيها الإنسان في إحدى قدراتك الخاصة التي وهبك الله إياها ــ ولو أنك لم تنفرد بها وحدك بين مخلوقات الله بل يشاركك فيها الكثير من خلقهـــ ولكنك تلمسها وتشعر بها كثيرا خصوصا أثناء فترات القيظ أو عند القيام بمجهود عضلى ، فترى العرق ينساب على جبينك ويبلل أجزاء من جسمك بدرجات متفاوتة دون أن يكون لك خيار من أمر هذا الذي يحدث ، بل قد تقبله بنفور واستياء في بعض الأحيان دون أن تدرى أن هذا الذى حدث فضل من الله وعناية لولاه لكان جسدك إحترق وخارت قواك وانفجرت أجهزة جسمك من الداخل ولكن معجزة الله فيك حالت دون ذلك وأعطتك القدرة على التغلب على ما أصابك . بأن جعل في جسمك جهاز تبريد رباني فريد يبقيه في درجة حرارة ثابتة مهما تعرضت بفعل العوامل الخارجية لدرجات حرارة عالية أو منخفضة ، ومهما فعلت من مجهود جسهاني كبير . . وإليك بعض تفسير العلماء لمعجزة الله فيك . يقول العليهء إنه بات معروفا أن حرارة الجسم تختلف من إنسان لأخر حسب طبيعة هذا الجسم وحسب المنطقة التي يعيش فيها الإنسان ولكنها جميعا لا تتعدى من ٩٧ إلى ٩٩ درجة فهرنهايت أو ٣٦ إلى ٣٧ درجة مئوية ، ومع ذلك فهي في الإنسان الواحد ثابتة في درجة ما بين'هذا المعدل مهما اختلفت الأحوال الجوية وتباينت ، فكيف يكون ذلك ؟ مع أن الجسم يشعر أحيانا بالحرارة وأحيانا أخرى تداعبه البرودة نتيجة الحساسية المرهفة لبشرتنا الخارجية فهل هناك سر؟.

 $-117-$ 

الحقيقة هو ليس بسر الآن بعد أن هدى الله العلماء لاكتشافه ليبقى أية من أيات الله في خلقه من منحه الكثيرة لعباده ، ولترقى المعجزة إلى درجة المعجز جعلها صغيرة تقبع بهدوء في ركن قصي في داخل جسمك لا تدركها ولا تشعر بها ، تعمل في هدوء وبمنتهى الإتقان والحذق لتبعد عنك هول الفناء المحقق . أتعرف ما هي ؟ إنها غدة صغيرة داخل جمجمة رأسك تقع بمستوى الأذن وقد أطلق عليها العلياء إسم «الهيبوتلاميس» .

تلك الهيبوتلاميس تتمتع بحساسية شديدة بالنسبة للمتغيرات التي تحدث لدرجة حرارة الدم الذي يتأثر تلقائيا بتعرضك لدرجة حرارة أكبر من المعدل نتيجة وجودك في منطقة حارة مثلا أو قيامك بمجهود عضلي ، فنجدها على الفور ودون إبطاء ترسل ملايين التعليهات إلى الألاف من الأوعية الدموية المارة بأعضاء جسمك الداخلية تأمرها أن تنكمش وتتقلص ، ولا تكتفي بهذا بل تواصل إرسال تعليهاتها الأخرى إلى الأوعية الدموية الملاسمة للهواء البارد داخل جسمك لتأمرها أن تتسع ليتمكن الدم الساخن من فعل حرارة الجو أن يبرد بملامسته للهواء البارد حتى إذا عاد إلى القلب يكون قد اكتسب حرارته العادية ، وفي نفس الوقت تبعث برسائل إلى الغدد العرقية المنتشرة تحت سطح البشرة لتنشط وتفرز مادتها العرقية على سطح الجلد ليتغلب على الحرارة التي يتعرض . ld وهنا يأخذ العرق فى التصبب من غدد على هيئة أنابيب دقيقة ملتوية ينفتح أحد طرفيها في الجلد ويتصلى الطرف الآخر بالأرعية الدموية ليمتص العناصر المكونة للعرق من الدم ، ويخرج إلى الجلد عن طريق المسام فيشعر الجسم بالسكينة والهدوء بعد أن ترطب الجلد والدم من تحته . وتبتعد أنت أيها الإنسان عن أخطار سلاك محقق بعد أن أفرزت غددك العرقية أكثر من أربعة لترات من العرق كل ساعة إذا دعا الأمر لذلك ً. واستطاع جسمك إحتمال درجات حرارة عالية جدا تكفى لشواء اللحم . فهل هناك روعة في التصميم أبرع من هذه الروعة ، وهل نجد فيها بيننا نظاما ما أدق من هذا النظام الإلهى المحكم حتى بعد اختراع أنواع التكييف المركزى وغير المركزى من أجهزة وصناديق في الأسقف والجدران ، وحتى بعد أن كسونا أجسامنا بالملابس البيضاء الخفيفة بأنواعها وأشكالها المختلفة ، وحتى بعد أن هرعنا إلى مياه البحار في فصل الصيف للتخفيف من حدة حرارة الجو وبالغوص في الماء . . صحيح أن العلم المتقدم والتكنولوجيا الحديثة قدما لنا بعض الوسائل الفعالة لتخفيف حرارة الجو في المنزل أو المكتب أو السيارة ، ولكنها جميعا برغم ما اعتمدت عليه من نظريات وما

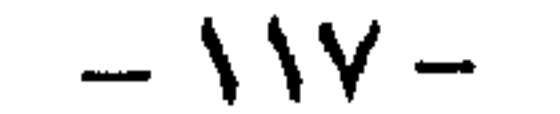

اسنوعينه من أفكار هي في الأصل من الطبيعة ستظل عاجزة عن الرقي إلى مستوى هذا الدفاع الذاتى للجسم لأن الأول من صنع بشر أما جهاز إفراز العرق داخل جسمك فهو مع جزة من معجزات الله الذي ليس كمثله شيء وهو الحكيم الخبير . هل نظرت يوما إلى أصابعك ودققت النظر فيها . . ربما ، وربما أيضا لاحظت أو

لم تلاحظ تلك الخطوط الصغيرة البسيطة على أطرافها . . ولكنك لو نظرت إليها من خلال عدسة مكبرة ستجد ما هو مخفى عنك في تلك الخطوط الكثيرة التي تعبر عنك ، وتفضحك وتشير إليك من بين ملايين ملايين البشر فى هذا العالم .

إلى هذا الحد تكمن دقة الصنعة في هذا الحيز الصغير من طرف الإصبع الذي لا تتعدى مساحته سم٢ واحد ليكون فيه اختلاف في التشكيل والتبديل إلى ملايين الملايين من التصاميم لا تشبه إحداها برغم ما نحسب من تشابه بينها في الوهلة الأولى ، . ومما يثير الإعجاب ما كشفه العلم من أن البصهات تتكون فى الشهر الرابع من حياة الجنين داخل رحم أمه وتبقى بعد ذلك من المهد إلى اللحد دون تغيير طالما لم يصبها أى تفسخ ، وقد عزز هذا الرأى بحث قام به أحد العلياء حين أخذ انطباعات مومياء قديمة وأمعن النظر فى أثر خطوط البصهات التى حصل عليها فوجدها واضحة كل الوضوح برغم الزمن الذى مر عليها منذ فارقت الروح الجسد . تبارك الله أحسن الخالقين وتنزهت ذاته وجلت صفاته وتقدس اسمه وعلت كلماته وجلت قدرته حيث أوحى لنا بالانتفاع بتلك المعجزة الربانية حين قال فى كتابه العزيز «لا أقسم بيوم القيامة ولا أقسم بالنفس اللوامة ، أيحسب الإنسان ألن نجمع عظامه بلی قادرین علی أن نسوی بنانه » . قمة الإعجاز الإلهي هي تلك التقنية الفريدة التي تحملها على حافة هذا الجزء الصغير من أصابع يديك ورجليك وفي راحة يدك وفي بطن قدمك لتكون دليلا آخر من ملايين الأدلة الراقية للتعرف على الله وقدرته في خلقه ، ولتبرز نعمة من خلال نعمه الكثيرة تعين الإنسان في حياته بعد أن هداه الله إلى كشفها ، ولحكمة عنده ثم لتبقى إدانة صريحة لمن أعماه الشيطان عن الإيهان بالله رغم آياته التي سخرها فيه وله فتنبرى يوم القيامة شاهدةعليه متبرئة منه ناطقة بما كانوا يفعلون «اليوم نختم على أفواههم وتكلمنا أيديهم وتشهد أرجلهم بما كانوا يعملون» . تلك بعض القدرات الخاصة التي وهبها القادر للناس رأفة بهم ورحمة ، وهناك ِ الكثير الآخر فى غيرهم من الخلق هبة منه لهم .

 $-11 -$ 

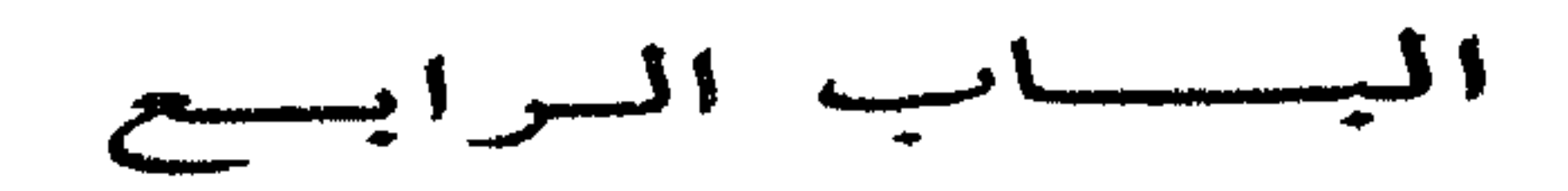

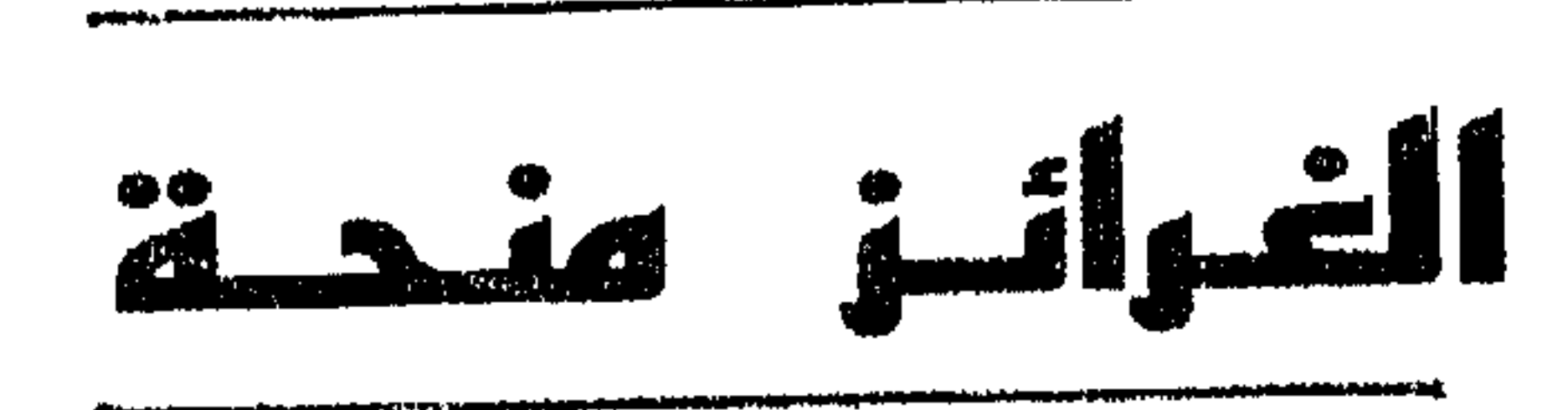

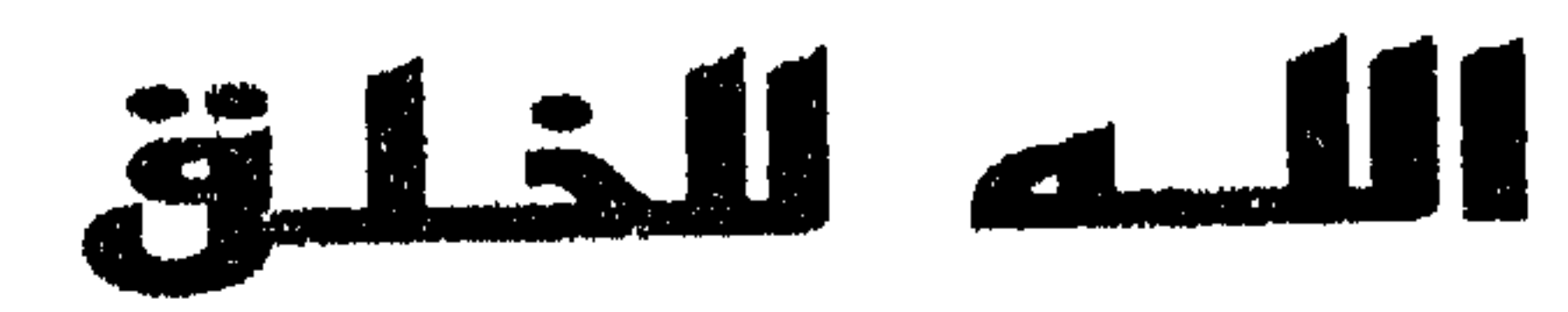

nalai deel Warrero, mmer warat dagaa finikana elementary meterantary akan dialektrise anteen yang distributika<br>.

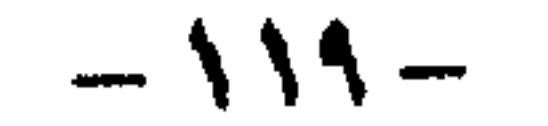

من يتجول ببصره بين مخلوقات الله يجد من الغرائب والعجائب الكثير ، حين يقوم النبات والحيوان والإنسان وحتى الجماد ، في لحظة بذاتها أو في موقف بعينه أو في مكان بذاته . . بعمل ما . . وبعفويه مطلقة دون سابق تفكير أو تدبير . . هذا إذا كان له من العقل نصيب يؤهله لمثل هذا التفكير أو ذلك التدبير . . والأغرب من هذه الغرائب المذهلة التي تحدث من مخلوقات الله بتلقائية كاملة أنها لازمة لها لتعيش حياتها ، فبدونها لا تقوى على أن تستمر هي وسلالاتها من بعدها على هذه الأرض تأكل وتشرب وتتكاثر وتعوض بعض ما فقدته من أجزائها في معترك الحياة وتبني مسكنها وتؤمن الحياة الملائمة لها بكل ما يلزمها من ضمانات استمرارها . . والأعجب من هذه العجائب أنها تحدث باتفاق حاذق وبمهارة فائقة ، لاتخطىء الهدف ، ولا تخطىء التوقيت ، ولا تخطيء الطريق بل كل ما يحدث من تلك المعجزات يسير في طريقه المرسوم بلا أقل خلل في أسلوبه وبلا أدنى خطأ في توقيته وبلا أصغر تبدل في طريقته . . بل هو عمل متقن غاية الإتقان مبدع غاية الإبداع منذ أن خلق الله الأرض ومن عليها وحتى تقوم الساعة . . تعجز عن تمثيلها أعقّد الآلات العلمية ولا ترقى لمستوى دقة عملها أحدث الخطط وأتقنها التى يرسمها العقل البشرى بعد استعانته بالكمبيوتر والأجهزة التقنية الأخرى في مجالاتها المختلفة .

هذه العجائب والغرائب هي ما اصطلحنا على تسميته بالغرائز . . تلك الكلمة التي نطلقها كليا أقدمنا على عمل شيء فجأة دون سابق إعداد أو تحضير وبدون مشاركة من العقل ولو بجزء ضئيل ، أو عندما نجد في أنفسنا وفيها حولنا أشياء تحدث دون أن يكون لنا فضل بدئها أو اكتهالها . . وعندما نمعن التفكير فيها يتضح لنا إنها لازمة لاستمرار الحياة على تلك الأرض بصورتها التي نعيشها وبغيرها لا تدوم . وعندما نجوب بتفكيرنا في محاولة معرفة الأسس التي قامت عليها تلك الغرائز نذهل من كثرة ما حوت من معجزات لهول المفاجأة حين نجد أن تلك الغرائز لم تكن عشوائية فى عملها ، بل قامت تلقائيتها تلك على أسس وحسابات علمية غاية فى الاتقان وكأنها قرأت علوم الفلك والطبيعة والكيمياء والوراثة والجيولوجيا إلى أخره من علوم العصر جميعاً ، علمت أسرارها تنبأت باتجاهاتها . . ولا يمكن أمام هذا الإبداع أن نرجع هذه المذهلات إلى العفوية أو التلقائية كما يتخيل البعض منا ، كما لايمكن أن نعود بها إلي فعل الطبيعة كما يحلو للبعض الأخر أن يعيدها . . بل كل ما يستطيع العقل أن يتقبله ويقتنع به ـ بعد أن

 $-15. -$ 

أدرك بعضا منها وليس الكل\_ لا يستطيع العقل أمام تلك المعجزات إلا أن يرجعها إلى قوة مطلقة تهيمن على هذا الكون ، تدبر شئونه وترعاه بكل القدرة التي تملكها ، وبكل العلم ، وبكل القوة التي تكمن فيها ، ألا وهي قوة الإله الأعظم الذي خلق فسوى وقدر فهدى ، وقال للشيء كن فيكون .

ولأن كلمة الغرائز تنضوى تحتها معجزات لا تعد ولا تحصى ، تشمل الإنسان والحيوان وحتى الجماد إذا سمحنا لأنفسنا أن نستعير التسمية على حركات الأرض المختلفة ومسارات الكواكب المتعددة لنطلق عليها الغرائز الجمادية ـ فليس بمقدورنا أن نتحدث عنها جميعاً بالتفصيل فهذا يحتاج إلى صفحات وصفحات . . لهذا فسوف

نستسمح القارىء أن نختار نماذج لتلك المجتمعات كلا على حده مستهدفين فى النهاية أن نضع أمام قارئنا العزيز بعض ًصور الإعجاز العظيم التي تكمن في تلك الغرائز . . منحة آلله للخلق .

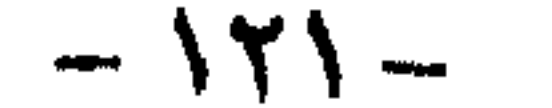

American Communications  $\frac{1}{4}$ 

ونبدأ أول الصور فيها نراه في مملكة النحل حين يقوم في مستعمرته بأعمال مذهلة غاية في الإبداع والتنظيم ، وكأنه داخل دولة لها قانونها ودستورها الخاص ، معروف سلفا واجب كل فرد وما يقع عليه من عبء يقوم به بكل تفان لم نعهده فى أرقى الدول المتقدمة . . والعجيب أن هذا جميعه يصنف تحت إسم الغريزة .

فالنحل يعيش في مستعمرات ، ولكل مستعمرة ملكة واحدة فقط هي سيدة الدولة الأولى ، ليس لها من عمل داخل المملكة إلا وضع البيض لتجديد الحياة ، يقدم لها طعام خاص يسمى « الغذاء الملكى » ويسعى أبناء المستعمرة جميعهم لتوفير الراحة لها دون تبرم أو ملل أو قنوط ، وكأنهم مقتنعون بما يفعلونه من أجلها ، متفهمون لدورهم ودورها ، عارفون أن أى خلل فى هذا الأداء سيؤدى إلى هلاكهم جميعاً . ثم تأتى بعد ذلك الرعايا أو بقية شعب المستعمرة وهم « الشغالة » ويتمثل عمل هؤلاء في خدمة الملكة وحماية المملكة وجلب الغذاء . . فهم يقسمون أنفسهم إلى مجموعات أو هيئات ، إذا أردت تعبيراتنا العصرية ، فهؤلاء جنود لحماية المستعمرة ، هؤلاء عمال متخصصون فى خدمة الملكة وتوفير الراحة لها ، وهؤلاء لإحضار الطعام اللازم لأفراد المستعمرة يجوبون الأفاق بحثأ عن الغذاء للملكة وبقية أفراد الشعب العامل داخل مملكتهم .

وهنا لنا وقفة مع هؤلاء تكشف عن سر رهيب من أسرار الله في خلقه ، وظاهرة مذهلة تفسح المجال أمام العقل ليتيقن من قدرة الحالق العظيم فيها أودعه من معجزات في خلقه غاية في الروعة والإعجاب تنم عن عظمة من سواها . . فعندما يكتشف أحد أفراد الشغالة حقلا ثمينا أو مصدرا للغذاء كبيرا ، فلا يكتفي بأن يأخذ منه ما يريد ثم يعود الى أهله محملاً بما لذ وطاب . . وانتهى الأمر ، بل يحرص على إخبار زملائه بما في هذا الحقل من خيرات وبمكانه ، وكيف الطريق إليه بواسطة رقصات عجيبة يؤديها أمامهم ، لها طقوس معينة وكأنها اللغة التي يتحدثون بها فيها بينهم . . فيظل يرقص بطريقة غريزية يخيل إليك وأنت تشاهده أنه يلهو أو لليفصح عن بعض من الألم أو الحيرة ألم به ، وأنت لا تدرى أن لكل حركة من هذه الحركات مدلولات لا يعرفها إلا عالم النحل ، تمكن صاحبنا من خلالها أن يحكي لزملائه حكاية الغنم الذى اكتشفه ، وعن طريق حركات هندسية بزوايا معينة مع الشمس أمكنه أن يدلهم على موقع الحقل بمنتهى الدقة ، فكلما كان الحقل بعيداً عن المستعمرة كان الرقص أكثر وأعنف مما يدل

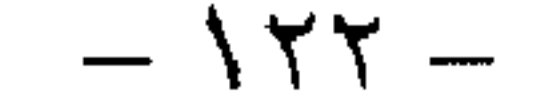

على طول المسافة ومشقة الطريق ، وكلَّما كان الرقص هادئاً قصيراً كان هذا دلالة على أن الحقل على مقربة منهم ، ولا يهدأ لصاحبنا رقص حتى يرى جميع أقرانه وقد قلدوه فى رقصته وبنفس الأسلوب والحركات والزوايا . . وعندما يعلم أن أصحابه قد وعوا الدرس وعرفوا طريقهم إلى الغنيمة ليبادروا إلى مبتغاهم ينهلون من الرحيق المختوم ثم يعودون به إلى العشيرة ليجتمعوا جميعاً في وليمة شهية .

وقد حاول العلياء بما لديهم من علوم الرياضيات والهندسة وحساب المثلثات وغيرها وبمشاركة الأجهزة العلمية الدقيقة فك طلاسم تلك الحركات النحلية ، وبعد جهد كبير ووقت طويل وعمل مضن إستطاع العلياء الكنيف عن بعض من أبجدية لغة النحل ليقولوا بعد ذلك إن ما كان يفعله النحل ليس لهواً أو ترفأ ، بل هو رقص مدروس توحى كل حركة فيه بمعلومة محددة فاقت الرقص التعبيرى الذى يقوم به الإنسان بعد تدريب شاق ودراسة طويلة والذي نقول عنه « فن الباليه » . . واستطاعوا أيضاً ـ أى العلماء ـ ان يتيقنوا أن النحل ومنذ قديم الأزل يعلم بقواعد الهندسة ونظرياتها والتي لم يعرفها الإنسان إلا بعد تبحر في علوم الرياضيات منذ فترة قصيرة ، ومن النظريات تلك التي تقول إن أقرب مسافة بين نقطتين هي الخط المستقيم ، لذلك فالنحل يسلك فى طريقه إلى مرماه خطا مستقيها وليس متعرجا لتوفير الوقت والجهد . . فتفكروا يا أولى الالباب لعلكم تتقون .

هناك شيء عجيب أخر ينخص به النحل دون كثير من خلق الله هو تمكنه من رؤية اللون فوق البنفسجي من ألوان الطيف السبعة والذي لا نراه نحن بأعيننا المجردة . . فالنحل يتتبع الأشعة فوق البنفسجية التي تكشف له الطريق أثناء طيرانه فوق السحاب أو في أماكن السحب الكثيفة التي يعيش فيها حين يغشي المكان الظلمة أكثر شهور العام بفعل هذه السحب ، فيرى أماكن الحقول ومصادر الطعام له ولأفراد المملكة خلف السحب بفضل هذه الخاصية الفريدة والتي بدونها لكان الهلاك مصيره أثناء أيام اختفاء الشمس وراء الغمام . . إنها حكمة عليا تدل على وجود خالق مخطط يعرف ماذا يصنع وكيف يدبر . . فسبحان الله العظيم .

ثم نأتى الى ثالثة الفئات فى مملكة النحل ــ وهم الذكور ــ وهؤلاء لهم شأن عجيب غريب ، فدورهم مرسوم بعمل معين في زمن محدد لاشيء يشغلهم داخل المملكه ، ويأتيهم الطعام من الشغالة دون عناء أو تعب وكأن هؤلاء الذكور\_ وعددهم بين أربعهائة إلى خمسهائة ذكر داخل المستعمرة الواحدة ــ يدخرون جهدهم ليوم موعود يتحدد مصيرهم فيه مع ملكتهم . . وأى مصير . . يوم يطيرون جميعاً وراء الملكة لينال أحدهم شرف تلقيحها .

والملكة عادة هي التي تختار ذلك اليوم وتحدد ساعة الصفر فيه . . وهو ليس اختياراً اعتباطياً من الملكة . . ولكنها تختاره بدقة تناسب روعة الحدث ، وكأنها قائد

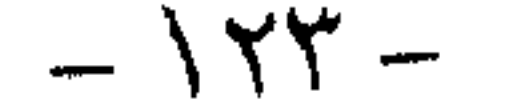

إختار ساعة الصفر فى معركته بعد حسابات دقيقة للطقس وحالة الرياح والعوامل الجوية الأخرى ، حيث غالبا ما يكون في حوالي الساعة الرابعة من بعد ظهر يوم هادىء لا عواصف فيه ولا أمطار . . السهاء فيه صافية والشمس تبدأ رحلة العودة . . كل شيء الآن مهيأ والكل على أهبة الاستعداد منتظرين لحظة البدء من الملكة لسباق الذكور مع ملكتهم يحظى الغالب فيه بالتتويج عريسا لها في كبد السباء أما من يخنه الحظ فهو من الهالكين في سباق الفضاء الرهيب . . وتنطلق القافلة بادئة بالملكة ومن خلفها الفتيان ويستمر السباق ويطول ويقع الكثير من الذكور صرعى بعد أن أنهكهم التعب . . وأخيرا ينجح أحدهم فى الظفر بقصب السبق حين يلحق بملكته لتستقبله بين أحضانها في ثوان معدودة هي الفيصل بين الحب والموت . وهنا لنا وقفة أخرى أو بالأحرى وقفات نتعمق من خلال هذا الحدث فى بعض معجزات الخالق فيها تجلى به على خلقه من أفضال تجمعت تحت إسم العزيزة . . ً فَمِن أين أتت هذه الملكة التى لا تعرف من علم الفلك والطبيعة شيئا ، من أين أتت بهذه الحاسة التي تختار من خلالها اليوم بل والساعة المناسبة لهذا السباق؟ ثم لماذا اختارت هذا اللون الشاق من السباق لتنتقى عريسها من بين الذكور جميعاً والذى هو بالقطع أصلحهم جسها وأقواهم بنيانا دون أدنى تدخل لأى عامل من العوامل المنتشرة فى عالمنا الإنسانى كالجاه أو السلطان أو الحب أو الواسطة التي أفسدت علينا حياتنا ؟ أيضاً لماذا تسابق هؤلاء الشباب مفتولو العضلات من الذكور إلى الدخول في تلك المسابقة المهلكة مع علمهم مسبقاً أن الفوز سيقتصر على واحد منهم فقط وهم الذين يزيد عددهم على أربعهائة فرد وأن مآل الكثير منهم الفناء ، أهو الجنس أم مبدأ البقاء للأصلح ! أهو حب التحدى وإظهار التفوق على الأقران والتباهى كما في دنيانا نحن البشر ، أم هو كل ذلك مجتمع أم بعض منه . . لا أدرى ، ولا أحد غيرى يدرى تفسيراً لتلك الظاهرة والحكمة منها غير من سواها على هذا السبيل ، عالم الغيب سبحانه لايعزب عن علمه شيء في الأرض ولا في السهاء . لكن القصة لم تكتمل بعد . . ولعل ما بقى منها أعجب من سابقه . فياذا عن الذكر سعيد الحظ الذى نال الجائزة وحظى بملكته دون سائر الذكور . . ماذا حدث له لحظة اللقاء معها بعد أن مدت له جناحيها واحتضنته معلنة نجاحه في السباق والفوز بها عن جدارة . . الحقيقة أن ما يحدث بعد هذا المشهد هو العجب بعينه . . فهذه اللحظة التي لاتستغرق غير ثوان معدودات تكون الحد الفاصل بين نشوة الفوز وقسوة المصير حين تستولى الملكة على أعضاء الذكر التناسلية أو بالأصبح على كيسه الذكرى الحاوى على الحيوانات المنوية وتحتفظ به ليصبح جزءا من أعضائها وتصبر بعدها أنثى في الظاهر أما فى الباطن فتحمل أعضاء الذكر وآلأنثى معا لتبقى خصبة طول حياتها لاتحتاج لذكر بعده أبدا . . أما الذكر المغوار فتسلب منه الحياة في لحظة خروج كيسه المنوى من بين أحشائه وتتناثر أشلاؤه في الفضاء بعد ان تركته الملكة جسدا لاروح فيه . . وكأنه مات  $-152 -$ 

أما ما بقى من الذكور على قيد الحياة عند عودة المدكة إلى عرينها بعد حفلة العرس تلك فيسمح لهم بالعيش في المستعمرة بين زملائهم . . ولكن مع تبدل الحال بعد أن أخفقوا فى السباق ، فمن الآن وصاعداً لن يكونوا كسابق عهدهم معززين مكرمين يأتيهم الطعام من الشغالة في راحة ويسر ، فقد انتهى ذلك العهد وعليهم إذا أرادوا الحياة أن يكدَّحوا ويكدوا مع بقية أفراد الشعب في المملكة ، كل يؤدي عملاً ينفع به الجميع . . وهكذا يتبدل حالهم وكأنهم كمن نطلق عليهم في دنيانا أعزة قوم ذلوا .

شهيد الواجب وضحى بروحه في سبيل أن تدب الحياة في غيره من النحل على هذه الأرض . . وتلك حكمة الله في خلقه . .

والآن تعالوا بنا نمر مر الكرام على بعض تفسيرات علياء وظائف الأعضاء ـ الفسيولوجي ـ لظاهرة العرس تلك في محاولة لإخضاعها للمنطق العلمي . يقول هؤلاء إنه أثناء الطيران الشاق الذى يقوم به الذكور للحاق بملكتهم يبذلون مجهودات جبارة تحتاج إلى تنفس عميق طيلة الرحلة . .

وهذا التنفس يؤدى الى سعة قناتين هوائيتين داخل أجهزة الذكر فتتمددان وتضغطان على بطن الذكر ، ويزداد الضغط كليا زاد التمدد . . ويزداد إلى أن تنفصل الحلقة الأخيرة التي تحيط بمؤخرته وكأنها بمثابة كبسولة تنفصل من سفينة فضاء ، حيث تبرز أعضاء الذكر التناسلية لتكون في متناول الملكة لحظة العناق لتسحبها دون جهد أو مشقة . . فسبحان المدبر في صنعه الحكيم في خلقه القادر على أن يخرج الحي من الميت ويخوج الميت من الحي .

وقد ينبرى منا سائل ليقول . . لكنك لم تخبرنا كيف اختيرت الملكة في البداية ؟ وكيف اختير الذكور أيضا ؟ وكيف السبيل إذا ماتت الملكة أو أصابها مكروه يحول بينها · وبين أداء مهمتها وهي إنتاج أجيال جديدة من النحل؟ أو أن تكون المستعمرة قد اكتظت بساكنيها مثلًا من كثرة الإنجاب ؟ وأقول لأخينا السائل مطمئنا . . لعل سؤالك هذا نابع من مشاكلنا نحن البشر على هذه الأرض ، والتي لم نوفق في حلها رغم ما نملك من عقل وحكمة ! .

. . ولكن الله سبحانه وتعالى الذي حرم تلك الفئة من الحلق نعمة العقل وأطلقها للإنسان وحده قد عوضهم بنعمة أخرى ليست أقل شأنا من عقل الإنسان وهي منحة الغريزة ليتمكنوا من خلالها من حل مشاكلهم دون عناء ولتكون أمامنا هاديا ونىراسا .

قلنا في البداية إن الملكة هي سيدة المستعمرة لها خدمها وحشمها الخاص الذي يربو على وصيفة تعتني بها وتمدها بالغذاء الملكي لتتمكن من بناء جسمها على قدر من القوة التي تطلبها عملية الإنجاب المستمر ـ وبالمناسبة فقد وجد العلماء أن غذاء الملكة يحتوى على كمية كبيرة من المواد المفيدة إستغلوه في صناعة كثير من العقاقير المقوية  $-150-$ 

للجسم والجنس ومن بينها عقار هـ ٣ الذي قيل عنه إنه يعيد الشباب ــ وفي المقابل يتراوح عدد أفراد المستعمرة الواحدة بين ثلاثين وثيانين ألفا من الرعية ينتخب من بينهم عدد من الذكور يعد نفسه لمسابقة العريس ـ كما أسلفنا ـ ثم بعدها تمضي المستعمرة في حياة هادئة بالنظام الذي ارتضاه لهم خالقهم . . حتى يشعر أعضاء المستعمرة أن ملكتهم قد أصابها الضعف أو قاربت المنية . . ولكن كيف ؟ هنا يظهر سر آخر من أسرار الخالق المتعددة في مملكة النحل . . فالملكة تحمل حول فمها غدة صغيرة تفرز مادة كيهاوية خاصة بتركيز معين تناولها لوصيفاتها من الشغالة لتدلك لها جسمها باستمرار ، وكلها كان شعور الشغالة بتلك المادة وبتركيزها المعقول فلا خوف على الملكة فهي بصحة وعافية قادرة على وضع البيض ليفقس أفرادا جدٍداً من الشغالة . . وهكذا ، أما إذا قل تركيز هذه المادة عنَّ حد معين ــ يعرفونه جيداً ــ فهنا يدركون قرب وقوع الكارثة وكأن ناقوس الخطر قد دق منبها بقرب فقدان الملكة ووجوب العمل على تتويج ملكة جديدة مكان الأولى التي كادت تفقد عرشها . . وتجول الشغالات وتصول متجهة صوب البيض الذى وضعته ملكتهم ولم يقفس بعد وتعمل على نقله إلى المهاد الملكية على وجه السرعة لرعايته حتى يفقس ثم يتغذى الصغار بالغذاء الملكي ، وحتى في أسوأ الظروف عندما تموت الملكة فجأة دون أن تترك بيضا في المستعمرة يكون الأمل فى الصغار الذين لم تتعد أعمارهم يومين أو ثلاثة ، فهؤلاء يمكن رعايتهم والعناية بهم وتغذيتهم بالغذاء الملكى وتأهيلهم ليصبحوا ملكات تجلس إحداهن على العرش . . وبعد أسبوعين أو ثلاثة تظهر الملكات وقد بلغن سن الرشد واستحقت إحداهن أن تتوج . . وهنا تجابه المستعمرة مأزقا جديدا ، فكيف تختار من بينهم الملكة الوريثة ـ فدستور المملكة كما علمنا يقضى بألا يكون هناك أكثر من ملكة واحدة \_ ما الحل ؟

إذن لابد من أن تنشب بين الملكات معركة حامية الوطيس نسمع خلالها صيحات الحرب تنطلق من داخل المستعمرة وكأنها صوت فلوت يعزف عليه عازف اخرق ، وأفراد المستعمرة من الشغالة يشهدون المعركة الملكية وينتظرون نتائجها دون تدخل يذكر لتتويج المنتصرة ملكة عليهم . . وهكذا تستمر المعركة بين الملكات تستخدم كل واحدة منهن قوتها وذكاءها من كر وفر وانقضاض وأسلحة متمثلة في إبرتها الحادة ومادة تفرزها داخل جسم عدواتها لقتلهن وكأننا أمام حرب كيهاوية حديثة ، وعندما تحاول إحداهن الهرب من وطيس المعركة يقف لها الشعب بالمرصاد ويدفعونها إلى الساحة حتى نهاية الجولة . . وتستمر المعركة بين الملكات لتبقى اثنتان فقط تجرى بينهما مباراة التصفية لتكسب واحدة الجولة بعد أن تصرع غريمتها وتفوز بالعرش وتتوج ملكة على شعب المستعمرة . . بعدها تبدأ الاستعدادات لرحلة الفضاء بإعداد الذكور حيث يتم العرس الملكي في طبقات الجو العليا . .

 $\Delta$   $\Upsilon$   $\Upsilon$ 

وبذلك تكون المراسم قد اكتملت جميعها وأصبحت الملكة كاملة الصلاحيات لادارة الدولة وإنجاب الرعية . وهذا هو الحال أيضا عندما تكتظ المستعمرة بساكنيها ويزيد على المعدل المعقول فتبدأ الشغالات في إعداد ملكات جدد من البيض ، ثم تتوالى الأحداث حتى تفوز واحدة منهن لتأخذ نصف أفراد المستعمرة تقريبا إلى إقامة مملكة جديدة أو تكون من القوة بحيث تطرد الملكة الأم وتتوج نفسها ملكة على المستعمرة التي انبثقت منها تاركة الأولى ترحل مع من يدين لها بالولاء حيث يقيمون مملكتهم . غير أننا يجوز لنا أن ننهى تلك الملحمة المعجزة في مملكة النحل قبل أن نشير إلى روعة الإتقان الذي يبني به النحل خليته بهندسة تطاول أبرع مهندسي العبارة من الحاصلين على أعلى الإجازات حاملي المساطر والأقلام والمثلثات وغيرها . . فما يشكله النحل من سداسيات غاية في الروعة والإتقان والتنظيم لوضع البيض فيها وحفظ عسل النحل والغذاء الملكي الذي تخرجه تلك الكائنات ليس بخاف على أحد . . نتلذذ في النهاية مما يخرج من بطونها وفيه شفاء للناس بعد عمليات جل من سيرها داخل جسم تلك الضئيلة ليتحول رحيق الأزهار إلى هذا السائل العجيب المفيد .

تلك كلها بعض أسرار مملكة النحل التي أودع فيها الخالق عز وجل الكثير من المعجزات المحيرة للعقول . . تحركها الغريزة التي منحها سبحانه بين ما منح من نعم إلهية كثيرة لمخلوقاته . . ونفحات عديدة وهبها لخلقه وأسرار ربانية لعباده لتقوم كلها شاهدة على وحدانيته مؤكدة لربوبيته ظاهرة لمعجزاته التي وسعت الأرض والسهاء وما بينهما ومن فيهما ، ولايملك العقل البشرى أمام أسرار الله ومعجزاته وقدرته وعلمه إلا أن يخر ساجدا للواحد القهار خالق هذا الكون ومنظم شئونه عظيم الفضل فيها سوى فى

خرلقه ولخلقه . .

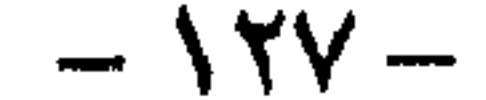

مستعمرة النمل نمسوذج للدققة والنظام

ونواصل الحديث في سلسلة الغرائز . . ومنحة الله للخلق ، فنسبح في حياة أنواع أخرى من مخلوقاته لنتيقن من خلالها أن هذا الكون وما فيه ومن فيه لم يُخلق عبثا تتناولُه يد الصدفة ، بل هو نظام رائع غاية في الروعة معجزة غاية في الإعجاز ، يفصح بلا أدنى

شك أن وراء هذا النظام وذلك الإبداع قوة كبرى تهيمن عليه وتسير بقدرة خآرقة تذهل العقول وتحير الألباب ، لتقف أمام آياتها المعجزة مسلمة بوجود إله واحد أحد ، خالق قادر مهيمن ليس كمثله شيء وراء إبداع هذا الكون ، أعطاه من نفحاته ومعجزاته الكثير ما كان بدونها يمكن أن تستمر الحياة أو أن يعيش الحلق ، كل الحلق « إن في ذلك لآيات لقوم يتفكرون »

والآن هيا بنا إلى إحدى مستعمرات النمل الصغيرة نعيش فيها بعض الوقت. لنرصد شيئا من حركات وسكنات تلك المخلوقات الصغيرة التافهة في نظرنا التي نراها كثيرًا ۖ ولا نعبأ برؤيتها ، بل وتطأ أقدامنا العديد منها ، ولو علمنا نذرا مما تسلكه تلك الصغائر من أسلوب في الحياة تسيرها العديد من الغرائز التي أودعها الله فيها لتحفظ نوعها وتؤمن رزقها ضد ويلات المخاطر التي تحدق بها في هذا الكون الشاسع الذي لا .' نقوى تلك الضئيلة على مجابهته بجسدها الواهن وبنيتها الضعيفة ، لسجدنا للتو راكعين لرب هذا الكون على عظيم قدرته ومنحه لمخلوقاته التي لا تعد ولا تحصي .

 $-151$ 

والمستعمرات التي يعيش فيها النمل الأبيض تتمتع بقدر كبير من الدقة والنظام قد نفتقر لمثلهها نحن البشر أصحاب العقول والنظريات . . فمن ناحية العدد مثلا داخل المستعمرة نجد أنه يكاد أن يكون محددا بغير تفريط أو إفراط ، فلا كثرة تفجر مشكلة ازدحام فى المستعمرة فتضيق بأفرادها لتفجر مشكلة نقص الغذاء فيسود الجوع مع المشاكل الأخرى العديدة التي نعانى منها نحن نتيجة كثرة الإنجاب والتكدس ، ولا قلَّة تعجز عن الحد تجهد العدد الموجود للقيام بالمهام الحياتية اليومية التي لا غني عنها .

وها نحن داخل مستعمرة مما نطلق عليه إسم " النمل الأبيض " إذ تعيش تلك المخلوقات أيضا في مستعمرات مثل سابقتها مملكة النحل . . ولكن شتان بين النظام والنظام ، فكل له أسلوب حياته التي تتواءم والطبيعة التي خلقه الله عليها ، والقدرة التي منحها الله له . والغربزة التي وضعها الله فيه ، لتتمشى مع تكوينه وخصائصه الفسيولوجية والبيئية فتلك سنة الله فى خلقه «ولن تجد لسنة الله تبديلا » .

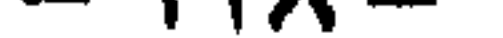

وهنا ينبرى سائل ليقول : تريد أن توحى إلينا مثلا أن تلك المخلوقات تتيع مبدأ تحلسيد النسل كما تحاول تحن في عالمنا الآدمي أم ماذا ؟ وتحن أصحاب العقول النيرة قد عجزنا عن حل مشكلة الازدحام العويصة في مجتمعاتنا البشرية برغم ما اخترعنا من أسلليب حديثة وما استخدمنا من طرق قديمة لحل هذه المشكلة دون فائدة ! ولكن مهلا أيها الصديق . . قكل ما تقعله وتخترعه هو من نتاج العقل البشرى

اللعاجز أمام قدرة الله التي تنظم حياة تلك المخلوقات ، لهذا جاء علاجكم ناقصا ما أودعه سيحاته من غريزة في تلك الكائنات الضعيفة ، فهو الحل الناجع الذي يناسب حياتها ويتلاءم مع بيئتها ويبعدها عن الاقتراب من تلك المشكلة دون عتاء ، وبغير خطة قومية أو مؤسسات علمية أو هيئات عليا أو وسائل إعلان وتوعية ودراسات ونشرات وإعلام ومحاضرات ، بل هي الغويزة وحدها التي أوعها الله فيها فتسلكها تلقائيا إذا أحست باقترابها من المشكلة ، بعقوية جل من نظمها ووضع الضوابط لها في حياة هذه الكائنات الضعيفة وكأن بها جهاز إحصاء بارعا يستعمل أعقدالأجهزة العلمية وأدقها ليتذر المستعمرة باقتراب الشكلة فيسارع أفرادها إلى العلاج بالتهام البيض لتحول دونه وهون الققس وبالتالي دون كثرةعددالأقراد ، يفعل مجتمع النمل هذا يغير إدراك منه أن هذا اللَّذي يفعله يبعدها عن مشاكل الازدحام وشبح الجوع في آن واحد ، بل ويعوضها أَيضًا عن بعض النقص في الغذاء الذي جمعته المجموعة فترة اقتراب الخطر . وحتى هذا التصرف التلقائي من النمل له ضوابط حيرت العلماق كيفية شعور تلك المخلوقات بالخطر . . فعندما يبدأ أقواد المستعمرة في التهام اليبض لا يستمرون حتى يأتون عليه عن أخمره بدافع الجوع أو لذة الوليمة ولكن تجدهم في وقت ما يكفون جميعا عن التهام اللييض لا تشذ واحدة ، تاركين بعضا منه ليكون بمثابة الرصيد تحسبا لأية مفاجأت أوَّ شرور أو قواجع تدهم المستعمرة ويتقلص عدد أقرادها ، فيكون هذا الرصيد وكأنه ضبهان ضد الفتاء . . والعكس صحيح فعند الشعور بنقص العدد عن المعدل المعتاد تنشط الإناث ق وضع الليض ورعايته حتى يفقس حتى إذا وصل العدد إلى الحد الأمثل عادت الحياة إلى طبيعتها . أرأيتم دقة واعتدالا في أية شريحة من شرائحنا نحن البشر مثل مسلك أفراد مستعمرة النمل في تنظيم حياتها وانضباطها . . فسبحان من ألهمهم نظام حياتهم يما يناسب بيئتهم وأعطاهم تعمة الغريزة لتكون صهام الأمان ضد الفناء وضد مجابهة أخطار الحياة على حد سواء وما أعظمها نعمة يمتلكها الضعفاء أمثال هؤلاء .

وقفة أخرى أمام نوعية الغذاء الذي يلتهمه النمل الأبيض تقودنا إلى قمة الإعجاز الإلهي في الحلق ، وقدَّرته جلَّ شأنه على تشكيل مخلوقاته بأعلى قدر من الكفاءة ، وهم غاية من الضآلة والضعف ليكون ذلك شاهدا على معجزاته الكثيرة في خلقه وقدرته التي لا حدود لها ، ونعمه التي لا تعد ولا تحصي على مخلوقاته «وإن تعدوا نعمة الله لا تحصوها».

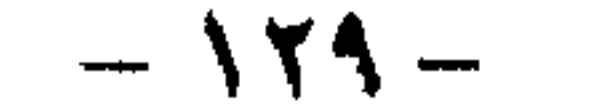

فَهَذَا النَّوعِ من النَّمل يتغذى على الأخشاب الصلبة يلتَّهمها بشراهة . . إذ يحدث في الأماكن التي يكثر فيها هذا النوع من النمل «الأماكن الموبوءة» أن أفراد أسرة ما يتناولون طعام العشاء على منضدة الطعام ثم يذهبون للنوم ، حتى إذا عادوا إليها في الصباح لتناول طعام الإفطار وجدوا تلك المنضدة وقد تقوضت أركانها وانهارت خلال ليلة واحدة فقط .

ولقد احتار العلماء فترة طويلة من الزمن في تفسير إمكان حياة مثل تلك الحشرات صغيرة الجحجم عن طريق الغذاء بهذا الخشب الصلب الجامد الذى لا يحتوى في مكوناته على أية مواد غذائية قابلة للهضم ، وبعد جهد لا يستهان به في الحقول والمعامل وأروقة البحث وبمساعدة الأجهزة العلمية تمكنوا من حل هذا اللغز المحير ، حين اكتشفوا أن داخل الجهاز الهضمى لجميع أفراد تلك الحشرة تعيش حيوانات دقيقة جدا مثل تلك التي نطلق عليها الحيوانات الدنيئة التي تتكون من خلية واحدة ، ووجدوا أن تلك الحيوانات الأولية تفرز إفرازات خاصة تحول الخشب الذى التهمه النمل الأبيض إلى مواد غذائية قابلة للهضم تمكن النمل من هضمه بسهولة والاستفادة من مكوناته في نمو جسمه وتغيير خلاياه وتعويض بعض أجزائه ولو لم توجد تلك الكائنات الدقيقة في الجهاز الهضمي للنمل لما قوى على الاستمرار في الحياة مطلقا . . ومن روائع صنع الله في خلقه أن يثبت العلياء أثناء البحث أن جميع ما فحصوه من أفراد النمل الأبيض يملك الحيوانات الدقيقة في الجهاز الهضمي ، ولم يصادفوا أثناء فحصوهم ولو نملة واحدة فقط من المجموعات الهائلة التي تناولوها بالبحيث خالية من تلك الكائنات . . فسبحان من خلق کل شيء بقدر وقال للشيء کن فيکون . .

مس قدرة الخالق في مستعمرة النمل الأبيض لنتعرف على المزيد من قدرة الخالق فيها صنع وأتقن من أجل مخلوقاته ولنعى بعقولنا ونتفهم ببصيرتنا ونؤمن بقلوبنا أنه جل في علاه يهيمن على هذا الكون دون شريك في الملك ، ولو كان مع الله آلهة أخرى لفسد هذا الكون بأرضه وسبائه ولتقوض هذا النظام المبدع الذى سيره بدقة واقتدار .

ففي بعض المناطق الموبوءة بحشرات النمل الأبيض ـ وتتركز عادة في بعض جهات استراليا ــ تجد قرى بأكملها على مدى البصر مقام عليها مساكن غريبة ترتفع عن سطح الأرض عدة أمتار غاية في الإتقان والقوة والصلابة يخيل إليك من أول وهلة أن صاحبها حاذق في فن العبارة ، إنتقى لها مواد البناء من أصلب ما عرف العالم من مواد وشيدها في تنظيم وتنسيق غريب ، وتصاب بالدهشة عندما تعرف أن تلك القرى لا يسكنها آدمى واحد ولم يعمل فى بناء بيوتها عامل واحد ولم تدخلها آلة واحدة من تلك الألات ــ الحديثة التي تستعمل في هذا الغرض . . قرى كل ساكنيها من النمل الأبيض ، هم صنعوا مساكنهم بأنفسهم من مادة غريبة هي خليط من لعابهم يمزجونه مع مواد أخرى من تربة المكان الذى شيدوا عليه مساكنهم وبطريقة غاية فى الدقة

 $-15. -$ 

والإعجاز بحيث لايمكن أن تخترقها أية حشرة مهما كانت حاذقة في فن الحفر ، كما لايمكن أن يتسرب الماء من خلال جدرانها الفولاذية . . فهل هناك إعجاز أعظم من هذا الإعجاز ، وهل هناك قدرة أكبر من هذه القدرة التي وضعها الخالق سبحانه في تلك المخلوقات الضعيفة وألهمها بفضل الغريزة إلى المادة الملائمة والطريقة الصحيحة لصنع مساكنها بروعة واقتدار تفوق قدرة البشر بما لديهم من فكر وعلم ومخترعات . . فسبحان من أوحى إلى غحلوقاته بنصحه وآلائه كى تعينهم على المضى فى الحياة التى رسمها لهم وحمايتهم من كل سوء وتيسير العيش لهم في سلام . وقد تعجب كل العجب عندما تعرف أن النمل الأبيض أرشد الإنسان إلى مكان المعادن المختلفة فى باطن الأرض بسهولة ويسر ، بعد أن أجهد علياء طبقات الأرض أنفسهم فى البحث عن تلك المعادن ، وهم أشبه ما يكونون بمن يبحث عن إبرة فى كومة من القش ، فالتربة كما هو معروف تحتوى على أنواع كثيرة من المعادن تجعل عملية استخراج إحداها بكميات تجارية غاية في الصعوبة ، تحتاج إلى جهد شاق ومال طائل وأجهزة دقيقة ، باستعمال الطرق التكنولوجية الحديثة التي قد تخطىء أحيانا برغم تعدد تلك الوسائل ودقتها وقد يحدث أن يكون أحد علياء الجيولوچيا يبحث عن أحد مناجم الذهب لاستغلاله ويعيا في البحث دون أن يجد ضالته وهو واقف بقدميه على كنز من الذهب تحت سطح الأرض . لكن بعض العلماء عندما درس خصائص النمل تمكن من الاستفادة منه في هذا المجال ونجح في ان يكشف بدقة متناهية عجزت عنها أدق الأجهزة الحديثة عن أماكن نوعيات كثيرة من المعادن في باطن الأرض بأسهل الطرق وأيسرها ، وفي أعماق تصل في بعض الأحيان إلى مئات الأقدام تحت سطح الأرض ، وكان مرشده الوحيد فى هذا الكشف الهام هو النمل الأبيض يعرف طريقه في أصلب أنواع الصخور بما أمده الله به من قدرة في تتبع الشقوق الموجودة في تلك الصخور واختراقها للوصول إلى المادة الخاصة التي يستخدمها في بناء بيوته العجيبة وجلب بعض الماء من الأعياق ليساعده في البناء فيها كان من هذا العالم إلا أن استغل هذه الخاصية في النمل الأبيض في معرفة مكونات التربة على أعماق كبيرة واكتشاف المعادن المكونة لها بسهولة ويسر ودون عناء يذكر ، وذلك بأخذ عينة من تلك المواد التي جلبها النمل الأبيض من القاع لبناء مسكنه وتحليلها وفحصها ومعرفة مكوناتها وهي نفسها مكونات أعياق التربة التي بني النمل مسكنه عليها . وبهذا أمكن استغلال ما فيها من معادن تجاريا بعد أن مهدت له النملة الضئيلة طريقة اكتشافها بكل دقة وبدون تكاليف تذكر ، وبهذا حل النمل الأبيض مشكلة الباحثين عن المعادن بما أتاه اللهمن غريزة عفوية بأن حل محل المعدات العلمية والآلات الحديثة فى تحديد مكان المعدن وكميته بأقل التكاليف وأيسر السبل وفى منتهى الدقة فمكن الإنسان من استغلال تلك المعادن النفيسة بعد أن وفر له أمول البحث الاولية وبالتالي قلل من نفقات استخراج كثير من المعادن . . فسبحان من وضع بعضا من

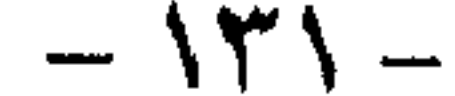

وكما علم سبحانه وتعالى أدم الأسباء كلها لتكون وسيلة التفاهم بينه ويين بني جنسه لم يبخل على غيره من الخلق أن يمنحهم نعمة التفاهم فيها بيتهم كل بالطريقة التي تناسبه ، والوسيلة التي تتفاهم بها النملة بينها ويبن بني جنسها غاية في الدقة والمهارة ، وتلك معجزة أخرى أنعم الله يها على هذا النوع من مخلوقاته ليكون لنا فيها عيرة ـ أى عبرة ـ في وجود الخالق وقدرته وعلمه . . فعجب كل العجب أن تجد هذا النمل عديم العقل يتقن فن الشفرة أو وسيلة الانصال التي تشبه التلغراف في عالمنا لتكون لغة التفاهم الملائمة لحياته وبيئته . . فالنمل يعيش في أنفاق متشعبة قد تجعل المسافة بين نملة وأخرى بعيدة مما يجعل التفاهم وجها لوجه شبه مستعص ، لذلك تستخدم التملة طريقة الذق بالرأس على جدار النفق وكأنها عامل حاذق يضرب على آلة التلغراف التي اخترعها الإنسان بعد حين من الدهر ، فيفهم بقية النمل ماتريد صاحبته أن تقول ، وغني عن القول إن لكل دقة معنى عندهم ، وبعدد الدقات وطولها أو قصرها وشدتها أو ضعفها يلور الحديث .

قدرته فى أضعف غلوقاته لتكون للإنسان هاديا يعينه على استغلال أنعم الله فى أرضه ويحره وسمائه .

ويتقن التمل هذا دون أن يعلمه أحد فن الشقرة أو يدربه عليها ، إلا ذلك الإلمام الإلهي الذي وضعه المهيمن في هذا الخلق عن طريق مايسمي بالغريزة . . . فسيحان من أوحى للنملة أن تحذر أخواتها قائلة « ياأيها النمل ادخلوا مساكنكم لايحطمنكم سليهان وجنوده وهم لايشعرون»..

 $155 -$ 

تكنولوجيا طائر الميجالسود

نعود لنطرق بابا آخر في عالم الغرائز نستخرج الأدلة تلو الأدلة على قدرة الخالق سبحانه في تشكيل خلقه ، وكلما خطونا خطوات في هذه العوالم العجيبة نرى بأعيننا ونعى بعقولنا هذا الفيض الزاخر بما أنعم الله على غلوقاته من حيوان ونبات وجماد في

الأرض والبحار والفضاء ولندرك مدى العناية الإلهية الغامرة التي أودعها سبحانه فيهم من خلال الغريزة لتكون الضهان لاستمرار حياتهم وعونا لهم على مجابهة الأخطار ، آيات وأيات يقف أمامها العقل البشرى عاجزا عن استيعابها وتفسير مكنونها وإخضاعها لقوانينه العلمية الضيقة التي يتحرك في محيطها ، ليقف في النهاية مشدوها بتلك المعجزات التي تسير وفق نظام رباني محكم ليس لأى من تلك المخلوقات دخل في اختراعه ، بل هي التلقائية المطلقة تحرك الحدث في زمان ومكان وييئة بعينها دون أدنى خطأ يجيد بها عن الطريق ولو لمرة واحدة في هذا الخضم الهائل من أنواع الحخلق التي لا تعد ولا تحصي . وأمام ما ينجلي للعقل من هذه الآلاء الربانية التي لا تخطر على عقل بشر ـ برغم أن ما نراه منها ضئيل ضآلة حبة الرمل في الجبال أو هو أضأل ـ لا يملك العقل إلا أن يصرخ في نفس صاحبه : لقد بلغت من التشبع مبلغه ، ولا قدرة لي على استيعاب أكثر مما عرفت في هذا الطريق اللانهائي . . وكيا جعل الله لكل شيء قدرا فقد حدد لى بواسع علمه هذا القدر من الاستيعاب ، يكفيني زادا أنا وسائر عقول البشر قاطبة لثبوت وحدانية الله وقدرته على تسيير هذا الكون بتلك القدرة الجبارة التي اصطلحنا على تسميتها بالغرائز . . منحة الله للخلق . ويقودنا البحث إلى الوقوف على مشهد واحد فقط يفعله أحد الطيور المسياة « ميجالود » بعفوية تسيرها الغريزة ليحافظ على نوعه بفن حاذق سبق به ما أنتجته عقول البشر في هذا المضمار وتفوق عليها ، برغم ما تتيحه مجالات العلم والمعرفة والتكنولوجيا واستعبالات العقل البشرى الأخرى التي تتوفر لهذا المخلوق الضعيف جميعها أو بعض منها ، ولكنها قدرة الله وعظيم صنعه في تدبير الكون وحياة الكائنات ، والسير بها دونّ أن تدرى بالسلوك الحياتي الملهم إلى غايات الحياة ومداركها . . فسبحان من أوحى إلى غُلوقاته بهذا القدر الهائل من المهارة للتكيف مع بيئاتها بفعل الغريزة . • وما من دابة في الأرض إلا على الله رزقها ويعلم مستقرها ومستودعها كل فى كتاب مبين، . فيها هو طائر « الميجالود » هذا ، وما هي قصته ؟ إنه يشبه إلى حد كبير « الديك الرومي » مع أن حجمه أقرب إلى حجم الدجاجة العادية ووزنه لا يتعدى كيلو جرامين ، ومواطن هذا الطائر أستراليا وقد شاءت ظروف

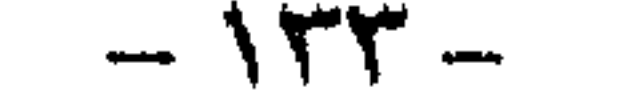

الطبيعة هناك أن تخلق لهذا الطائر مشاكل عويصة تهدد حياته بالفناء ، فالبيض الذي تضعه أنثاه كبير الحجم حتى أن حجم المواحدة منه تصل إلى نصف حجم بيضة « النعامة » وبدلا من أن يكون وزنها خمسين أو ستين كيلو جراما كما هو متوقع في مثل هذا الحجم ، وصلت إلى ربع الكيلو أو أكثر ، وليت الأمر إقتصر على تلك المشكلة فحسب إذن لكان بالإمكان معالجتها باحتضان الأنثى والذكر معا للبيضة الكبيرة حتى تفقس ، ثم تبيض الثانية وهكذا ولكن إمعانا في تحدى الطبيعة لهذا الطائر جعلت أنثاه تبيض بيضة من هذا الحجم الهائل نسبياً كل أربعة إلى ثيانية أيام في موسم البيض أي ما يصل مجموعه إلى ٣٥ بيضة تقريباً في الموسم الواحد ، مع العلم بأن كل بيضة تحتاج في المتوسط إلى سبعة أسابيَع في الحضن لكي تفقس . . إذن على الأنثى أن تحتضن في وَقت واحد هذا الجبل الهائل من البيض لكي يخرج صوصا . . وإلا فقدت بيضها وانقرض هذا النوع من الحيوانات إلى الأبد .

فمإذا تفعل تلك المسكينة أمام هذا التحدى الهائل ، وكيف تواجه تلك المشكلة العويصة للحفاظ على نوعها ؟ وهي إلتي يستحيل على جسمها الصغير إحتضان هذا الكم الكبير من البيض وزنا وحجها !

هكذا تبرز قوة الغريزة التي أمدها خالقها بها لكي تقودها إلى التغلب على هذا التحدى العظيم الذى يواجهها ،وهنا أيضاً نقف على معجزة جبارة ألهمها بها خالقها ،

وهي المخلوقة الضعيفة التي لا تملك أيا من العقل أو الفكر ولا تتسلح بأدنى قدر من العلم أو التكنولوجيا التي تفردنا بها نحن البشر ، لتبرز لنا قمة الإعجاز الإلهي في أجل الصور عندما يوحى إليها الخالق بواسطة الغريزة ماذا تفعل كى تحافظ على نسلها أمام هذا الخطر الداهم الذى يهدد جنسها بالفناء .

فقد لجأت تلك الضعيفة إلى صنع حاضنة صناعية في الأرض لتضع فيها بيضها حتى يفقس صغاراً فى كامل الصحة والعافية بعد الأسابيع السبعة اللازمة لفترة الحضن ولعلى أسمع الآن الهمس الدائر بينكم بعد أن تعرفتم على تلك المفاجأة المذهلة فيها عمد إليه طائر الميجالود للتغلب على مشكلته مستعينا بأحدث ما توصلت إليه التكنولوجيا البشرية من اختراع بعد سنين من البحث والتجربة للمحافظة على الجنين الأدمى حين يفقد الجو الملائم لنموه داخل رحم الأم بسبب خروجه إلى الحياة قبل اكتهال الأشهر التسعة اللازمة للحمل ، ويوضع في الحضنانة الصناعية التي تهيء له الجو الملائم لجو الرحم من جميع الأوجه حتى يكتمل نموه بفضل الاستعانة بكثير من الأجهزة المعقدة والعناية الفائقة ليمر بهذ الظرف العصيب . . وبرغم كل هذا الجهد وتلك العناية قد لا ينجح الإنسان في مسعاه ويموت الوليد قبل أن يصل إلى بر الأمان . فمن أين يأت هذا الطائر لتوفير كل تلك العناية والرعاية المركزة والأجواء المناسبة للحضن وأهمها درجة الحرارة الثابتة طيلة مدة الحضانة وسط عوامل الطبيعة المتغيرة صيفاً وشتاءً وربيعاً وخريفاً ومع تغير الطقس إلى برودة وسخونة وتأثر الأرض بها ؟ ماذا تصنع تلك الصغيرة التي لا  $-148 -$ 

حاضنتها في العراء أمام كل هذه المخاطر والمهالك؟ إنكم تنظرون إلى الحدث بمنظار عقولكم البشرية المحدودة القدرة ، ونسيتم أو تناسيتم أنْ قدرة الله لا تحدها حدود . وأن معجزاته في خلقه ليس لها نهاية ولا تقف أمامها أية عقبات مهما جسمها فكركم المتواضع وخيل لكم أنها مستحيلة الحل . . فهو القاهر فوق عباده الرحيم بهم العالم بحالهم ، المهيمين بسلطانه على مقدرات أمورهم المتجلى عليهمٍ بنعمه التي لا تعد ولا تحصى لتكون لهم عونا على الحياة ومخرجاً من كلُ ضيق وهاديا إلى الطريق . والآن تعالوا بنا ننتشلكم من حيرتكم تلك بتتبع طائر الميجالود فيها يصنع لنضع أيدينا على إجابات تلك الأسئلة التي أطلقها العقل البشرى . إن أول ما يفعله طائر الميجالود لبيدأ صنع حاضنته هو انتقاء المكان المناسب بعيداً عن منافذ المياه متعدلة الطقس إلى حدما ، وكأنه بهذا يقوم بعمل مهندس مدنى حاذق ملم بخصائص المكان الذى سينشيء مشروعه عليه ثم بعد ذلك يبدأ فى الحفر بمخالبه الطويلة حتى يصل إلى صنع حفرة طولها ثلاثة أمتار وعمقها متر ونصف المتر تقريباً على شكل قمع . . ولكن لماذا على شكل قمع هذا ما سوف نعرف فائدته بعد سطور قليلة . ولكن الحفرة بهذا الشكل لا تصلح لتكون حاضنة للبيض بل يجب أن تبطن بمادة ما تعزلها عن التربة ومؤثراتها كما تعمل الوسادة ليقبع عليها البيض في رفق وأناة بالإضافة إلى المساعدة في توفير الجو الملائم لفقس البيض . . لهذا ينشط الطائر ويجوب المنطقة بحثا عن أوراق وأعشاب رطبة يبطن بها الحاضنة ، ويالها من عملية شاقة في هذا الجو الصحراوي في النطقة الأسترالية قليلة الأمطار الأرفي مواسم معينة بحب عليه أن يتدبر

حول لها ولا قوة ، ولا عقل لها ولا فكر ولا أجهزة تملكها ولا معدات وهي تقيم

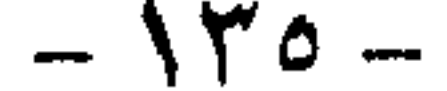

وهكذا تبدأ الأعشاب وأوارق الشجر الندية المحتوية على اللايين من الأجسام البكتيرية في التكاثر لكي تصل بالحاضنة إلى درجة الحرارة المطلوبة يساعدها في ذلك تجمع يعض أمطار شتاء في شكلها القمعي لتصل بها إلى درجة الرطوبة اللازمة ، وهذا يوضح لنا ما استفسرنا عنه منذ قليل ومو لماذا يحفر الميجالود حاضنته على شكل قمع . فكل شيء بقدر دون عشوائية أو تخبط وكأن طائرنا قد وضع أمامه خريطة مسبقة تحتوى على الشكل اللاتم لحاضته وعمقها وججمها ودرجة الحرارة والرطوبة المطلوبتين ، ليكون التصميم مطابقاً للمواصفات الطلوبة لتأدية الغرض على أعلى قدر من الكفاءة . . فأى مهندس هذا وعلى أى يد نعلم هذا الفن !

ويغيب الطائر شهوراً عدة ليعود قبل أسابيع قليلة من بدء موسم البيض ليطمئن على حاضته وما آلت إليه ، فيصلح ما فسد منها ويضمن لها التهوية الجيدة لإخراج الحرارة الزائدة والرطوبة حتى يصل إلى الحد الأمثل وهو ٣٣ درجة مئوية ويبقى على أنثاه أنَّ تأتي لتضع ييضها بعد أنَّ تقوم بجولة تفتيشية في أنحاء الحاضنة علها تقف على بعض الإصلاحات الضرورية فتقوم بها قبل أن تضع البيض ، وإذا لم تطمئن لصلاحيتها [متنعت عن أن تبيض أما إذا أطمأنت وضعت بيضتها الأولى ثم بعد أربعة إلى ثمانية أيام تقهع الثانية . . وهكذا . وقد يبدر إلى الذهن أن العمل قد انتهى عند هذا الحد وما على الأنثى إلا أن تبيض ثم يفقس البيض تلقائياً . . ولكن فاتنا أن ندرك تغير عوامل الطقس كل يوم بل وفي اليوم الواحد ، فكيف السييل لحفظ الحاضنة في حرارة ٣٣ درجة مثوية باستمرار مع تغير عوامل الطقس هذا؟ تلك في الحقيقة هي مسئولية الذكر الذي يراقب صباح مساء الحاضنة ويراقب ثيات درجة الحرارة ودرجة الرطوبة فيها أمام أى تغير في الطقس ، فتراه ينبش حاضبته قبل بزوغ قجر كل يوم ويفتح قيها منافذ جديدة للتهوية ، هذا إذا كان الجو ربيعاً ، ويذلك تجد الحرارة التي ستأتى بها أشعة الشمس منفذاً للخروج . أما في الليل فعليه أنَّ يغلق تلك المنافذ حتى لا تتأثر الحاضنة ببرودة الجو ليلآ . أما في جو الصيف الحار فالموقف يختلف تماما وعليه فطريقة المعالجة تختلف هي الأخرى ، فقد أصبحت التهوية وحدها غير كافية لحفظ درجة حرارة الحاضنة في معدلها ، إذا لابد للطائر أن يلجأ إلى طريقة أخرى يوقف بها ارتفاع درجة الحرارة وتهديه الغريزة إلى طريقة المعالجة الملائمة باستعمال مواد الطبيعة التي لا يعرف سواها فنراه يلجأ إلى مد طبقة من الرمل فوق الحاضنة لا تلبث أن تزداد سمكا كلما زادت درجة حرارة الصيف يوما بعد يوم حتى تبلغ في بعض الأحيان المتر إرتفاعًا . وإذا تنبهنا إلى حجم. الحاضنة لوجدنا هذا الطائر صغير الحجم تضطره الظروف إلى جمع ونقل وتسوية حوالى عشرين مترا مكعبا من الرمل والتراب لوقاية حاضنة البيض من هجير الشمس صيفا ، وتلك في حد ذاتها معجزة سبحان من أعانه على إنجازها .

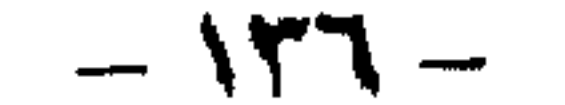

وليت الأمر إقتصر على هذا فحسب ، بل قد تصل درجة حوارة الشحس فى السهول الاسترالية في بعض الأحيان إلى درجة بالغة الارتفاع لا يكفي للعالجة لظاها تغطية الحاضنة بالطبقة الرملية ، بالإضافة إلى أن الطائر قد بلغ من التعب مداء ، حتى أصبح لايقوى على جمع كميات إضافية من الرمل والتراب لزيلاة سمك الملادة العازلة التي قد لا تفيد في مثل هذا الجو القائظ ، أو لعلم عنده أنها لا تتحمل المزيد من هذا السد الترابي . فتراه يدخل إلى حاضته عنصرا جديدا من التبريد الغريب مستعملا فقط المواد الطبيعة التي أمامه … فهو يفرش كميات كبيرة من الرمل بجوار الحاضتة وعلى أوسع مساحة ممكنة ويتركها تتأثر ببرودة الليل وهيلت نسيم الصياح الباكر لتتال أكبر نصيب ممكن من الرطوية وقيل يزوغ شمس النهار يكون قد نقل نلك الرمل الرطب في جد واجتهاد إلى جوار حجرة الييض في قلب الحاضنة من خلال دهليز كان قد حقره خصيصا لهذا الغرض ليكون عثابة عامل التيربد الإضافي خلال النهار أو الكيف الطبيعي للحاضنة ، حتى إذا جاء الليل يخرج هذا الرمل ويعيد الكرة من جليد … والعجيب ق هذا الامر أن الطائر لايأخذ إلا القدر الماسب من الرمل الذي يجعل درجة حرارة الحاضنة ثابتة عند المعدل المعتاد ، لا أكبر منه كي تنخفض درجة الحرارة عن معدلها ولا أصغر حتى لا ترتفع على هذا المعدل ، وكأن كمبيوتر دقيقا بداخله يحسب حالة الطقس حسابا دقيقا ثم يحدد على ضوئه كمية الرمل المطلوبة . . فسيحان ربي العظيم . لم يتته الأمر يعد . . فقد تجايه طائرنا مشكلة معاكسة لتلك ، عندما يبدأ الخريف في الزحف على المنطقة وتيداً معه قوة الشمس في التضاؤل وتستنفذ عمليا كمية الطاقة الحرارية للمواد المتعفنة في الحاضنة ، وكل ذلك ينذر بخطر انخفاض الحرارة داخلها عن المعدل الثابت ويفسد الييض ويموت الجنين ولكن قدرة الله دائها تحيط به لتعينه على حل المشكلات التي تجابهه فنراه يتحرك تلقائيا لإزاحة الستار الرملي بحيث تكون حجرة

الييض متصلة بالسطح بالقدر المناسب الذي يمكنها من التأثر بأشعة الشمس المطلوبة وكلما ضعفت الأشعة قل حجم الساتر الرملي .

ولكن ماذا هو فاعل في الليل إزاء تلك البرودة الشديدة حيث لا وجود لأشعة الشمس كى تعين على التدقئة .

لاتخف فالغريزة تتحرك فيه لتحل له أى مأزق وكأنها تعي كل شيء وتحتاط لأى عامل قبل أن يقع ويعصف بالبيض ، فهي تهديه في هذا الظرف إلى فرش كميات من الرمل طول النهار تحت أشعة الشمس لتختزن حرارتها ثم ينقلها بمجهود جبار إلى جوار حجرة البيض عندما تبدأ الشمس في الغروب ، وبذلك يضمن وجود مدفأة أو مولد حراري طول الليل يحفظ درجة حرارة الحاضنة في معدلها الأمثل .

لقد وقف العلماء مذهولين أمام تلك الظاهرة العجيبة لطائر الميجالود وكأنهم لايصدقون ما يلحظون من ألوان الفن الهندسي الرائع الذي يقوم به هذا الطائر

## - 17V -

للاحتفاظ بحرارة الحاضنة في درجة معينة في كل وقت وفي أي فصل من فصول السنة . . . لذلك فقد فكر واحد منهم أن يمتحن براعة هذا الطائر وقدرته على تكييف حاضنته في أى ظرف وفي كل حال ، فعمد إلى تخريب الحاضنة في أحد أيام الربيع أثناء غياب الميجالود بحثا عن الطعام ، وأخذ العالم يرفع منها معظم ما فيها من مواد عضوية مما أدى إلى انخفاض شديد في درجة حرارتها . فبإذا فعل الطائر عندما عاد إلى حاضنته ! لقد اكتشف في التو ما حدث من تخريب ، وبادر على الفور إلى معالجته بالتقنية التي يلجأ إليها في فصل الخريف عندما تنخفض درجة الحرارة ، أي بنقل كمية من الرمل الساخن ويدخلها حجرة البيض في قلب الحاضنة لرفع درجة حرارتها . ولم يكتف العالم بهذا الحد من الاختبار بل أراد أن يعكس الأثر ، فأخفى فى الحاضنة شعاعًا كهربائيًا قوته ٢٤٠ فولت فارتفعت الحرارة داخلها عن معدلها بكثير . . وهنا اضطرب الطائر اضطرابا شديدا وكأنه يتساءل لماذا هذا التغير المفاجىء الذى لا يحدث في مثل هذا الفصل من العام ، أو كان اضطرابه خوفاً من أن يكون جهازه الحسي قد أصيب بخلل لم يمكنه من التنبؤ بما حدث . . وسواء أكان سبب اضطرابه هذا أو ذاك لم يقف مكتوف الأيدى أمام هذا الحدث الغريب بل بادر بعمل فتحة للتهوية في الحال لإخراج الحرارة الزاحفة وتكثيف سمك طبقة الرمل العازلة للحاضنة وفرش رملا باردا قرب حجرة البيض لمعالجة الأمر ولم يهدأ له بال حتى وصل بعد جهد وعناء إلى ما أراد وأنقذ بيضه من هلاك محقق . سبحان الله ماذا عسانا أن نقول أمام هذا الإعجاز الكبير والعمل المضبى والتقنية الباهرة لطائر الميجالود لتأمين الحياة لأجيال المستقبل دون أن يكون لأحد فضل فى تدريبه أو تلقينه فنون الهندسة وعلوم التنبؤات الجوية والطبيعية والكمياء وغيرها ، ماذا عسانا أن نستنتج أمام هذا العمل المتكامل اليقظ لكل صغيرة وكبيرة وكأن ترمومترا معلقا فى ساق هذا الطائر أو بين جناحيه يقيس به درجة الحرارة ليل نهار ، ويتحسس تأثيرها على حاضنته ليعدلها بالقدر المناسب وكأنه ضليع فى صنع المكيفات المنتشرة فى عالمنا ، ولكن بطريقة ربانية تستعمل مواد الطبيعة فقط وبتصيم غريزى فتكون المعالجة أكثر تفوقا وأتقن صنعا من اختراعات البشر ، ماذا بقى لنا من شك بعد ما فعل الميجالود من معجزات واضحة لكل ذي عقل بعي وبصيرة تهتدي وقلب يؤمن . . ليس لنا أمام هذا كله إلا أن نخر ساجدين لله موقنين بنذرته في خلقه حين أوحى إلى مخلوقاته بفعل الغريزة أن يسلكوا طرقا هي قمة الروعة والإعجاز دون سابق علم بها أو قدر من العقل والفكر ، بل وهي في الحقيقة وراء كل ما صنع الإنسان من تكنولوجيا العصر عندما نظل عن هذه المخلوقات الضعيفة فنون الهندسة وعلوم الكمياء والفزياء وغيرها لتوحي إليه بأفكار عدة كان لها الفضل الأكبر في إنتاج كل مانراه من مخترعات في عالمنا . فسبحان من خلق كل شيء بقدر ووضع معجزاته في مخلوقاته لتكون دليلا دامغا على قدرته وألوهيته وعظمته وبديع صنعه .

 $-150 -$ 

الخفساش قاد العلماء إلى اختراع الرادار

ما أبدع الحالق وما أروع ما صنع من عظمة إلهية في خلقه تتجلى من خلالها قدرة فوق حد التصور في إتقان فريد يقف أمامه العقل مشدوها حيال ما يكشف من معجزات أودعها سبحانه بغاية من الدقة والبراعة في مخلوقاته التي لا تعد ولا تحصي ، هي صبام الأمان لاستمرار حياتها على الأرض ، بدونها وبغير أسلوب عملها الدقيق المعجز ما كان لطير أو نبات أو حيوان أن يعيش المخاطر أو السعى في ملكوت الله لاكتساب قوته أو استمرار سلالته على الأرض . . وكلَّما تعمقنا في الدراسة والبحث في خلق الله شاهدنا بالعين وأدركنا بالحس وأيقنا بالقلب أن وراء هذا الكون صاحب معجزات خارقة وقوة جبارة وقيادة حكيمة يسيطر باقتدار على هذه المعجزات الكونية بعد نشرها بتوزيع دقيق بين مخلوقاته لتقودها إلى الطريق الأمثل في حياتها . . لا فرق في ذلك بين من يملك العقل ومن لا يملك أو من يحسن الحركة ومن لا يحسنها أو من يتفوه بالكلمات ومن يخرج الصوت الواحد أو ألاصم الأبكم . . الكل يملك القدرة على التلاؤم مع بيئته وتكوينه بفعل الغريزة.. منحة الله للخلق . وفي هذا المثال الواضح لتلك القدرة الإلهية التي أمدت واحدا من الطيور بقدرات فاقت كل تصور عن طريق آلغريزة حتى أن الإنسان عندما بدأ يسخر العلم والتكنولوچيا المتقدمة في البحث عن سلوك الحيوانات وطريقة حياتها ذهل مما عرف من قدرات يملكها هذا الطائر مكنته من التصرف بطريقة متقدمة جداً في أسلوب حياته كان اكتشافها بداية لكثير من اختراعات الإنسان التي أحدث بها انقلابا خطيراً في حياة البشرية بعد أن أطلق عليها علم الألكترونيات ، ولفرط أهميتها أطلق اسمها على عصر التقدم العلمي الهائل الذي نعيشه . . وهي في الحقيقة لا تعدو أن تكون واحدة من إساليب الحياة لواحد من خلق الله يقوم بها تلقائيا عن طريق الغريزة منذ أن خلق الله الأرض ومن عليها . فسبحان من له الفضل فيها نحن فيه من آلاء سخرها لنا بعد أن هدانا لمعرفتها عبر خلقه وأرشد عقولنا لمحاكاتها لتيسر لنا حياة أكثر متعة وراحة . . فتفكروا يا أولى الألباب وطائرنا هذا الذي نتحدث عنه هو الحفاش ، ذلك الطائر دميم الشكل سيء المنظر الذي يتخذ من المغارات والكهوف سكنا له ولا تدرك حركته إلا في ظلام الليل الدامس وهدوئه المخيف ليسعى فيه يمارس حياته حين يلتقط رزقه ويبحث عن قوته . ولكن كيف له أن يتحرك باحثا عن ضالته من طائر أو حيوان صغير وسط هذا السواد القاتم الذي يسدل أستارهُ على المكان ؟

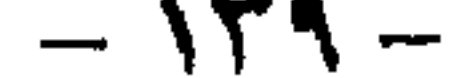

وهنا تبرز المعجزة وتزداد روعتها حينها تعرف أن هذا الطائر لا يملك من حاسة الإبصار قليلا أو كثيرًا ، مختلفًا في ذلك عن غيره من الحيوانات التي حباهًا الله بنعمةالرؤية من خلال العين التي تمكنها من إيصار ماحولها والتحرك على هديها ، ويرغم ذلك فطائر الخفاش يتحرك في الليل بمنتهى الحفة والسرعة ويصطاد فريسته في غاية من المهارة وسط ظلام حالك دون أن يضل الطريق إلى جدار يصطدم به أو حاجز يصرعه على الأرض ، مستعملا فى حركته أحدث الوسائل العلمية وأرفع الأساليب التقنية وكأنه عالم حاذق ملم بعلوم الطبيعة والرياضة وغير ذلك من العلوم الحديثة يستعملها على أعلى درجة من المهارة بسرعة مذهلة وكأن بداخله مؤسسة هائلة تعج بأعقد الأجهزة العلمية كتلك التي نسمع عنها في عالمنا ونعدها قمة الإعجاز العلمي في عصرنا الحديث ، ثم كل هذا عبر ما يملك الحفاش من حاسة سمعية مرهفة تمكنه من استقبال الأصوات الحادة جدا والحافته جدا على السواء والتي تعجز أذن الإنسان عن التقاطها . ولكي نقترب من الحقيقة في شيء من الوضوح تعالوا معا نرصد مناورة بين طائر الحفاش وإحدى الفراشات أثناء مطاردته لها في الليل في محاولة لإيقاعها فريسة يلتهمها ، لنتعرف من خلالها كيف يمكن لهذا الطائر الغريب أن يمسك بفريسته في هذه الظلمة برغم ما تحاول من مراوغة وحيل لا يلبث أن يكتشفها ويجهضها حتى تقع بين يديه ، وكأننا في هذا المنظر الذي نراه في ساحة مصارعة أو ميدان قتال نشهد مناورت ومناورات مضادة بين متحاربين يستعملان أرقى الأساليب التكنيكية وأحدث الأجهزة في صر اعها .

تبدأ عادة مطاردة الحفاش للفراشة بصورة بطيئة نسبيا حتى إذا ما اقتريا تحاول الفراشة المراوغة بما لها من قدرة على الطيران السريع نظرا لحفة وزنها ، ولا يلبث الحفاش أن يعدو وراءها بنفس السرعة والخفة حتى يدنو منها أكثر لتكون المسافة بينهها ستة أمتار تقريبا . وهنا تدرك الفراشة أن الطيران السريع والمراوغة لا تنفع مع هذا الطائر الماهر فتحاول اللجوء إلى حيلة أخرى علها تنقذها من هذا الخطر الداهم فتتصنع التعب والإرهاق وتضم جناحيها إلى جسمها وتحمل نفسها على السقوط أرضا كالقنبلة لتتحاشى افتراس الخفاش لها ، ولكن هذه أيضا لا توصلها إلى النجاة من ورطتها حين يتجه الحفاش ببراعة وخفة وسرعة محاولا الانقضاض عليها كأنه طائرة نفاثة تتجه إلى الهبوط حينثذ تدرك الفراشة أن حيلتها خابت ، فتحاول من جديد الطيران والمراوغة ولكن الحفاش في هذه المرة يستعمل تكنيكا جديدا حيث يأخذ مسارات متعرجة في طيرانه تبدو للمراقب أنه طيران الثقيل المتباطىء بدون هدف ما لكنه في حقيقة الأمر هو طيران محسوب للتمويه بأعلى قدر من الكفاءة قاصدا به تشتيت غريمه وحيرته في تحديد اتجاهه وأين ومتى ينقض عليه وترى أمامك وكأن طائرتين حربيتين أسرع من الصوت مزودتين بأكفأ الأجهزة الرادارية وأقدر آلات السرعة وحساب الزمن وقياس المسافة وتحديد الاتجاهات والأغرب من ذلك محاولة كل منهما أن تشوش على أجهزة الرادار عند

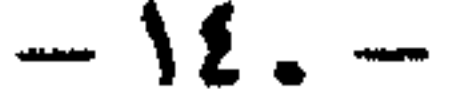

الأخرى مثل ما فعل الخفاش بطيرانه المتعرج ومناورته الرائعة ويستمر هذا الاستعراض العالي الكفاءة بين الخفاش والفراشة والذي لا يعتمد على السرعة وحدها بل وأيضا على حنكة في التكتيك وقدرة على توقع حركة أحدهما للأخر وحساب أحداثياتها ، حتى تقع الفزاشة فريسة في فم الحفاش بعد حوالي من ست إلى عشر محاولات انقضاض … أما إذا لم يفلح في هذا كله أمام هذا العدو العنيد فإنه يلجأ إلى سلاح جديد مستعملا جناحيه يضرب بهما صيده بضربة قاتلة تسحقها فورا بعد الاقتراب الشديد منها ، تماما مثل الطائرة التي لم تفلح في اصطياد غريمتها بواسطة الصواريخ الموجهة فتلجأ إلى مدافعها الرشاشة تستعملها من مسافة قريبة .

ويبقى السؤال المحير : من أين جاء الخفاش بتلك المهارات والقدرة على المطاردة السريعة وتحديد اتجاهات الفراشة التي تعد من أقدر الحشرات وأسرعها على الطيران ، وهو\_كما نعلم\_ الذي لا يملك أية عيون يبصر بها\_وهنا يكمن الإعجاز والقدرة الإلهية في أوضح صورة لتقيم دليلا جديدا على قدرة الله في خلقه ومعجزاته الخارقة التي زودهم بها . . . فسبحان ربى العظيم .

فالحفاش قد حباه الله بقدرات معجزة حقا من خلال أجهزة دقيقة تمكنه من إحداث صوت شديد الارتفاع تعجز الأذن البشرية عن سماعه لفرط قوته ، ويعتبر هذا الصوت بمثابة إشعاع رادارى إذ ينتشر في الجو فيصطدم بالجسم الذى أمامه ثم يرتد إلى الحفاش الأعمى ليستقبله وبعد تحليله بالقدرة الربانية يتعرف عن طريقه على الأجسام التي أمامه والتي يجب عليه أن يتحاشاها حتى لا يصطدم بها أو الأخرى التي يتعامل معها ليس هذا فحسب بل تمكنه أن يحدد حجمها وقوتها وبعدها عنه تحديدا دقيقا للغاية وفي وقت لا يتعدى جزءا على الألف من الثانية وكأن بداخله جهازا هائلا من العقول الألكترونية والأجهزة الحساسة تحلل بدقة وسرعة ثم تعطيه النتاثج أولا بأول ليعمل على هداها ، أرأيتم أبدع من هذا الإعجاز الإلهي الذي تمثل فيها ينجزه هذا الطائر الأعمى الذى لا يملك عقلا ولا أدوات اختراع وبوغم ذلك يسلك منذ الأزل طريقا هو قمة العلم والتقنية لم تقرب البشرية من حافته إلا منذ سنوات معدودة برغم ما تملك من عقل وفكر وتكنولوجيا متطورة وعلوم تتفرع إلى مئات أو ألاف الفروع مدونة فى الكتب والمراجع بالإضافة إلى العدد الهائل من معامل البحث المنتشرة في أنحاء الدنيا تكتظ بالعلماء والخبراء في كل علم وفرع .

سبحانك ربي خلقت كل شيء بقدر وقلت للشيء كن فيكون لا يقف أمام مشيئتك وقدرتك حائل مهبإ عظم تضع أنصع آياتك فى أضعف غلوقاتك ليسع علمك السموات والأرض وليدرك الإنسان صاحب العقل أن بيدك مقادير الأمر كله وليتبقن هذا المخلوق الذي فضلته على جميع خلقك أن هذا الكون يسير يقدرتك التي لا يعلم خباياها إلا أنت لتكون شاهدا ودليلا ناصعا على عظمتك وألوهيتك ـ

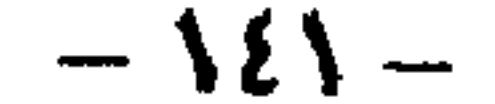

ولقد احتار العلماء فيها رأوه كما احترنا نحن فيها عرفناه من قدرات وكفاءات يتمتع بها الخفاش هذا الطائر الأعمى أغنته عن حاسة الإبصار ليستبدلها بحاسة أخرى تتفوق عليها تعينه على الحياة بما يتناسب مع الظروف والبيئة التي خلقه الله عليها « وكل شيء عنده بمقدار » .

ولكى يخرج العلماء ونحن معهم من هذه الحيرة التي ملكتنا جميعا حيال تلك. القدرات المعجزة لطائر الخفاش ، حاولوا أن يتعاملوا معه بأجهزتهم العلمية علها تهديهم إلى مدى فعالية هذا الرادار الصوتي الطبيعي الذي يملكه طائرنا فلجأوا إلى مدرج كبير في إحدى الجامعات وشطروه نصفين بواسطة شبكة كتلك التي تستعمل في لعبة كرة الفولي بعد أن أحدثوا ثقوبا متفرقه في بعض أجهزتها جعلوها في حجم الكف . . بعدها أطفأوا الأنوار وأطلقوا خفاشا باتجاه الشبكة وانتظروا النتيجة . . وكانت حقا مذهلة . . فقد مرق الحفاش في الحال عبر إحدى الفتحات التي أحدثوها في الشبكة بسرعة وخفة وكأنه علم مسبقا بما دبروا له ، فلم يكن أمامهم حيال هذا التحدي إلا أن يرددوا جميعا سبحان خالق الخلق الذى أودع أسرارا فوق أسرار تدل على وحدانيته وقدرته وبديع صنعه في خلقه منها هذا الإعجاز الخارق في طير الخفاش حين جعله يبصر بأذنيه .

وإن كانت قدرة الله قد هيأت لهذا الخفاش وسيلة تعينه على الحياة في بيئته على الأرض بواسطة راداره السمعي ليتحسس به الأشياء التي أمامه فهي لم تبخل في ان تزود أنواعا أخرى من هذا الطائر بقدرات تناسب بيئتها وسبل معيشتها فهناك خفافيش تجعل السمك غذاء رئيسيا لها ، وأين السمك إلا في مياه البحار والأنهار يعيش ، إذن يجب أن تكون هناك وسيلة تجعل تلك الأنواع قادرة على اصطياده وهو يسبح فى الماء . . فهل هذا ممکن ؟ .

ولکي نحل لك هذا اللغز الكبير ليس عليك إلا أن تشاهد بنفسك ـ أحد الخفافيش وهو يلتقط طعامه من الأسباك وسط الظلام الدامس بواسطة أطرافه التي يغطسها في الماء ثم يخرجها على التووهي تحمل سمكة تتخبط بين غالبه ثم يتجه بها إلى فمه لالتهامها في لذة وشوق ، ولكي نقودك إلى تقبل هذا اللغز بعقلك الذي أطلق الآن العديد من الأسئلة حول هذا الحدث وعلى رأسها سؤال حول كيفية تحديد الخفاش مكان السمكة فى هذا المكان بالذات وفى لحظة انقضاضه عليها وهى غتفية تحت سطح الماء  $-125-$ 

لماذا أيها الإنسان تستبعد أن ينال الحفاش تلك القدرة وغيرها ما دام خالقك وخالقه هو الذى أبدع الصنعة وهو الذى يرعى سبل العيش مهما تخيلت استحالتها . . فهو سبحانه يملك الإبداع والعظمة التي يزود بها تلك الصغائر من خلقه قدرات هائلة تعمل بإتقان واقتدار وكفاءة جل من صاغها ، ولكن ماذا نقول ونسينا أن الإنسان يستعظم هذا الفعل بسبب قدراته المحدودة في الفهم والعمل والتي لا سبيل له أن يتعداها أمام قدرة الله الواسعة وعلمه الذي لا ينفد ، وتلك حكمة الله فيه !
نعود فنذكر أن قدرة الخفاش على هذا الفعل قد استمدها من قدرة خالقه بغير أن يملك قدرا ولو ضئيلا من العقل أو المعرفة وليس لديه مثلنا آلات وأجهزة ومعامل بل هي الغريزة وحدها التي هيأها الله له . . وأين قدرة الإنسان مهما عظمت من قدرة الحالق سبحانه . . فالإنسان برغم الوسائل التقنية المتاحة لم يتمكن حتى هذه اللحظة من محاكاة الخفاش في براعته لاصطياد فريسته من الماء بل لم يتمكن من حل هذا اللغز الذي يحير العلياء حتى الآن ، فالطائرة التي صنعها الإنسان والتي جعلها قمة مجده بعد أن زودها بالكثير من الأجهزة الألكترونية الدقيقة والمعقدة في آن واحد لا يستطيع بواسطتها أن يرصد مكان غواصة تحت الماء حتى لو استعمل الموجات الصوتية الهوائية التي هداه إلى اكتشافها الحفاش الأرضى حين استغلها فى اختراع الرادار ، ذلك أن الموجات الصوتية الهوائية عندما تصطدم بسطح الماء تنعكس تلقائيا وتتلاشى فى الجو ولا يفلح فى النفاذ عبر الماء سوى جزء واحد من الألف من طاقتها وهذه لا تصل إلى الحد الأدنى الذى يمكن بواسطته تحديد المكان ــ هذا إذا قدر لها أن تعود ــ ناهيك عن أن الجسم الذى داخل الماء سواء أكان غواصة أو سمكة أو غير ذلك لا يخرج أشعات الصوت الذى يحدثه داخل الماء لنفس السبب والمحصلة النهائية هي عدم قدرة من على الأرض في تحديد مكان الجسم تحت الماء مهها تزود بأجهزة رادارية متقدمة لأن راداراتهم لا تستقبل سوى جزء من مليون جزء من الصدى مكان الجسم تحت الماء أو نوعه أو حجمه .

وسط هذه الظلمة وبهذه الدقة التي يعجز عن محاكاتها الإنسان حتى الآن حتى لو استعان بأقدر آلاته وأجهزته العلمية المتقدمة عند ارتياده البحار للصيد .

ولكن كيف حدد الخفاش الذى يصطاد السمك في الماء مكان فريسته بهذه الدقة والبراعة والسرعة التي مكنته من اصطيادها بسهولة ويسر؟

هذا ما لم يتوصل العلماء بعد إلى اكتشافه ، وهم ينفقون حاليا الملايين ويواصلون البحث فى مختبرات البحرية والطيران التابعة للدول الكبرى والمزودة بأحدث الأجهزة ، بعد أن أسسوا فرعا جديدا من العلوم أطلقوا عليه « علم الحياة الألكتروني » وهو العلم الذي يبحث في القدرات الطبيعية في الحيوانات ومنها الخفاش ، في محاولة للوصول إلى الأسرار الكثيرة الكامنة فى خلق الله فى هذه العوالم الغريبة وحل طلاسمها ، ثم محاولة الاستفادة منها بعد محاكاتها تكنولوجيا .

وهكذا سيظل العقل البشرى عاجزا عن حل الكثير من الألغاز التي هيأ الله بها الطبيعة والمخلوقات بقدرته وعظمته وإبداعه ، وكلما اكتشف العلياء أحدهما إتضح لهم بعد المسافة وطول الطريق وتيقنوا أن بعض ما اخترعوه قد سبقتهم الطبيعة إليه منذ بداية الزمن ــ ولو أنه بالنسبة لهم شيئا مذكورا يفتح أمامهم باب الرقى والتقدم ــ بعد أن تمكنوا من محاكاته من الطبيعة ، وأن هناك الكثير والكثير الذى لم يصلوا إلى معرفته بعد ،

### $-$  \  $25 -$

ولتستظر مع اللعللياء للى ما يمكن أن يكتشفوه لننا من اختراعات وأسرار علمية أخرى فى المستقبل لتكون مثل سابقتها مثلوا للإعجاب حول ما أمد الفريه مخلوقاته إنقاتنا وبراعة ودقة لتقف مع سابقتها من معجزات الله في خلقه دليلا تلصعا وآيات بينات على عظمة الخلق وقدرته ويليع صنعه في واحدة من آلاته وهي الغريزة . . منحة الله لللخلق « وما أوقيتم من العلم IV قليلا ».

 $-$  \££  $-$ 

# اليعوضة رائسدة علم IKENKE UKELA

ما زلتا تيحت وتتقب عن المزيد من معجزات الله في خلقه عبر غلوقات الله المسوعة ، وكلَّما اقترينا تفجرت أمامنا معجزات ومعجزات تؤكد قدرة الخالق سيحانه من خلال ما تقوم يه الخلاتق من أعمال غلية في الله تة والروعة يعقوية كلملة وتلقائية يلرعة

إن التباقيح المختلفة من معجزات الله في خلقه على الارض وفي اليحار وعبر السباء التي تتعس بالأحياء من إنسلان وحيوان وأسباك ، وحشرات ونيات وغير ذلك كثيرة وهي تتصبور قدرة الله وعظيم صنعه وجلال إيداعه في تشكيل الخلق والأسرار التي وضعها فيه كيُّ تعمل بلِتقان واقتنار دون أن يكون لأى كاتن دخل في صنعها أو طريقة عملها أو توجيهها مع أنه لاغني عنها في استمرار الحيلة ومتطلباتها . فبدون هذه الغرائز لا يقوى الكائن الحي على مجابية المشاكل أو مسايرة البيئة أو التأقلم مع الظروف ، ويغيرها لا يتمكن من الحصول على غقلته وهضمه للمساعدة في غوه ، ولايمكن عن طريق غيرها أَلْنَ يتكاثر ويحقظ جنسه ، أو يجايه أعداءه . وخلاصة القول هي عين الحياة وسر استمرار هذا الملكوت العظيم الذي أرادله الخالق أن يكون على تلك الشاكلة وهذا الانظلام ۔

ولقد اكتشفت أثناء اليحث عن غذاء لملاق تلك أتنى في يحر لانهاية له

اصطلحتا على تسميتها بالغرائز . . متحة الله للخلق .

وعجيت من تلك الآراء المضللة التي تستد إلى الطبيعة القدرة على تشكيل تلك المخلوقات حسب بيئتها . . وأيقنت أنه لوكان عند هؤلاء ذرة من العقل والتعقل لعرفوا أن الطبيعة ماهي إلا واحدة من خلق الله الواسع التي سخرها وأخضعها لقدرته شأنها شأن غيرها . وقلت متعجبا : ألم يسألوا أنفسهم يوما من أين تستمد الطبيعة تلك المقدرة وهذه القوة التي يسير عليها الكون . . ؟ أو ليس من المنطق أن تكون وراء تلك الطبيعة الصباء الجامدة قوة أعظم تعدها بهذا السيل الهادر من العجائب والمعجزات . وأن تلك

ولاحلود ، يزدحم يآيلت الله التي لاتعد ولاتحصى ، ووجلتني أمام تيلر يتجاذب أفكارى التي لاتقوى على التزاحم معه يعقل الضئيل وقكرى المحدود أمام تلك اللعجزات ـ وساقني هذا إلى عرض بعض متها فيها سبق مكشفا في النهاية أنني لم أَتْتَرْحَرْحِ عَنْ مَكَانَ الأول ولِم أخط قيد أُعْلَة في هذا الحَصْمِ الهائل من الحقائق الريانية ألتي تظهر قدرة الخالق واقتداره في صنع الخلق وتمكته جل في علاه من تشكيل غلوقاته على التحو الذي يتلسب كلا متهم لتستقيم له الحيلة داخل بيئته . .

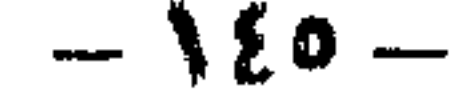

القدرة عاقلة قادرة مقتدرة تملك من الحكمة والعلم والمعرفة والإلهام ما يعجز عن فهم مكنون حكمتها هذا العقل البشرى المحدود الفهم بحدود لايمكن أن يتعداها ، فمهما بلغ ذكاء الانسان وامتلأ رأسه بالعلم والمعرفة فإنه غير قادر على تفسير كل أسرار الكون ولاحتى القليل منها الذى تراءى له بذلك القدر المحدود من العقل الذى وضعه الله فى رأسه ، فهناك أشياء كثيرة فوق مستوى ذكاء الإنسان وتفكيره وإدراكه تجعله يقف عاجزا عن تصور أشياء عديدة فوق مستوى عقله فيرفض الإيمان بها لمجرد أن عقله لايرقى إلى فهمها وإدراكها فيرجعها ــ لعجز عنده ــ إلى فعل الطبيعة ، أو يتوازى بعجزه على هذا ليتكميء وراء كلمة الصدفة تلك الكلمة خاوية المعنى فاقدة المدلول . . حقا « إن الإنسان لظلوم كفار» .

وليسمح لى هؤلاء أن أتحاور معهم لأفند مزاعمهم الباطلة واللاعاقلة وسبيلى فى ذلك مجموِّعة من الحقائق المذهلة من معجزات الله في خلقه في ومضات سريعة لتدحض مزاعمهم وتدمغها علهم يثوبون إلى رشدهم ويعودون إلى الحق والحقيقة ويتيقنون أن خلف هذا الكون المعجز قادرا مقتدرا هو الله الذى ليس كمثله شيء وهو السميع العليم .

وأسال : أيمكن أن يكون من قبيل الصدفة أن قرنى استشعار ذكر البعوض بهما شعيرات أطول من تلك التي في قرني استشعار أنثاه . . قد يكون كذلك إذا اقتصر على بعض الذكور دون البعض الأخر أو أن تكون تلك الشعيرات الطويلة من ذكر البعوض مظهرًا من مظاهر الزينة لكي يبدو الذكر جميلًا في عين الأنثى فقط . . ككن ثبت بالعلم غير هذا وذاك فكل الذكور بدون استثناء ـ تملك هذه الخاصيه ، والحكمة في ذلك أنَّ قرنى استشعار الذكر قادران على التقاط أصوات خاصة تحدثها الأنثى\_ أى أنثى

البعوض ــ وهي بعيدة عن الذكر بعدا شاسعا ، وهي أصوات ذات موجات خاصة تشبه إلى حد كبير موجات الإذاعة بذبذباتها ، وعن طريق قرنى استشعار الذكر يمكن أن يلتقط هذه الموجات بوضوح بعد أن يجركها يمينا وشمالا وكأنهما هوائى جهاز الراديو عندما تحركه لتلتقط موجات محطة ما ليس هذا فحسب بل يمكن لذكر البعوض عن طريق ضبط إريله هذا العجيب على مكان الصوت أن يحدد مكان أنثاه التي أحدثت هذا الصوت فيطير نحوها ويتم التزاوج بينهما .

ولايمكن أن تكون تلك المقدرة من فعل الطبيعة أو محض صدفة بل هي منحة خالق قادر مكن ذكر اليعوض الضعيف من إدراك صوت أنثاه البعيدة عنه بعشرات الأمتار وسط أصوات أخرى عديدة يموج بها الجو من حوله . . فسبحان من علم الإنسان عن طريق تلك الحشرات ليستثمر معجزة الله فيها ويصنع لنفسه أجهزة اللاسلكي التي نعرفها اليوم من وحي قرني استشعار ذكر البعوضة الذي سبقه إلى استعمالها بملايين السنين .  $-151-$ 

وهل من الصدفة أو بفضل الطبيعة أن تتمكن إناث الحشرات بعض الحشرات من أن تبعث لذكورها ومضات ضوئية فى الظلام ذات ترددات معينة يميزها ذكر هذا النوع من الحشرات بالذات ولاتختلط عليه مع ومضات ضوئية لحشرات أخرى لها مثل تلك الخاصية ولكن بترددات مختلفة ، وعندها يرى الذكر تلك الومضات التي لاتكاد تدركها عيوننا يطير إلى أنثاه ليلبي رغبتها ويتم التزاوج ليستمر بقاء النوع ، إن مثل هذا التنظيم والترتيب لايمكن مطلقا أن يكون من صنع طبيعة لاعقل لها ولا إدراك بل هو تخطيط صنعه خالق قادر يعرف ماذا يصنع وكيف يخطط لبلوغ هدف معين فسبحان ربى العظيم

ولماذا نلجأ إلى غيرنا وفينا نحن من المعجزات ما لايعد ولايحصى فتركيب جسم. الإنسان وطريقة عمل أجهزته وأعضائه فيها العجب العجاب بل إن بداية خلقه وتكوينه في رحم الأم قمة الإعجاز الإلهي ، وعملية تكوين الجنين في الإنسان أو الحيوان هي عملية مذهلة أوضح لنا العلم بالملاحظة بعض خطواتها ولكنه وقف عاجزا عن كنهها والقوى التي تدفع بها نحو هدف محدد فتكوين جنين لحيوان معين سر من أعظم أسرار الله في خلقه .

وعملية تكوين الجنين في أي حيوان تبدأ بانجذاب الحلية الذكرية وهي الحَيوان المنوى للذكر نحو خلية أنثوية وهى بويضة الأنثى فيندمجا معا لتكوين خلية واحدة هى الخلية الملقحة ، تبدأ بعد ذلك الحلية الملحقة في الانقسام بواسطة قوة عجيبة كامنة في داخلها فتصبح الحلية خليتين ثم أربعا ثم ثيان ً. ﴿ وَهَكَذَا حَتَّى يَصْلُ عَدْدَ الْحَلَايَا إِلَى حد معين أشبه ماتكون بثمرة التوت وهنا يحدث تجويف داخل كتلة الحلايا هذه تتشكل على هيئة كرة جوفاء جدارها مكون من طبقة واحدة من الخلايا بعدها ينغمس نصف الكرة داخل النصف الأخر فتصبح ذات جدارين خلويين فى معظم الحيوانات ومنها الإنسان ثم تتكون من الطبقتين طبقة خلوية ثالثة ويستمر انقسام الحلايا ليتكون من كل طبقة من الطبقات الثلاث أعضاء معينة فالطبقة الخارجية يتكون منها الجلد والجهاز العصبي وبعض أجزاء أخرى ، ومن الطبقة الوسطى تتكون العضلات والدم والعظم ، أما الطبقة الداخلية ففيها بعض أجزاء الجهاز الهضمى ويستمر انقسام الخلايا بتشكيل مبدع حتى يتم تكوين الجنين داخل الرحم فى الحيوانات الثديية أو داخل البيضة الأخرى التي تبيض وعند اكتهال تكوين الجنين يلفظه الرحم خارج الجسم أو تكسر البيضة ويخرج منها الحيوان متكاملا بكل أجزائه وأجهزته التي تعمل بدقة غاية في الإعجاز فهلي هي الطبيعة التي فعلت ذلك كله أم الصدفة العمياء . . بالقطع واليقين لاهذه ولاتلك بل هي القوة الحارقة التي تهيمن على الكائن الحي وتدفعه إلى التطور نحو هدف معين أو بمعنى آخر هي القوة الإلهية العظيمة المسيطرة على هذا الكون وما يحتويه فتذكروا يآ أولى الألياب .

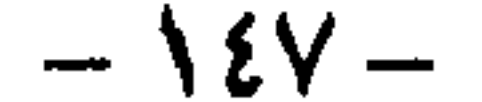

وتلك ملاحظة عابرة قد لا ندركها مع أننا نراها كل يوم ونتحدث عنها دون أن نعرف حكمتها ونعرفها فقط للتفريق بين شخص وأخر أو كمقياس للجمال تلك هي لون اليشرة التي تبرز حكمة كبرى وضعها الله في خلقه . . فهناك اليشرة السوداء واليشرة السِضاء وما بينها من درجات ، فهل هي اعتباط شكلتها الطبيعة أو الصدقة ؟ إنها ليست كذلك بدون شك بل هي حكمة إلهية ومنحة منه لبعض البشر كي تحميهم من وهج الشمس حتى لايحترق الجلد من حرارتها وهولاء البعض هم الذين يعيشون قي المتاطق التي تكون فيها أشعة الشمس قوية ليكون لون بشرتهم الأسمر أو الأسود مناسبا لطبيعة تلك المناطق ، وهذا اللون عبارة عن حبيات قاتمة تتكون في خلايا البشرة لتكون وسيلة لحماية الجسم من تأثير إشعاعات الشمس الضارة أما في البلاد الباردة فترى السكان هناك أصحاب بشرة بيضاء تخلومن تلك الحييات لكي يكون الجسم مهيأ لتغيل أشعة الشمس البسيطة والاستفادة منها فلا تشكل خطرا يهدده . . وحتى البشرة البيضاء هذه إذا تعرضت لأشعة الشمس القوية لفترة طويلة نلاحظ أن البشرة تأخذ في الاستمرار لتكوين تلك الحييات على خلايا الجلد وأنسجته لحايتها تلقائيا وكأن للجلد في أجسامنا عقلا يفهم ويشكل نفسه تبعا لبيئته . . ولكن الحقيقة ليست كذلك بل هي قدرة الله في خلقه .

ملاحظة عايرة أخرى في نفسك أيها الإنسان ، هذا الترتيب المذهل في أسنانك ذات التركيب والتنظيم الإلهى الرائع من قواطع وأنياب وأضراس مرتبة ترتيبا خاصا يجعل لكل نوع منها وظيفة معينة لتقطيع الطعام إلى أجزاء صغيرة تسهل عملية الهضم تساعدها في ذلك الغدد اللعابية لتختلط بالغذاء ليسهل قطعه ناهيك عن الإنزيات الأخرى التي تفرزها الأمعاء والمعدة حتى يتم هضم الغذاء وتحويله إلى مواد يستفيد منها الجسم في صنع مادته أما الباقي فيخرج إلى فضلات هي ضارة لو بقيت فينا … أكل هذا التوافق يحدث من تلقاء نفسه ليكون وليد الصدفة أو الطبيعة أو هو نتيجة تخطيط واع لرب قدير . . وما نراه من خلو بعض الحيوانات من الأسنان في فمها لأنها تعيش على السوائل فقط فلا تحتاج لمثل تلك الأجهزة أهو الآخر وليد الصدفة والطبيعة أم هي قدرة وراءها رب عليم بخلقه واحتياجاتهم التي يسرها لهم كل بالقدر الذى يحتاجه دون زيادة أو نقصان .

وفيك أيها الإنسان أيضا كما في غيرك من العديد من الحيوانات تلك القطعة المغضرفة المدلاة على جانبي الوجه وأقصد بها الأذن ، أهي الأخرى بتركيبها وما تقوم به من عمل مذهل بفعل الصدفة والطبيعة . . تلك الأذن ذات الطبلة التي تستقبل الموجات الصوتية المختلفة فتتذبذب بفعلها ثم تنقلها لثلاث عظام دقيقة مرتبة ترتيبا رائعا فتبعث بها للأذن الداخلية التي هي على شكل القوقعة لتحليل الصوت القادم وتمييز أنغامه المختلفة ، بعدها تنتقل عن طريق الأعصاب المتصلة بها إلى مركز السمع بالمخ

 $-12\lambda$ 

حتى لون العين فيك أيها الإنسان صنعة المبدع بقدر ليكون لك عونا على الطبيعة فالأصل في لون حدقة العين هو اللون الأزرق وتظلّ بلونها هذا الطبيعي في البلاد الباردة لأنها تلائم ضعف أشعة الشمس بها أما في البلاد الاستوائية والحارة التي تتعرض لأشعة الشمس القوية فإن خلايا حدقة العين تتكون فيها حبيبات بدرجات مختلفة تناسب قوة أشعة الشمس لنرى درجات ألوان العين المختلفة من الأخضر إلى البنية الفاتحة والبنية الداكنة . . فهل هذه الألوان من فعل الطبيعة أو بمحض صدقة أم هو عمل مخطط بقدر سواه عالم الغيب الذي لايعزب عن علمه مثقال ذره في الأرض ولا في السهاء .

لتدرك أخيرًا أي صوت هذا ومن أي اتجاه جاء ثم الوظيفة الأخرى انتي تقوم بها أذنك الداخلية دون أن تدرى لتوفر الاتزان للجسم ، فلولاها لما استطعنا أن نخطو خطوة واحدة دون ان نترنح ونسقط ، أكل هذا الذى يحدث وفى آن واحد نابع من الصدفة أو بفضل الطبيعة أم أن وراءه قوة تهيمن وتنظم وتدبر قوة خارقة مسيطره ملهمة هى قوة الإله الأعظم الذى بيده مفاتيح كل شيء وهو العليم القدير .

أيات وأيات في الحيوان والنبات في الأرض والسهاء وفي أنفسنا هي غاية في الروعة والإبداع وهي قمة الإعجاز ومنتهى الإتقان ليس للطبيعة يد فيها وإلا كان الانحراف عن المسار ولا للصدقة غير الواعية دخل في صنعها وإلا كان الخروج عن الهدف وليست مع صنع آلهة متعددة وإلا كان الحلط والفساد بل هي لابد أن تكون جميعها وحيدة النشئة أحادية التدبير تتمثل في قدرة عظيمة وقوة جبارة لاتدانيها أية قوة ولا يطاولها أي علم ولاتساويها أية قدرة فهي القدرة القادرة وهي نبع العلم وهي مصدر القوة هي الله المغيحن على كل شيء العالم بالسر وأخفى العليم بعظفه المتصرف فى مقدرات أمورهم خالقهم الواحد، الأحد الفُرد الصمد الذي « ليس كمثله شيء وهو السميع البصير» .

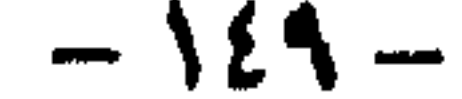

سبحان من خلق الحلق على هذا القدر الراقي من التنظيم والإعجاز الذي يحار معه العقل عندما يتبصر بعضا من حقائقه ، ويعجز أمامه العلم وهو يبحث فورا عن

الحواس الخفية أخطر أجهرة الكشف والإنذار

وينخرج لنا العلم كل يوم بآية جديدة من آيات الله في خلقه تتزاحم مع غيرها من الآيات المتعددة في أنفسنا وفي غيرنا من حيوان ونبات وجماد نراها ونلمسها ، يقف البعض أمامها مشدوها لعظمتها وعمق مدلولها ، ويمر الكثير مر الكرام منها مع أنه لو تمعن في إحداها لخر ساجدا راكعا للعظيم القادر الذي له الفضل كل الفضل في إنجازها هبة لخلقه ورحمة بهم وإشفاقا عليهم ، لعلمه وهو بكل شيء عليم ، أن استمرار حياة عباده على تلك الشاكلة التي أرادها لهم لا يمكن أن تستقيم بغير تلك المعجزات الربانية ، ولتكون في نفس الوقت شاهدا على وجوده وقدرته وربوبيته .

عجائبه ، فلا تجد واحدًا أو بعضًا من واحد من مخلوقات الله التي لا تعد ولا تحصي إلا وقد احتضن أكثر من معجزة تجلت فى تكوينه أو برزت من تلقائيته أو وضحت فى تعامله فيها حوله من الكون وحتى أثناء موته المؤقت أو الدائم نرى تلك المعجزات تلتف حوله وتتعامل معه وكأنه فى كل لحظة وبرهة فى الأرض والبحر والسهاء تثبت قول الخالق سبحانه وقوله الحق " سنريهم آياتنا في الأفاق وفي أنفسهم حتى يتبين لهم أنه الحق " .

ولم يقتصر الأمر على هذا فقط ، ولم تتوقف معجزات الله في خلقه عند حد تلك الأيات التي نراها وللمسها ونعيشها ما بقيت لنا الحياة . . بل الأمر أخطر من هذا ، وما . خفى كان أعظم ، فهناك أسرار ومعجزات خفية لا ندركها بحواسنا ولا نراها بأعيننا لأنها أكبر من أن ترى وأكثر إعجازا من أن تدرك . . وبفضل من الله وحكمة كشف عن بعضها لعباده حين أراد بما أمدهم به من علم وبما أوحى لهم من أجهزة صنعوها ، لتكون دليلا أخر أمام الحخلق تنطق بقدرته وتحقق ألوهيته ، ولو أن الكثير ، والكثير غيرها من معجزات لم يرق العلم بعد إلى اكتشافه ، وحتى ما اكتشفه وقف عاجزا عن تفسير معظمه

والأن هيا معا نختلس بعض النظرات من خلال جهد العلماء في عالم أسرار الحلق 'الحفية أو الحواس الحفية إن أردت لها إسما لنعلم بقدر ما تتحمله العقول بعضا من

 $-10. -$ 

ودليلنا على ذلك تلك الأجهزة الكثيرة والمعقدة والتي تعد على درجة كبيرة من التقنية إخترعها العلماء بعد جهد لتتنبأ بالزلازل قبل وقوعها بفترة ليجد الإنسان متسعا من الوقت ليهجر المكان إلى مكان أخر حتى لا يهلك . . فهلي أفلحت تلك الألات في رصد الزلازل قبل وقوعها بفترة ولو وجيزة تكفى بالكاد لهحر المكان بأليات النقل السريعة جدًا لينجو الإنسان من هولها ؟ . . بالطبع لا ، لم يتمكن العلياء من اكتشاف هذا الجهاز بعد … وما اخترعوه لا يعدو أن يكون محاولات بدائية لا تغني ولا تسمن من جوع . . ولكنهم اكتشفوا شيئا آخر أخطر وأغرب . . فقد لاحظوا أن معظم الحيوانات مثل القطط والكلاب والخيول والأبقار قد سبقتهم بملايين السنين إلى اكتشاف الزلازل قبل وقوعها بفترة طويلة تؤمن لها الهرب من هلاك محقق مستعملة فقط أرجلها في العدو من مكان الزلزال المرتقب إلى مكان أخر أمن لا تصله أثاره المدمرة وبذلك نجحت الحيوانات في النجاة بنفسها من هول الزلازل فيها أخفق الإنسان ذو العقل والفكر والتكنولوجيا المتطورة بإمكانياتها الهائلة في تحقيق ذلك لنفسه . وليتهم ـ أى العلياء ـ عرفوا ذلك من فترة طويلة ، بل الحقيقة أنهم لم يكتشفوه إلا منذ فترة قصيرة جدا عندما لاحظوا أن الحيوانات في شبهال وشرق إيطاليا قبل السادس من مايو عام ١٩٧٦ أصابها بعض الهياج والهرج وأخذت تعدو من الوديان المنخفضة وهي تصرخ وصلت حتى إلى أرض الصحراء . . وبعد ساعات قلائل من وصولها طوق المكان الذي هربت منه زلزال مروع هدم البيوت على أصحابها بعد أن أخفقت أجهزة كشف الزلزال عن التنبوء بقدوم الزلزال إلا حين وقع . وقد أخذ العلماء يسجلون سلوك الحيوانات في أماكن الزلزال قديما وحديثا قبل وبعد وقوعها . فوجدوا العجب في هذا السلوك ، ومن بين ما اكتشفوه أن الخيول والأبقار رفعت عقيرتها بالصهيل والخوار فجأة وبلا سبب معروف قبل زلزال سان فرانسيسكو المروع الذي وقع عام ١٩٠٦ ، وأن قطعان الماشية هرهت من الوديان المنخفضة إلى قمم المرتفعات فى جزيرة كودياك بألاسكا حيث وصلتها قبل ساعات

ولكى لا نضل ونتعثر فى طريقنا الواسع قدر سعة الأرض ، ولكى لا يغرق تفكيرنا في بحر المعجزات اللانهائي ، يجب أن نحدد الطريق من البداية في قطرة واحدة من هذا البحر نتفحصها لنضع أيدينا على ما فيها من آيات صنعتها يد الخالق فى إتفاق محكم لتكون بمثابة الحواس الخفية لبعض خلقه تعينه على الحياة ، تكتشف فيها أخطر أجهزة الكشف والإنذار التي عرفها البشر حتى الآن ولم يقدر ولن يقدر على محاكاتها .

حصيلة عشرات السنين المدعمة بأحدث الأجهزة والألات التي أفرزتها تكنولوجيا القرن وتسلح بها العلماء لخوض هذا الخضم الهائل من أسرار الله الخفية فى مخلموقاته .

 $-101-$ 

تغلاثن سن زلزال ١٩٦٤ ، وأن أربعة عشر زلزالا في دول الكتلة الشرقية وروسيا أحست اسميوانات بوقوعها قبل وقت كاف لتفر قبل وقوع زلزل ٥ فبراير الل**روع في كالايريا** بإيتفاليا ، حتى الفئران هجرت جحورها ولم يبق منها واحد في قرية قريولي قبل وقوع زلزال بها ، فلم تصب بأذى وكانت الضحية عشرات من البشر بين صريع وجويح لأن الزلزال باغتهم ، وقد لاحظ العلياء من بحثهم في هذا المجال أن الحيوانات والطيور يمكنها أن تتنبأ بالزلزال قبل وقوعه بفترة تتراوح بين ١٥ الى ٢٠ دقيقة على الأقل ، وقى هذه الفترة تصدر أصواتا عالية وتصاب بالذعر وتهرع من بيوتها إلى مكان آمن لا يصل إليه تأثير الزلزال .

غير أن العلماء اقتصر عملهم فقط على تدوين تلك المشاهدات العجيبة لسلوك الحيوانات في الأماكن المنكوبة . ولم يتمكنوا حتى هذه اللحظة من معرفة السبب العلمي الذي جعل الحيوانات تتنبأ بالزلزال قبل وقوعه بفترة . . فهل هناك داخل جسم الحيوان جهاز على مرتبة عالية من الحساسية يمكنه من التقاط إشارات الزلزال اللوشيك من خلال الاهتزازات البسيطة جدا في البداية والتي لم تتمكن أعقد الآلات **تكتولوجيا من** إدراكها ؟

العلم يقول : ربما . . فنحن مازلنا نبحث في سر هذا التصرف الحيواني المعجز الذى أمدها الله به ليكون جهاز الأمان من ويلات الزلزال وليحقق معجزة وياتية عظيمة عجز العلم عن تقليدها أو حتى اكتشافها إلا منذ فترة قصيرة . . فسيحاق من خلق فسوى وقدر فهدى .

معجزة أخرى إكتشفها عالم بريطانى يبحث فى سلوكيات الحيوانات الأقويقية فقد حير هذا العالم ما يراه من تحمل الغزال الأفريقي لدرجات الحرارة العاللية جدا في هذا المكان ، وحيره أكثر أنه كلما زادت درجة حرارة الجو أسرع الغزال فى الللهث ، وقال فى نفسه : هل هناك علاقة بين درجة حرارة المنطقة وسرعة لهث هذا الحيوات العجيب ، وبدأ بحثه عن هذه العلاقة فوجد عجبا وأى عجب !

وجد العالم أن درجة حرازة الغزال تبقى في معدلها الطبيعي وهي حوالي ٤٣ درجة مئوية مهما ارتفعت حرارة الجو حوله مع أنه لا يتناول أي قدر من الماء اللذي يحتاجه الجسم بكميات كبيرة في مثل هذا الجو شديد الحرارة ، والتي قد يصل بدوتها إلى أكثر من ٦٠ درجة مئوية . . فكيف استطاع هذا الغزال الاحتفاظ بالمعدل العادى للمرجة حرارة جسمه يدون ماء؟

ومن خلال البحث أدرك العالم عظمة الله في التدبير وقدرته سبحانه ڤي تكوين خلقه ، كل حسب البيئة التي يعيش فيها ، فبإذا أدرك ؟

 $-\sqrt{0}$   $-$ 

[كتشف أن الغزال يستعمل خاصية اللهث لالتقاط الماء الموجود في الجو على شكل بخار ليعوض التقص في الماء النادر في هذه المنطقة وعلى ذلك فإنه كلما زادت درجة حرارة الجو زادت عملية اللهث عند الغزال لجمع قدر أكبر من بخار الماء بواسطة لسانه ، ليس هذا فحسب بل وجد أيضا أن الغزال لا يأكل كل ما يصادفه من نباتات ، بل هو ينتقى أ**نواعا بعينها يأكله**ا دون غيرها . . وتلك الأنواع تتميز بكثرة كمية الماء في أغصانها . . وأخيرًا وجد ما هو أعجب من ذلك كله ، إذ اكتشف أن الدورة الدموية في جسم الغزال تجرى عكس الدورة الدموية العادية والتي نعرفها في الإنسان ، بمعنى أن الوريد الخارجي **الذى ينقل اللهم م**ن القلب إلى الرأس ويتوزع بشكل شرايين شعرية يوجد قريبا جدا من **الأوردة التي تنقل دم**ا أبرد من الأنف . . وبهذه الشاريقة الربانية يمكن للدم الحار أن يبرد بالتهاسه بأوردة اللم البارد .

أرأيت إعجازًا أعظم من هذا … حيوان لا يدري من أمر نفسه شيئًا ، فيه من تلك الحواس الخفية ما يمكنه من التغلب على حرارة الجو الذي يعيش فيه وقهرها بامتصاص الماء الطائر من الجو، ثم انتقاء الغذاء الغني بالماء، وحتى تركيبه الفسيولوجي مكيف حسب بيئته ، ومن يدرى فقد يَكتشف هذا العالم علاقة ما بين قرون الغزال وتنظيم الحرارة فى جسمه لعلها تلعب دورا فى هذا المجال أيضا . . فسبحان ربى العظيم .

وتلك ظاهرة أخرى وقف أمامها العلياء كثيرا ، وأشبعوها بحثا وتحليلا مستخدمين أدق الأجهزة التي لديهم دون الاهتداء إلى شيء يشفى غليلهم أو يكشف لهم سر الظاهرة العجيبة في بعض الطيور .

وأبطال تللك الظاهرة هم ما نطلق عليهم الطيور المهاجرة ، تلك التي تهاجر أسرابا من مكان إلى آخر خلال فصول العام لتقطع آلاف الكيلو مترات ذهابا وعودة لتؤمن لنفسها أو لأجنتها أجواء أكثر دفئا ، وتكرر هذه الظاهرة في نفس الوقت والموعد من کل عام ـ

تسلك تللك الطيور طريقها بمنتهى الدقة دون أدنى خطأ حتى في حالة تعذر الرؤية عندما تتلبد السهاء بالغيوم . . أهي تحمل بوصلة تدلها على الطريق كتلك التي يستخدمها البشر فى الرحلات البرية والبحرية والجوية بحيث تحدد الاتجاه الذى تقصده دون خطأ؟ … أهمى تملك خريطة جغرافية تحدد عليها المكان الذي تقصده والطريق <sub>-</sub> الذي تس**لكه كتلك** التي نستعملها نحن بني البشر ؟ . . أهي تدير مؤسسة للأرصاد

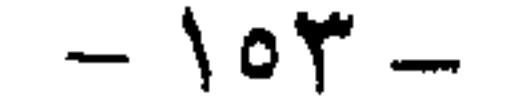

بالقطع ليس هذا ولا ذاك بل هي طائر ضعيف لا يملك إلا هذا الجسم المتهالك ، حتى العقل والتفكير لا يملك منه قدرا كبيرا أو ضئيلا . . إذن كيف تعرف على ذلك الإعجاز الذى لا يرقى إليه البشر بكل ما أوتوا من علم وما مذكموا من مخترعات .

الجوية تتعرف عن طريقها على درجات الحرارة والجو وتقلبات الطقس أثناء الفصول في المكان الذي هي فيه والمكان الذي تهاجر إليه لتنتقي مكانا مناسبا لمعيشتها في كل فترة من فترات العام وما يناسب فقس بيضها ؟ .

هي قدرة الله أولا وأخيرا الذي خلق الحلق وقدر له ما يمكنه من أن يعيش ، وهي واحدة من معجزات الله في خلقه التي لا تعرف المستحيل والتي لاحظها العلماء وحاولوا أن يضعوا لها تفسيرا يخضع لنظرياتهم ويتمشى مع علمهم . . ولكن لم يوفقوا بدليل ما ذهبوا إليه من تفسيرات شتى . . لم يثبتوا على واحدة منها حتى الأن ومازالوا يبحثون . . فماذا قالوا في تعليل تلك الظاهرة المعجزة للطيور المهاجرة .

في البداية زعموا أن الشمس والنجوم تساعد الطيور في الاستدلال على الاتجاه الذي تريده ، ولكن وجدوا أن القافلة تسير في الغيم حيث لا تظهر الشمس أو النجوم . فقالوا إذن هي تعرف الظريق من خلال المغناطيسية الأرضية وانحرافها مع خط الاستواء . . ولكن التجارب لم تجزم بصحة هذا الرأى . . فقالوا من المحتمل أنها تعرف الطريق عن طريق حاسة السمع حيث الأصوات المعينة التي تتميز بها بعض المناطق تهديها إليها ، ولكن كان هذا الرأى ضعيفا بدرجة كبيرة . . وأخيرا قالوا بعد أن حاروا : لعل العامل النفسي له دخل كبير في معرفة الطريق وأيضا معرفة المكان الملائم لكل فصل من الفصول للعيش فيه واحتضان البيض .

ومع التسليم بتقولات العلماء تلك التي لم تتحقق حتى الآن واحدة منها ، فمن أوحى لهذه الضعاف بمثل هذا المسلك ومن وضع فيهاالقدرة على الاهتداء بالشمس والنجوم أو الخاصية المغناطيسية للأرض أو حتى الحالة النفسية لكى تقود إحداها أو كلها أو بعضها أو غيرها لتحقيق غايتها . . ومن أوحى لها بالهجرة من البرودة إلى الدفء والمكان المناسب فى كل فصل للحياة ولوضع البيض ؟ . . . من أوحى لها بكل هذا وجعل غريزتها البهيمية تفطن له دون أن يكون هناك عقل يفكر في كل تلك المعجزات الهائلة ؟ . .

بالقطع هناك قوة جبارة قادرة عالمة بالأمور مسيطرة على هذا الحخلق كل الخلق على اختلاف صوره وأنواعه وأشكاله . هي وراء كل تلك المعجزات ، الهائلة ؟ … .

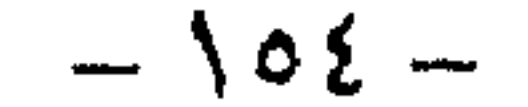

بالقطع هناك قوة جبارة قادرة عالمة بالأمور مسيطرة على هذا الحخلق كل الحخلق على اختلاف صوره وأنواعه وأشكاله ، هي وراء كل تلك المعجزات ، خلقتها ورعتها رأوحت بها لتكون سندا وعونا على الحياة ، ولتكون في نفس الوقت شاهدا على مدى القدرة والحكمة والعلم التي تمتلكها . . إنها قدرة الله الخالق البارىء المصور العزيز العليم . . ومن بدء ننتهى لنذكر قول الحق عز من قائل : « سنريهم آياتنا فى الأفاق وفى أنفسهم حتى يتبين لهم أنه الحق» صدق الله العظيم .

### $100 -$

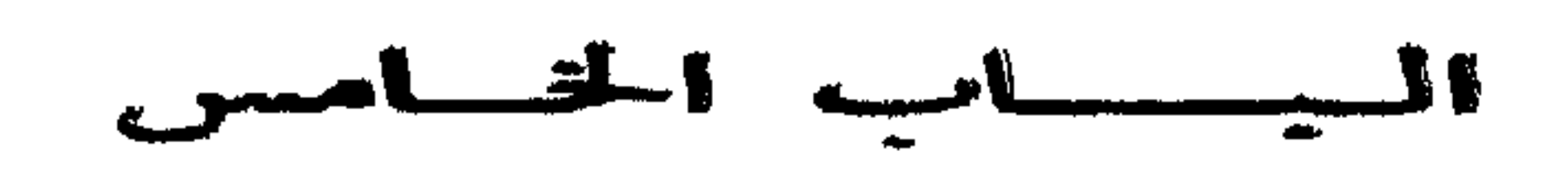

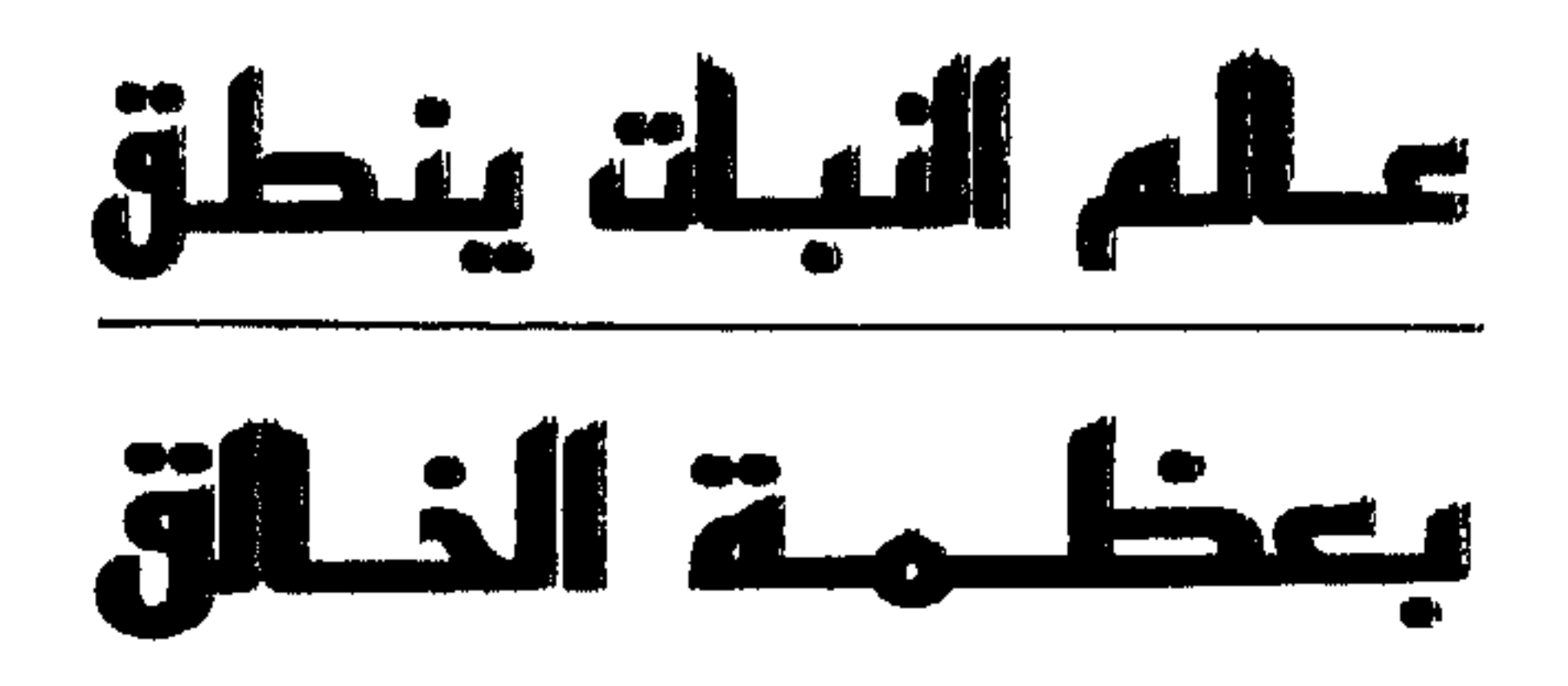

وكلَّما خطونا خطوة في سبيل تلمس نظام الكون فيها حوى من خلائق تفتحت لنا منافذ لا حصر لها تقودنا جميعا إلى حقيقة بديهية لا لبس فيها ولا غموض حقيقة القوة الجبارة التي تكمن من خلال هذا الإعجاز العظيم الذي يتراءى لنا مع كل طرفة عين وخفقة قلب وخطوة قدم ، ليقدم دليلا ناصعا يستشعره قلب المؤمن بعد ان أيقن به العقل وشهدت به العين ولمسته الحواس الأخرى جميعا ، على وجود إله قادر يمسك بمقادير هذا الكون ليتحرك بأمره على أجل صورة وأبدع تنفيذ لنسلم أخيرا بأنه هو الحق الذي « عنده مفاتح الغيب لا يعلمها إلا هو ويعلم ما في البر والبحر وما تسقط من ورقة إلا يعلمها ولاحبة في ظليات الأرض ولا رطب ولا يابس إلا في كتاب مبين » .

كل ما في الكون صغير وكبير ، جماد ونبات وحيوان ، ينطق بعظمة الخالق وبديع صنعه ، فتتجلى لنا تلك العظمة الإلهية في كل خطرة من خطرات الحياة بنظامها العجيب وهندستها المنتظمة وتناسقها الفذ ، لتكون دليلا إثر دليل على قدرة المهيمن الجبار الذى بيده مقاليد الخلق والكون يديرها وينظمها بنسق غاية فى الإبداع والعظمة .

ومع عالم جديد لم نتظرق إليه من قبل هو عالم النبات أو مملكة النبات ــ كما يحلو للبعض أن يطلقوا عليه ـ نحاول اكتشاف أغواره وبنفس أسلحتنا المعتادة العلم والبحث علنا نضع أيدينا على بعض من أسراره وأقول بعضا ، لأن ما فيه من معجزات أكبر من أن نعيها جميعًا مهما طال بنا الزمن وامتد اللقاء وتعدد ، صاحب هذه الدنيا تساؤله الأول الغذاء وهو همه الأزلي يشق الأرض بحثا عنه كما يجوب البحار لأنه قوام الحياة للإنسان والحيوان والنبات ، فلا يكاد يخرج الطفل من بطن أمه إلا ويتلمس الثدى ليرضع ولا تكاد تنشق البيضة عن الفرخ إلا ويبحث بمنقاره عن الحب ليلتقط وتنساب فراخ السمك تتصيد في الماء غذاءها في آلتو وكمذلك صغار الحيوان والحشرات حتى النبات لا تلبث

ولقد تجلى هذا المعنى في رحلات سابقة طفنا خلالها عوالم مختلفة من خلق الله في طير وفى حيوان وفى حشرة وكانت أداة الكشف الأعمق فى رحلاتنا تلك أبحاث العلماء المدعمة بأدق الأجهزة وأحدثها لتكشف لنا بعضا من أسرار الله في خلقه ، رغم أنها وقفت أمام الكثير منها عاجزة عن فهمها معترفة بقصورها فى الوصول إلى تفسير معظمها فهي معجزات جبارة فوق مستوى البشر «وفوق كل ذى علم عليم» .

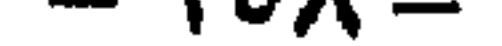

بذرته أن توضع في الأرض حتى تمتد جذورها بحثا عن سبل العيش ماء وطعاما يلائمها فالكل يبحث بإذراك أو بدون إذراك عن تساؤله الأول وهو الغذاء لتستقيم له الحياة . . . والله وحده بُقدرته هيأ لمن في الأرض جميعا ما يقتاتون به من شتى أنواع الغذاء وتنوعه ، وشاءت عظمته أن يكون المنبع الأول لكل هذا التنوع والمصدر الأصلى له هو النبات وكلمة النبات عند العامة قد تعني أشجارا مورقة الأغصان طيبة الثبار وأزهارا عاطرة الشذى بمختلف الأشكال والألوان ونبتا أخضر يكسو أديم الأرض ويزين صفحات المياه . . لكن الحقيقة أعمق من هذا بكثير فعالم النبات يتسع ويتسَع ليشمل الفضاء والبحار والمحيطات وأعماق التربة بتراكيب غاية فى الضآلة وأخرى هائلة الأحجام ، كل نوع منها عالم لذاته أو عوالم عدة . وهنا أقف حائرا أمام هذآ السيل الجارف من المعلومات والأسرار أمام مملكة النبات حائرا فيها أقدم وفيها أؤخر حائرا بين أن أتبع أكاديمية العلم فى تصنيف النبات بدءا بالبكتيريا وهى أبسط صورة ثم الفطريات والطحالب مرورا بالنباتات الدنيئة وصولا إلى النباتات المتسلقة حتى نصل إلى الغابات وكل منها عالم بذاته مترامى الأطراف مزدحم بالمعجزات ـ أم أشق طريقي محاذيا للتوزيع الزمني للنبات ـ وهو الأخر أعجب من سابقه ــ أم أنحو نحو التوزيع الجغرافى فى هذا العالم الشاسع . . ولكن كيف لى من الوقت إتساع أنثر فيه هذا الكمّ الهائل من معجزات الله في خلقه في مملكة النبات . وأخيرا وبعد عناء تفكير إهتديت ولعل قارئى العزيز يعزو موقفى إلى أنه بما أننا لسنا بصدد دراسة أكاديمية أو علمية بل هدفنا الأول والأخير الذى نسعى إليه هو تُلمس أسرار الحخالق سبحانه وتعالى التى أودعها مملكة النبات وإبراز معجزاته فى هذا العالم العريض . . فسوف يكون نهجنا هو انتقاء أغرب الأسرار التي تصادفنا وأعجبها لتكون منفذا لمن أراد ان يستزيد فيها كشفه العلم من معجزات تجلى بها الخالق فى مملكة النبات كما فى غيرها من سائر الحخلق تنبىء بعظمته وتنطق بقدرته وتشهد بألوهيته ووحدانيته سبحانه الذي خلق فسوى وقدر فهدى . ونتعدى المعجزة الباهرة التى تصافح أعيننا كل يوم بقدرة إلهية حين يبذر الحب الميت في الأرض الجامدة ليخرج منها نبت تختلف الألوان والأشكال يحمل عوده الأخضر' الزهر والثمر والورق في تناسق غاية في الروعة من ايات الجمال من يرعاه بفضله ؟ ومن يشكله بقدرته ؟ ومن ينفث فيه الحياة بعد الموت ؟ أهو الإنسان الذي لا يتعدى عمله رعاية الأرض وحرثها وسقيها بعد نثر البذور أم هى القوة القادرة على صنع هذا الإعجاز العظيم وأين هو في صحراء قاحلة ليس بها ماء وأين هو الإنسان في فطر أو طحلب في الهواء ينبت وفي الماء ينمو وأين هو الإنسان في غابات تعلو أشجارها لتناطح السحاب أين هو من هذه الملايين فوق الملايين من أنواع النبات التي تملأ الأرض والبحار حار العلماء في تصنيفها وتسميتها مع اعترافهم بالجمهل حيال الكثير الذى لم يقع في نطاق  $. . .$  ? reals

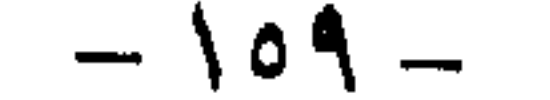

لكن فلتتعد تلك للعجزات العظيمة لأن تعقبها سيعيدنا إلى حيرتنا الأولى فتغرق ق خضم هلال من الأسرار . . العلم وقف على يعضها ووضع علامات استقهام على معظمها ، ويكفى أن نقرأ في سورة « طَه » « وأنزل من السياء ماء فأخرجنا به أزواجا من ُ تيات شي » لتمحر كل ما مضي من علامات استفهام ، وتتعدد آيات القران الكريم التي تقكر التبات والأشجار والتبلر والبساتين وأواق أقف أمام آية في سورة « يسَ » يقول فيها التي سيحاته وتعالى « الذي جعل لكم من الشجر الأخفر تلوا فإنا أتتم مته توقلون » ـ

وتسلل للقا ذكر الولى جل وعلا الشجر الأخضر والتلر مع أن كلمة الشجر توحي

لتا على التو يالتيار ويعيد عن عقولنا إقتران الشجر يالنار وللذا كلمة الأخضر التي اعقيت الشجر ألأتنا في يعض الأحيان تأخذ الحطب لتشعله تلوا للتدفئة أو إتضاح الطعام ولكن تلك تستعمل عتدما تكون قد جفت وزال عنها اللون الأخضر . ولا أتنا تستعمل الفحم وهو في الأصل من النيات . . . ولكن القحم أسود اللون وشتان بين الأخضر والأسود . . إلا أن اليترول هو الآخر من مواد الوقود ويقول العلله إنه كان في الأصل غايات كثيفة دقتت قي ياطن الأرض يقعل الزلازل ويعوامل الضخط والخرارة فتحولت إلى هذا الذي تطلق عليه إسم يترول . ولكن البترول ساتل ثقيل القوام وليس صلبا مثل الشجركما أن لوته ليس يللضيط ما يطلق عليه أخضر . إذن ماذا وما علاقة الشجر الأخضر يللنار أو الطلعة عقهوم المصر؟

يبرز لتا إعجاز بامر وسر عظيم من أسرار الله في خلقه يفسر لنا ارتباط الخضرة بالنار وهي شكل الطلقة كما علمنا فتعالوا تسمع القصة من أقواه العلماء بعد بحث مستقيض لعشوات السنين جتدوا له كل ما ملكواً من منجزات العلم وأدواته ليخرجوا أخيرًا يتقسير لإحدى آيات الله في الخلق ضمتها أية واحدة من عدة كلهت في كتابه

العزيز وليضعوا لشرحها عشرات من الكتب واللراجع . لقد وجدوا أن النبات الأخضر يحتوى على ملاة خاصة أطلقوا عليها إسم « الكلوروقيل » حيث تقوم هله اللادة بعملية حيوية ميهوة تسمى عملية التمثيل الضوئي أو التمثيل الكلوروقيل تسبة إلى إسمها وتتلخص العملية تلك في أن مادة الكلوروقيل تقتنص الطلقة الضوية التي تستمدها من الشمس وتحولها إلى طاقة كعيائية عبر خطوات غلية في الروعة والتعقيد في آن واحد وقق هندسة قمة في الدقة والإيداع جل من حباغها . فبادة الكلوروقيل هذه لها تركيب كيمياتي غريب ويكفي أن تعرف أن الجزيء

الواحد متها يحتوى على ٥٥ ذرة كربون و٤٢ ذرة هيدروجين و٥ ذرات أكسجين وأربع ذرات نيتروجين وذرة واحدة من المغتسيوم ويجب أن تعرف أيضا أن العلماء حاولوا \_وملزاللوا يحلولون تخليق جزء من ملاة الكوروفيل تلك بعد أن كشف لهم الخالق مدى

 $-17. -$ 

ولكن معجزة الله في هذا الإعجاز الواحد من معجزاته التي لا تعد ولا تحصي لم تقف عند هذا الحد ، بل كان أمام العلماء مفاجأة أخرى أروع من سابقتها تخص هذا النبات الأخضر وبمادة الكلوروفيل التي تجتويه تؤكد لنا ولهم عظمة الإله الذى أتقن كل شيء ونظم هذا الكون وما فيه وفق هندسة غاية في الإبداع لا يقدر عليها إلا هو سبحانه مالك كل شيء وهو القاهر فوق عباده العليم الخبير فمإذا كانت المفاجأة .

ونعود لمادتنا العجيبة الكلوروفيل وما تصنعه منع النبات حين تسترق الضوء وتحوله إلى مادة كيميائية فتلون النبات باللون الأخضر الذى نراه ، ومن هنا يتضح لنا ما تمثله ً الآية الكريمة من علاقة بين الشجر الأخضر والطاقة أو النار في أبسط صورة .

أهميتها فى اقتناص الضوء وتحويله إلى مركب كيهاوى علهم يفتحون بذلك آفاقا رحبة فى مجال الطاقة قد تفوق الطاقة الذرية ، لكنهم عجزوا وراحت محاولاتهم عبثا برغم ما أوتوا من علـم يضاف إليه إمكانياتهم الهائلة من أجهزة حديثة وتكنولوجيا متقدمة . والسبب بديهي لا يحتاج إلى تفكير يتلخص في قوله تعالى : « صنع الله الذي أتقن كل شيء » .

لقد وجد العلماء عجبا وأى عجب يتمثل فى أن النبات الأخضر فى عملية التمثيل الضوئي ينقى الهواء المحيط بنا في وجود ضوء الشمس حيث يمتص غاز ثاني أكسيد الكربون الضار ويطلق غاز الأكسجين الذى تحتاجه في عملية التنفس وبغيره لا يمكن أن نعيش ، لينطلق بعدها إلى أجسامنا ليتأكسد مع الغذاء فى خلايانا وينتج لنا الطاقة الحرارية والحركية التي لولاها لانعدمت حياة البشر .

فنتصور إذن خلو العالم من النبات وعدم قيامه بهذه العملية ومن ثم تراكم ثانى أكسيد الكربون الذى نخرجه فى عملية الزفير والذى يخرج من مصادر أخرى طبيعية

وصناعية كيف يعيش الإنسان وكيف تتم عملية الأكسدة دآخل الجسم بين الغذاء والدم بفعل الأكسجين لتنتج الطاقة التي لا غني لنا عنها والتي لولالها ما بقيت الحياة ؟ لنتصور هذا كله لنعى قدرة الحخالق سبحانه وتعالي في تسيير الكون حسب نظام مبدع وهندسة فائقة غاية في الروعة والعظمة لتقفز إلى أذهاننا مرة أخرى الآية الكريمة « صنع الله الذي أتقن كل شيء » .

لقد قدر العلماء أن ما يستهلكه النبات في السنة الواحدة من غاز ثاني أكسيد الكربون يقارب ١٨٠ ألف مليون طن ومن غاز الهيدروجين ( عن طريق الماء ) ٢٥ ألف مليون طن بينها ينتج ما مقداره ٤٠٠ ألف مليون طن مَن الأكسجين يزود بها جو الأرض .

وأمام هذه الحقائق المعجزة التي هيأها الله للخلق عن طريق هندسة الكون الرائعة وأمام هذا المصنع الهائل الذى يمد الأحياء بأعز ما يحتاجون إليه وهو الأكسجين ، عن

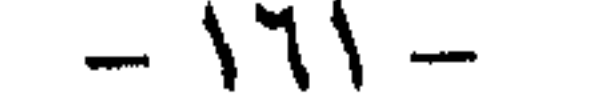

طريق عملية غاية في البساطة والتعقيد لا يسعنا أمام تلك الأسرار الربانية وهذا الإعجاز الإلهي إلا أن نركع ساجدين لرب هذا الكون ومنظمه في توازن حذق جل من سواه على تلك الشاكلة وهذا الإبداع .

وكلَّما تجولت ببصري عبر السموات والأرض أيقنت فيها رأيت من إبداع ـ الصانع لهذا الملكوت العظيم أن آياته في خلقه التي لا تعد ولا تحصي وفيها رفع من سهاء فيها من الأسرار ما لا يخطر على عقل بشر ، والأرض بما تخرجه لنا من ألوان البنيات والزرع غتلفا ألوانه ، كليا فكرت في هذا جميعا أيقنت أن كل آية من تلك الآيَّات المبدعَّة المكتظة بالمعجزات والأسرار ، تنطق بعظمة هذا الخالق القادر الكريم على عباده ، الذى بيده ملكوت السموات والأرض ـ « وعنده مفاتح الغيب لا يعلمها إلا هو ويعلم ما في البروالبحر وما تسقط من ورقة إلا يعلمها ولا حبَّة في ظلمات الأولهْس ولا رطب ولا يابس إلا في كتاب مبين» .

وفي نفس الوقت عجبت من هذا الإنسان الذي يتعامى عن كل تلك الأيات البينات التي تحيط به أينها كان ، ثم لايقدر الله حق قدره فأراه يكفر ويفسق وكأن الله وضع على عينيه غشاوة وفى قلبه مرض ، فينكر آيات الله . . فأى آيات الله ينكرون .

ويزداد عجبي ليصل إلى الدهشة حيال هؤلاء ممن يقرأون العربية وبين أيديهم هذا الكتاب الكريم الذي لم ولن يأتيه الباطل من بين يديه ولا من خلفه ، فيه من الأيات التي لا ينكرها عقل ، بل أثبتت صدقها منذ عهد الرسول الكريم ( صلى الله عليه وسلم) وحتى يومنا هذا وإلى أن تقوم الساعة . . ثم أراهم ينكرونها .

أثبتت صدقها عندما روت قصص الأولين ولم يكن العرب يعرفون عنها إلا النذر

بل انظروا معى إلى واحد من عوالمه وهو عالم النبات وما فيه من أسرار تذهل العقل وتروع الفكر . . ثم أرونى ماذا خلق الذين تدعون من دونه ؟

والنبات كما نعلم من خلائق الله الحية التي تتغذى وتعيش وتجوع وتموت ، هي مثل الإنسان في هذا ، ولكن للإنسان قدرات أخرى فهو يسمع ويبصر ويحس أى يملك كثيرًا من الحواس التي تعينه على الحياة وكذلك له من الرغبات النفسية فهو يحب ويكره ويستجيب . . فهل للنبات مثل تلك الحواس أو الرغبات أو بعضها ؟

إن البحث في عالم النبات يكشف لنا حقائق مذهلة تتعدى تلك الألوان والأشكال التي لا حصر لها ، وتتعدى معجزة تلك الأرض الخاشعة التي إذا نزل عليها الماء اهتزت وربت ، وتتعدى ذلك الثمر اليانع والجنات الباسقات مع أنها جميعها آيات بينات لقدرة الله في خلقه لا تعد ولا تحصى ، ولأننا جميعا نعرفها وأمام أعيننا كل لحظة فسوف نتعداها إلى أسرار خفية تذهل العقل وتسحر اللب حبا بها الخالق تلك المملكة النباتية ليثبت لنا من خلالها قدرته وعظمته وجليل صنعه في خلقه ووحدانيته وانفراده بالألوهية .

العلم يقول نعم . فالحق سبحانه وتعالى عندما أراد له أن يكون كائنا حيا جعل له بعض صفات الكائن الحى مثله مثل الإنسان والحيوان فزوده بالأحاسيس التي كشف العلم عن بعضها وأخفق عن أن يكتشف الكثير منها .

والآن مع العلياء لنثبت عن طريق التجربة صدق ما نقول .

والواقع أن أولى تلك التجارب المعاصرة قد بدأت على يد عالم يدعى باكستر إستعمل من خلالها جهاز فحص الكذب المعروف ــ وهو عبارة عن جلفانومتر يربط بكائن حي فيسرى فيه تيار كهربائي ضعيف يؤدي إلى تحريك إبرة مرتبطة بريشة تكتب آثارها على ورقة متحركة تبين مدى تفاعله مع الأسئلة التي توجه إليه ، أى مدى ردود الفعل الداخلية التي لا ترى بالأحاسيس المعروفة ومن هذا يكتشف الكذب ــ وقد قام باكستر بتجربة هذا الجهاز على أوراق نباتية حية فلم تتحرك الريشة فى الجهاز إلا التحركات العادية المألوفة عند اتصاله بكائن حي .

ولكن عندما فكر في أن يقوم بحرق النبتة في النار مجرد التفكير فقط ــ وجد عجبا ، فقد لاحظ أن قفزة هائلة في خطوط الريشة تسجل ردود فعل النبتة على الورق . . مع أنِه لم يبدأ بعد فى تنفيذ فكرته فهل كانت النبتة المسكينة تقرأ أفكار باكستر وتتأثر بها هذا فعلا ما لاحظه العالم ودونه بالتجربة . ثم ملاحظة أخرى دونها الجهاز عندما ذهب العالم ليحضر عود ثقاب لتنفيذ فكرته ، فعندما عاد لاحظ قفزة ثانية أكبر من الأولى على الجهاز خطرت له فكرة أن يتظاهر بأنه سيحرق النبتة دون أن تكون رغبته ذلك بالفعل بل إنه سيحرق ورقة أخرى . . وأشعل فعلا عود الثقاب وقربه من النبتة ولكنه فى أخر لحظة وجههه إلى ورقة كانت أمامه فأشعلها .

وهنا وجد عجبا . . لقد وجد أن الجهاز لم يسجل أى ارتفاع نتيجة لذلك . فسأل . نفسه هل النبتة تميز بين التظاهر بحرقها وحرقها بالفعل؟

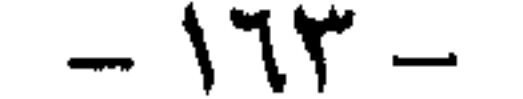

هل النبات يحس بهذه الدرجة ويقرأ الأفكار ؟ وأخذت تتداعى الأسئلة منه وهو في ذهول وحيرة وشك . . وأخذ يجرى التجربة مع نبتة أخرى وثالثة ورابعة و . . . <sup>.</sup> و . . . فكانت النتيجة في الكل واحدة . . . حتى أيقن بما لا يدع مجالا لشك ــ بعد أن غير الجهاز عشرات المرات وحتى المكان والزمان ـ أن الأثر واحد . . وتأكد أخيرا أن النبات برغم افتقاده إلى العين والأذن والأنف والفم وأدوات الحس الأخرى التي نعرفها في عالمنا إلا أن الله سبحانه وتعالى بقدرته وعظيم صُنُعه ومعجزاته في خلقه وضع تلك النبتة الضعيفة المتهالكة التي لا تعي بمقاييسنا حواس إدراكية خفية لا يعلم أسرارها إلا هو سبحانه ، تمكنها من الاستعاضة عن الحواس البشرية لتدرك بها ما حولها من تغيرات

ويواصل باكستر تجاربه في معمله على مدى حساسية النبات لما يحدث حوله وتأثره

به . . ولحكمة من الله ليظهر للإنسان قدرته سبحانه وجليل صنعه وأسراره في خلقه ، وليتعلم الإنسان ما لم يعلم من معجزاته عله يهتدى ويسلم بوحدانية خالقه وخالق الكون بأسره . . تتفاعل المواقف وتتهيأ الظروف التي لم يرتبها العالم ، ولكنها تجيء صدقة ليعرف من خلالها ميزة أخرى واحدة منها …

فأثناء وجود العالم باكستر فى معمله يعالج أمر النبات مع الجهاز والثانى يتجاوب معه مثبتا أنه حي وبكامل حيويته إذا بسيدة تدخل على معمله لزيارته والاطلاع على تجاربه المذهلة . . ولكن فجأة أيضا وبدخول تلك السيدة للمعمل وجد العالم أن أجهزته كلها المنتشرة فى أرجاء الحجرة ، ومتصل بكل واحدة منها نبتة ما ، يعود مؤشرها إلى ' يضعه الأول والذى يكون فى حالة سكون أو عدم اتصال بأى مؤثر ، فيعجب لهذا الأمر المفاجىء . . ويظن أن النبات قد مات جميعه ، ولكن كيف ولماذا ؟ فأخذ يسأل السيدة ويحاورها لعل معها مادة أثرت على النبات فأماتته . . ولكنه لم يجد فى يدها شيئا وأكدت له أنها لم تحمل معها أى شيء وهي تدخل المعمل . . إذن ماذا حذث ؟ وأثناء تحاوره مع

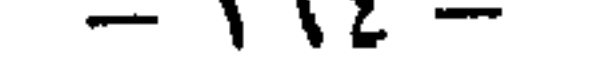

فقد يكون النبات قد مات أو أصيب بالإغماء عندما رأى سفاحة النبات تلك فتوقفت الأجهزة عن العمل . . ربما . . ولكن عندما غادرت المرأة المكان وبعد وقت طويل بدأ النبات يفيق ويؤثر مرة أخرى على المؤشر ويتجاوب مع التجارب فأيقن العالم أن النبات عندما رأى السيدة قاتلته خاف منها ومن هول الخوف أغمى عليه . . فهل النبات حساس إلى هذا الحد وما هو الجهاز الذي يستقبل به تلك الإيماءات وأين الجهاز الآخر الذي يتأثر به النبات فيغمى عليه هكذا . . تلك هي أسرار الله في خلقه التي لم يكتشفها العلم ، ولكنه عرفها فقط وتأكد من حدوثها دون أن يجد لها ما يعللها … لأنها أسرار الجخالق . . وأين هـم العلماء أمام قدرة الله وجلال صنعه وعظيم سره فى خلقه « ليس كمثله شيء وهو السميع البصير» .

المرأة إتضح أنها دأبت على اقتلاع النباتات وإحراقها فى فرن خاص لاستخلاص مواد تستعملها في تحليلاتها المعملية . . وهنا عرف باكستر السبب .

إكتشاف آخر لهذا العالم الفذ مع مملكة النبات أراد به المولى إثبات\ قدرته فى عالمه الذي اختار باكستر أن يبحث فيه ليدلل له ولغيره من البشر أن قدرة الله فوق كل تصور ولا تحدها حدود ولا يسعها عقل مهما وصل هذا العقل من قدرة التفكير أو الإدراك أو الفهم . . فبيتها كان هذا العالم يجرى تجاربه على نبتة تسمى الفيلو دندرون بواسطة جهازه المختار لكشف الكذب أو لتحليل التغيرات الداخلية إذا بأحد الصحفيين من أصدقائه يدخل عليه . . وطرأت لباكستر فكرة أن يجرى تجربة يكون أحد طرفيها الصحفى الصديق والطرف الأخر النبتة الخاضعة للتجربة عليه يكتشف سرا آخر من أسرار هذا العالم العجيب . . فأخذ يسأل الصحفى وكأنه يخاطب النبتة والصحفى يجيب وهو أيضا يتوجه بإجابته إلى الزهرة سأله عن عمره فحدده بسبع سنوات من عام ١٩٢٥ حتى عام ١٩٣١ وسأله إن كان أعزب أم متزوجا وسأله بعض أسئله أخرى كان الصحفى أمامها جميعا يكذب بل ويتعمد الكذب ، وكلما أجاب الصحفى عن سؤال كلَّما تحركت الريشة مسجلة اهتزازًا غريبًا . . وسأل باكستر الصحفي سؤالين أجاب عنهما الصحفى إجابات صحيحه ، وهنا لم يتحرك المؤشر بل بقى فى وضعه المعتاد . . وذهل الصحفي وذهل معه باكستر من هول ما شاهدا . . وقالا معا أيمكن لهذا النبات الصغير أن يكتشف الكذب فتتعامل أجهزته الداخلية معه بطريقة ما تعكسها الريشة ثم يبقى ساكنا بغير تأثير مع الإجابات المعقولة . . نعم هي قدرة الله التي لا تقف عند حد ِ وحكمته التي لا يدركها العقل وأسراره في خلقه التي لا تعد ولا تحصي .

أونسي البشر أن النبات أحد خلائق الله الحية ، أنسى أنه عندما اكتشف أن للنبات أعضاء تأنيث وأعضاء تذكير وحبوب لقاح لأول مرة ذهل مما رأى أنسى قدرة الله فى عملية تلقيح النبات وروعة حدوثها فى الطبيعة أنسى كيف تتحول المواد الأزوتية فى  $-170-$ 

الأرض إلى نبات ذى ألوان متعددة تنمو وتكبر وتزهر وتثمر . . بأمر من كل هذا وغيره من قمم المعجزات في عالم النبات ، وفي آيات الكون الأخرى . سبيحان الله ، وتعالى شأنه ، وتجلت قدرته . . أقول هذا ملء فمي وقلبي ونفسي ، وأنا أرى أمامي هذا الفيض الزاخر من المعجزات التي لاتعد ولا تحصي ، عن *يميني <sub>(</sub>وَعٖن* شمالي وفوقي وتحتي ، أينيا حللت وفي أي مكان وصلت في البر والبحر والسباء ، نعم أنعم الله بها على الإنسان والحيوان والنبات ، لتشكل جميعها خلق الله الذى « ليس كمثله شيء وهو السميع البصير» .

عناية راقية ورعاية مشمولة بالعظمة بسطها الله جل شأنه ، على الخلق جميعا لتخرج من خلالها تلك الحياة منضبطة الإيقاع ، يخيل إليك أنها تتهادى والخلق معها في سهولة ويسر عبر ملايين السنين ، تحمل في طياتها أجيالا جديدة كما حملت من أجيال غابرة ، تتبدل وتتغير معالمها فى بطء ليطغى جديد ويمحى قديم ببساطة وتلقائية .

. . ولكن شتان بين الحقيقة والخيال وبين الصورة والواقع ، فالزمن فى أصغر وحدة له يخفى وراءه كماً من الإبداع لايقوى على حصره لتدوم الحياة وتنضبط فى تحركها مع الزمن ، ولتفرز لنا بعضا من رؤى الطيف من معجزات الله فى خلقه والتى بغيرها لايستمر الزمن لحظة وبدونها لاتدوم الحياة برهة .

فالسبهء وماحوت من أجرام وأفلاك ونجوم وكواكب من هيأها معلقة شامخة تغلف كوكبنا وتمده بالحرارة والدفء والبرودة والسخونة ، وعلاوة على ما فيها من عوالم مرئية وغير مرئية تموج بالحركة والحياة ، ذهلنا بمعرفة القليل منها الذى كشفه العلم ومدى خدماتها التي تؤديها لكوكبنا الأرضى وعيينا في البحث عن الكثير الذي وقفنا عاجزين أمام عظمته وأسراره . . من صاغها وهيأ صورها قادر بلا حدود عالم موجود مهيمن على ما صنع ، عنده مفاتح الغيب لا يعلمها إلا هو .

والأرض وما احتضنت من أنهار وبحار ومحيطات وما حملت من جبال شامخات وما ضمت من أحياء وجماد ، وما يخرج من طينها حبا متراكبا وما تموج به من حركات ، وزلازل وهزات وثورات ، من هيأ هذا وأوعز به غير خالق مقتدر قادر عظيم … بل الله فاعبد وكن من الشاكرين . والأحياء في الأرض من إنسان وحيوان ونبات ، من أنعم عليها بالحياة وجعلها دورات غاية في الإعجاز ، ومن هيأ لهم العيش والسير في مناكبها ، من أمدهم بالرزق والقوة ، من هداهم إلى الجنس هدفا لاستمرار الحياة ، من طوع لهم البحار والجبال والفضاء ، من جعل لهم الليل والنهار ، من أوعز لهم بصنع الفلك والطائرة والصاروخ ، من هداهم إلى هذا السيل من الإنجازات التي أنتجتها العقول

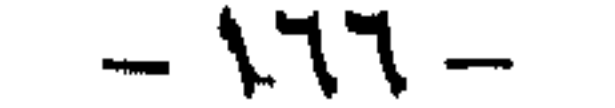

ونعود لنعيش مع أحد العلماء الذين صبوا جهدهم على مدى حساسية النبات ــ مثل الإنسان تماما مع أنه لايملك من حواس الإنسان المعروفة قليلا أو كثيرا ــ وقد استعان هذا العالم ويدعى باكستر بجهاز الجلفانومتر أو جهاز كشف الكذب ليكشف لنا من خلاله مدى المعجزات التي وضعها الخالق في تلك المخلوقات الضعيفة ، ذكرنا بعضا منها ونذكر البعض الأخر فى تلك السطور لتقف جميعها شاهدة على إبداع الخالق وعظيم صنعه في مخلوقاته . فقد إتفق باكستر مع ستة من تلاميذه على أن يقوم واحد باقتلاع واحد من نبتتين موجودتين فى غرفة أخرى ، وكان على قاتل النبتة أن يقوم بعمله دون معرفة باكستر ،

وتناول كل من التلاميذ الستة ورقة من قبعة كان في إحداها تعليهات بقتل النبتة ، ثم

ربط باكستر النبتتين بالجلفانومتر وأدخل التلاميذ الستة واحدا بعد الآخر إلى حجرة

النىتة .

إن واحدة فقط من معجزات الله في خلقه تزاحمت في السطور والكليات ــ تكفي بل وتزيد على مقدرة العقل البشرى ليخر راكعا لمن سوًاه .

البشرية التي من صنع الله ، من جعل لهم لحما طريا ونباتا أخضر من كل الثمرات . . إنه الواحد الأحد القادر الباسط الخالق المهيمن . . « إن في السموات والأرض لأيات للمؤمنين ، وفي خلقكم ومايبت من دابة آيات لقوم يوقنون ، واختلافَ الليل والنهار وما أنزل الله من السهاء من رزق فأحيا به الأرض بعد موتها وتصريف الرياح . آيات لقوم يعقلون ، تلك آيات الله نتلوها عَليك بالحق ، فبأى حديث بعد الله وأياته يؤمنون » .

وهنا اهتز القوم لما رأوا ، فعندما مر القاتل على النبتة الحية بعد أن قتل زميلتها إهتز البوليجراف بقوة كرد فعل من النبتة تجاه قاتل زميلتها وكأنها تهم بالإمساك بتلابيب مثل البشر تماما بل هي أعظم .

 $-17V -$ 

المجرم . . فسبحان الله الذي هيأ للنبات ذاكرة قادزة على التعرف على الأشخاص مثلها بل ظهر ماهو أغرب من هذا ، عندما قتلت واحدة من العاملات في أحد المصانع واكتشفت الجثة في غرفة بها إحدى نباتات الزينة ، وبدلا من استجواب جميع العاملين عمد المحقق إلى الاستعانة بباكستر وجهازه . فأدخلهم واحدا بعد الآخر إلى الغرفةالتي بها النبتة التي شاهدت عملية القتل بعد إيصالها بجهاز الجلفانومتر ، وكم هو مقدار الدهشة التي علت الوجوه عندما لم تحرك النبتة ساكنا لاي ممن دخلوا عليها ، وظنوا أن النبتة أخطأت أو أنها غير مهيأة للتعرف على القاتل ، واستمر التحقيق بالطرق العادية حتى تبين القاتل الحقيقى والذى لم يكن من بين الذين دخلوا على النبتة الشاهدة ،

وقد سأل العلماء بعد هذا الذي أثبتوه ، أتكون النبتة صاحبة حس مرهف للغاية يجعلها تتألم لألام الأخرين ؟! وهنا أجاب باكستر بالإيجاب من خلال ما تحقق له بالصدفة أثناء تعامله مع النبات هو وجهازه فقد لاحظ أن النبتة المتصلة بالجهاز قد أبدت رد فعل عند كل مرة تم فيها قتل خلية حية أمامها ، فمثلا ظهر رد الفعل عند جرح أصبع باكستر صدفة وهو يقوم بأحد أعماله ، كذلك تحرك البوليجراف عندما أخذ يغلي الماء لقتل البكتيريا ، وأيضا عندما أخذ باكستر يخلط المربى باللبن والذى نتج عنه قتل الخلايا الحية في اللبن . . وحصل رد قوى من جانب النبتة ذات مساء عندما كسر باكستر بيصة ليطعم بها كلبه . . وتساءل هل هناك حياة داخل البيضة ؟ . . وتيقن من تلك الحياة عندما أثبت من خلال تجارب مؤكدة أن تلك البيضة كانت ملقحة . . . فسبحان من وضبع أسرار علمه في أضعف مخلوقاته لتقدم لنا رسالة السهاء أن لاإله إلا الله . وهناك عالم أخر سمع عن تجارب باكستر وأراد أن يتيقن من صحتها وخصوصا بعدما علم أن من يعملون في الغابات يعمدون إلى ربط إحدى النباتات بجلفانومتر لتعطيهم إشارة إنذار عند اقتراب أى خطر . حاول هذا العالم ويدعى ساوفن أن يثبت رد فعل النبات للحدث فعمد إلى إيصال قطار لعبة من تلك التي تحدث صدمات كهربائية خفيفة عند التحرك وربط القطار عن طريق أسلاك كهربائية كما اتصل بجهاز جلفانومتر وربط جهازا آخر بنبتة في الحجرة . . وعندما تحرك القطار سبب اساوفن صدمة كهربائية بسيطة جعلت مؤشر الجهاز المرتبط به يتحرك وفي نفس الوقت تحرك مؤشر الجهاز المتصل بالنبتة بنفس القدر . هنا فكر ساوفن أن يستغل تلك الخاصية في النبات للاستفادة بها في الحياة العملية فبإذا فعل وكيف استفاد ؟ تمكن هذا العالم من تحويل رد فعل النبات إلى طاقة محركة فاخترع جهازا وضعه في سيارته ، وأوصل عدة نباتات عن طريق سلك كهربائي ، وتلك النباتات تقع بعيدة عن بعضها البعض في الطريق الذي يسلكه بسيارته حتى باب المنزل ، وعندما اقترب من الأولىٰ وهو في الطريق جعل الجهاز الذي وضعه في السيارة يعطي إشارات إلى تلك النبتة فتتأثر بها وتنقلها إلى زميلتها المرتبطة بها على الطريق ثم تنقل الثانية هذا التأثير إلى الثالثة حتى إذا ما وصل رد الفعل إلى الأخيرة إلتقطه منها جهاز صغير موضوع على جراج سيارة ·ساوفن فيفتحه . . . وهكذا تمكن هذا العالم من استغلال النبتة في فتح باب جراج

وعندما أدخلوها على النبتة تحرك الجهاز بقوة وكأنه يصرخ هذا هو القاتل فأمسكوه . . فتعالى الله عمل يصفون .

 $- \Lambda I$ 

سيارته قبل وصوله بدقائق وهكذا أيضا أثبت أن النبات يتأثر بالأفعال في وقت واحد متزامن ولوكان في أماكن مختلفة والذي جعله يبتكر نظاما يدور حول الإشارات المرسلة من شخص معين إلى نبتة معينة . . فسبحان الحالق الذي وضع سرا من أسراره في نبتة صغيرة ليمكنها من نقل إشارة بعيدة إلى غيرها من بعد قادرة على تشغيل ألة وإحداث فعل . ولعل هذا الذي توصل إليه ساوفن من خلال تجاربه على النبات شجعه في السير خطوات أخرى في استغلال دور النبات والاستفادة من تأثرها بما حولها من أحداث وردود أفعال استغلها في تشغيل بعض الأجهزة بعد أن حولها إلى قوة محركة .

فلأن ساوفن أصلا كان طيارا فقد ركز عمله في أن يجعل النبتة همزة وصل لإعطاء الأوامر لطائرة صغيرة ذات أجنحة بطول ستة أقدام للسيطرة عليها من الأرض في الصعود والهبوط والاتجاهات ، وذلك بتمرير فكرة إلى نبتة فتلتقط الأخيرة الفكرة وتنقلها إلى جهاز لاسلكي أو راديو متصل بها وينقلها هو بدوره إلى جهاز الطائرة .

وكان من نتاج عمل ساوفن فى هذا المجال أن اخترع أخيرا جهازا لاكتشاف محاولات خطف الطائرات قبل أن تقع بأن يستغل نبتة متصلة بجلفانومتر وأجهزة حساسة أخرى وتم تمرير الركاب أمام الجهاز حيث يمكن للنبتة وجهازها فضح عواطف الخاطف ونقلها على شاشة أمام رجال البوليس الذين يهرعون للقبض على من يفكر فى خطف الطائرة قبل أن يقوم بعمله . تلك بعض من كثير من العجائب والغرائب التي أثبتها العلم بالبحث والتجربة

عن مدى قدرة النبات على الإحساس ورد فعله حيال ما يحدث أمامه من أفعال ومدى قدرته على الاكتشاف والتنبؤ والتأثر بما حوله من أجواء . . . وكلها هبات من العلى القدير وضعها في هذا النوع من خلقه الذي لم نفكر يوما مجرد التفكير في أنه يمتلكها ، وذلك لحكمة عنده سبحانه قد نفسرها نحن البشر بعقولنا المحدودة على أنها لحماية النبات من أعدائه ، واتقاء الأخطار المحدقة به في عالمه قبل أن تقع ، أو قد تكون لحكمة أخرى لايعلمها إلا علام الغيوب . . . وسواء أكان هذا أو ذاك أوغيره فإن تجارب العلماء على هذا الحقل من حقول الحياة وما أفرزت من حقائق مذهلة ، هيأت لنا السىل ورضعت أمامنا البراهين الدامغة على أن هناك قوة قادرة ليس لقدرتها حدود وقدرة مدبرة ليس لتدبيرها نهاية ، وقوة قابضة على ملكوت السهاوات والأرض ، تهيمن وتدبر بحكمة وإبداع ليس لهما مثيل ، ألا وهي قدرة الله الواحذ الأحد الخالق البارىءالمصور العزيز الحكيم « أفلم ينظروا إلى السهاء فوقهم كيف بنيناها وزيناها ومالها من فروج ، والأرض مددناها وألقينا فيه رواسي وأنبتنا فيها من كل زوج بهيج ، تبصرة وذكرى لكل عبد

يالعناية الله . . عندما ألقى بنظرى على روائع خلق الله حولى وبين يدى كتاب الله أستذكر آياته البينات ، يبدأ وجودى يرتعش ، ويخشع قلبى أمام هذا الجلال الإلهي ، فأخر راكعا أمام عظمة الله ، ولسان حالي يقول : إنك لعظيم ياإله الكون ، أنطقها بلساني واستشعر صدقها في كل جزء من كياني ، فأغشى في سكون وسعادة عظيمين لا تفوقهما سعادة أبدا .

منيب ، ونزلنا من السهاء ماء مباركا فأنبتنا به جنات وحب الحصيد والنخل باسقات لها طلع نضيد رزقا للعباد وأحيينا به بلدة ميتا كذلك الخروج» صدق الله العظيم .

هذا أمر لاشك فيه ، فبقدر مابلغ الإنسان من معرفة ، ومالديه من ذكاء وقدرة على التفكير ، لايشعر في وقت من الأوقات بأنه كامل في ذاته ، إلا عندما يقرأ كتاب الله وأياته البينات التي تؤصل عظمة هذا الكون وجلال من سواه على شاكلة لم تخطىء ولن تخطىء أبدًا ، ذلك أن من صنع هذا الكون وسيره هو نفسه من أنبأ به في كتابه الذي أنزل . . فجاء الوصف رائعا والقول صدقا ، والإشارة محققة في أنفسنا وفيها حولنا من عوالم شتى . . فمهما تعددت أقوال الأقدمين والمحدثين ومهما تنوعت النظريات العلمية المبنية على التجربة والمشاهدة ، ومهما بلغت التقنية من تقدم مذهل ، يبقى القول الفصل فيها نطق به القرآن . . فيعود العلم البشرى من جديد بكل إمكانياته ليحقق ماجاء في كتاب الله مؤكدا بعض نظرياته علىٰ أسس راسخة لاتقبل الجدل . . ويحار في البعض الأخر وتتخبط آراؤه فيه . . ذلك أن مبلغ علمه لم يتسع بعد حتى يدركه إلا أن يشاء الله أو لم يشأ فتلك إرادته وهذه حكمته «وعنده مفاتح الغيب لايعلمها إلا هو ويعلم مافي البر والبحر وماتسقط من ورقة إلا يعلمها ولاحبة في ظلمات الأرض ولارطب

ولايابس إلا في كتاب مبين » .

ولم العجب . . وقد نزل القرآن الكريم في عصر لم يكن الإنسان يعرف عن الطبيعة إلا القليل النادر ، وكانوا يرون أن الأمطار تنزل من السهاء وأن السهاء سقف الأرض ، وكانوا يعتقدون أن النجوم مرصعات من الفضة تزين قبة السهاء ، أو أنها عناقيد من القناديل معلقة بالفضاء ، كانوا يؤمنون بأن الأرض محمولة على أحد قرني البقرة الأم وهي حين تقوم بنقل الأرض إلى قرنها الآخر تحدث الزلازل والفيضانات ، وكانوا يحسبون أن الشمس ساكنة بلا حراك ، ثم جاءت آيات القرآن ووضعت الحقائق ُ في موضعها الصحيح . . ولما تقدم العلم رويدا كشف أسرارا كثيرة مؤيدة لنظريات القرآن ومبطلة لعقائد العصر القديم . . كل هذا يؤكد لنا أن القرآن حق صادق في كل مانطق به قبل أن يعرفه العلم ويثبته بمئات السنين ، وهذا في نفسه دليل على أن منبعه عقل جبار يحيط بالأزل وبالأبد عليما ، وهو يعلم جميع الحقائق فى صورها النهائية ،  $-14.7$ 

ولايخضع علمه ومعرفته لحواجز الزمان والمكان والأحوال ، فلو كان هذا الكلام صادرا عن بشر محدودي النظر والعلم لكان الزمان قد أبطله منذ عصور عديدة كما يحدث في كل كلام إنساني في مستقبله .

إذن فمطابقة كلمات القرآن وألفاظه للاكتشافات الحديثة المبنية على العلم الحديث توفر لدينا مواد نافعة لتفسير الإشبارت القرآنية في مواضع شتى ، بالدليل القطعي على أن القرأن الكريم صادر من قوة عالمة خالقة قادرة مهيمنة وقدرة ماضية وحاضرة ومستقبلة هي قدرة الإله الواحد الذى ليس كمثله شيء وهو السميع البصير ، وصدق الله العظيم إذ يقول «إنما يخشى الله من عباده العلياء» .

تلك هي غاية جهدنا الذي بدأناه معك عزيزى القارىء بحثنا عن معجزات الله في الحخلق من إنسان وحيوان ونبات وجماد لنرى عظمة الله وجليل صنعه وتهمرفه في خلقه الذي اكتظ بالمعجزات سقنا منها القليل . . القليل على حد علمنا في هذا الحضم الهائل مَّن المعجزات التي لاتعد ولاتحصى ، وباسم الله نوالي السير لنصل إلي تتبع مابدأناه للكشف عن المزيد من عجائب مملكة النبات إحدى معجزات الخالق ، نسلك فيه نفس الطريق الذي تعودنا ، البعيد عن إدراكنا وشواهد حواسنا لنضع أيدينا على قمم المعجزات الربانية في هذا العالم الغريب . . مملكة النبات . يجزم العلماء بعد إثبات جزمهم بالبحث والتجربة والمشاهدة من خلال أجهزتهم الدقيقة والمعقدة أن هناك لغة مشتركة بين الزهور والحشرات لايفهمها سواهما ، تلك اللغة التي لاتسمعها الأذن البشرية لأنها لغة صعبة ومعقدة وقمة في التكنولوجيا ، ومع هذا يفهمها النبات ويعيها جيدا وتدركها بعض الحشرات وتترجمها بدقة لأن خالقهها أرآد ذلك لحكمة من لدنه . . ولأنه أراد وهو القادر على مايريد ، ولاراد لقضائه فقد هيأ لهما أعقد الأجهزة وأدق النظريات وقمة العلم ، لتعلب دورا هاما فى حياتهما . وقد يظن البعض أن اللغة التي نتحدث عنها بين الحشرة والزهرة تعتمد على الأحرف والكلمات والسكنات والوقفات والجمل كبا هو الحال فيها ذهبنا إليه ، فعلمنا وإدراكنا ليس بمقدوره أن يتعدى مانظن . . ولكن قدرة الله وعلمه تفوق هذا وتتعداه ، لتجعل لغة الزهرة في مخاطبة الحشرة تعتمد على اللون . . نعم اللون واللون وحده فسسحان الله .

وليت هذا اللون كان من الألوان التي تدركها أعيننا نحن قمة الخلق ــ كيا ندعى ــ بل هو اللون فوق البنفسجي الذي يصعب على عين الإنسان تمييزه بمفردها إلا باستخدام أحدث الميكروسكوبات الألكترونية .

والآن تعالموا نرى كيف يتم التفاهم بين الزهرة والحشرة بهذه اللغة الغريبة وماذا تلعبه تلك الظاهرة المعجزة من دور في بعض العلاقات التي تربط بين النباتات والحشر ات . . !

### $-141 -$

وينظرة عابرة . . فإنه الألوان التي نراها غالبا في الحقول وعلى امتداد البصر تحت أشعة الشمس هما اللونان الأصفر والأخضر ، حيث يبدو الحقل غارقا في هذين اللونين من خلال ألوان الجذوع مع الأوراق مع الزهور ، حتى هذه الفراشة الدقيقة الجميلة التي تطير بخيلاء ثم تحط على الزهور واحدة بعد الأخرى ، يصبح من الصعب رؤيتها عندما تكف عن الطيران لتستقر في قلب زهرة من الزهور ، ولاتتعدى في نظر الإنسان بقعة مثل البقع الكثيرة المتناثرة هنا وهناك .

وإذا كان الإنسان يذهب إلى الحقل ليستمتع بهذا الجهال الإلهي الذي حبا الله به ِ الطبيعة ، فإن الموقف يختلف بالنسبة للفراشة كثيرًا ، لأن هناك علاقة هامة وأساسية تربط بين الفراشة وبعض هذه الزهور . إن الزهرة تقدم رحيقها غذاء لضيفتها الفراشة في طبق من العطر ، هذا مانعلمه ولكن ماذا تقدم الفراشة لمضيفتها الزهرة . . ؟ إنها نقدِم لها أثمن هدية ، تقدم لها مايضمن تكاثرها . . إذ أن الفراشة بذات جناحيها الشفافين تساعِد على نقل ونثر بذور النلقاح ، ولكن كيف يتم هذا جميعه ، وأين هي اللغة المعتمدة بين الزهرّة والقراشة فيها نقول .

وهنا تكمن العظمة الإلهية والمعجزة الربانية التي تتم في هدوء دون أن تراها عين إنسان، ، وبين هذا الهدوء الخفي يكمن الإعجاز الإلهي . . كيف ؟

إن الزهرة التي نراها بثوبها الأصفر الذي تلحظه العين ماهو إلا اللون الظاهري فقط حيث هناك لون آخر تملكه لاتراه إلا الفراشة ، وكأن الأولى تتجمل لضيفتها بلون أخر صارخ هو اللون فوق البنفسجي الذي يحول قلبها إلى هدف جميل تستقر فيه الفراشة وكأنها تناديها به فتلبى الأخرى النداء . . وهكذا ينفتح أمام هذه الحشرة عالم آخر يعتمد في الأساس على لغة الألوان بين الزهرة والحشرة فقط لايمكن للإنسان أن يراه إلا من خلال آلة تصوير تليفزيونية مزودة بعدسة خاصة يمكنها ترجمة تلك اللغة . . لغة الألوان ، إنه مشهد في غاية الإثارة إذا رأيته ـ وكيا وقال العالم توماس أيستار أستاذ علم الحشرات بجامعة إيتاكا بنيويورك ــ فبينها تبدو لنا الزهرة ذات لون واحد فقط ، فإن قلبها يخفى لونا آخر أشد إثارة هو اللون الفوق البنفسجى الذى لا تعلنه إلا لحشرة بعينها تناديها به لتفيد وتستفيد .

والعجيب في الأمر أن الزهور لاتكتسب هذا اللون إلا عندما تنضج وتصبح قابلة للبتكاثر ، وكأنها تتحرج من استضافة الحشرة طالما هي لم تكتمل أنوثتها بعد . . وعندما تصبح أنثى كاملة تعلن للحشرة بأن الوقت قد حان لتمتص رحيقها وتنثر بذور اللقاح . ومن الغريب ــ وتلك حكمة الله في خلقه ــ أن الزهور المجردة من هذا اللون الخفي لاتقترب منها أية فراشة وكأن اللغة بينهما مفقودة . . أما كيف تلقح تلك الزهور المجردة فعن طريق الطيور والخفافيش وبلغة أخرى وتقنية مختلفة وتلك معجزة بذاتها .

 $-10x -$ 

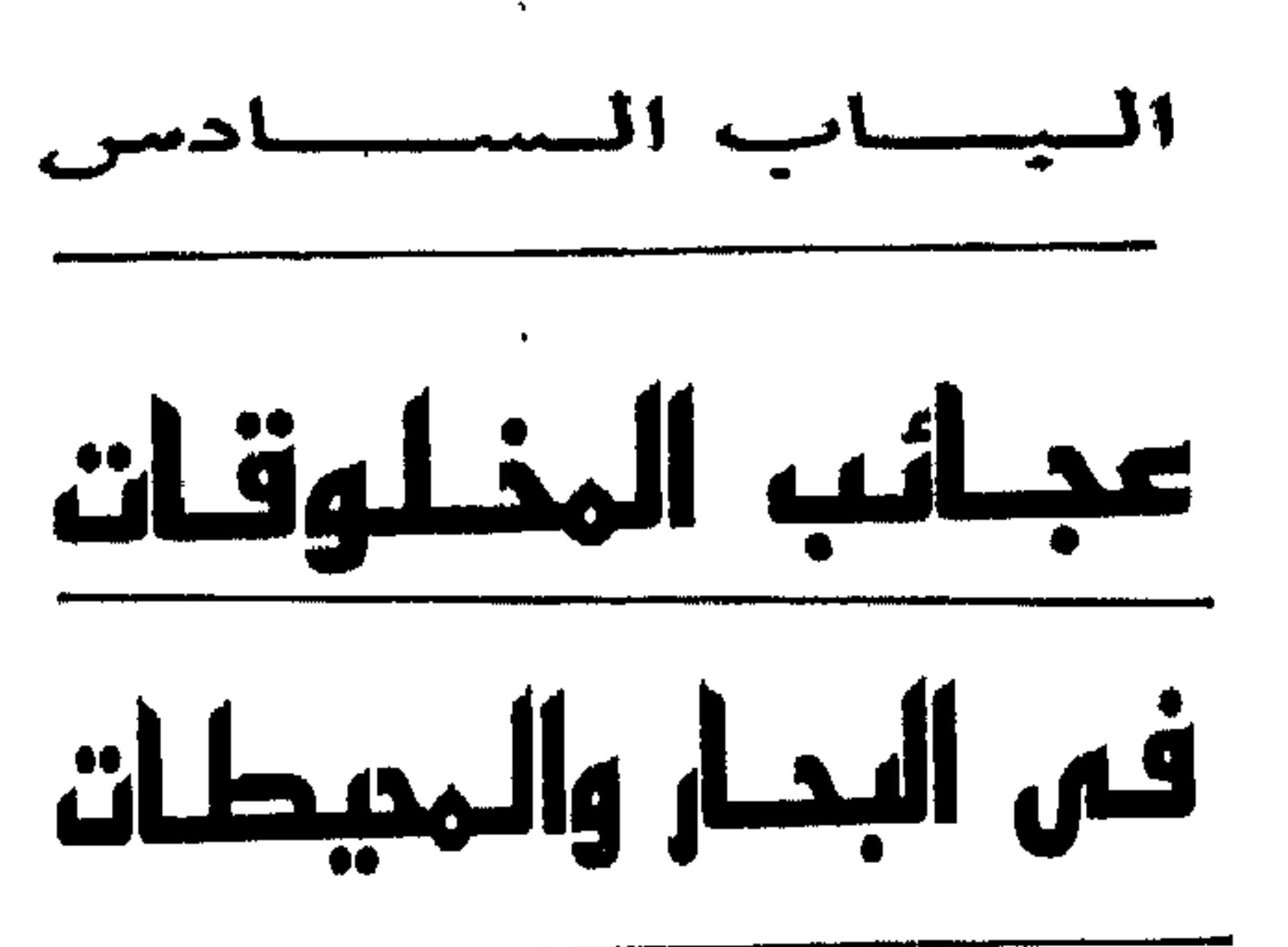

 $\bullet$ 

 $\mathcal{A}$  .

### $-1$   $W -$

تحت صخب النهار ، ومن بين الأصوات الصارخة ، في معركة العيش يحس الإنسان منا أن صوتا خافتا يحاول دائها أن يصل إلى الآذان ، وهو يصل إليها عندما يتعقب القائم فيحتاج إلى القعود ، وعندما يجهد الجاهد فيتصبب عرقا فيأوى إلى ركن هاديء يجفف عن وجهه عرقه الصبيب . أو هو يصل اليه في هدأة الليل وهو قاعد في العراء ، يرعى أشياء هذه الأرض ، ويرعى أشياء هذه البحار والمحيطات . وهو إذ يرعى الأرض والسباء والبحار ، يزداد هذا الصوت فى آذانه ثم يزداد حتى· يصير صراخا . . من نسق تلك المبعثرات في هذا الكون الشاسع وهي إلى قواعد تسير بها بلا اختلاف أبدا ولا تفرد ،

ويأخذ يمعن النظر رافعا بصره وخافضه ، وهو إذ يملأ بالذى يراه عينا يملأ به فكرا ويملأ به قلبا . . وعندئذ يرى تلك الضور وهى تجرى من أَزِمَّةٍ ۚ يجمعها آخر الأمر في زمام واحد ، ويرى تلك المبانى ، وهو مختلفة كاختلاف ألوان الطيف من أحمر وأصفر وأزرق ، ثم تجتمع كما يجتمع الطيف فيكون منه لون أبيض واحد ، ويرد كل تلك المعانى وكل تلك الصور إلى يد صانع تحركها إرادة عاقلة منسقة هاديه . . فتلك يد الله وتلك إرادة الله .

على هذا جرى الأقدمون واهتدوا إلى كشف حقيقة الله . . ثم جرى الزمن فجاء المعلم وأشرق عُلِي الناس ، وهو بعد ما بلغ الضحى ، ونسق العلم ما بين الأرض الجامدة وما عليها من أحياء ، وما بين السهاء وما بها من أفلاك ، وما بين البحار وما بها من عجائب مخلوقات ، واشتق من هذه العلوم المختلفة المتشابكة حقائق مذهلة مرتبط بعضها ببعض في انسجام كامل على نحو يؤدي بالضرورة إلى إيمانٌ كل فكر بوجود الله . إن بعض المؤمنين يؤمنون على أساس الشعور ، وأن بعضهم يؤمنون على أساسر

 $-1V\epsilon$  -

وسبيلنا إلى ذلك هو في كشف بعض من أسرار أحد الأحياء التي تكتظ بها الحياة المائية ، وهو الأخطبوط أو الحبار ، لنقف من خلاله على عظمة الحالق وقدرته فيها صنع وأبدع : قال فيكتور هوجو مرة على لسان بطل إحدى رواياته ، وقد وقع بين أذرع أخطبوط ضخم . . إن مت مختنقا في الماء فهذا مريع . . " ولكن المريع أكثر أن أموتَ مأكولا " … وآذا كان الأكل هو الأخطبوط فهذا منتهى الروع ، إأن له طريقة غريبة فى التهام وامتصاص فريسته .

والأخطبوط كائن بحرى تطور عبر ثلاثهائة مليون سنة ، وله أذرع ثهانية فى كل ذراع مائتا جهاز ماص . . وبهذا يستطيع هذا الكائن الجبار أن يمسك بعدو يفوقه عشرين مرة في الوزن .

وعندما يريد الحبار مهاجمة فريسته أو الدفاع عن نفسه ضد عدوه فهو يطلق رشاشا سائلا أسود يجعل الماء حوله كالحبر فيفقد العدو الرؤية ، وتتجلى قدرة الله العظيم فى هذا المخلوق العجيب أن جعله يملك خمسهائة خلية متطورة فى مخه تعينه على المراوغة وسبل الحياة فيظهر على درجة كبيرة من الذكاء والحيلة والقدرة على التصرف فى مهاجمة الأعداء والبحث عن فريسته والتصرف في الماء بين الأحياء الكثيرة المتعددة الصغيرة والكبيرة القوية والضعيفة .

والأخطبوط كما لاحظ العلباء لا يبدأ بمهاجمة الإنسان في الماء كما يظن البعض ، ولكنه في الواقع لا يهاجم إلا الكائنات التي يعرفها معرفة حقيقية حتى لا يقع في الخطأ أو ايعرض نفسه للخطر . . والإنسان أو الجنس البشرى ليس من الفرائس التي يعرفها الأخطبوط . . ولكن إذا لوح له الإنسان بالخطر فليس أمامه إلا أن يستعمل ذكاءه الذى جُبله الله عليه ليدافع عن نفسه ضد هذا الغريب الذى يحاول إيذاءه . والغريب فى أمر هذا الكائن البحرى الجبار أنه محب للعزلة الكاملة ، ولا يخرج من مكمنه إلا للتزاوج مرة واحدة في العمر ، لأنه يموت فور الإنجاب . . ولله في خلقه شئون . ولقد أعطى سبحانه الجبار علاوة على حجمه الضخم وكثرة أذرعه القوية وذكائه في مطاردة عدوه ، وخاصة إفرازه للسائل الأسود الذي يحيل المياه الطافية إلى لون داكن كأحد الأسلحة المهاجمة أعطاه الحالق الحكيم بجانب هذا جميعه خاصبة أخرى تفيده فى الدفاع عن نفسه ضد الأعداء فهو يستطيع أن يغير لون جلده بلون البيئة التي تحيط به ، كيا يمكن أن يشكل جسمه بالشكل الذى يراه مناسبا للاختفاء ، ولأنه يلجأ عادة إلى شعب المرجان التي تملأ البحار والمحيطات ليختبيء وراءها فنجده قد نبتت له نتوءات في جسمه كالمرجان وتقوقع مثله واتخذ لونه حتى إذا رآه عدوه حسبه إحدى قطع المرجان

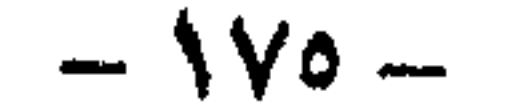

## المنتشرة في قاع البحار والمحيطات . . ولقدراته العجيبة تلك في التخفي فقد قال العلماء عنه إن الحربآء أمامه تبدو كأن حيلها بدائية ومحدودة . . فسبحان ربى العظيم وما أروع ما خلق وما أبدع .

ولقد زود الحالق سبحانه وتعالى بقدرته وعظمته هذا الكائن البحرى بكثير من المعجزات الإلهية للدفاع عن نفسه ضد الأعداء لمهاجمتها والتغلب عليها ، حتى ولو كان العدو من الأحياء السمكية الضخمة مثل الحيتان .

فالحوت يعتبر من ألد أعداء الأخطبوط ــ كما يقول العلياء ــ وهو أى الحوت يحب لحم الأخطبوط جدا ويعتبر غذاءه المفضل ، ولأن الإثنين يعيشان في محيط واحد وهي مياه البحار والمحيطات فالمعارك بينهها دائمة وعلى أشدها لدرجة أن اكثر ما يعرفه الباحثون في الحيوانات الرخوية عن الحبارات في أعماق البحار يستقون مصادره من محتويات أمعاء الحيتان التي دخلت في معارك قاسية مع الأخطبوطات حيث وجدوا من الأذرع الماصة وبقايا الاخطبوطات الكثير فى أمعاء الحيتان التى تمكنوا من اصطيادها ، وأغرب ما رأوه تعتبر تلك الأعين الكبيرة التي تعتبر أكبر ما رآه الإنسان لمخلوق وهي عيون الحبار المعروف باسم " بوليت " إذ يبلغ قطر العين الواحدة أربعين سنتميترا ، كما تمكن العلماء عن طريق دراسة بقايا الأخطبوطات في أمعاء الحيتان من دراسة أنواع عدة منها مثلا الأخطبوط ذو الشمانية أذرع ، والحبارات المسهاه " كالمار " ذات العشرة أذرع ، وتلك تتميز بقوة الإبصار حيث لا يوجد كائن مائي واحد يعادل هذه الحبارات في قوتها البصرية ، وهي تملك عيونا وأجفانا مثلها مثل الإنسان وسائر الحيوانات الثديية الأخرى ، وعيونها تلك تؤمن لها الرؤية الواضحة في ظلام أعماق المحيطات . ويؤكد أحد الباحثين في الحيوانات الرخوية وهو البروفيسور بيتر كايزر من جامعة 

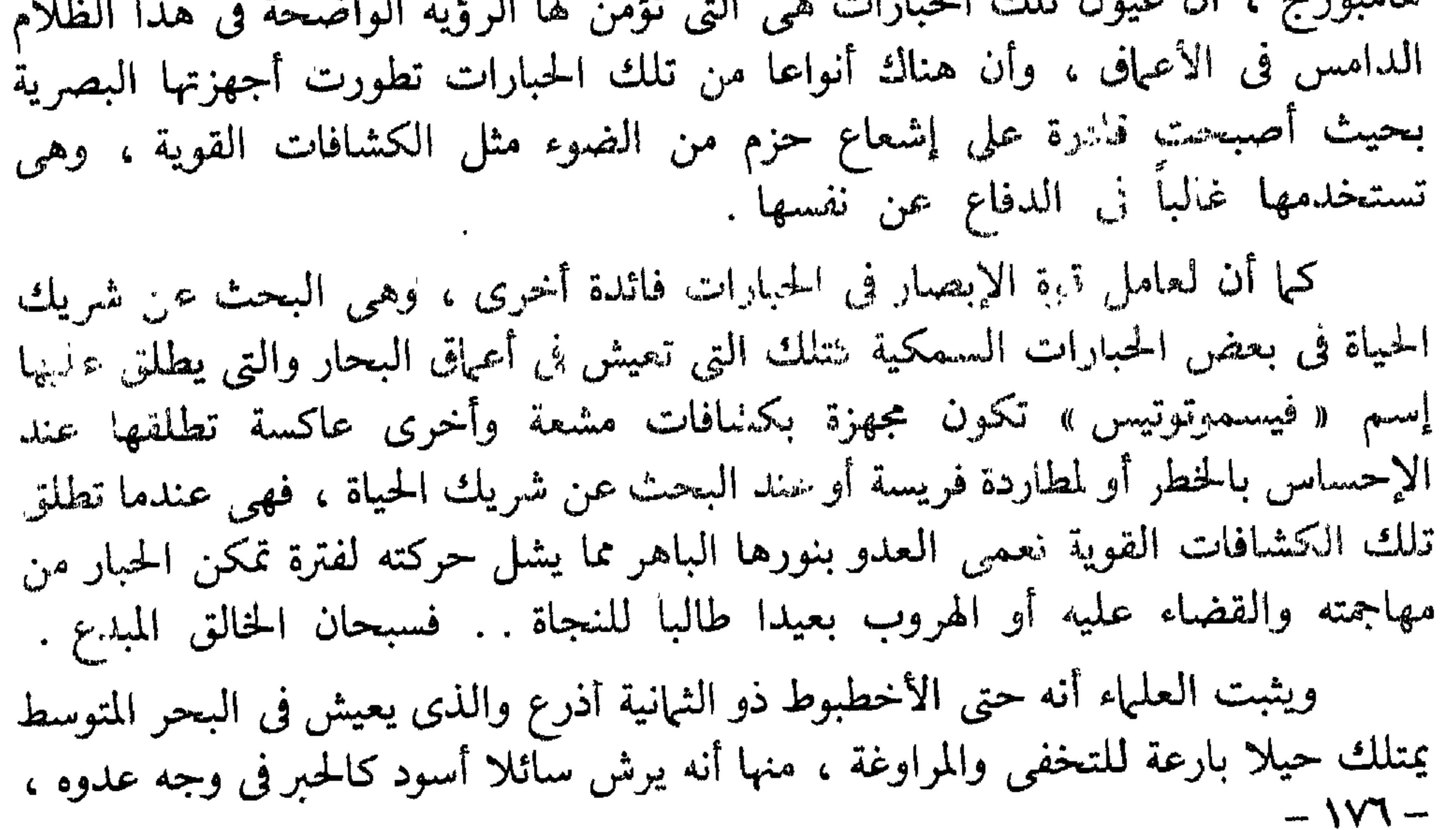

والأخطبوط ـ كما يؤكد العلماء ـ يجب الحياة جدا في شقوق الصخور ، كما أنه يتمتع بالحياة فى حطام السفن وبين الأصداف وداخل أكموام الحصى ولا يخرج من مخبئه إلا ليلا حين يشعر بالجوع فيجرى وراء القوقع والسرطانات ليقتنصها ، وعملية القنص . عند الأخطبوظ تعتبر من أغرب عمليات القنص التي يقوم بها حيوان من خبأ الأخطبوط ، فإن هذا الاخير يمد أذرعته في كل الاتجاهات مداعبا هذا الحيوان بكل أجهزته الماصة المرصوصة على صفين في تلك الأذرع ، ومن ثم فإن تلك المداعبة من الأخطبوط لفريسته توقظ الفضول لدى الفريسة المسكينة فتظن أن هناك وجبة دسمة جاءت إليها وفي اللحظة المناسبة تقبض أذرع الأخطبوط على الفريسة المسكينة ، وعند التمكن منها يخرج الأخطبوط من نحبئه ثم يغطى الفريسة بجسمه ويقتلها فى التو واللحظة بواسطة السم القوى الذى يفرزه من غدد في جسمه ، ويقول العلياء عن هذا السم إنه قادر على أن يقتل أرنبا صغيرا فورا ، وبعض الأنواع فى المياه الاسترالية تفرز سما أكثر تأثيرا يمكنها به أن تقتل إنسانا في مكانه .

فتأخذ الأخر المفاجأة لفترة تمكن الأخطبوط من الهرب أو القضاء عليه ، كما يلجأ إلى الاختفاء وراء حجر أو صخرة في أعماق البحار ويغير نفسه شكلا ولونا للتمويه يساعده على فعل ذلك تكوينه المطاطي الرخوي لدرجة أن بعض الأنواع مثل « و وسروس » يمكنها أن تختفي في الشقوق الصخرية رغم أنها تكون بالغة الضيق إلى الحد الذي تظن معه أنها لا يمكن أن تخبىء ذراعا واحدة فيها . . والعجيب أن الحبار طالما اختبأ في مثل تلك الشقوق لا يستطيع أي شيء أن يخرجه من غجبئه هذا ، مهما حاول .

وحين يقتل الأخطبوط فريسته يسحبها إلى داخل الفجوة التي يعيش فيها ويفتح الفريسة بفمه الذي يشبه المنقار ، هذا الفم القوى إلى الدرجة التي يمكن بها أن يقضم ظهر العدو الصدفي ، ثم بعد ذلك يفرز في اللحم سائلا قادرا على تفتيت لحم الفريسة وتحليله خلال عشرين دقيقة فقط ، وبهذا تكون الفريسة جاهزة لأن يمتصها الأخطبوط سريعا .

 $-\sqrt{V}$  –

والأخطبوط أو الحبار مشهور بحذره الشديد حيث لا يمكن التغلب على هذا الحذر إلا بإيقاظ الفضول عنده بقوة ، والدليل على ذلك ما ترويه إحدى المدربات على الغوص في أمريكا ، فقد حاولت أن تداعب أخطبوطا وزنه ثلاثين كيلو جراما تحت المياه في . إحدى حدائق الحيوانات المائية ، حيث استطاعت أن تخرجه من مخبئه مرتين أمام حشد هائل من المتفر- بن يتابعون هذه التجربة بفضول ، وفي المرة الثالثة خرج الأخطبوط من مخبئه من تلقاء نفسه ، ولم تفعل أكثر من أن ربتت على أذرعه بحنان فصغد معها إلى أعلى بكامل إرادته واختياره وبكل طاعة ، بعد أن أطمأن في المرتين السابقتين أنه لم يصبه · أذى . . فسبحان الخالق العظيم .

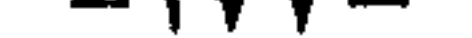

العجائب في حياة الأخطبوط أو الحبار ، هذا الكائن المائي الذي صرف الخالق حياته بقوة وعظمة تحكي بعضا من معجزات الخالق في خلقه . . فسبحان من خلق هذا الوجود الفسيح بكل مشتملاته ولم يشرك معه في خلقه أحدا ، وعلى ذلك لا يعرف إلا الله وحده كيف خلق هذا الوجود ولا مادة الحلق ، ولا أين كانت ولا كيف كانت . . . والإنسان وهو من أقل وحدات هذا الوجود العظيم حجما إذا قيس بالعوالم الأخرى فائقة الحجم لم ولن يصل إلى كشف سر الخلق في نفسه برغم ما أتاه الله من علم وهداه إلى اختراع هذا الكم من التقنية والأجهزة التكنولوجية الهائلة ، فيكف به أن يصل إلى سر الحخلق فى هذا الكون الشاسع الذى كيفه سبحانه بقدرته وعظمته ومعجزاته فهو الأول والآخر والظاهر والباطن وهو بكل شيء عليم وعلى كل شيء قدير ، الذى ليس له ند ولا ضد ولا مثيل ولا شبيه ولا يتحد في كم ولا يتمثل في مقدار ولا يتقيد بإطار ولا تحيط به صورة ولا يتجسد في جسد ، وهو ليس من هذا العالم بل هو فوقه ومتعال عليه ، فهو في الإطلاق وهذا العالم الذى خلقه سبحانه بقدرته فى التقيد . . هو الواحد الأحد الفرد الصَّمد الذي ليس كمثله شيء وهو السَّميع العليم . . فاسجدوا لله .

يا لقدرة الله وعظمته وبديع صنعه فى خلقه . . سهاء زرقاء صافية بغير عمد ترونها ، ونسهات من الهواء الرطب مع أشعة الشمس الدافئة ، أو برد رعود وسحب داكنة وأمطار تهطل فتزيد الكون روعة وجلالا ، وبحر هادىء أزرق اللون ذو شفافية لا متناهية ، أو أمواج عاتية وعالم صاخب وشعاب مرجانية ذات أشكال وألوان غاية في الدقة والروعة والجمال ، أحياء مائية متناهية الصغر وأخرى ضخمة شرسة وكلها تنطق بعظمة الخالق سبحانه في عالم البحار . . عالم الصمت . . « هو الذي سخر لكم البحر لتأكلوا منه لحما طريا وتستخرجوا منه حلية تلبسونها وترى الفلك مواخر فيه ولتبتغوا من <sup>.</sup> فضله ولعلکم تشکرون » .

هناك باحث أمريكي يدعى الدكتور بروس روينسون تحصن في غواصة كاشفة الأعماق وغاص على عمق ستهائة وستين مترا فى قاع المحيط يطارد اللامعقول بـحثا عن الحياة الأخرى فى الماء ودون ضجيج أو تكلف ظهر أمامه العديد من المخلوقات المبهرة التي يشاهدها لأول مرة ، رأى أسماكا تتخذ لنفسها لون البقعة التي تعيش فيها وكأنها قطعة منها ، ورأى بعضها تتخذ مع الوقت شكلاٍ فسيولوجيا غير متناسق ، فالعينان متباعدتان أو متقاربتان لتشكل مع غيرها رأساً قبيحاً . . . وهذا شريط إشعاعى غاية فى الغرابة يلف بعض أصناف السمك دون أن يلتصق بجسمها . . عالم غريب ، جل من سواه . وأمام مخلوق عجيب يشبه دودة الأرض بهر الباحث الأمريكي . . رآه دودة شفافة تظهر كل أجهزتها الداخلية وكأنها قطعة من زجاج صاف ، . وأجهزة الدودة الملونة تبدو في الماء وهي تتراقص كما لو أنها أحد المعادن الكريمة سقطت سهوا في الماء .

 $\sqrt{2}$
ما هذا . . عاصفة ثلجية جاءت بهذه القطع من الثلج أم ماذا . واقترب الباحث من قطع الثلج . . وياللعجب عندما أفصحت عن نفسها لتؤكد أنها عبناة عن ذرات كثيفة من الحيوانات الهلامية تهبط بكثافة في قاع المحيط وكأن هناك عاصمة ثلجية . . ولأنها مليئة بالبكتيريا فهى تشكل موردا غذائيا هائلا لأحياء المحيط

لاحظ باحثنا هذا وهو يغوص شيئاً متجها إلى العمق إن الألوان في القاع تختلط ببعضها السعض مكونة مظلة مائية نادرة تشبه ستارا يحجب إلى حد ما المخلوقات الكثيرة والعجيبة التي تعج بها الأعماق .

أما الليل فيبدو فى القاع عالم اللامعقول فثمة حيوانات مائية تشع ضوءا ونورا مثل المصباح الفوسفوري ، وتلكَّ تشبه بأصواتها الأمامية شارعا يعج بالسيارات وثالثة تبث ُإشارات ضوئية تأخذ الوانا سحرية فتلف القاع ببانوراما غاية في الدقة والجهال والإبداع إنها حكمة إلهية قادرة كونت هذا القاع السحرى بنجومه وثرياته ، أهى لتأمين حياة ذات حرارة متعدلة تضمن استمراريته وسط هذا الصقيع أم أن الهدف هو الإرشاد إليها كيلا تبقى فى عزلة أبدية أم هي لحيمايتها من الأعداء أم هي لكل هذا جميعه . . فسبحانه من سواها پيفي أكمل تكوين .

وما أعجب رأى روبنسون ومن بينها تلك السمكة الأكروبات التي تلتف حول نفسها فتصبح مثل إطار مطاطى في حالة الذفاع عن النفس . . تلك الألوان والأشكال والأنواع التي لا تعد ولا تحصي . . إنها حياة عجيبة عرْيبة رائعة التكوين غريبة الأطوار يعجز الإنسان عن وصفها جل من أنشأها وجعل لها سبل الحياة التي تناسبها . فاسمجدوا له واعبدوا .

ومن الأعماق إلى المناطق الضحلة للأعماق والمحيطات حهث تتفتح لنا دنيا رائعة عندما ينحسر الماء من الجزر فتبدو الكثبان الرملية وكأنها جزر أو برك عميقة بين الصخور. تحيا عليها شملوقات بحرية عجيبة غريبة جل من خلقها وسواها على هذا النحو من القدرة والعظمة .

ونقترب أكثر من الداخل في الأعياق القليلة فنلحظ على الفور هذا النشاط الدائم من كثير من المخلوقات البحرية ، وكأنها تحفر أنفاقاً وتغرس حدائق وتبنى منازل بل مدناً بأكملها … منهم بناءون ونجارون ونساجون بل وبينهم أيضا لصوص مسلحون بأدوات دقيقة للسرقة ، تلك هي دولة أهل البحر الصغار فى مملكة المد والجزر .

أنظر إلى الماء المندفع إلى أعلى نافورة صغيرة ودقق النظر لترى هذا الحيوان الذى يحاول الهرب إنه يبدو وكأنه يمتلك جذورا تمسك بقوة فى البرمل ، ولكن ها هو يخرج بصدفيتيه الطويلتين الشبيهتين بشفرة حلاقة من هنا اشتق أسمه فأطلق عليه محار موسى الحلاقة .

وما هذا الحجر الصغير المحفور في الرمال ، أمعن النظر إن به ما يشبه الديدان الصغيرة نعم هي بالضبط ديدان البحر التي تمثل مجموعات كبيرة من كائنات البحر توجد منها أنواع كمثيرة جدا مثيرة للاهتيهم ، ويطلق على الدودة دودة المحار ، ولعل سبب وجودها سكثرة أن الأسماك تلتهم منها عددا كبيرا وكذلك يستعملها الصيادون طعها للصد وما هذه الأنبوبة العجيبة البارزة فى الرمل والمصنوعة من قطع من أصداف المحار وأعشاب البحر المتهاسكة بما يشبه الفراء إنها بيوت صنعتها دودة البحر لتسكن إليها في راحتها

وهذا حيوان أخر غريب سيبدو كقنفذ أخضر مغطى بأشواك خضراء ، وهذا يسبمي قنفذ البحرأو « الرشا » اذا قلبته فستجد به خمس أشواك تتقابل عند نقطةواحدة وقشرته تتكون من آلاف الألواح المتهاسكة ، وبتحريك أشواكه يستطيع أن يزحف ببطء على الرمل

ميزات ممتلىء بأنابيب دقيقة تتحرك وتتلوى ، فإذا قطعت نجمة البحر هذه إلى خمسة أجزاء متساوية ورميتها فى البحر فان كل جزء من هذه القطع يستطيع أن ينمو إلى نجم بحر جديد .

وهذا الحيوان الغريب الذي يزحف خارجا من الماء الضحل ، إنه يبدو كعنكبوت كبير ، ويسمى السرطان العنكبوتى ، وهو بستانى ماهر وله إبن عـم قريب الحجـم في المياه العميقة خارج شواطىء اليابان ، وهذا له أرجل يمكن أن تمتد ثلاثة أمتار أو أكثر ، أما أكبر تلك الكائنات والذى يطلق عليه ملك السرطان فله جسم يشبه قدم الحصان ويمتلك عدة أعين . . 'والذى تراه ينبت على سطح صدفات البحر فى المياه الضحلة وتحسبه نباتا ليس إلا حيوان الإسفنج الحفار . . ويسمى كذلك لأن حيوان الإسفنج هذا حفر ثقوبا على سطح المحارة وتلك عملية بسيطة بالنسبة له نظرا لما يفعله في كتل أسمنت أرصفة الموانىء حيث يحدث فيها ثقوبا هي الأخرى . وهذا نوع آخر من الإسفنج يسمى إسفنج الإصبع ينمو فى بعض الأحيان بأحجام كبيرة مخيفة .

 $- \Lambda \Lambda$   $-$ 

وتلك مدينة من نوع أخر بنيت على صخرة كبيرة ، وتتكون تلك المدينة من أطم قشرية شيد كل حيوان واحدة ليتخذها منزلا فوق الصخر ، ولكل منزل جدرانه . . وهذا المنزل وإن لم يكن له نوافذ إلا أن سقفه يتحرك ويخرج الأطوم الذى بداخل المنزل خلال هذا السقف لوامس طرية تبدو شبيهة بريش النعام الصغير، ويجمع الأطوم بواسطه لوامسه لو أمسك تلك النباتات الطافية على الماء ليتغذى عليها وكذلك يكون منها منزله الجميل . . والأطم تؤكل فى بعض البلدان وأغلب هذه الأطم لا تحب التنقل وتبقى جماعات في مدينتها الرائعة التي بنتها ، ولكن من الغرائب التي تقوم بها بعض الأطم أنها تبنى منازلها على أجسام الحيتان ، وبهذه الطريقة تجوب البحار والمحيطات مجانا .

والآن هيا بنا نزور إحدى الوحدات السكنية في المياه الضحلة ، إننا نراها وكأنها منطقة غنية ببلح البحر نعم هو كذلك ولكن أنظر إلى كثرته التي كونت هذه المدينة السكنية في مياه البحر ثم انظر إلى الخيوط الكثيرة التي ينتجها ويربط بها نفسه في المكان الموجود فيه حتى لا تجرفه الأمواج وحركات المد والجزر . . نعم إنها خيوط في غاية القوة والمتانة لدرجة أن بعض البلدان تستعمل تلك الخيوط لصنع القفازات والبعض الأخر يأكل الحيوان نفسه ويقولون إنه لذيذ الطعم .

وانظر إلى هذه الصدفة الجميلة . . طولها نحو ثلاثة سنتيمترات ما أجملها في شكلها اللولبي مع أن صيادي ما يسمى بالوتر يعتبرون تلك الحيوانات التي تسمى حيوان الوتر عدوتهم لأنها تقتل كثيرا من الوتر الصغير عن طريق لسانه الملتوى الشبيه بالمبرد والذى يدخله في صدفة الوتر ويحفر ثقبا يتخذه مسكنا له داخل الوتر ليكون ساكنا غير مرغوب فيه .

وهناك أزهار زاهية ، إلا أنها ليست أزهارا إنها حيوانات بحرية تسمى شقائق البحر ، وهي إن كانت حيوانات وليست نباتا فهي تشبه باقة الزهر الجميل وهي دائمة التحرك . . وحركتها هذه ليست للعب بل عن طريقها تتغذى على النباتات المائية الدقيقة التي تستطيع رؤيتها والإمساك بها .

تلك بعض المخلوقات التي تعج بها المياه الضحطة وغيرها الكثير تختفي تحت الأمواج وتستطيع الحفر والبناء والغرس لتتواءم مع بيئتها التي تجابه مدا وجزرا قد تعادل سرعته سرعة عدوك أيها الإنسان فسبحان من سوى مملكة المد والجزر تلك وخلقها في هذه الصورة العجيبة الرائعة الجمال البالغة الدقة العظيمة الإعجاز ، صنع الله في خلقه وقدرته في ملكوته سبحانه وتعالى مدبر الامر أتقن كل شيء خلقه وهو اللطيف الخبير .

ومعا نعيش بعض الوقت على الشعاب المرجانية كثيرة الأنواع المنتشرة فى عالم الصمت في قاع البحار والمحيطات لنرى ما بها من أحياء تثير الدهشة والعجب بالوانها

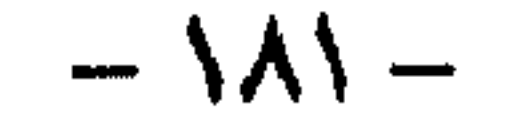

فهذه سمكة وحيد القرن وسميت كذلك لأن لها قرنا في مقدمة رأسها ، أما في ذيلها فهناك مهمازان حادان رهيبان ، أما أسنانها فهي عبارة عن صفائح صغيرة موضوعة فوق بعضها ، وهذا مايجعل طريقة غذائها تعتمد على قشر غلاف الطحالب التي هي طعامها المفضل ، كما أن ضرورة قطع المسافات الطويلة بحثا عن الغذاء قد جعلها سباحة ماهرة فطريقة سباحتها توحى بالإصرار والقوة ، والغريب أنها لا تحب التواجد مع مثيلاتها من الأسماك بل تسعى جاهدة للعيش مع أسماك غريبة عن جنسها .

وأشكالها وأحجامها وعاداتها التي اكتسبتها والسلوك الذى تمارسه ، وما يبلغه بعضها من جمال وأناقة يسحر اللب ، فالأسهاك في هذا العالم من صغيرها إلى كبيرها ومن وحشها إلى وديعها كلها مكونة بشكل يجعل نمط غذائها منسجها مع ضرورات التوازن فى البيئة التى تعيش فيها بين الشعاب المرجانية . . فسبحان من خلق فسوى وقدر فهدى .

وهذا نوع ثالث يعيش على الشعاب المرجانية يسمى سمكة الببغاء ، وتمتاز هذه السمكة ببريق ألوانها ، وقد إشتقت إسمها من شكل فمها الذى يشبه منقار الببغاء ، وهي تتغذى على الشعاب المرجانية نفسها ، والبعض يطلق عليها أحيانا سمكة أبو منقار .

نوع أخر يعيش على الشعاب المرجانية يسمى سمك نابليون يبلغ طوله طول الإنسان تقريبا ولكن من الصعب تحديد أبعاده الحقيقية وهذا السمك الذكى يطلق عليه أيضا اسم «كيدم » قد يصل إلى تسعة أقدام أى قرابة ثلاثة أمتار ، أما غذاء ذلك العملاق الذى يمتاز بلونه الأخضر فيعتمد على الأصداف بصورة رئيسية وهذا ما يدفعه إلى ارتياد الأعماق الرملية باستمرار ، وسباحة سمكة الكيدم بطيئة لكي تتمكن من رؤية أى جسم حولها أو أى حركة تدلها على وجود محار لتنتزع الفريسة فتأكل كل جوفها وتطرح البقايا فى الماء ، وتمتاز سمكة الكيدم بأنها شدّيدة الحذر حتى أثناء تناول طعامها ، وأقل حركة تجعلها تسرع باتجاه المكان الأكثر أمنا والتي تظهر قدرتها الفائقة في اختياره مما يجعل أعداءها يضلون السبيل إليها في أغلب الأحيان .

ولاحظ هذه أيضا إنها عنز الماء هكذا تسمى ، وهي من ملحومات الفك وتمتاز بالجرأة والشدة وحب السيطرة ، ولكن الصفة الأكثر تمييزا لها هي القوة الهائلة التي في فكيها اللذين تضغط بهما على أغلفة السرطانات والجراد البحرى ، ومع ذلك فلا ماىع لديها من أن تأكل ما تصادفه من حيوانات صغيرة أو نباتات أو أصداف أو محار ، فهي سيدة البحر في القاع وليس لها منافس حتى ولو كان كلب البحر نفسه الذى لا يستطيع الصمود أمام فكيها الرهيبين ، وما تمتاز به من غضب خاصة في فصل التكاثر حتى أنها يمكنها في هذه الفترة مهاجمة سمكة قرش وتتغلب عليها حتى لو كانت تفوقها في الحجم ثلاث مرات .

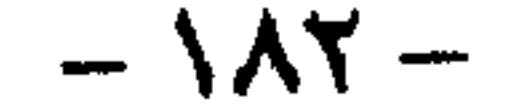

وانظر إلى هذه إنها سمكة الكيدم الأصفر أو مايسمى بــ « الحداع » ويمتاز جسم هجذه السمكة بأنه مغطى بحراشف عريضة ، وهي عادة ما تعيش على عمق قليل وتسبح بطريقة غير لمحددة ومن عاداتها أنها تطفو فوق الشعب المرجانية وتنشر زعانفها فوق تلك الشعاب ، وهي شديدة الحذر لكل ما يجرى حولها ، أما غذاؤها المفضل فهو الحيوانات الموجودة داخل الشعاب المرجانية والتى اختارت هذا المكان ظنا منها بأن ضيق المجال سيساعدها على النجاة من حيوان الكيدم الأصفر ، وقد شبهها أحد الغواصين بأنها وكأنها حربة تنطلق ثم تعود إلى صاحبها لأنها مربوطة فى جسمه ، أما السنتان البارزتان تحت شفتها العليا وتمتدان أفقيا فهيما رأس تلك الحربة .

ونأتي إلى السمكة الصندوق ، وتمتاز هذه السمكة عن سائر الأحياء هنا في الأعباق بأنها أليفة ، ويروى أحد الصيادين أن سمكة من هذا النوع ظلت تداعبه لبعض الوقت ، فكانت ترتفع فوق الشعاب المرجانية وتقترب منه محاولة الوقوف فوق الماء بالاستعانة بزعانفها البطنية وكان الصياد يعجب لخفة السمكة الصندوق التي يفترض أن تكون بطيئة الحركة بسبب هذا الصندوق الذي تحمله على رأسها ، كما لاحظ أن السمكة تفرز لعابا يؤثر بسميته على فريستها وأن فوق شفتها العليا بروزا لحميا مرنا يساعدها على امتصاص الصدمات .

وتلك السمكة الفراشة وقد أطلق عليها هذا الإسم لشدة جمالها ورقتها وغنى ألوانها . والسمكة الفراشة يمكنها أن تنتقل بين الشعاب المرجانية كما تنتقل الفراشات بين الزهور ، ومن عاداتها أنها لا تنتقل بمفردها فهي دائيا مع سمكة أخرى من نوعها أو مجموعة من الأسماك ، أما أسنانها فتشبه أسنان المشط ، وغذاؤها يعتمد على الذيدان الصغيرة والبرقات .

ثم هذه السمكة أبو مريثة المتوحشة ، وهي غاية في الوحشية لدرجة أن احدا لا يستطيع أن يقترب منها فى مجالها الخاص فهى تتجاوز حد المعقول فى شراستها ووحشيتها .

ويتكون جسم السمكة الوحش من غلاف سميك بينها رأستها يتحول عند الهجوم على فريستها إلى عضلة ضحضة تنتهى بفكين مرعبين ، وقد أثبتت التجارب أنها صعبةً التطبيع ولا يمكن للإنسان أن يعودها على تناول الغذاء من يده ، وليس هناك وسيلة. واحدة لذلك إلا إذا دس الإنسان يده داخل تجويف فمها الرهيب .

وتلك الأخرى سمكة الببغاء الكبرى ذات المنقار الكبير الذى يشبه منقار الببغاء ، وهذا المنقار من القوة التي تجعله قادرا على قضم الشعاب المرجانية بسهولة ، وتلك السمكة الببغاء في استطاعتها أيضا إفراز مادة كلسية تشكل بها رذاذا يساعدها على التمويه والدفاع عن نفسها عندما يهاجمها عدو ، وهي معروفة بحبها الشديد للطعام

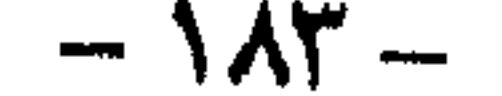

فتجدها أغلب وقتها تأكل بنهم ومع ذلك فهي تمتاز بيقظتها الشديدة التي يصعب معها اصطيادها بسهولة . . والغريب أنها تأخذ كل احتياطاتها وتصرفاتها وهى مستمرة فى الأكل . . وقد أطلق عليها إسم السمكة الأكول . أحياء عجيبة غريبة تعج بها مياه البحار والمحيطات فى القاع وفى المياه الضحلة وفى كل مكان من هذا العالم المجهول الصامت أمامنا الصاخب بأحيائه المثيرة شاهدة على قدرة الحالق سبحانه ومعجزاته فى ملكوته وإبداعه جل شأنه فى محيط الحياة البحرية الذى سخره سبحانه لعباده ليأكلوا منه لحما طريا ويستخرجوا منه حلية يلبسونها وسير فيه البواخر العظيمة والسفن الصغيرة والكبيرة رحمة لخلقه فسبحان ربى العظيم وفى أعماق البحار والمحيطات تدور حياة تتحرك منذ ملايين السنين دون أن تتغير ، وظلت هذه الحياة لغزا ، بل لم تكن موجودة أصلا فى خيال الإنسان منذ أخذ يبدأ البحث في الأرض وقدمها ، ظن الجميع أن البحر مجرد ماء وبضعة أسهاك يرونها في البحار والمحيطات تظهر أحيانا على السطح أو تخرج لبعض الوقت إلى اليابسة ، وتتمكن شباك الصياد من نزعها من الماء . . ثم اكتشفوا بعد بحث وجهد وزمن ما لم يتصورا من عوالم يموج بها البحر والمحيط ، عوالم نختلفة الأحجام والألوان والأشكال تتكاثر وتتقابل وتعيش ثم تموت في الأعماق . ورغم كل ما عرف الإنسان من معلومات وما درس من خلائق واكتشف من عجائب في عالم الأعماق المائية فقد ظلت معلوماته وستظل سطحية مقارنة بما يموج به هذا العالم من عجائب الخلق ومعجزات الخالق سبحانه جل شأنه . يقولون إن من بين أوجه الحياة التي رست على الأرض منذ مئات الملايين من السنين تلك الكائنات التي خرجت من المياه إلى اليابسة فمنها من ظل على الأرض ومنها من عاش هنا وهناك ، ومن هذا الماضى البعيد إحتفظت التياسيح بالميزتين معا . فهي مزدوجة الحياة إن صح التعبير ، أى تستطيع البقاء في الوسط المائي كيا تتمكن من الحباة في الوسط الهوائي على السواء ، ولعل هذا جعل التمساح له القدرة على الرؤية في الماء حتى ولو كان عكرا ، كما يرى في ضوء الشمس حتى ولو كان باهرا ، كذلك مكنته هذه الميزة من القدرة على أن تعمل أذنه بكفاءة تامة فى الماء وفى اليابسة ، على أن إمكانياته تلك التي يملكها جعلت فرائسه لا تجد أية فرصة لإخفاء وجودها في منطقته .

ومن قدرة الخالق العظيم أن جعل لسان التمساح ملتصقا بحلقه ليؤدى عمل الصبهام الذي يهيء له هذا الوضع ، كما يساعده على إبقاء فمه مفتوحا دون أن يبتلع الماء وتلك تعطى له ميزة جذب فريسته بين فكيه ليقضى عليها غرقا ومع كل هذا وبقدرة الحالق جل شأنه في هذا الكائن الضخم الذى قد يبلغ طول جسمه تسعة امتار ، فإن مخه لا يزيد في حجمه على سعة فنجان الشاي ولذلك فإن التمساح يتصرف عن طريق الانعكاسات الألبة .

 $-3\lambda t$ 

وفصيلة التباسيح ليست نوعا واحدا بل هي عشرة أنواع موزعة في نصفى الكرة الأرضمية ، فمثلا التمساح الأفريقي الذي يبلغ طوله تسعة أمتآر له ظهز ذو لون برونزي مائل للاخضرار به بقع سوادء وبطنه أصفر مترب ، وغدده يستخرج منها المسك الذى يشتد الطلب عليه لصَّناعة الدهانات ، وأشهر أنواع التماسيح هو الذى يعيش فى نهر النيل ، وكان قدماء المصريين يقدسونه كثيرا ومثلوه فى أعمالهم الفنية .

والتمساح خلقه الله سبحانه على هذا النحو الضخم المخيف وجعل له أسنانا ومخالب قوية يستخدمها عند هجومه على فريسته كما يستخدم ذيله أيضا فى الهجوم فهو يضرب بقوة بالغة لدرجة أنه يستطيع بضربة واحدة أن يقتل رجلا لذلك فهو يخشى بأسه ، والتمساح الأفريقي يمكنه أن يقتل من البشر أكثر مما يقتله أى وحش كاسر . ومع ذلك فالتمساح لا يكون عدوانيا إلا إذا هاجمه أعداؤه أو في حالة اصطياده لفريسته حيث يتربص لها وهو متخف وسط الحشائش المائية سابحا وسط الماء ولا يبرز سوى عينيه ومنخاره ، وفجأة ينقض على فريسته وينشب أسنانه فيها ، فإذا حاولت المقاومة ضربها بذيله فأرداها بضربة واحدة ويظل محتفظا بها تحت سطح الماء ، وبهذه الطريقة راح ضحيته الكثير من البقر والجاموس والجياد ، فسبحان من أعطى القوة والقدرة لبعض مخلوقاته لتحافظ من خلالها على استمرار حياتها وسخر لها ما تقتات به وتعيش عليه وتلك هي حكمة الله في خلقه .

ورغم أن الحوت الأحدب ، أحد مخلوقات الله في البحار ، يعتبر من أكبر الحيوانات الثديية إلا أن هذا المخلوق العجيب يعتبر من أكثر الحيوانات البحرية رقة وعذوبة ودماثة في التصرف ، لا يضاهيه في هذا السلوك سوى الدلفين ، ولكن وزن الحوت الأحدب عند البلوغ يزيد على وزن الدلفين . . إن الله سبحانه أودع فى هذا المخلوق الضخم برغم حجمه المخيف السكينة والهدوء فهومسالم لا يهاجم أحدا ، حتى أن طعامه يقتصر على صغار السمك والطحالب والعضويات ، ومع أن الإنسان يأخذ عنه فكرة سيئة ودائلما يضرب به المثل في الظلم والعدوان إلا أن الحوت الأحدب لم يتعرض قط لإنسان ، بل إن شكل الإنسان يثير فضوله وإذا صادف وشاهده يسبح في الماء فإنه يحاول أن يقترب منه ليس بقصد إيذائه ولكن ليشبع فضوله فقط ، وإذاصادف مجموعة فى زورق فإنه يحوم حول الزورق وقد يحلو له المزاح مع ركابه فيسير محاذيا له ، فيبدأ في إظهار مدى رشاقته وذلك بحركات بهلوانية يقفز بجسده العملاق فوق الماء ثم يغطس ثم يعود للظهور فوق الماء وهكذا .

ويعيش الحوت الأحدب كغيره من الحيتان في المياه القطبية لكنه يهاجر في أشهر الشتاء إلى المياه الاستوائية أو شبه الاستوائية بهدف التناسل ، وأكثر المناطق التي يتردد عليها في الشتاء هي جزر هاواي في المحيط الهادي وجزيرة برمودا في المحيط الأطلسي .

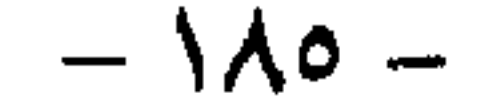

ونعجب كل العجب من أمر الحوت الأحدب عندما نعرف أنه الحيوان البحرى الوحيد الذي يغني ، لانبالغ في ذلك ، بل إنه بالفعل يغني أغنيات عذبة إذ يصدر ستة أنواع من الأصوات الموسيقية ، كل صوت منها ينقسم إلى عدة درجات ومقاطع تتباين خدتها ، والأغرب من ذلك في أمر هذا الحوت الأحدب أنه عندما يغني ويأخذه الطرب يبدأ بتحريك ذيله وزعنفتيه الطويلتين ويهز رأسه طربا على إيقاع أغنيته . . ليس هذا خيالا أو ضربا من المبالغة بل هو حقيقة مدعمة بالحقائق ، فقد أمضى أحد علماء الأحياء المائية ويدعى الدكتور <sub>لا</sub>وجر باين ، أمضى إثنى عشر عاما يدرس أغانى الحوت الأحدب ، حيث تمكن من تسجيل مئات الأغانى بواسطة إنزال أجهزة هايدروفون في الماء لالتقاط أغانى تلك الحيتان ومن ثم تسجيلها بكل نقاء على أجهزة تسجيل فوق السفينة التي استقلها . . وقد أوضح الدكتور روجر باين أن الحوت الأحدب قد يغني منفردا أى صولوكما يسميه الموسيقيون أو مع صوت آخر أى ثنائى أو تقوم مجموعة من الحيتان بالغناء فيها يشبه فرقة إنشاد أو كورس وقد تستغرق الأغنية الواحدة أكثر من نصف ساعة .

كذلك تمكن الدكتور باين من اكتشاف أن الحوت لايغني أغنية واحدة بل له أغنية جديدة كل عام تختلف في لحنها ومقاطعها عن الأخريات ، وبذلك يكون الحوت الأحدب هو الحيوان الوحيد الذي يغير أغانيه وألحانه بعكس كافة الحيوانات الأخرى التى تصدر أصواتا كالغناء كالضفدع وجنادب الحقل وبعض فصائل الطيور ، كذلك اكتشف العالم أن الحوت الأحدب مزاجى في أغانيه أي أنه أحيانا يغني ألحانا صاخبة تشبه موسيقى الروك أندروك الشهيرة وأحيانا أخرى يغنى موسيقى هادئة وحالمة كأنها إحدى مقطوعات بتهوفن ولاحظ عالمنا أن أغنيات الحوت الأحدب عادة ما تتألف من ستة مقاطع ، ومن الطريف أن الجمعية الجغرافية الأمريكية قامت بطباعة أغاني الحوت الأحدب على اسطوانات بلاستيكية حيث لاقت تلك الاسطوانات إقبالا شديدا من قبل هواة الموسيقى فى العالم حتى أن المغنى الأوبرالى الشهير " بلاسيدو دومينجو " عندما استمع إلى موسيقى الحوت الأحدب علق بقوله " إنها أجمل من غناء البلابل بل وأشبجي من كافة الأصوات التي سمعتها في حياتي " . فسبحان من أعطى هذا المخلوق الذى يعيش فى البحر القدرة على إخراج هذه الاصوات التي تعد من أروع ماعزف من مقاطع موسيقية ، وهداه إلى تنويع هذه المؤلفات وعزفها منفردا أو ثنائيا أو فى مجموعة وجعلها سرا لم يتمكن علياء الأحياء المائية من حل لغزها بعد ، لتكونَ إحدى معجزات الله سبحانه في خلقه ، وواحدة ممالا يعد ولايحصى تظهر عظمة الخالق سبحانه وبديع صنعه وتنطق وغيرها شاهدة على وحدانيته وقدرته جل شأنه . والحوت الأحدب ليس هو النوع الوحيد من الحيتان المنتشرة في بحار العالم رغم زأنه أبدعها وأكثرها هدوءا ، فالحيتان بأنواعها المختلفة تسكن محيطات العالم ولعل أكثرها

 $-\Delta\lambda$ 

انتشارا الحيتان الزعنفية أو مايسمى بالهراكيل ، وقد سميت كذلك بسبب نتوء غير عظمى من الجلد والدهن يشبه المنجل ، ويبرز على الجزء الخلفي من الظهر وأرتفاع هذا البروز يتراوج بين ثلاثين وستين سنتيمترا وقد يختفى هذا العضو على مر السنين وقد يزداد حجمه . . فسبحان الخالق العظيم .

وتتكون مجموعة الحيتان الزعنفية من خمسة أنواع فبجانب الأحدب هناك حوت الكبريت ، وحوت الزعنفة الظهرية ، وحوت الساى والحوت الصغير ذو الرمح ، وهذا الأخير نوع نادر ولذلك فإن عاداته غير معروفة ، وفيها عدا الحوت الأحدب فلجميع الحيتان ذوات الزعثفة أجسام طويلة رشيقة ، ورؤوسها مفلطحة وممتلئة تقريبا ، وجماجمها ليست كما الحيتان الصحيحة ، وشكلها الانسيابي يساعدها على سرعة العوم ، وهي تتغذى على الجمبرى الصغير الذى يبلغ طوله نحو سنتيمترين . وفى جميع الحيتان الزعنفية ينقسم الدهن فى الزور والصدر والبطن إلى ثنايا طولية تشبه ثنايا الأكورديون ويمكن لهذه الثنايا أن تنبسط بعيدة عن بعضها البعض وهذا يجعل الجسم مرنا جدا ، إذا أخذ الحوت الهواء أثناء الشهيق استعدادا للغوص العميق ، أما الحيتان الصجيحة وذوات الرأس المقوس فليس لها ثنايا فى الزورأو الزعانف على الظهر . أما الحيتان ذات الزعنفة الظهرية وحوت الكبريت وحوت الساى والحوت ذو الرمح فكلها متشابهة فى الشكل والناحية التشريحية إلا أن الحوت الأحدب كُما ذكرنا يختلف كثيرا عن باقى الحيتان الأخرى .

ومن الأشياء الطريفة أن أحد الغواصين من هواة دراسة الحيتان حاول أن يبحث بنفسه عيا حدث للأرجل الخلفية للحوت الأحدب والتي يقال إنها كانت متكاملة لأجداد الحوت الأحدب في الماضي عندما كانت تمشي على الأرض من ملايين السنين فأمسك

بأحد الحيتان . ووضع علامات على جزء من البطن كان يعلم أنه المكان الذى كانت توجد به بقايا أرجل آلحوت ، ثم قطع قطعة كبيرة من اللحم والدهن ، وبدأ بعد ذلك يقطع بقية اللحم حتى وصل إلى العظام الغائرة في اللحم فانتزع منها ثلاث قطع إحداها كانت بقايا عظمة الحوض ، ووجد أنه متصل بها عظمة طولها عشرة سنتيمترات هي عظمة الفخذ وتمثل عظمة الساق الخلفية قطعة مستديرة صغيرة بحجم البندقة وعلى الجانب الأخر كانت مجموعة أخرى مماثلة من العظام ، هذه كل ماتبقى من الأرجل الخلفية التي استخدمها أجداد الأحدب في الماضي ، وعندما قطع الغواص الزائدتين الأماميتين وجد في كل منهما خمسة أصابع كما في يد الإنسان وكان بهآ معظم العظام والأوعية الدموية التي توجد عادة في الطرف آلأمامي للثدييات الأرضية وقد غطيت العظام بالأنسجة والدهن لتكون مجدافا ولم تنقرض كما حدث فى الأرجل الخلفية لأنها مفيدة لاتزان الحوت الأحدب کی يستعملها فی تغییر اتجاهه . . فسبحان من خلق فسوی وقدر فهدی وأعطی

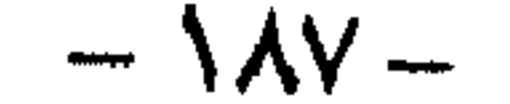

ُكلامن خلقه الأجهزة والقدرات التي تميزه عن غيره وتساعده على الحياة في محيطه والدفاع عن نفسه وجلب غذائه لاستمرار الحياة والتكاثر لتكون شاهدة دائيا على عظمة الله سبحانه وقدرته في خلقه .

ولعل أهل الخليج يعرفون جيدا هذه السمكة الخطيرة التي يطلقون عليها إسم الغربالة ، ويخافها الصّيادون خوفا شديدا حين تمتد أيديهم إلى الشباك أو تغوص أقدامهم فى المياه حيث المعروف عنها أنها سمكة سَامة برغم أنها بطيئة الحركة متوسطة الحجم وتعيش معظم أوقاتها مخفية فى الطين أو بين الصخور .

وتوجد في هذه السمكة غدة سمية عند قاعدة كل شوكة من أشواك الزعنفة الظهرية ولذلك فإن الجروح التي تحدثها هذه الأشواك مؤلمة جدا وقد تكون مميتة في بعض الأحيان ، وأخطر أنواع الغربال هو ذلك الذي يطلق عليه اسم " الغربالة المحبية'' فهي خطيرة جدا وغالبا ماتكون الجروح التي تحدثها مميتة فسبحان من جعل فيها خلق المفيد والضار والنافع والمهلك ليقيم التوازن فى محيطه ويتمكن من الدفاع عن نفسه ويكون شاهدا على قدرة الخالق وعظيم وبديع صنعه فيها خلق . كذلك ومن قدرات الله ومعجزاته في خلقه وفي محيط عالم البحار تلك الأسهاك القادرة على بناء أعشاشها وحراسة بيضها ورعاية صغارها عكس مانعرفه عن عالم البحار ومثل مايفعل الأحياء على اليابسة . تلك معجزة أخرى لمخلوقات الله في العالم العجيب .

وأكثر الأسهاك شيوعا في بناء أعشاشها تلك المسهاة " بالروتش " التي تعيش في المياه العذبة فإذا فحصنا قاع أية بركة أو بحيرة من التي يعيش فيها هذا النوع من السمك لابد أن ترى أعشاشها التي هي في ظاهرها لاتوحى بأنها أعشاش ، فيا هي إلا منخفضات مستديرة فى الحصى والأحجار ولها فى العادة سور صغير من الرمل والحصى لحمايتها ، وعادة ماتكون تلك المنخفضات مغطاة جيدا بحزمة من الأعشاب البحرية أو الصخور وعندما نقترب من تلك المنخفضات نرى سمكة الروتش قابعة عند قاع هذا المنخفض المستدير .

 $- \lambda \lambda -$ 

وبملاحظة حياة سمك الروتش وجد علماء الأحياء المائية أن ذكر هذه الأسهاك هو الذي يبني هذا العش بل وأكثر من ذلك هو الذي يوقد في العش لرعاية الصغار ويقوم بجميع الأعباء المنزلية كذلك هو الذى يحتضن البيض بعد أن تضعه الأنثى حتى يفقس ، أما أنثى الروتش فهي التي تقوم بجمع الطعام والعمل لاستمرار حياة عائلتها .

وسمك اللامبري هو الأخر شبيه في أسلوب حياته بسمك الروتش ، ولكن بدلا من أن يبني عشه بالحصى الصغير ، فإنه يبنيه بحجارة كبيرة حيث يشكل هنه قاعة حقيقية من الصخر يضع بداخلها بيضه ، ولعل من كثرة بحثه عن الأحجار وحمله لها فى فيمن مايحمل الناس ٰعلى الظن أنه يأكل الحجارة حيث أن الكلمة التي اشتق منها إسمه وهي ، مصاص الحجارة تعني ذلك . وهناك أنواع أخرى من " مصاص الحجارة " تبنى أعشاشا قوية منتظمة من الحشائش وأعشاب البحر وتثبتها فى سيقان البوص النامي ، أكثر هذه الأسهاك شيوعا نوع صغير له أشواك حادة فى ظهره وهو يعيش فى البرك والقنوات والملاحات المجاورة للبحر .

ويشستهر هذا النوع من سمك اللامبرى أو "مصاص الحجارة " أينها يعيش باعشاشة العجيبة ،' فأحيانا يشيد هذه الأعشاش من الأغصان وصغار الحصى يثبت بعضبها في بعض بمادة صمغية تفرزها السمكة فتثبتها بقوة في أعواد النباتات<sub>\</sub>المائية القوية أو تلصقها بين الأحجار ، وهي أعشاش تكون في شكل كروى أحيانا في منتصفها فتحة تمتد من جانب إلى جانب آخر ، وفي هذه الفتحة تضع السمكة البيض حيث يقوم الذكر بحراسته ، فتظل الأنثى نائمة ورأسها بارز فى أحد جانبي العش وذنبها بارز من الجانب الأخر ، وتحرك زعانفها على شكل مروحة باستمرار لتجلب إلى البيض ماء جديدا محملا بالأكسجين ، وبين وقت وآخر يغير الأب وضعه ، وقد يغادر العش لمدة قصيرة سعيا وراء الغذاء ولكن لايبتعد عن مرمى النظر من العش ، وعندما يرى حيوانا يقترب من عشه يندفع نحوه في عنف ويطرده ، ويظل الذكر هكذا لمدة قد تطول شهرا حتى يفقس البيض جميعه ، ثم يباشر بعد ذلك حراسة الصغار ويقودها باحثا عن الطعام في سرب خلفه حتى إذا انفلت أحدها يمسكه ويضمه ويعيده إلى الصفوف ، ويظل هكذا يرعى الصغار حتى تصبح قادرة على الحياة ورعاية نفسهاً .

. . . في بحار العالم ترى العجب حقا ، فقد أثبت علماء الأحياء من خلال ماشاهدوه في هذا العالم العجيب الكثير من معجزات الله في خلقه مثل العديد من أنواع الأسبهاك التي تتغير ألوانها بتغير الجو وانفعالات السمكة أو الوسط سواء كانت نائمة أو مستيقظة وهناك أسهاك لها ريش ملتصق بجسمها على هيئة ورق الشجر العريض وقد يُخيل إليك في باديء الأمر أن هذا الريش العجيب ليس له أية فائدة للسمكة ولكن إذا  $-$  \ $\Lambda$ ٩  $-$ 

نظرت إليها في وقت راحتها وهي مستقرة تلقى برأسها بين الأعشاب البحرية تراها وكأنها ورقة شجرية عالقة بالأعشاب حيث تلونها ومن عجائب الحياة فى عالم البحار طريقة نموم بعض الأسهاك فهناك أسهاك كبيرة وعريضة قد تزن حوالى ستهائة رطل ولها ألوان صارخة وهي تعيش في كثير من البحار سواء الدافئة أو المعتدلة وهناك أسهاك أخرى تنام نوما عميقا حتى أنك لايمكن أن تقترب منها وتمسكها وهي مازالت تغط في نومها بل هناك سمكة في جزر الهند الغربية تنام في الصخور على مقربة من سطح الماء وتغط في نوم عميق حتى أنها لاتشعر بأى شيء حولها ولو كانت سفينة عملاقة فإذا استيقظت فجأة بدا عليها الدهشة والذعر مما يجعلها تأتى بحركات مضحكة .

وتلك آيات من بديع خلق الله في مملكة البحار هذا العالم الغريب الذي ينطق كل ما فيه بعظمة الحالق وبديع صنعه جل شأنه ، عجائب وخلائق فيها روعة الفن وبدائع الحخلق من نبات وحيوان في ألوان وأحجام وأشكال جل من سواها ، ولم لا … وقد جعل الحالق سبحانه الماء أساس الحياة هكذا قدر رب العزة في قوله « وجعلنا من الماء كل شيء حي » وفي وقت مالم تكن هناك حياة على سطح الأرض كلها لاحيوان ولانبات ولاحياة لأى نوع كل شيء كان مادة بغير حياة . . ثم بدأت الحياة أولا فى البحر ، أما كيف اشتعلت آلشرارة الحخافتة الأولى للحياة فذلك من علم الله ولكن المعروف أن البحر تجمعت فيه كل العناصر اللازمة للحياة ، وفى خليج ضحل ، حيث كانت الشمس

هذه الكائنات من نباتات وحيوانات في البر والبحر في الأرض والماء ، هي شواهد وجوده ودلائل بره وجوده ، فيها من الحقائق المثيرة والحياة العجيبة والغرائز المعجزة ما يتسع للتأمل والتدبر والتفكر فى قدرة الله الحق العليم العزيز الكريم الذى خلق كل شيءَ بقدر فأحسن خلقه وهيأه للحياة التي تساعده على استمرار وجوده وتكاثره .

 $-11. -$ 

والحرارة ملائمتين تماما دبت الحياة بين هذه العناصر بفعل الخالق سبحانه وكانت حياة . . وأى حياة ! وتلك بعض منها تمكن العالم بمشيئة الله أن يقف على غوائبها وبدائعها في الأعماق .

ما أجمل هذا العالم الغريب الذي تسكنه الملايين تحت الماء . . وها هو ميدان فسيح تتوسطه صخرة كبيرة مثل الكرة مقسمة طوليا لونها أصفر كالذهب . . سبحانك ربي يا من خلقت هذا التناسق البديع في الشكل والألوان ، وأبدعت هذه الإسفنجات القرمزية اللون التى تخرج من المرجانيات كالأصابع وآلاف الأسهاك حولهال صغيرة تحوم حول أحياء مائية لامعة إرتبط عيشها بالمرجانيات ارتباطا وثيقا .

وهذه إحدى القواقع الكبيرة من المحار وهي عبارة عن قشرة صدفية يسكنها كاثن حى من نوع الرخويات تسكن وسط الصخور والشعاب المرجانية ، عندما تفتح أصدافها ترى لحمها الطرى داخلها بالأطراف الخضراء والصفراء والزرقاء إبداع جل من صنعه وسواه .

إنها مخلوقات نادرة ومذهلة تلك التي تعيش على عمق ثلاثة آلاف مترتحت سطح البحر ، هذا العالم الذى يقترب من الأساطير حيث تتضمن أكثف وأكبر المجموعات الحية في العالم ، حياة غريبة في تطورها عدائية في تصرفاتها مما يجعلها صعبة الاختراق ، باردة في درجة حرارتها حيث تصل إلى ست درجات بشكل دائم غامضة في أسرارها فهي بلاصوت وبدون هواء وتقبع في ظلام دائم ، وأحياؤها مثلها تماما غاية في الغرابة فلها من العجائب الكثير وهي أكثر قيمة مما يتصور البعض فالكنوز بها كثيرة . وبجانب تلك الأحياء العجيبة توجد فى مياه البحر وفى أعماقها وعلى شواطئها الكثير من الكنوز الثمينة التي استغل الإنسان القليل منها ولم يصل بعد إلى استغلال معظمها . . ولعل العنصر الأساسي في هذه الكنوز يكمن في الكتل المتحجرة من المنجنيز المنتشرة في قاع المحيطات والتي تقدر بمائة مليار طن في المحيط الهادي وحده كذلك خامات الحديد الجيدة التي تصل نسبة نقائها إلى ٢٧ في المائة حيث يمكن أن تستخدم مباشرة دون معالجة لإنتاج بعض الصناعات مثل المركبات الكهربائية ، والمحيط الأطلسي أيضا يمتلك ثروة ضمخمة من هذه الخامات لاتقل عن ثروة المحيط الهادى وكذلك البحار . كذلك تزخر مياه المحيطات بعنصر اكتيانيوم الذى يتهافت عليه صانعو تكنولوچية هذا القرن لما له من خواص فريدة حيث يتحمل درجات الحرارة العالية ويقاوم التأكل والصدأ حتى في الأوساط المائية المالحة لذلك فهو هام جدا في صناعة بناء السفن والمنشآت المائية وكذلك لمصممي الأجهزة المخصصة للعمل في أعباق البحار خاصة تلك التي تستعمل في استخراج النفط وتكمن أهميته كذلك في صناعة الطائرات والمركبات الفضائية لما له من خواص متميزة .

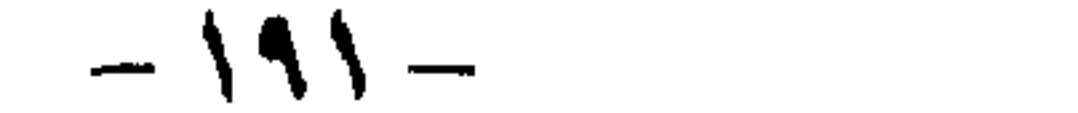

وفى أعماق البحار خام الألمنيوم المستخدم بكثرة فى صناعات هذا العصر نظراً لحفة وزنه وقدرته على مقاومة التآكل والصدأ .

وهناك أيضا فى البحار يقبع خام التانديوم هذا العنصر الهام الضرورى لنشاط العديد من أنسجة الجسم الحي حيث يوجد في بيض ولحم الدجاج والحليب وكبد الحيوانات البحرية ويعتقد بقية العلماء أن هذا العنصر يساعد الحيوانات للمحرية على استخلاص الأكسجين من الماء . وتعتبر الحيوانات البحرية بحق مستودعه ، حقيقية ً لعنصر التانديوم الهام الذي يدخل في العديد من الصناعات الحديثة وبجانب هذا وذاك توجد المئات من المواد والعناصر مثل الكلور وملح الطعام والبورانييم وغدها الكعب للع

وهل سمعت أن السمك يسمع ويستجيب للأصوات . . لقد كان لبعض العلياء الأمريكيين تجاربهم حول مدى قدرة الأسهاك على السمع ، وقد بدأ هؤلاء بملاحظة الحطوط الظهرية في جسم السمك وهي التي توجه السمك إلى حْيث الاتَّجاه الذي يجري فيه الماء ، ولا حظوا أن حركة السمكة تهيج مجموعة من الأعصاب المستقبلة تقع فى خطوط طويلة تجت الجلد السميك ، وبها يشعر السمك بأقل حركة في الماء ، وإذا استؤصل العصب الذي يربط هذه النقط المستقبلة ، فإن السمك يصبح غير قادر على معرفة اتجاه التيار .

ولكن السمك له عضو آخر يساعده في تحديده للأصوات هو الخط المتموج المعقد الذى يعبر جانب الرأس وأعلى الخياشيم ، فهذا الخط يتصل بالمخ بأعصاب فى وضع يشابه أعصاب السموف في المرازلين العالم العربية وتمام العالمية

وهنا نذكر تجربة طريفة أجراها أحد العلماء المهتمين بالأحياء المائية وسلوكها وقد أجريت التجربة أصلًا للتأكد من أن هناك صلة بين الأصوات المختلفة وبين الحركة التي يأتى بها السمك نتيجة ذلك .

وقد استعمل في التجربة حوض مائي وركب عليه جهاز وضعت به سهاعة تليفون وعلقت به سمكة بخيط يسمح بتمرير تيار كهربائ<sub>ى . .</sub> وطبيعى فإن هدف السمك فى

 $-197-$ 

الحركة لا يخرج عن أحد أمرين إما أن يسعى وراء الطعام وإما أن يتقى الخطر الذى قد يجيط به ، وهذان الدافعان يتميزان في تكوين السمكة وفي جهازهاالعصبي بصفة خاصة .

وقد وجد فعلا أن التيار الكهربائي إذ يمر في الخيط المعلق به السمكة يجعلها تأتي بحركات عنيفة وتغوص مبتعدة ، وعندما ينقطع التيار تعود إلى هدوئها ، وقد اتضح من تلك التجربة الطريفة أن السمك يستجيب للصوت عند أول وهلة فقط ، فإذا استمر الصوت يتعود عليه ولا يكترث به ولا يبدو عليه أنه يسمعه ، وقد استنتج من ذلك أنه لا يكفي في التجربة إحداث صوت في الجو أو حتى في داخِل الحوض بل يجب أن يكون هناك تغيرات مستمرة في الذبذبات حتى يتأثر السمك باستمرار . لهذا فإن التجربة اتجهت إلى إحداث صوت بالتليفون بموجة كهربائية حتى يرتبط الصوت بتغير الذبذبات فيحس السمك باستمرار الحطر ، وفي هذه التجربة وجد أن السمك قد أدرك أن للصوت الذي يحدثه التليفون مغزى خاصا وهو الخطر الذيءيصحبه وبذلك أخذ يستجيب له بدون حاجة إلى أن تعقبه الموجة الكهربائية حيث يسمع السمك صوت التليفون وهو خارج الماء واستجاب له كما هو تحت الماء . ومن ذلك فإنه ثبت أن الأسهاكَ تميز الأصوات على شرط أن يكون لهذه الأصوات أثر فى ذبذبة الماء ، وأن التحدث على الشاطيء وحركة السير تفزع السمك وتجعله يبتعد عن الطعم في سنارة الصياد ، ولكن في الوقت نفسه ثبت أن هناك أسهاكا يمكن دعوتها إلى الطعام برنين جرس كهربائى أو بالدق على طبلة ، فسبحان من خلق الخلق وأودع فيه المعجزات المبدعة التي تدل على وحدانيته سبحانه وعظيم قدرته في ملكوته . وسبحان إبداع الله فى خلقه وجميل صنعه جل شأنه ورحمته بمخلوقاته ومدهم

الغرائز معجزات جل من أبدعها ، ومنها هذا النوع من الأسماك ويسمى الجوارمي أو السمك ذو الفقاقيع ، وهو سمك صغير الحجم له ألوان متعددة منها الأصفر أو الأحمر القاتم ، وقد يكون له نقط أو به شرائط زرقاء ويتميز بما تحت ذقنه من خيوط رفيعة . ويصنع سمك الجوارمى عشه العجيب عندما يشعر الأب بحافز تكوين الاسرة فيشرع في بنآء العش للذرية القادمة . . ويبدأ بأن يرتفع إلى سطح الماء ويأخذ نفسا من الهواء ثم يبدأ في إخراج فقاعات في الماء ولكنها ليست فقاعات عادية ، لأن كل واحدة منها مكسوة بمخاط صدفي ، وعندما ترتفع تلك الفقاعات إلى سطح الماء تلتصق كل منها بالأخرى إلتصاقا متينا ، بحيث تشكل ما يشبه عوامة صغيرة مكونة من عدد لا يحصى من القوارب المائية الصغيرة ، وبعض أسهاك الجوارمي تحاول تقوية أعشاشها بإضافة قطع من الأعشاب البحرية إلى بنيتها كما أن بعضها يثبت هذه الأعشاش إلى الغاب المائي أو الأجسام الثابتة في الماء .

بالغريزة التي تساعدهم على الحياة في بيئتهم واستمرار التكاثر والحياة . . . ومن تلك

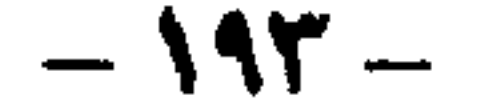

وعندما يتم بناء عش الجوارمي العجيب يقود الذكر أنثاه إلى تحت هذه الححميلة ، ويلتصقان بالسطح الداخلي للعش العائم ، ومن الغريب أنه بمجرد أن يثبت البيض بمكانه يفقد الذكركل اهتبام بالأنثى ولا يجد لها أية فائدة فيطردها فإذا ما أصرت على البقاء بمقربة منه يقوم بضربها بلا رحمة حتى ترحل ، ثم يظل مثابرا على مراقبة العش والبيض ، فيسرع فى إصلاح أية صدوع تصيب عشه العائم بأن يضيف إليه فقاقيم جديدة حتى يفقس البيض كله ، وهو ينهك نفسه في مسئولياته الحخطيرة التي ألقاها على نفسه بعد أن طرد أنثاه ، فيقوم بحراسة البيض وإعداد الغذاء لنفسه ومراقبة بيته وتقويته وإصلاحه من أى خلل يصيبه ، ومن الغريب أنه مع تلك المثابرة للذكر وبعد أن يفقس البيض يحدث تغير عجيب في سلوك هذا الأب إذ يقوّم بأكل صغاره ، والقليل منها الذي ينجو فارا من مخالبه هو الذى يبقى ليعيش ، حتى إذا كبر يعامل صغاره نفس معاملة أبيه . . وله في خلقه شئون .

وهناك كثير من الأسهاك غير الجوارمي تبني أعشاشها كما أن هناك أخرى لا يمكنها بناء أعشاش منتظمة ولكنها تحرس صغارها وترعاها ومنها السمك ذو الأشواك الظهرية الحادة ، فبعد أن تضع أنثى هذا السمك بيضها الأحمر الجميل فى فجوة أو كسر فى الصخور يتولى الأب حراسة البيض ورعايته بالجلوس فوقه ولا يغادره إلا لفترات صغيرة حين يصعد إلى سطح الماء للحصول على كمية من الهواء يعود بها ويرسلها فقاقيع بين البيض لتزويده بالأكسجين اللازم .

وهناك أسهاك أخرى تتبع طرقا أعجب من ذلك في حماية بيضها ورعاية صغارها ، ففي المناطق الحارة سمك معروف يجمل البيض في فمه إلى أن يفرخ ثم يرعى الصغار ويلاحظها حتى اذا استشعرت أول بادرة خطر تهرع إلى فم الأب فى طلب السلامة والأمن مثل أسهاك البلطي .

ونتيجة للجفاف وقلة الموارد الأرضية واتجاهها إلى النضوب مع زيادة سكان العالم إتجهت أنظار العلماء والمختصين صوب البحار والمحيطات التي تزخر أعماقها بالثروات التي حباها الله بها ويمكن أن تمد العالم بالغذاء والمواد الأولية اللازمة للصناعة بكميات هائلة . . فهناك أكثر من عشرين ألف نوع من الأسهاك تملأ البحار كما أن هناك ثروة لا نضوب لها من المعادن والمواد الأولية واللآلىء والمرجان والنفط والنبات والمواد  $-192-$ 

وتوجد أسهاك في غينيا الجديدة تفوق كل تلك الأنواع في الطريقة التي تتبعهاللعناية بالبيض ، فسمك الكورتوس يبني عشه فوق رأسه أو فوق أنف الذكر أو في جبهته ـ إذا صح التعبير\_حيث توجد في هذه الأماكن فجوة عميقة لها باب يفتح ويغلق يبني عليها السَّمك عشه الصغير وتضع الأنثى البيض في هذا العش على رأس الذكر ويبقى هكذا حتى يفقس . . فسبحان خالق الخلق مدبر الأمر العليم القدير الذى أتقن كل شيء خلقه جل علاه .

الكيهاوية ، هذا إضافة إلى الحيوانات العجيبة التي تجمع بين النبات والحيوان التي أبدعها الخالق في هذا العالم الغريب . وقد استطاع العلماء حتى الآن تحديد نحو عشرين ألف نوع من السمك هذا عدا الأصناف الكثيرة التي لا يزال تصنيفها يخضع لعمليات معقدة . وهناك طائفتان من الأسهاك . الطائفة الأولى : أالأسهاك الغضروفية ومنها القرش والحيتان التي يصل طولها أحيانا إ إلى عشرين مترا ، وما يسمى بالحوت الأبيض والذى يبلغ طوله نحو ثلاثة عشر مترا . والطائفة الثانية : الأسماك العظمية وهي تعيش في المياه العذبة والمالحة على السواء وتسمى الأسماك الشعاعية الزعانف وهي تنقسم إلى عدد من الفصائل مثل أسهاك الفرخ والماكريل والبورى وسمك الغراب والأسهاك الذهبية وهذه الأنواع لا أسنان لها على الفك بل أسنان بلعومية .

وهناك أنواع من الرنجة والأسبريط والأنشوجا والسردين ، وأيضا هناك أنواع التروط والسالمون وتعيش في البحار والأنهار كما أن هناك نوعا من الأسباك في بريطانيا تسمى الكروكي تمتاز بكبر حجمها وجودتها ولذة طعمها .

وفي البحار كثيرًا ما يمتزج الحيوان مع النبات في تناسق بديع جل من سواه حتى أن التمييز بينهما يصبح صعبا جدآ ، وقدأجرى العالم السويسرى إبرآهام ترميلى عام ١٧٤٠ تجارب على تلك الأنواع وأثار عجبه وجود أنواع عجيبة تجمع بين النبات والحيوان مثل البوليب أو زهرة المياه العذبة ونجوم البحر والقرنفل والشقائق وأنواع من الأزهار تسمى ترميل ووجد العلماء أن معظم تلك الكائنات تحميها خلايا لاسعة صغيرة تحتوى على مواد سامة قاتلة تقذف بمد أنبوب متحرك خفى باستطاعته اختراق جسم أى كتلة أو إنسان ، كما وجد أن بعض أنواع من قناديل البحر ينمو بقوة إلى نحو مترين مثل عرف الأسد ، كذلك وجد هناك من الشعاعيات تتكون من المرجان وشقائق النعمان البحرية وتضم لوامس عديدة جميلة اللون غالبا ماتنتشر في البرك الصخرية القريبة من الشواطيء ، ولاحظ العلماء أن النباتات الجيوانية الشعاعية تنقسم إلى مجموعتين : المجموعة الأولى : الزهريات التي تحتوى على المرجإن . والمجموعة الثانية وتمثل الانسيونيات . ولقد لاحظ العلماء أنه توجد فى مياه البحار وعلى أعماق تتراوح بين ٣٠٠ الى ٣٥٠ مترا عالم عجيب تسكنه أنواع غريبة من الأسهاك تختلف كليا عن الأنواع التي تعيش قريبا من السطح وقيعان البحار العميقة س

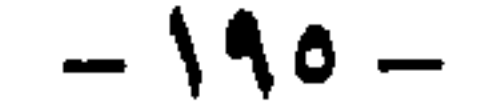

وقد اكتشف العالمان أوتيس بارتون ووليام بيب أن الأعماق المظلمة في البحار حيث لا تصل أشعة الشمس ولا حتى الأشعة الحمراء ، على عمق ٢٠٠ \$ متر وما فوق يصبح البحر مظليا قاتما وتبدو الأسهاك قاتمة سوداء أو بنية ، أما بالنسبة للأسهاك التي تعيش قي هذه الأعماق السحيقة فإن عالمها ليس معتها بل هو مضاء بفضل ما تحمل على رؤوسها وأجسامها من أضواء مشعة صفا طويلا من المصابيح وتستطيع هذه الأسهاك إطفاء وإضاءة أنوارها ساعة تشاء وخصوصا عندما ترتفع نحو الماء فسبحان الخالق المبدع العظيم . وفى أعماق البحار تتصف بجسم مرن يمكنها من أن تبتلع أسماكا أكبر منها حجما مثل أنواع القشريات وأم الحبر وبراغيث البحر وغيرها ، كما أنه بإمكان بعض أنواع عجول البحر والحيتان أن تغوص إلى أعماق ٧٠٠ متر بحثا عن فريسة ثم لا تلبث أن تعود إلى السطح بفضل ما تضم من أكياس هوائية ومائية تساعدها على الارتفاع والهبوط ، كما هُوَ الحال بالنسبة لغواصات الأعباق التي استمد العلماء تصميمها من تلك الأحياء المائية . . فسبحان ربى العظيم . وهناك أسماك عجيبة وجميلة جدا تعيش في البحار بين الصخور المرجانية في المناطق الحارة تمتاز بألوانها الزاهية وأشكالها البديعة ، منها نوع الأسباك المسمى برامى السهام الذي يعيش في منابع الأنهار في البلاد الحارة في الشرق الأقصى وله تصرفات غريبة في حصوله على طعامه حيث يسبح قرب الأعشاب ، واذا وجد حشرة على أوراق الأعشاب فإنه يبصق نحوها كمية من الماء حتى يوقعها في البحر ثم يصطادها بكل سهولة ويسر . كما يوجد نوع من السمك ذو أربع عيون يعيش في المناطق الحارة من أمريكا الوسطى والجنوبية وهذه العيون الأربعة تمكنه من الرؤية داخل الماء وخارج الماء أو عبر الهواء ، وهذا النوع من الأسهاك يمكنه مراقبة أعدائه في الماء وفي الفضاء مثلَّ الطيور وغير ذلك دفعة واحدة ، وهذه الأسباك عليها أن تحفظ عيونها دائيا مفتوحة حتى تعمل على أحسن وجه . وهناك أيضا نوع من الأسهاك يسمى السمك البرى يعيش في البحر والبر على حد سواء وكثيرًا ما يعيش في المستنقعات زاحفًا فوق الطين ، كذلك يوجد نوع من السمك غريب يسمى الأسهاك القرنية إذ لها فوق كل عين قرن مثل البقر وهو يسبح ببطء شديد ويعتبر من أغرب السمك منظرا ، كما يوجد نوع آخر عجيب من السمك يسمى حصان . البحير ، وهو غريب المنظر ، وصغار هذا النوع تتغذى بدماء الأب ، وعندما تكبر تخرج وتسبح معتمدة على ذاتها . غير أن هناك كنوزا بحرية أخرى غير الكنوز المتمثلة في الأسهاك مصدر الغذاء الذي لا ينفد للإنسان ، وهي التي تستعمل في كثير من الصناعات التقليدية والحديثة منها الإسفنج وهى حيوانات مائية مميزة ، فالإسفنج له أعضاء عيون ومعدة ويمثل تجمعا

 $-111 -$ 

ضخما لملايين الخلايا التي يتألف منها جسمه وتختص هذه الحلايا بامتصاص الغذاء عبر شبكة خلاياه وإذا قطع الإسفنج إلى أجزاء صغيرة فإنه ينمو من جديد ويتحد مكونا إسفنجا جديدا ، وهناك أكثر من عشرين ألف نوع من الإسفنج كذلك تحتوى البحار على اللؤلؤ الطبيعي خاصة في الخليج العربي وسواحل البحر الأحمر وبعض جزر المحيط الهندى وغيرها ، أيضا تضم البحار ثروات المرجان المستعمل فى الزينة وفى بعض الصناعات .

وتعتبر البحار مصدرا كبيرا لبعض الثروات المعدنية التي لا تنضب مثل الجرانيت والمحجرات البحرية والفوسفات والصخور الرخامية ، كذلك تحتضن الصخور فى أعباق البحر كميات كبيرة من البترول فى الترسبات الصخرية والحيوانية والنباتية الممزوجة بالماء .

تلك بعض الأسرار والعجائب التي حبا الله بها عالم البحار وخصه سبحانه بكثير من معجزاته وعظيم صنعه ليكون وغيره من العوالم الأخرى التي خلقها الله سبحانه شاهدة بعظمتها وبديع صنعها وجلال تكوينها على قدرة الله جل شأنه ووحدانيته ومعجزاته فى خلقه ، فَسبحان من خلق الكون فأبدع تكوينه وأتقن خلقه وزوده بكل ما يحتاج إليه في بيئته ليعيش ويتغذى ويتكاثر ويستمر . . ففي كل شيء له آية تدل على أنه إلواحد .

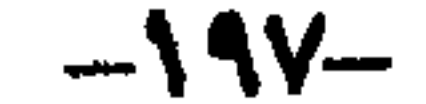

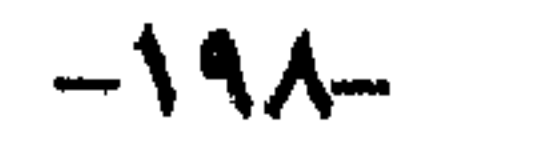

البسساب السسسابسع أسرار الكون تتبلى فى السى!

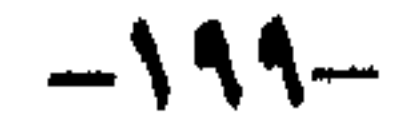

إذا أردت أن تستشعر عظمة الحلق ، وأن تتلمس قدرة الحالق ، وأن ترى الله َ بقلبك ، فحاول أن تمد بصرك إلى السهاء فسترى الله متجليا على هذا الوجود بجلال قدرته وفائق عظمته قائبا عليه خلقا وأمرا ، يعلم خائنة الأعين وما تخفى الصدور . . سبحانه وتعالى عظيم فى خلقه معجز فى صنعه قدير فيها سوى على قدر كبير من التنظيم والإبداع تعجز عن إدراكه العقول .

سترى فوقك عالما وحياة ، وإعجازا من سواه أفلاكا ونجوما ومجرات وعوالم تسير وفق نظام أزلى دقيق تدل جميعها على قدرة الحالق فيها أبدع من نظام كونى دقيق فى سهاء مرفوعة بغير أعمدة ، وشموس ونجوم تتلألأ ، وليل ونهار يتعاقبان ومجرات تجرى وتتحرك . . عظمة وقدرة معجزات تعجز العقول عن كشف أسرارها وكنه عظمتها ، لأنها من صنع الحالق العظيم الواحد الأحد القاهر فوق عباده ، سبحانه وتعالى عما يشركون .

سوف نرى العجب كل العجب في تلك الرحلة المثيرة الشيقة . . حيث تتجلى قدرة الله ومعجزاته . . سنرى الله بقلوبنا وبجميع ما نملك من حواس متجليا بعظيم قدرته وجلال عظمته قائبًا على هذا الوجود خلقًا وأمرًا … ولانملك أمام هذا الطوفان من المعجزات الربانية إلا أن نردد قائلين باللسان موقنين بالقلب سبحان الواحد الأحد سبحان الفرد الصمد.. سبحان الله.

هذا التجلي الذي يحيط حواسنا جميعا ، ويملأ قلوبنا إيمانا ويقينا بقدرة العلى القدير ، إستشعرناه عبر نظرة سريعة بالعين المجردة إلى ما فوقنا من سباء بغير عمد ، وما يظهر فيها من نجوم وكواكب هي غاية ما تدركه أبصارنا المجردة . . فما بالك إذا ما تعمقنا في تلك العوالم الكونية ، فنقترب أكثر وأكثر . . من خلال العلم ــ إلى المجموعة الشمسية والنجوم والكواكب السيارة عبر التلسكوبات والأجهزة العلمية المتقدمة في المراصد الفلكية ، نتعرف مسالكها ، ونتتبع حركاتها ، ونكشف ما فيها من أسرار . .

ولنبدأ حديث العلم برحلة إلى الشمس ، تلك الكرة التماخنة جدا ، التي تبعد ُعنا في الفضاء بمقدار ٩٣ مليون ميل .

وفي نظام تلك الكتلة الغازية المستعرة الشمس ، ومقدار بعدها عن عالمنا الأرض وما تقدمه له من منافع ، ومايمكن أن تفعله من مضار لو اقتربت قليلا منا … فى هذا النظام الرباني تتجلى عظمة الخالق وجليل صنعه وفضله على خلقه . فلولا قبضة جذب الشمس لانطلقت إلى الفضاء الكونى ، ولولا ضوء الشمس لكسا الأرض ظلام مع جليد مقيم ولنتخيل حجم الشمس نقول إن قطرها يعادل خطا يمكن أن يستوعب صفًا من الكرات المتتابعة عددها ١٠٩ ، حجم الواحدة منها يساوى حجم كوكبنا الأرض ، أما درجة حرارة سطحها فتبلغ الحد الذى يجعل المعادن تنصهر إلى سائل ثم يتحول السائل إلى غاز ومع ذلك فنحنَّ نستمتع بما تبعثه لنا من حرارة

ونراها وهي تشرق على جزء من كوكبنا وهي تغرب بل ونراها من خلال البريق الذي ينبعث من بعض النجوم في السهاء .

مع كل تلك الهالة التي تحيط بالشمس فما هي إلا مجرد نجم متوسط في عالم السباء ويرجع سر أهميتها لنا في أنها أقرب إلينا من كثير من النجوم الأخرى ، تمد كوكبنا بالحرآرة . . فما هي قصة الشمس منذ البداية وفقا لاجتهادات العلم يقول العلماء في نظرياتهم .

إنه عندما تم تكاثف الشمس من إحدى سحب غبار ما بين النجوم منذ حوالى خمسة آلاف مليون سنة مضت ، كانت أبرد بكثير مما هي عليه الآن ولكن عندما راحت ذارت الغاز والغبار الكونى تتصادم أطلقت الحرارة على مهل ، وأخذت الشمس الوليدة تشحن تدريجيا ، إلى أن بدأت المواد المكدسة في مركزها تتحد مع بعضها في تفاعل نووي على غرار القنبلة الهيدروجينية ، ولايزال هذا التفاعل الذي يعرف باسم " الانصهار " مستمرا للأن ، وهو الذي يبقى الشمس مستعرة وتنصهر نوايا أربع ذرات من الهيدروجين كي تكون نواة واحدة من الهيليوم مطلقة بعض الطاقة أثناء ذلك . إذا وطبقا لنظريات العلماء فإن الشمس تتحول ببطء من كرة قوامها الأيدروجين إلى كرة من الهيليوم ، والآن تعتبر الشمس في قمة حياتها نظرا لأنها مازالت تحتوى على الوفير من الأيدروجين اللازم للتحول ، وتذل الحسابات على أن المدخر فيها من الهيدروجين يكفي مائة مليون سنة أخرى، والله وحده أعلم بما في الغيب . وتتمجلى رحمة الله بعباده ، وإتقان نظامه المبدع فيَ أن قدر الشمس أن تكون دائبا بعيدة عن كوكبنا الأرض كي لا يحترق بكل من فيه بفعل حرارة الشمس فالشمس تبعد عنا بعدا شاسعا ، ومع ذلك فضوؤها يصل إلينا ليملأ الدنيا نورا وحركة وحياة . فالضوء الذي ينبعث من الشمس يستغرق وصوله إلينا ثمانى دقائق ونصف نظرا لبعدها عن كوكبنا ٩٣ مليون ميل . ولأن الشمس بعيدة هذا البعد الشاسع عن كوكبنا . ولأن قطرها نحو ٨٦٥ ألف ميل ، أى يمكن أن تستوعب مليونا وثلاثهائة ألف

the contract of the contract of the con-

كَبَرَة مِثْلُ حَجِمَ الْأَرْضَ فِى جَوْفَهَا ، ونظرًا لبوجود قوة جاذبية هائلة يمكن أن تجذب الأرض إلى الشمس فتلقى حتفها في ثوان معدودات . . . فقد هيأ الله سبحانه وتعالى للأرض أن تدور حول الشمس ومن خلال هذا الدوران فإن القوة الطاردة المركزية الناجمة عنه تدفع الأرض بعيدًا إلى أعماق الفضاء وبعيدًا عن الهلاك . . فسبحان ربى العظيم . وحتى نلمس مدى رحمة الله بنا في هذا النظام الكوني المبدع يجب أن نعلم أن إشعاع الشمس يبلغ من القوة الحادة مايكفي ليكون قاتلا ، وعلنا ِندرك بعضاً يسيراً من ذلك عندما تتعرض أجسامنا لحرارة الشمس اللافحة التي تصل إلى كوكبنا ، فدرجة حرارة الكرة المرئية من الشمس تبلغ ستة ألاف درجة مطلقة ولكن حتى الكرة المرئية هذه تعتبر باردة بالنسبة إلى مركز الشمس التي تصل فيها الحرارة إلى ١٥ مليون درجة أو أكثر ، وثمة اضطرابات أخرى أكبر بكثير من الكرة المرئية وتسمى " بقع الشمس " أو البقع الشمسية وتلك مساحات من الغاز البارد قليلا تظهر معتمة لمجرد مضاهاتها بالمنظر اللامع ، ويعتقد أن تلك البقع التي تظهر عادة في مجموعات كثيرا ما تمتد عبر مائة ألف ميل أو أكثر من الظواهر في الكرة المرئية تشبه إلى حد كبير الدوامات . . ويكفيك أن تعرف أنك إذا نظرت للشمس البعيدة عنا ٩٣ مليون ميل بالعين المجردة مباشرة أو من خلال أى نوع من أنواع أجهزة الإبصار فسوف تحترق العيون حيث لاسبيل إلى شفائها حتى تدرك مدى عطف الله علينا ورحمته بنا فيها أودع من نظام معجز لهذا الكون العظيم . وعلى الرغم مما أفاء الله به علينا من علم تعرفنا من خلاله على الكثير من أسرار كوكب الشمس فهنا لك العديد من الأسرار مازالت الدورات الشمسية ودورات النشاط

وقدره منازل لتعلموا عدد السنين والحساب يفصل الأيات لقوم يعلمون " . وبرغم ما أفاء الله به من فضل على عباده من البشر بأن أعطاهم العقل والحكمة والعلم ، وعُلمهم مما يشاء من علمه ، وسعغر لهم الكثير من الأجهزة والآلات المتقدمة التي هداهم لاختراعها كي تكشف لهم بعضا من حقائق الكون ومعجزات الخلق . . إلا أن العلم بتقدمه الهائل وتكنولوجيته الحديثة لم يتقدم إلا خطوات قليلة فى أسرار الكون ، أما الكثير الأعظم فهو في علم الله سبحانه فسبحان من له الفضل والقدرة والحكمة خلق كل شيء بقدر فتبارك الله أحسن الخالقين .

الشمسي ، والجسيهات النشطة التي تطلقها الشمس التي تعرف بالوهج والإشعاع الذي يطلقه الوهج هذا الذي يقتل كل من يتعرض له في جو الأرض العلوى ، وحالات الإظلام الراداري التي تؤثر على الاتصالات اللاسلكية ، كل تلك أسرار مازال العلماء يجاولون كشف أغوارها بما لديهم من إمكانيات هائلة ، وغيرها الكثير فى علم الله وضمن نظامه السرمدلي . فاسجدوا له واعبدوا " هو الذي جعل الشمس ضياء والقمر نورا

 $-X.7 -$ 

وعن غلاف الشمس الجوى يقول العلماء إنه بالرغم من أن مصدر حرارة وضوء الشمس هو الكرة المرئية ، فإنْ عمهقها البالغ نحو ٣٢٠٠ ميل صغير جدا بالنسبة إلى قطر الشمس الكلى وتحيط بالكرة المرئية طبقة آكثر سمكًا تعرف باسم " الكرة الكونية " ، ويصل عمق الكرة الكونية هذه إلى نجو ستة ألاف ميل ، إلا أن غازاتها أقل كثافة إلى حد بعيد ، بحيث لاتبعث إلا قدرا ضئيلا من الإشعاع ، وعلى ذلك فليس من المألوف رؤيتها إلا بأجهزة خاصة غاية في الدقة والتطور وأنسب الأوقات لرؤية تلك الإشعاعات هو وقت حدوث الكسوف الكلى للشمس ، أى عندما يحجب عنا القمر الكرة المرئية اللامعة .

وعندما تدقق في الكوة الكونية هذه تجدها نشطة من الداخل مثل نشاط نظائرها في الكرة المرئية فتنبثق منها سنابل الشمس الدقيقة على هيئة إمتدادات تشبه الإبرة من حبيبات الشمس مرتفعة إلى حيث الكرة اللونية فتكسبها منظر الغابة المضيئة ونرى فيها روعة ما خلق الله ودقة ما أتقن في منظر شواظ الشمس ـ وهي سـحب عملاقة من المادة المتوهجة ـ تقذف بعيدا من سطح الشمس ، وبعض تلك الشواظ يأخذ شكل العروش بينها يظهر بعضها الأخر وكأنه أشجار مورقة أو شجيرات فى مقدورها البقاء خلال عدة دورات للشمس حيث تكون مدة بقائها أطول بكثير جدا من الكرة الكونية تمتد إلى أعلى عبر ثلاثين ألف ميل أو نحو ذلك في الإكليل المحيط بالشمس في حلقات على هيئة الهالة . . أما نهاية الإكليل هذا فلم يتوصل أحد من العلماء إلى معرفته حتى الآن ، رغم أن بعضهم يتصور أن تكون الأرض وسائر الكواكب السيارة واقعة فى داخله . . فسبحان من خلق فصور وقدر فهدى .

لقد تمكن علماء الفلك والأرصاد من خلال مراقبة وتتبع الحوكات الظاهرية للبقع الشمسية بواسطة أحدث آلات الرصد الفلكية ، أن يستخلصوا بعض المعلومات المتعلقة بحركات الشمس ذاتها ، فماذا استنتجوا من ذلك واستخلصوا من معجزات الله وقدرته ؟

قال العلياء فيها استنتجوه " بأننا نجد أنه لما كانت الشمس جسها غازيا وليس صلبة كالأرض فإن أجزاءها المختلفة تلف بمعدلات متباينة . . فأية نقطة على خط استواء الشمس تعمل دورة كاملة في ٦٥ و ٢٤ يوما ، وفيها بين خطي عرض ١٠ و ٢٠ تزداد الفترة الى ٨٠. , ٢٥ پلوما ، أما في خط عرض ٥، فتساوى ٦ ، , ٢٨ يوما . . وتجاه القطبين يصبح من العسير جدا التوصل إلى حسابها بدقة ، ولكن يبدو أنها تستغرق نحو أربعة وثلاثين يوما تقريبا ؟ .

غبر أن هناك سؤا لا غاية في الأهمية وقد حير كثيرا من العلماء وهو يتعلق باستمرار الشمس فى الإضاءة والإشعاع الحرارى برغم ظاهرة التفاعل الفيزيائية المستمرة فى جسمها لملايين السنين التي خلت ، وستبقى كذلك إلى أن يقدر لها الله أن تبقى .

 $-7.7-$ 

فالعلماء يدركون حقيقة أن حرارة الشمس هي التي تسير الحياة على كرتنا الأرضية ، ويدركون أيضا أن تلك الحرارة ناتجه من ظاهرة فيزيائية أضخم وأوسع من ظاهرة التفاعل الذرى في القنبلة الهيدروجينية ، وأن هناك أدلة فلكية تشير إلى أن الشمس ــ وفق هذا الكم الهائل من التفاعل وفتراته الطويلة الممتدة ملايين السنين ينبغي ان تكون قد أتت الآن على وقودها الذرى واحترقت فكيف بفيت حتى الآن بكل هذا النشاط الذي يؤهلها أن تبقى مدة تقاس بملايين السنين الأخرى؟

وأمام هذا الإعجاز الإلهى وتلك المعجزة الربانية حاولت بعض الأوساط العلمية أن تجد لها بعض التفسيرات ، فتقدمت بآراء علمية جديدة تلقى الضوء على سر استمرار الشمس فى الإضاءة والإشعاع الذرى كل هذا الزمن وبهذه القوة ومازالت وإلى أن يشاء الله ، ولقد وردت هذه الآرآء العلمية الجديدة من أحدث فوع فى علم الفلك خ ووفق أحدث نظرية فى تشكيل الذرة ، فيها عرف حديثا باسم فلك " نيوترينو " . . ولكي نطلع على ما هية النيوترينو يجدر بنا أن نشير إلى أن العلماء عكفوا منذ حقبة طويلة على تعليل نظرية مفادها أن نظام إطلاق الطاقة المسئولة عن إصدار الحرارة من الشمس ، وهو نظام انصهار الأيونات الهيدروجينية لإنتاج ذرات الهيليوم ، هو نظام يصدر أيضا إنتاجا ثانويا يتمثل في سيل من جزيئات مايسمي بجزيئات النيوترينو . ولكن ماهى جزيئات النيوترينو؟ وهل أمكن التعرف عليها بواسطة الأجهزة العلمية الحديثة والشديدة الدقة والتقنية التي يمتلكها البشر في هذا العصر . . وهنا توقف العلماء عن الإجابة مرددين (سبحان من هو بكل شيء عليم) وستظل تلك الأسرار وغيرها فى هذا الكون آيات ماثلة أمام ناظرينا تثبت وتؤكد للبشر جميعا وبما لا يدع أي مجال للشك ، أن هناك قوة قادرة عظيمة هي التي تسيطر على هذا الكون وتمسك بمقدراته لها الفضل ولها الامر بيدها ملكوت السموات والأرض هي قوة الخالق وحده والمتصرف وحده والمنظم وحده عالم الأسرار وحده … له العلم وله الفضل بيده الأمر وهو على كل شيء قدير وإليه المصير . .

 $-Y_{\star}\xi$  -

بغير حملة ترونها

كلَّما اتسعت مدارك الإنسان وتبعمق في معجزات الكون ، تكشفت له المعاني العظيمة التي يزخر بها كتاب الله . . صحيح أن القرآن الكريم ليس كتاب علم تناقش فيه أصول ونظريات ، ولا هو قد جاء ليتعرض لمبادىء العلوم القديمة والحديثة ، إنما هو ِ

في المقام الأول هدى للمتقين ، ومع ذلك فقد وردت فيه آيات كثيرة تتعرض لنواميس الكون تلميحا لا تصريحا ، وإيجازا لا إسهابا ، تركه لهذا الإنسان الذىءَنَّ عليه رب العزة بنعمة العقل والتفكير ، أن يتفكر ويتأمل ويتدبر فيها ينطوى علميه هذا الكون من معجزات مسترشدا بكتاب الله المنزل مع مستوى تفكير البشر فى كل زمان ومكان . . وهذا عطاء عظيم لكتاب الله الكريم الذي لا يأتيه الباطل من بين يديه ولا من خلفه . . فهل ننهل من آياته بقدر ما جمع فأوعى . .

وكثيرا ما تستوقفنا بعض آيات القران الكريم التي تشير إلى بدايات الخلق ونهاياته وكأنما لهذه الآيات المحكمات ظاهر وباطن ، الظاهر يعرفه العامة من الناس وتدركه حواس الإنسان أينها كان ، أما الباطن فلا يتجلى إلا بالعلم والبحث لمن عرف شيئا من شرائع الكون ونواميس الوجود ، وكان متسلحا بما قدمته لنا العلوم الحديثة والاكتشافات الضخمة التي قامت عليها ، لتكون دليلا آخر لمن أراد أن يتذكر ويتدبر ويتعظ « وفي هذا فليتنافس المتنافسون » .

ومن هذه الأيات ما يشير إلى أن بناء السهاء بناء فريد ليس له مثيل ، ورغم ما فيها من أجرام ضخمة معلقة في الفضاء ونجوم عظيمة سابحة في أجوائها ، وكواكب متعددة الأشكال والأحجام تسير فى حركة دائبة ، إلا أن كل هذه وتلك ممسوكة بقوة جبارة ومنظمة وفق قوانين تؤلف بينها في بناء متكامل يمنعها من السقوط أو التشتت أو الزوال . . كما أن تلك الأيات في القرآن الكريم تحدثنا عن السهاوات وكيف قامت والأجرام وكيف سارت وكيف دارت . . فسبحان رب العرش الكريم . ومن أيات القرآن الكريم التي تشير إلى الإعجاز السهاوى في بناء السموات نذكر قوله الله عز وجل . . . و أفلا ينظرون إلى الإبل كيف خلقت وإلى السهاء كيف رفعت » وقوله عز من قائل ووما خلقنا السهاء والأرض وما بينهما باطلا g وقوله جل شأنه و الله الذى رفع السموات بغير عمد ترونها » وقوله سبحانه « إن الله يمسك السهاوات والأرض أن تزولا » ومن نعمه الله سبحانه وقدرته أنه جعلنا نستطيع أن نلحظ تلك القوى التي تنظم حركة

ملكوت السموات بما فيها من مجرات وأفلاك دائمة الحركة حتى نعمل لها حسابا . . فمثلا نستطيع أن نلحظ أن الحجر المقذوف الى أعلى لابد عائد إلى الأرض ليرتطم بها ، كذلك فإن السقف المرفوع من البيت لابد وأن يستند على شيء حتى لا ينهار . . والذى يجذب الحجر والسقف وكل الأجسام صغيرة أو كبيرة بما فيها الجبال والبحار وحتى الهواء وكل ما نرى وما لا نرى ، قوة خفية أطلق عليها العلماء إسم قوة الجذب أو الجاذبية ، وتلك نابعة من المادة وملازمة لها أينها وجدت ، ولو لم توجد هذه القوى العظيمة لتشتت كل ما في الأرض والسهاء وسبح في الفضاء بغير هدى ولا ضابط وارتطمت الأجسام بعضها ببعض وانتهى العالم إلى الفناء .

ولقد توصل العالم الإنجليزى إسحق نيوتن إلى صياغة هذه المعادلات في القرن السابع عشر ومنها انبثق قانون الجاذبية المعروف ، هذا القانون أو القاموس الكوني كمل يطلق عليه يوضح أن كل جسم مادى في الكون يجذب كل جسم آخر ، صغر شأنه أو كبر ، وأن هذه القوة التي تجذب الأجسام بعضها لبعض تزيد كليا زادت كتلة الجسم وتقل كلَّما اتسعت بينهما المسافة ً، أي أن قوة الجاذبية تطرد اطرادا موجبًا مع الكتلة بينها تطرد اطرادا سالبا مع المسافة وتمكن الإنسان من صياغة هذه القوى التي تحكم الكون في قوانين ومعادلات لها دلالة عظيمة ، فهي تعني أن الله سبحانه وتعالى قد نظم كونه أدق تنظيم ، وأن لكل شيء فيه حسابا ومقدارا ، بداية من أصغر شيء كالألكترون الذي يدور حول نواته في الذرة إلى أكبر شيء وهو الكواكب والأقبار التي تدور في فلك السهاء ، فلكل نظامه وقوانينه وشرائعه وتلك جميعا قد لا نستطيع نحن البشر إدراك ما تنطوى عليه من إتقان في الحخلق وإبداع في النظام إلا إذا نَفَّذْ ٱلإنسَّانُ ببصيرته ليكشف ما تنطوي عليه من أسرار ، فسبحان من أتقن كل شيء خلقه وقدره تقديرا .

ولكي يصبح لهذه القوة الرهيبة ـ قوة الجاذبية ـ معنى في عقولنا نحن البشر فندرك بها كيف قامت السموات بغير عمد ، ونعرف المعنى الجليل الذى انطوت عليه الأيات الكريمة التي تتحدث عن السهاء كيف رفعت ، لكي ندرك ذلك كله كان لابد من صياغة هذه القوة غير المنظورة في معادلات نابعة من طبيعة هذا الكون العظيم .

ومن دلائل قدرة الخالق في خلقه ومعجزاته سبحانه في ملكوت السموات والأرض أن تلك المعادلات التي تعبر عن قوة الجاذبية بين الأجسام هي واحدة في كل الأحوال ، فهي تنطبق على حبة رمل كما تنطبق على جبل شامخ أو نجم ضخم أو مجرة . . وهي التي بها يمكن حساب قوة الجذب بين حبة وحبة وبين إنسان وإنسان وبين حبة وإنسان وبين قمر وأرض أو أرض وشمس أو شمس ونجم سواء كانا يبعدان عن بعضهها مسافات تقدر بالسنوات الضوئية أو بين مجرة ومجرة تفصلهها ملايين السنوات الضوئية ، أو تلك الأجسام التي تفصل بينها بضعة أمتار أو أكثر أو أقل . . وهذا ينبئك بقدرة

 $-7.7 -$ 

الخالق في خلقه وبأصالة القوانين الكونية التي قدرها سبحانه لتسيير هذا الحخلق على أحسن نظام وأجله وأتقنه فسبحان من قال في كتابه العزيز « ولن تجد لسنة الله تبديلا » « ولن تجد لسنة الله تحويلا » . ومن رحمة الله بنا أن جعل قوة الجذب تلك لا تظهر على الكتل الصغيرة ولا نكاد نحس بها ، وإلا استحالت الحياة البشرية على الأرض ، ومع ذلك فنحن تمكنا من حسابها بمعادلات وقوانين تعبر عنها أعظم تعبير . . ففي الأجرام السهاوية الضخمة ، كالأرض مثلا ولأنها أكبر من القمر كانت جاذبيتها أكبر من القمر . . بمعنى أن الأرض تشد القمر إليها والقمر يشد الأرض إليه ومع ذلك فلا القمر يقع على الأرض ولا الأرض تنطلق إليه ، ولا القمر والأرض ينجذُّباب إلى الشمس ولآ النجوم تهوى من السباء إلى الأرض ولا المجرات تتلاحم ولا ترتطم ببعضها البعض ، بل كل جرم من هذه الأجرام يلزم مساره ويسبح فى فلكه ، رغم ما يعانيه من شد وجذب من كل ما حوله ، لأن كل شيء يسير بحساب وقدر . فهذا النظام المعجز يتم هكذا بفضل توازن بديع أرسي رب الخلق سبحانه قواعده وقوانينه من جاذبية وسرعة وكتلة إلى آخره ليدور في مداره بسرعة قدرت تقديرا ، فالقمر مثلا يدور في مدار بسرعة معينة ، ودورانه حول نفسه ثم حول الأرض يعطيه سلطانا وقدرة يقاوم بهما جاذبية الأرض ، كذلك الأرض ، فهي الأخرى تدور حول نفسها تارة وحول شمسها تارة أخرى فتهرب بذلك من مصير كان ينتظرها لو تباطأت في دورانها أو توقفت عنه وهو مصير انجذابها إلى أتون الشمس ، كذلك إذا أسرعت أكثر مما هو مقدر لها لتاهت في كون الله الفسيح وتهنا معها ، لكن تعادل الجذب مع الطرد الناتج من الدوران في أفلاك محددة هو الذي أعطى السموات صمودها وتوازنها منذ الأزل عندما خلقها الله سبحانه ولبلايين فوق البلايين من السنين وإلى أن يرث الله الأرض ومن عليها ، صنع الله الذي وضع الموازين لجاذبيتها وحركة دورانها وهيأ للإنسان أن يعرف بعضا من أسرارها ويصوغها في معادلات وقوانين فسبحان من أحكم ميزان الجاذبية والحركة والدوران بين الأفلاك وسائر الحخلق فما كان للسهاء أن تقع على الأرض وما كان للشمس أو النجم أو القمر أن تشذ عن مداراتها ، بل الكل متعلق في فضائه الآمن بقدرة خالقه الذى جعل له قوة الجذب الحفية التي عرفنا بعضها ومازال أكثرها سرا مطويا ضممن أسرار حركة الأجرام وأفلاكها . . فسبحان الخالق ذى القوة المتين .

وحتى الآن ومع تقدم البشرية المذهل واختراعات الإنسان وألاته التكنولوجية الجديثة ، مازال علماء الفلك والطبيعة الكونية حتى يومنا هذا يقفون أمام كثير من الألغاز الكونية التي لا تستوعبها عقول البشر ولا حتى خيالهم . . ومن أمثلة هذه الألغاز والأسرار التي في السهاوات أو أشدها حيرة على الفكر البشرى تلك الثقوب أو لغز الثقوب السوداء التي تنتشر في السهاء ويراها العليهء حيث أطلقوا عليها ( بلدك هولز ) فَهَاذًا تَعْنِي هَذِهِ الثقوبِ؟ وَمِاذًا بِدَاخِلَهَا؟

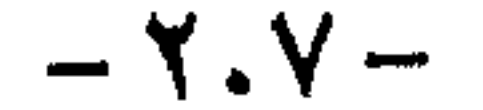

دعونا أولا نتعرض لما تنطوي عليه هذه الثقوب من أسرار إنها بمثابة القبور التي تدفن فيها نجوم السموات ومجراتها ، وتطوى فيها ، فلا نكاد نعرف شيئا عن أخبارها ، وعندها تتوقف كل معرفة عقلية مهها تطورت هذه المعرفة وتقدمت . فمن شريعة الله في أكوانه وغملوقاته ، أن كل ما جاء في هذا الحخلق لابد وأن يموت أو أن تكون له نهاية ، كائن حي أو جماد ، لا يختلف في هذا الشجر عن الحيوان عن البشر عن الأرض والقمر وعن النجوم والمجرات « لا إله إلا هو كل شيء هالك إلا وجهه » . . فالموت في مستواه المادي يعني اختفاء نظام من النظم ، فالنجم نظام وله تفاعل نووى يعطيه حياته وضياءه ، ومع ذلك لابد أن تنتهى حياته يوما مآ ، وهو في موته يختلف بطبيعة الحال عن موت الكائنات الحية ، فنحن عندما نموت نتحلل إلى غازات وعناصر ومركبات بسيطة ، بينها عندما يموت النجم أو ينتهى فإنه ينهار ويظلم وتتكدس مادته وتنكمش إلى حدود يصعب تصديقها أو فهمها . والسهاوات ، كما نعلم ، تحوى ملايين الملايين من هذه النجوم ، وللنجوم أقدار في سمواتها كأقدار الناس على كوكب الأرض ، أى منها العظيم ومنها الصغير ، ومنها الثقيل ومنها الخفيف ، ومنها القزم ومنها العملاق أو ما بين هذا وذلك ، وبين مولد النجم وموته يكون قدره ، والنجوم إذا ماتت ودعت سباواتها ، وحتى فى ميتتها تختلف من نجم إلى أخر . . فقد رصد العلماء من النجوم الميتة الكثير ، وأطلقوا عليها أسهاء شتى . ومن المهم أن نذكر أن العمالقة من هذه النجوم إذا ماتت تحولت إلى ما أسهاه علماء الفلك بالثقوب السوداء . . وسميت كذلك لأن مادتها تتكدس في حيز ضيق للغاية كما أن حجمها يتضاءل بلايين المرات ، مما يعني أن كثافة مادتها تصل إلى حدود لا يمكن تصورها ، ذلك أن السنتيمنر المكعب من مادة هذا النجم العملاق الذى مات قد يصل وزنه إلى ستة آلاف مليون طن فهل منا من يستطيع استيعاب ذلك؟ على أن أهم صفات الثقب الأسود أو المقبرة السباوية للنجوم الميتة أنها تطوى المادة المكدسة للنجم العملاق الميت بعد أن يتهاوى ويفقد بريقة ويسير إلى الظلمة ، وسر ظلمته الحالكة أن جاذبيته تكون عنيفة غاية العنف ، بحيث لو اقترب إلى مجاله كوكب مثل أرضنا مثلا ، فإنه يبتلعها كما تبتلغ الدوامة المائية قشة طافية ، وفى هذه الحالة تصبح أرضنا العظيمة هذه بين فكيه فى حَجَم البرتقالة أو ربما أضأل ، لأن الجاذبية الرهيبة للثقب الأسود تكون قد سحقت مادة أرضنا سحقا ، وعندئذ لن تكون مادة عالمنا مادة بالمعنى المتوارث في العقول ، بل تتحول إلى ما يطلق عليه العلماء الحالة المفردة . . أي التي لا مشيل لها في الوجود . . وبرغم أننا بفضل العلوم الحديثة والأجهزة المتقدمة عرفنا الكثير من أخبار الفضاء وأسراره من نجوم وأفلاك وموجات ضوئية وأغلفة وخلافه إلا أننا لم نتمكن حتى الآن من  $-1.1 -$ 

معرفة الكثير عن الثقب الأسود الذي في السهاء ، ذلك لأنه لا يبعث موجات ولا إشعاعا ولا أى شىء ينبىء عنه ، نتيجة جاذبيته الرهيبة التي تجذب الموجات أيا كانت جذبا فتموت فيها . . لذا فأخبار تلك الثقوب وكينونتها لا يعلمها إلا الله وحده خالقها ، ولا يعرف منها البشر إلا إسمها فقط الذى أطلقوه عليها عند ملاحظتهم لها ، ثم توقفت عند هذه الحدود المعرفة البشرية فلم ندرك شيئا من تلك الأسرار رغم تواصل المحاولات .

وبالثقوب السوداء يقيم بعض العلماء الدليل على أن النهاية الحتمية لجميع النجوم التي تنتشر في السهاوات هي الهلاك لتنتهي إلى أن تقبر في ثقب أسود ، أي آن مادتها ستطوى في سجل كوني ، كما يشير العلماء أيضا ، وتشير معادلاتهم ونظرياتهم الحديثة إلى أن هذه الثقوب الكونية الضخمة لن تبقى هكذا على حالها ، بل ستبعث من جديد بقدرة الله وقدره إلى ثقوب بيضاء أطلقوا عليها اسم ( هوايت هول ) أى أن مادتها المكدسة الميتة تلك سوف يكتب لها النشور بأمر الله وبطريقة لا ندرى عنها شيئا على الإطلاق، فعلمها عند الله العلي العظيم الذي خلق فسوى وقدر فهدى . وهكذا السهاء تطوى فى ثقب ثم تبعث من ثقب وعند هذا الحد تتوقف معرفة الإنسان عن تلك الثقوب الغريبة . . وكم في السموات والأرض . . فسبحان من قال في كتابه العزيز وقوله الحق . . «كما بدأنا أول خلق نعيده وعدا علينا إنا كنا فاعلين » صدق الله العظيم .

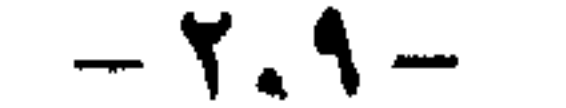

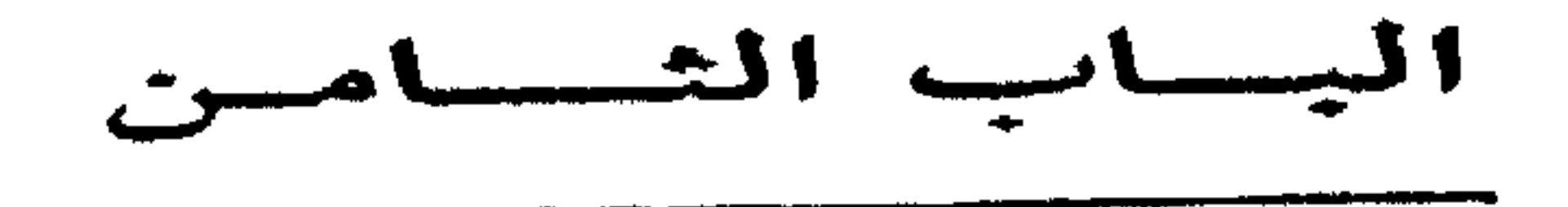

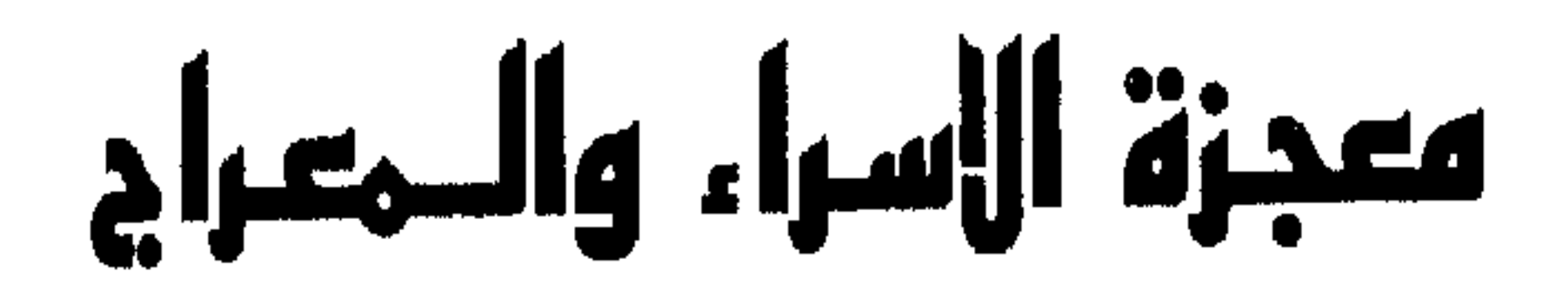

## $-111 -$

من نعم الله سبحانه ورحمته بعباده المؤمنين أن جعل لهم الكثير من المناسبات الإسلامية التي تحيى في نفوسهم وأرواحهم شعائر الدين الإسلامي العظيم ، وتذكرهم بتعاليم هذا الدين الحنيف وتؤصل فى نفوسهم التقوى وتزود قلوبهم بفيض من نفحات الله العليا وتعيد للروح والنفس المسلمة مشاعل العطاء ورباط التمسك بأهداب الدين وصراطه الحميد .

ومن هذه المناسبات ذكرى معجزة الإسراء والمعراج تلك الذكرى المباركة التي تؤصل منهج الإيمان بالحق جل وعلا ورسوله الكريم محمد صلى الله عليه وسلم ، وترسم منهج الحياة فى العقيدة والأخلاق وتعمق السهات الروحية لحياة المسلم وإيمانه ويقينه ، فتَّزيد الذين أمنو إيماناً في قلوبهم وتهديدهم إلى سواء السبيل بما تحمله من دروس تربوية دينية عظيمة تفسر معنى العبودية الحقة لله جل وعلا ولتبقى وتظل أبد الدهر إلى أن يرث الله الأرض ومن عليها منهلا لكل مسلم يستزيد فيه من التقرب لربه وعبادته سبحانهلاشريك له الواحد الأحد الفرد الصمد الذى ليس له صاحبة ولا ولد خالق العباد ومدبر الكون عظيم الشأن القادر فى عظمته العظيم فى ربوبيته الكريم فى عطائه .

وقد وقعت حادثة الإسراء والمعراج فى شهر رجب ، وكلمة رجب فى اللغة تدل على التعظيم والتكريم وقد زادت المعجزة هذا الشهر تكريماً وتعظيهاً بعد أن خصه رب العزة بمعجزة الإسراء والمعراج وجاء فى الأثر «رجب شهر الله ، وشعبان شهرى ، ورمضان شهر آمتی » .

وإذا أردنا أن نتحدث عن معجزة الإسراء والمعراج فمن الإنصاف أن نعود أولًا إلى أيام الدعوة الإسلامية التي سبقت المعجزة الإلهية ، رحلة الإسراء والمعراج ، بل وقبل بداية الدعوة المحمدية لنرى ونلمس رحمة الله برسوله وعباده المؤمنين وتأييده لهم ورحمته بهم . فقد كان رسول الله محمد صلى الله عليه وسلم يحمل قبل البعثة بين قومه كل صفات الخير حتى خلع عليه أهل مكة نعوتا عدة تشير إلى صفاته مثل الصادق ومثل الأمين ، ولما اختاره الله للدعوة إلى دين الله القويم إرتأى فى البداية أن يختبر مكانته بينهم فقال فى جمع منهم « أرأيتم لو أخبرتكم أن خيلا وراء هذا الجبل تريد أن تغير عليكم ،

 $-515-$ 

أكنتم مصدقي » . قالوا : نعم ، وأضافوا : أنت عندنا غير متهم ، وما جربنا عليك كذباً قط ، فقال : إنى نذير لكم بين يدى عذاب شديد ، فالله أمرنى أنذر عشيرتى الأقربين ، وإنى لا أملك لكم من الدنيا منفعة`، ولا من الأخرة نصيباً ، إلا أن تقولوا لا إله إلا الله . . فقام عمه أبو لهب وانصرف الناس عنه . .

ومن هذه اللحظة اشتدت عداوة أبي لهب للرسول وكذلك أشراف قريش وسادتها خوفاً من أن تزلزل هذه الدعوة الجديدة مكانتهم بين أقوامهم ، وأخذوا يؤلبون عليه القبائل ، خاصة عمه أبو لهب ، الذي كان أشد أعداء الدين حتى نزلت فيه سورة المسد تبشره وامرأتِه بالعذاب الأليم « تبت يدا أبي لهب وتب ، ما أغنى عنه ماله وما كسب ،

يأتيه الباطل من بين يديه ولا من خلفه « وقالوا لن نؤمن لك حتى تفجر لنا من الأرض ينبوعا أو أن تكون لك جنة من نخيل وعنب فتفجر الأنهار خلالها تفجيراً أو تسقط السهاء كما زعمت علينا كسفا أو تأتى بالله والملائكة قبيلًا ، أو يكون لك بيت من زخرف ، أو ترقى فى السهاء ولن نؤمن لرقيك حتى تنزل علينا كتاباً نقرؤه» . وهكذا كان هجوم قريش للرسول الذى وصل بهم إلى إيذائه وتعذيب كل من يدخل فى دين الإسلام ، ولم يكن ما فعلوة من طغيان وكفر وتكذيب وتنكيل بالمؤمنين ليضعف قوة الإيمان فيهم بل زادهم يقيناً بدينهم ، ولم يأبه الرسول بما كانوا يفعلون بل زاد من الهجوم على معتقداتهم وسخر من عقولهم وسفه آلهتهم ، ويزيد في الدعوة ويبشر بها بين القبائل غير مبال بما يلاقى من أذى على أيدى المشركين ، ويذهب أهل قريش يشكونه إلى عمه أبي طالب ، فيحاول معه بشتى الطرق ، ولكن الرسول الكريم يقول بأعلى صوته وبقوة اليقين وقدرة الحق « والله ياعم لو وضعوا الشمس فى يمينى والقمر فى يسارى على أن أترك هذا الأمر ما تركته حتى يظهره الله أو أهلك دونه » . فكان ردا قاطعاً من النبي صلى الله عليه وسلم على كل المغريات التي عِرضوها عليه ليترك هذا الدين وينأى عن هذه الدعوة كأن عرضوا عِليه أن يتوجوه ملكاً عليهم كما عرضوا عليه المال والجاه والسلطان الوفير فأبى ورفض واختار الإيمان بالله ودينه ورضوانه فى الآخرة على نعيم الدنيا الزائل ، وتنفذ كليات الرسول القوية الفاصلة إلى قلب عمه فيا يكون منه إلا أن يقول لابن أخيه أمام تشبثه بالحق « إذهب يا ابن أخى فقل ما أحببت فوالله لا السلمك إليهم أبدا».

سيصلى ناراً ذات لهب ، وامراته حمالة الحطب في جيدها حبل من مسد ، . وعندما رأى القوم إقبال الضعفاء على محمد ودخولهم فى الدين الجديد ، وقوة تأثيره فيهم ، أرادوا أن يحرجوا الرسول بمطالبته بما يعجز عنه كأن يجعل الصفا والمروة ذهبا أو أن يصعد أمامهم إلى السهاء ويأتيهم بكتاب يقرأونه ، أو أن يحول مكة وما حولها إلى مكان رياض تجرى وسطها الأنهار أو أن يبنى بيته من ذهب أو أن يحضر لهم الله والملائكة فيرونهم ، وقد قص القرآن الكريم هذا فقال جل شأنه في كتابه العزيز الذي لا

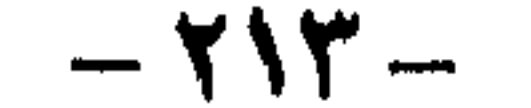

وأخذ الكفار فى البحث عن طريقة أخرى لإضعاف المؤمنين والنيل من الرسول صلى الله عليه وسلم فلجأوا إلى سلاح الترويج ونشر الإشاعات ، وهجاء المسلمين خاصة فى موسم الحج الذى يتجمع فيه الناس من كل فج عميق ليشهدوا منافع لهم ، وطلبوا من الوليد بن المغيرة أن يقول شيئاً في القرآن ولكنه خشع ورجع إلى قومه مرددا قولته المشهورة « إن له لحلاوة ، وإن عليه لطلاوة وإن أعلاه لمثمر ، وإن أسفله لمغدق ، وإنه الحق يعلو ولا يعلى عليه » . فكان الحق الذي شهد به الأعداء ومن قبله قال عتبة لأهله بعد أن رجع من عند رسول الله صلى الله عليه وسلم وكان قد ذهب لإغراء الرسول ، فتلى عليه محمد الصادق الأمين ما تيسر من القرآن الكريم ، فيعود قائلًا لهم « إنى سمعت ، قولا والله ما سمعت والله ما هو بالشعر ولا بالكهانة ، يامعشر قريش أطيعوني واجعلوها في وخلوا بين الرجل وبين ما هو عليه » . وكان كفار قريش من شدة غيظهم وحنقهم على الرسول وتخبطهم يقولون مرة إنه شاعر ويصفونه مرة أخرى بأنه كاهن ، ويروجون ثالثة أنه مجنون وحاشا له أن يكون ، فهو الصادق الأمين العاقل الذكي الفطن الرسول الكريم المتلقى من ربه الذكر الحكيم تنزيل من رب العالمين نزل به الروح الأمين .

وتدور الأحداث وتزداد محاربة قريش للرسول وأتباعه من المؤمنين فتقرر مقاطعة بني هاشم ، وكان أن كثبوا بذلك صحيفة جائرة علقوها على الكعبة ، وحاصروا الرسول ومن معه ثلاث يهنوات قاسى فيها المسلمون الجوع والضنك فلم يزدهم ذلك إلا إصرارا . . وأسقط فى أيدى الكفار وهالهم هذه القدرة التى يتمتع بها المؤمنون وتمسكهم بدينهم وإصرارهم عليه ، فلم يجدوا إلا أن يرجعوا عن صحيفتهم بعد أن أطلعهم الله على أية منه حينها أكلت الأرضة كل ظلم وقطيعة فيها .

فكانت الغاية من الرحلة أن يرى الله نبيه من اياته الكبرى ، حتى يستعد لمرحلة<br>جديدة قادمة . . « سبحان الذى أسرى بعبده ليلًا من المسجد الحرام إلى المسجد الأقصى الذي باركنا حوله لنريه من آياتنا إنه هو السميع البصير» .
وهكذا فقد جاءت رحلة الإسراء صريحة فى القرآن الكريم وذلك لأنها تحت عقول البشر ومقدورهم ، ولم يكن الخلاف إلا على الزمن الذى استغرقته الرحلة حيث أنكر المشركون أنّ يقوم الرسول برحلة الإسراء في هذا الزمن القصير جداً بينها هم يضربون أكباد الإبل شهراً في الذهاب وآخر في الإياب ، ولكن المعجزة التي هيأها الله لرسوله لم تستغرق إلا جزءا من الليل لأنها من عمل الله العلى القدير فتنعدم فيها المقاييس البشرية فهو سبحانه لديه أسباب الزمان والمكان وهو القادر على خرق النواميس لأنه خالقها ، وقد تفضل سبحانه بكثير من المعجزات لرسله فصالح وموسى وإبراهيم وعيسَىٰ وغيرهم عليهم جميعاً السلام تجلِّي الله لهم بالمعجزات . . والغريب فى أمر الكفارُ أنهم كانوا يطالبون الرسول مرارا وتكرارا ببعض الخوارق التى لا يقدر عليها وحده حتى يصدقوه ، وكان يقول لهم إنه بشر مثلهم ليس له القدرة على الإتيان بشيء خارق أو معجزة إلا أن يشاء الله . . ولما جاءتهم معجزة الإسراء والمعراج أخذوا يكذبونه ويطعنون فيها برغم الشواهد والثوابت الكثيرة التي جاءهم بها صلى الله عليه وسلم بوحي من الله عز وجل . وفي الرحلة المباركة أسرى بالنبي صلى الله عليه وسلم من المسجد الحرام إلى المسجد الأقصى ، وجاء في الصحيحين عن أبي ذر قال : سألت رسول الله صلى الله عليه وسلم عن أول مسجد وضع فى الأرض فقال : المسجد الحرام ، قلت ثم أى قال : المسجد الأقصى . . قلت : كم بينهما قال : أربعون عاما ، ثم قال : الأرض لك مسجد فحيثها أدركتك الصلاة فصل . . وأن إبراهيم رفع قواعد المسجد الحرام ، وإسحق رفع قواعد المسجد الأقصى . وقال صلى الله عليه وسلم « لاتشد الرحال إلا إلى ثلاثة مساجد ، مسجدى هذا

وتحدث الرسول الصادق الأمين أمام قريش فكان أبو جهل يستهزىء ، وكان القوم بين مكذب ومصدق ، وفصل لأبي بكر الأمر فصدقه وسمى بعدها الصديق ، أما رحلة المعراج فلم يسمها القرآن الكريم صراحة ، لأن الوسائل إلى السهاء لم تكن مألوفة كيها هو الحالَّ في رحلة الإسراء ، ولكن جاءت الإشارة إليها في سورة النجم حيث قال رب العزة . . ﴿ وَالنَّجْمُ إِذَا هُوَى ، مَاضْلُ صَاحِبُكُمْ وَمَاغُوي ، وَمَا يَنْطَقُ عَنْ الْهُوَى إِنْ هو إلا وحي يوحي ، عُلمه شديد القوى ، ذو مرة فاستوى وهو بالأفق الأعلى ، ثم دنا

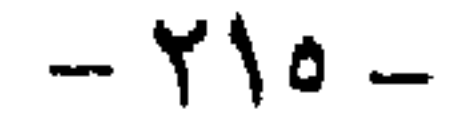

فتدلى فكان قاب قوسين أو أدنى ، فأوحى إلى عبده ما أوحى ما كذب الفؤاد ما رأى ، أفتهارونه على ما يرى ، ولقد رآه نزلة أخرى عند سدرة المنتهى ، عندها جنة المأوى إذ يغشي السدرة ما يغشي ، ما زاغ البصر وما طغي ، لقد رأى من آيات ربه الكبرى » . ولعلنا الآن في عصرنا الحالي نستوعب هذا عن طريق الاتصالات السريعة بين الأرض والقمر والمركبات الفضائية التي جعلت الإنسان بفضل ربه يتحكم في الزمن والسرعة ، فكيف بمن بيده ملكوت السموات والأرض .

وقد ذكر المفسرون أن آية النجم لم يرد بها لفظ المعراج صريحا ولكن من خلال نصوص الآية يتأكد لنا دليل عروجه صلى الله عليه وسلم بالروح والجسد معا لقوله تعالى « أفتهارونه على ما يرى » ولا يكون المراء إلا في رؤية الحقيقة وقد أخرج البيهقي في كتابه الرؤيا بلفظه : « أن الله اصطفى إبراهيم بالحلة وموسى بالكلام واصطفى محمدا بالرؤيا ، .

وفي بداية رواية ابن مسعود حين دخل رسول الله صلى الله عليه وسلم المسجد 'فعرفت النبيين ، ما بين قائم وراكع وساجد ، ثم أذن مؤذن فأقيمت الصلاة ، فقمنا صفوفا ننتظر من يؤمنا ، فأخذنى جبريل فقدمنى فصليت بهم » .

وهكذا فقد كانت رحلة الإسراء والمعراج التي منَّ الله بها على رسوله محمد صلى الله عليه وسلم بمثابة العزاء لهءن صدود قومه ، ففتحت له أبواب السهاء ، ورحبت به أرواح الملأ الأعلى كما كان التوجه إلى بيت المقدس تكريها لهذه الأمة فى شخص نبيها إذ حشد الله له جميع الأنبياء والمرسلين فتحدث إليهم وأمهم للصلاة ، وبذلك إنعقد لواء الوعامة وتم تسليم راية الخلافة للرسالات جميعاً ، ثم عرج بالرسول الكريم وارتفع فوق مقامات الأنبياء جميعا وكانت مناجاته لربه فوق السموات العلى ، فكان العلو  $\mathcal{L}$   $\mathcal{L}$   $\mathcal{$ 

وعندما نتحدث عن ثمار رحلة الإسراء والمعراج المباركة فى حياة المسلمين سابقا وحاليا ومستقبلا وإلى أن يرث الله الأرض ومن عليها فسنجد أنها لا تحصى وستظل تتكشف ثيارها مع الزمن ولعل من تلك الثيار التي لمسناها

\* أن الرحلة تعد تكريها من الله لرسوله صلى الله عليه وسلم حيث زك<sub>ى</sub> عقله ولسانه وقلبه وبصره ، فلم يظفر نبي ولا رسول بمثل هذه الرحلة التي كانت إشارة ودليلا قاطعا على أن الرسالة المحمدية خاتمة الرسالات جميعا « ومن يبتغ غير الإسلام دينا فلن يقبل منه وهو في الأخرة من الخاسرين ، . \* وأما ثمرة الرحلة المادية الروحية فهي فرض الصلاة على المسلمين تؤدي بوسائل مادية وحركة محسوسة وأصوات مسموعة من طهارة ووضوء وركوع وسجود وقراءة ، فتعلى الروح وتنقى النفس وتلبسها ثوب الخشوع والخضوع لله الواحد القهار ، ولتبقى الصلَّاة عماد الدين من أقامها فقد أقام الدين ومن هدَّمها فقد هدم

الدين كما قال صلى الله عليه وسلم .

# وهي تلك الرحلة المباركة أولا وأخيرا صحيفة ناصعة نقرأ فيها العقيدة بكل نقائها نقرأ فيها العبودية لحخالق الحخلق نقرأ صدق التوحيد بالله والإيهان برسالة رسوله المصطفى خاتم الرسالات وخاتم المرسلين .

# وهي تدعونا كليه احتفلنا بذكرى معجزة الإسراء والمعراج أن نعيد نحن المسلمين سيرتنا الأولى سيرة طهارة الدعوة ونقاء الجهاد وقوة العقيدة وإعلاء كلمة الدين لنبقى القدوة العملية للبشر نورا يهدى وسلوكا يرشد فنحقق كلمة الله فينا «كنتم خير أمة أخرجت للناس » . . تلك هي عظمة رحلة الإسراء والمعراج المباركة وثبار إحيائها في النفس المؤمنة .

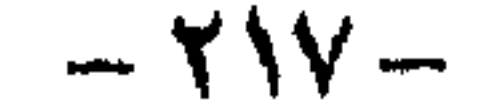

القرآن منهج المؤمن في كل زمان ومكان

القرآن الكريم . . كلام الله الذى نزل به جبريل الأمين على من اصطفاه الله ـ رحمة للعالمين سيدنا نحمد بن عبد الله عليه الصلاة والسلام خاتم الأنبياء والمرسلين ، فحفظه عليه الصلاة والسلام ووعاه ، وبلغه للصحابة ومن ثم تناقله المسلمون جيلا عن

جيل حفظاً في الصدور ، وكتابة في المصاحف ليكون محفوظاً من غير تبديل ولا تحريف كما أراد الله له «إنا نحن نزلنا الذكر وإنا له لحافظون» . وهو كما وصفه رب العزة سبحانه «كتاب أحكمت آياته ثم فصلت من لدن حكيم خبير » وكما قال عنه جل شأنه « لا يأتيه الباطل من بين يديه ولا من خلفه تنزيل من حکيم هيد. . وكما وصفه نبي الإسلام محمد الذى تلقى القرآن عن ربه « القرآن كتاب الله ميه نبأ ما قبلكم وخبرما بعدكم وحكم ما بينكم ، وهو الفصل ليس بالهزل من تركه من جبار قصمه الله ومن ابتغى الهدى فى غيره أضله الله ، هو حبل الله المتين وهو الذكر الحكيم وهو الصراط المستقيم « وهو الذي لا تزيغ به الاهواء ، ولا تلتبس به الألسنة ولا يشبع منه العليهء ، من قال به صدق ومن عمل به أجر ، ومن حكم به عدل ، ومن دعا إليه هدی إلی صراط مستقیم » . وهو أخر الكتب السهاوية التي أنزلها ربنا على رسله ليكون هاديا ونذيرا للإنس

والجن ، إذ استمع إليه نفر من الجن فشرح الله صدرهم للإسلام وقالوا « إنا سمعنا قرأنا عجبا يهدى إلى الرشد فأمنا به ولن نشرك بربنا أحدًا » فقد جاء بعد التوراة التي أنزلها الله على موسى ، وبعد الزبور الذى أنزله الله على داود ، وبعد الإنجيل الذى أنزله الله على عيسى عليني جميعًا وعلى نبينا الصَّلاة والسلام ، ولكن القرآن الكرب: الذي جاء مع الرسالة الحناتمة إنفرد عن هذ الكسبه جميعا للسر رب العزة ولا راه لفنسله . وقد وصف الله كتابه العزيز باند السايئة من الأيات المحكمة التي لديهتها الخالي ولا التبديل . فهي على مدى الأيام لا تتغير في أسسها ومناصحها ، تستوعب كل الرنيز الحملة وتصلح ىكل احداثيها ومستجدانها فى كلم زمان ومكان ، وكيف لا بكون كنشسه وهر ننزيل الحكيم الخبير على سيد البشر محمد بن عبد الله ﷺ جاء به الروح الأمين ؟ اب احكمت آياته نم فصلت من لدن حكيم خبير « ألا تعبدوا إلا الله إنني لكم منه نذير ويشير ، وأن استغفروا ربكم ثم نوبوا إليه يمتعنَن مناعا حسنا إلى أجل مسمى ، ویؤت کل فی فشل فضله ، وإن توارا نابی اخلا، طبیکم مذاب یوم کبیر» .

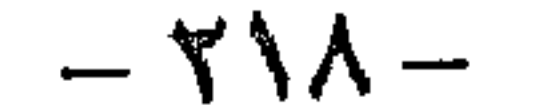

أولا : وكما وصفه رب العزة كتاب مبين وآيات بينات وسماه نورا لشدة بيانه ووضوحه ، كما سباه جل شأنه هدى وفرقانا لأنه يهدى للتي هي أقوم ويفرق بين الحق والباظل فلا يأتيه الباطل من بين يديه ولا من خلفه سبحانه قال «تبارك الذي نزل الفرقان على عبده ليكون للعالمين نذيرا » وقال جل شأنه « شهر رمضان الذي أنزل فيه القرآن هدى للناس وبينات من الهدى والفرقان » فلم يعرف الإنس والجن كتابا في أسلوبه حلاوة وفى كلياته طلاوة وفى آياته هدى وبركة وفى سوره وضوح وسهولة ويسر يتلوه الحاص والعام ويستمع إليه المثقف وغيره إلا كتاب الله الحاتم ، لذلك ليس من المستغرب أن يفهم كل من يقرأه ويهديه الله بالاغتراف من بحره على قدر ما يتسع به فهمه حيث يسره الله للذكر كما قال سبحانه وتعالى جل شأنه « ولقد يسرنا القرآن للذكر فهل من مدکر . .

فلقد ميز الله سبحانه كتابه الخاتم على غيره من الكتب السهاوية المنزلة قبله بجملة من الخصائص والمزايا لا تجتمع فى كتاب غيره ، وهى كثيرة ومتعددة يذكر منها .

ثانيا : إشتمل القرآن الكريم كما أوحى به الله لرسوله على لسان جبريل الأمين على بيان العقائد التي وضح بها للناس وعرفهم بالله وملائكته وكتبه ورسله واليوم الآخر ، وصحح أفكارهم مَن خلال حملته على الأوهام المشركة والملل والنحل الباطلة التي أضلت النآس عن عبادة الإله الواحد الأحد الفود الصمد إلى عبادة أصنام وأناس ما أنزل الله بها من سلطان أو الإشراك بشفعاء صنعوهم ليقربوهم من الله زلفي فجروهم إلى منزلقات الموبقات واللهو والمجون والظلم والهوى فباعدت بينهم وبين العدل والحق وجزاء الأخرة .

ثالثا : كذلك فقد احتوى القرآن الكريم على بيان العبادات التي تقرب العبد المسلَّم من ربه وتعمل على إحياء قلبه وسكينة نفسه ، فالصلاة تنهى عن الفحشاء والمنكر وتصل العبد بربه خمس مرات في اليوم والليلة يتذكر فيها خالقه ورازقه يدعوه غحلصا له الدين يستعين به ويستهدى ربه الصراط المستقيم ، والزكاة تطهر نفس المؤمن وتكفر عن سيئاته وتزيد حسناته وتقرب بين العباد وتبعد النفوس عن الشح والبخل الذى يزرع الضغينة والحسد بين الناس فينشأ المجتمع المسلم على الحب والتكافل . والصيام فى السكينة والدعة والصبر وتذكر النعم التى أنعم الله بها على عباده وتعلم المسلم الإرادة والطاعة في السر والعلن وتؤدى إلى كمال العبودية لله سبحانه ، والحج جهاد في سبيل الله يترك المسلم فيه أهله وولده وينفق ماله ويتحمل المشاق تلبية لنداء الله على لسان الحليل إبراهيم عليه السلام ، وجعل فيه العبادة كما فيه منافع للناس ، يوثق الروابط بين المسلمين ، ويذكرهم بيوم الحشر يوم يقف الناس أمام ربهم سواسية متجردين من متاع الدنيا وزينتها طالبين عفو الله ورضوانه سبحانه جل فى علاه .

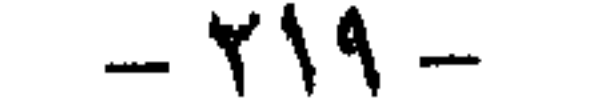

رابعًا : تضمن القرآن الكريم : أيضًا الأداب والأخلاق التي يجب أن يتحلى بها الإنسان المسلم فأمره بالإعراض عن اللغو ورعاية العهد وغض البصروحفظ الأمانة ورعاية الحدود والعدل والعفو عند المقدرة والصبر ومعاملة الصديق والوالدين وتأدية الحقوق وأسس الحياة الزوجية لم يترك شيئا من المعاملات بين الناس إلا بينه ووضحه حتى أنه يرسم أدب الحديث وآداب الزيارة ، فسبحانه أنزل كتابا مفصلا وقال فى آياته « وعباد الرحمٰن الذين يمشون على الأرض هونا وإذا خاطبهم الجاهلون قالوا سلاما » وسبحانه من قال « ولا تمش في الأرض مرحا إنك لن تخرق الأرض ولن تبلغ الجبال طولًا » وسبحانه من قال « وقضى ربك ألا تعبدوا إلا إياه وبالوالدين إحسانا » وسبحانه من قال « واقصد في مشيك واغضض من صوتك إن أنكر الأصوات لصوت الحمير» وسبحانه من قال « ياأيها الذين آمنوا لا تدخلوا بيوتا غير بيوتكم حتى تستأنسوا وتسلموا على أهلها ذلكم خير لكم لعلكم تشكرون » وسبحانه من قال « ياأيها الذين آمنوا لا يسخر قوم من قوم عسى أن يكونوا خيرا منهم ولا نساء من نساء عسى أن يكن خيرا منهن ولا تلمزوا أنفسكم ولا تنابزوا بالألقاب بئس الاسم الفسوق بعد الإيمان » وسبحانه من قال « ولا تجعل يدك مغلولة إلى عنقك ولا تبسطها كل البسط » .

خامسا : واشتمل القرآن الكريم كذلك على أصول القوانين الدولية في المجتمعات المسلمة وغير المسلمة نظم خلالها حقوق الإنسان والتعامل مع المعتدى وحقوق الأسرى وغير ذلك فسبحانه قال وقوله الحق « وقاتلوا في سبيل الله الذين يقاتلوكم ولا تعتدوا إن الله لا يجب المعتدين » وسبحانه من قال « وإن جنحوا للسلم فاجنح لها وتوكل على الله » وسبحانه من قال في كتابه العزيز « إلا الذين عاهدتم من المشركين ثم لم ينقصوكم شيئا ولم يظاهروا عليكم احدا فأتموا إليهم عهدهم إلى مدتهم إن الله يجب المتقين ،

سادسا : كذلك حفل القرآن الكريم بالمواعظ والحكم وأساليب الزجر وأساليب الترغيب والترهيب كى تلين القلوب القاسية وتنتبه العقول الغافلة وترد الأنظار الشاردة وتزكى الأنفس ، كما حفل القرآن بقصص السابقين وأخبار الأولين ليعلم الناس منها مصارع الجبارين ونهاية المكذبين وعاقبة المتقين ويتبين منها سنن الله في خلقه وفطرته سبحانه وتعالى فى بناء الأمم وزوالها وقيام الدول وسقوطها .

سابعًا : وَلَقَدْ وَعَدْ الله سَبْحَانَهُ قُرْآنَهُ بِالْحَفَظِ وَالْخَلَوْدِ عَلَى مَرَّ الْعَصُورِ والقرون ويعده عن الضياع والنقصان والتبديل والتحويل فيبقى إلى أن تقوم الساعة هاديا للناس في قلوب عباده المؤمنين وفي المصاحف فسبحانه قال « إنا نحن نزلنا الذكر وإنا له لحافظون » وسبحانه من قال « وإنه لكتاب عزيز لا يأتيه الباطل من بين يديه ولا من خطفه تنزیل من حکیم حمید .

 $-55 -$ 

ولعل الميزة الكبرى أو المعجزة العظمى هي ما في هذا الكتاب الحالد من خصوصية البيان التي تجعله أعظم من كل كلام آخر في بلاغته وتأثيره ، مما يعجز الجن والإنس مجتمعين أو منفردين عن الإتيان بمثله أو بسورة من مثله ولوكان بعضهم لبعض ظهيرًا ، وهذا العجز الفردي والججاعي دليل وأي دليل على أنه لميس من عند محمد الأمي الذي لايقرأ ولا يكتب بل هو باليقين ودون أن يرقى إليه أى شك من عند رب محمد الذى أيده به وجعله المعجزة الباقية على مر الأيام والسنين إلى أن يرث الله الأرض ومن عليها .

والمعجزة الرابعة احتواء القران الكريم على الثوابت العلمية وقوانين الحلق فى الأرض وفي السهاء وفي خلق الله كلهم من نبات وحيوان وجماد وفي نفس الإنسان والتي اكتشفها العلماء بعد سنين وقرون بعد بحوث وتجارب وتكنولوچيا متقدمة قام بها العلماء لمعرفة القليل من أسرار الحخلق وقوانينه التي جاءت متطابقة مع ما جاء به القرآن الكريم الذي لا يأتيه الباطل من بين يديه ولا من خلفه تنزيل من رب العالمين . لقد كان للرسل السابقين أيات ومعجزات أيدهم الله بها وصدقهم بالنبوة بإظهارها على أيديهم ، كالأيات التسع التي أيد بها موسى أمام قهر فرعون وبطشه وقدرة عيسى على إحياء الموق وإبراء الأكمة والأبرص بإذن الله ، وغيرها جاءت على أيدى الأنبياء والمرسلين تأييدا لهم من خالق الحخلق ، ولقد كانت جميعها معجزات حسية كونية تنتهي بمجرد وقوعها لا يراها إلا من شاهدها ، أما معجزة الله لنبيه محمد خاتم الأنبياء والمرسلين الذى شرفه بالرسالة الخاتمة للبشر وجعلها الرسالة العامة الخالدة للجن والإنس جميعا . فقد أرادها الله معجزة خالدة تلائم رسالة الحلود والشمول وهي القرآن الكريم المعجزة الباقية الخالدة إلى يوم الدين .

والمعجزة الثالثة في القرآن الكريم هي التحدي في الحاضر والإنباء بما يحدث في المستقبل سواء في حياة الرسول ﷺ أو بعد موته مثل الإنباء عن دخول أبي لهب النار وامرأته حمالة الحطب لعدم إيمانه وموته على الكفر ، والإنباء عن انتصار الروم بعد الهزيمة التي لحقت بهم . . ۖ وكثيرٌ من الأنباء التي تثبت نبوة محمد ﷺ وأنه رسول من عند الله أفضى اليه بهذه المعجزات من القرآن الكريم ليكون هداية للعالمين .

يعرف بها محمد ولا قومه ولا كثير من أهل الجزيرة العربية حتى أخبار اليهود أنفسهم ، وما في هذه القصص من عظات وعبر وهداية لا ينالها إلا عباد الله المتقون .

فالقران الكريم اية الله الكبرى على نبوة محمد ﷺ وعلى صدق رسالته التي جاء بها من عند خالق هذا الكون الرحمن الرحيم ليتحدى إلكتاب المبين أهل الجاهلية أثمة البلاغة وفرسان البيان ، ويتحدى كل كافر ملحد إلى يوم الدين ، بما فيه من معجزات

 $-111 -$ 

بلاغية وعلمية ونظم حياة وشعائر . . وفي هذا التحدي المستمر الذي لا يزال قائها ومستمرا أبلغ دليل على صدق الرسالة وحماية الله لدينه وقرآنه الذى أنزل على رسوله الحاتم محمد ﷺ ليكون دستور البشرية إلى أن يُرتَّ الله الأرض ومن عليها ، ﴿ قُلْ لَئِنَّ الجتمعت الإنس والجن على أن يأتوا بمثل هذا القرآن لا يأتون بمثله ولو كان بعضهم لبعض ظهيرا . .

أراد الله أن يكون منهج الإنسانية القويمة فى القرآن الكريم منهجا يهدى إلى يوم القيامة ، لذلك نجده يقوم على تصحيح فكر الإنسان على أساس من الحق ، لأن صلاح الحياة منوط بصلاح الإنسان فإذا صلح صلحت به وإذا فسد فسدت به ، وأولى مناهج صلاح الإنسان صلاح فكره وعقيدته ، ثم يأتى فى المقام الثانى طهارته وحسن شمائلَه ، لذلَّك نجد وصية الله فى قرآنه وجميع كتبه السابقة وعلى لسان رسله جميعا ألا تعبدوا إلا الله . . وأن استغفروه وتوبوا إليه ، سنة الله ولن تجد لسنته تبديلا ، في نداء الفطرة التي فطر الله الناس عليها . . وقد بينها سبحانه في قرآنه الكريم على لسان رسله وأنسائه .

فنوح عليه السلام قال لقومه أن اعبدوا الله مالكم من إله غيره وأمرهم أن يستغفروه ويتوبوا إليه فقال سبحانه « ولقد أرسلنا نوحا إلى قومه إنى لكم نذير مبين ألا تعبدوا إلا الله إنى أخاف عليكم عذاب يوم عظيم » ووصاهم بالاستغفار والرجوع إليه سبحانه فقال وفقلت استغفروا ربكم إنه كان غفارا يرسل السهاء عليكم مدرارا و ' دکم بأموال وبنين ويجعل لکم جنات ويجعل لکم أنهارا ، .

وهذا هود عليه السلام يدعو قومه بنفس الاسس فقال سبحانه « وإلى عاد أخاهم هودا قال يا قوم اعبدوا الله مالكم من إله غيره إن أنتم إلا مفترون » ثم قال « ويا قوم استغفروا ربكم ثم توبوا إليه يرسل السهاء عليكم مدرارا ويزدكم قوة إلى قوتكم ولا تتولوا مجرمين » .

وجاء صالح عليه السلام يقول لقومه كما ذكر رب العزة في كتابه العزيز « وإلى ثمود أخاهم صالحًا ، قال يا قوم اعبدوا الله مالكم من إله غيره هو أنشأكم من الأرض واستعمركم فيها فاستغفروه ثم توبوا إليه إن ربى قريب مجيب » .

كذلك قال شعيب لقومه بهذه الأسس «وإلى مدين أخاهم شعيبا قال يا قوم اعبدوا الله مالكم من إله غيره » ثم أضاف « واستغفروا ربكم ثم توبوا إليه إن ربي رحيم ودود »

ثم جاءت الرسالة الخاتمة التي بعث بها سيد الخلق محمد صلى الله عليه وسلم فأنزل الله سبحانه عليه كتابه المحكم ليكون هاديا للعالمين متضمنا نفس الأسس «كتاب أحكمت آياته ثم فصلت من لدن حكيم خبير ألا تعبدوا إلا الله إنني لكم منه نذير وبشير

 $- 777 -$ 

وأن استغفروا ربكم ثم توبوا إليه يمتعكم متاعا حسنا إلى أجل مسمى ويؤت كل ذى فضلُ فضله » ولقد حدد القرآن الكريم المنهج الذي تصلح به الحياة البشرية والمنهج الذي تدوم به الدول وتستقر به المجتمعات وتزدهر به الحضارات الإنسانية . ويقول فى ذلك الإمام ابن تيمية « أمور الناس تستقيم فى الدنيا مع العدل الذى فيه الاشتراك في أنواع الإثم ، وأكثر مما تستقيم مع الظلم وفي الحقوق وإن لم تشترك في إثم ولهذا قيل : الله يقيم الدولة العادلة وإن كانت كافرة ، ولا يقيم الدولة الظالة وإن كانت مسلمة ، ويقال : الدنيا تدوم مع العدل والكفر ولا تدوم مع الظلم والإسلام ذلك لأن العدل نظام كل شيء فإن أقيم أمر الدنيا بعدل قامت وإن لم يكن لصاحبها في الأخرة من خلاق وإن لم تقم بعدل لم تقم وإن كان لصاحبها من الإجابة ما يجزى به الأخرة . ولقد حدد القرآن الكريم مبادىء العدل للحياة فى مواضح كثيرة ومتعددة فقال تعالى « إن الله يأمر بالعدل والإحسان » وقال سبحانه « وإذا حَكمتم بين الناس أن تحكموا بالعدل ، وجاء سيدنا محمد صلى الله عليه وسلم يحمل وحى ربه الخاتم للناس كافة ويذكر بما كان عليه الأمم السابقة « يا قوم إنى أخماف عليكم مثل يوم الأحزاب مثل دأب قوم نوح وعاد وثمود والذين من بعدهم وما الله يريد ظلما للعباد». وهكذا نجد أن صلاح الإنسان كما حدده منهج الله فى قرآنه الكريم لا يمكن إلا من داخله ، وتلك سنة الله ، ولن تجد لسنة الله تبديلا ولن تجد لسنة الله تحويلا . ولقد بين رسول الله صلى الله عليه وسلم والصحابة الأكرمون ، ما لكتاب الله الكريم من نور وذخر للمسلم وأنه الإسلام … فقد قرأ سيدنا عمر رضى الله عنه سورة الطور إلى أن بلغ قوله تعالى « إن عذاب ربك لواقع » فبكي واشته بكاؤه حتى مرض وعادوه وقرأ تميم الدارى ليلة سورة الجاثية ، فلما أتى على هذه الآية « أم حسب الذين اجترحوا السيئات أن نجعلهم كالذين أمنوا وعمارا الصالحات » جعل يرددها وپېکي ځي آصبح.

وعن أبي ذر رضي الله عنه قال : قلمته با رسول الله أوصني ، قال « عليك بتفوى الله تعالى فإنه رأس الأمر كله » قلت يا رسول الله زدنى ، قال « عليك بتا زة اسرأن فإنه نور لك في الأرضى وذخر لك في السياء » .

وقال صلى الله عليه وسلم وأعطوا أعينكم حظها من العبادة ، فالوا : يا رسول الله وما حظها من العبادة ، قال صلم الله عليه وسلموه النظر في الصحت والعثمر فيه. والاعتبار عند عجائبه » وقال رسول الله صلى الله عليه وسلم « البيت الذي يقرأ نيه القرآن يكثر خيره ، والبيت الذي لا يقرأ فيه القرآن يقل خيره .

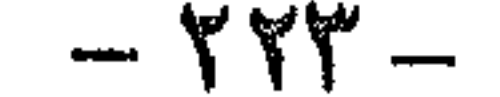

وفي حديث أبي هويوة رضي الله عنه قال : جعث رسول الله حلي الله عليه وسلم بعثا وهم ذوو عدد ، فاستقرأهم ، فاستقرأ كل رجل منهم ، يعني قرأ ما معه من القرآن ، فأتى على رجل منهم أحدثهم سنا ، فقال « ما معك يا فلان » قال : معي كذا وكذا ، وسورة البقرة قال رسول الله صلى الله عليه وسلم « أمعك سورة البقرة » قال : نعم ، فقال عليه الصلاة والسلام « إذهب فأنت أميرهم » هذا في الدنيا ، أما إذا توفي وصار في القبر فيكون القرآن مؤنسا له من الوحشة ومصباحا له في الظلمة ، أما في الأخرة فقد روى الإمام أحمد رضى الله عنه ، عن رسول الله صلى الله عليه وسلم أنه قال « إن القرآن يلقى صاحبه يوم القيامة حين ينشق عنه قبره فيقول : هل تعرفني ؟ أنا صاحبك الذى أظمأتك فى نهارك وأسهرت ليلك ، وكل متجر وراءه تجارته ، فيعطى الملك بيمينه والخلد بشماله ، ويوضع على رأسه تاج الوقار ، ثم يقال له : إقرأ واصعد فى درج الجنة وغرفها ، فهو فى صعود ما دام يقرأ .

وقد رفع رسول الله صلى الله عليه وسلم منزلة أهل القرآن ، فجعلهم أحق بالإمامة والمشورة من غيرهـم ، فقال عليه الصلاة السلام « يؤم القوم أكثرهـم قرأنا ، فإن كانوا فى الهجرة واحدا فأفقههم فقها ، فإن كانوا فى الفقه واحدا فأكبرهم سنا ، .

ولقد جاء في صحيح مسلم عن رسول الله صلى الله عليه وسلم أنه قال : « إقرأوا القرآن فإنه يجيء يوم القيامة شفيعا لصاحبه ، .

 $-115 -$ 

# فهسسو بتنسيخ الصفحة الموضيسسوع

## ہ الیساب الأول ہ الساب الشانی ے البیاب الثیالیٹ

**۔** الباب الرابسے 

## **۔ الساب الخیامس** عالم النيات ينطق بعظمة الخالق . . . . . . . . . . . . . . . ٧٥٧ ، الساب السیادس عجائب المخلوقات في البحار والمحيطات . . . . . . . . . ١٧٣ ، البياب الشامن القرآن منهج المؤمن في كل زمان ومكان معتقد . . . . . . . . . . ٢١١

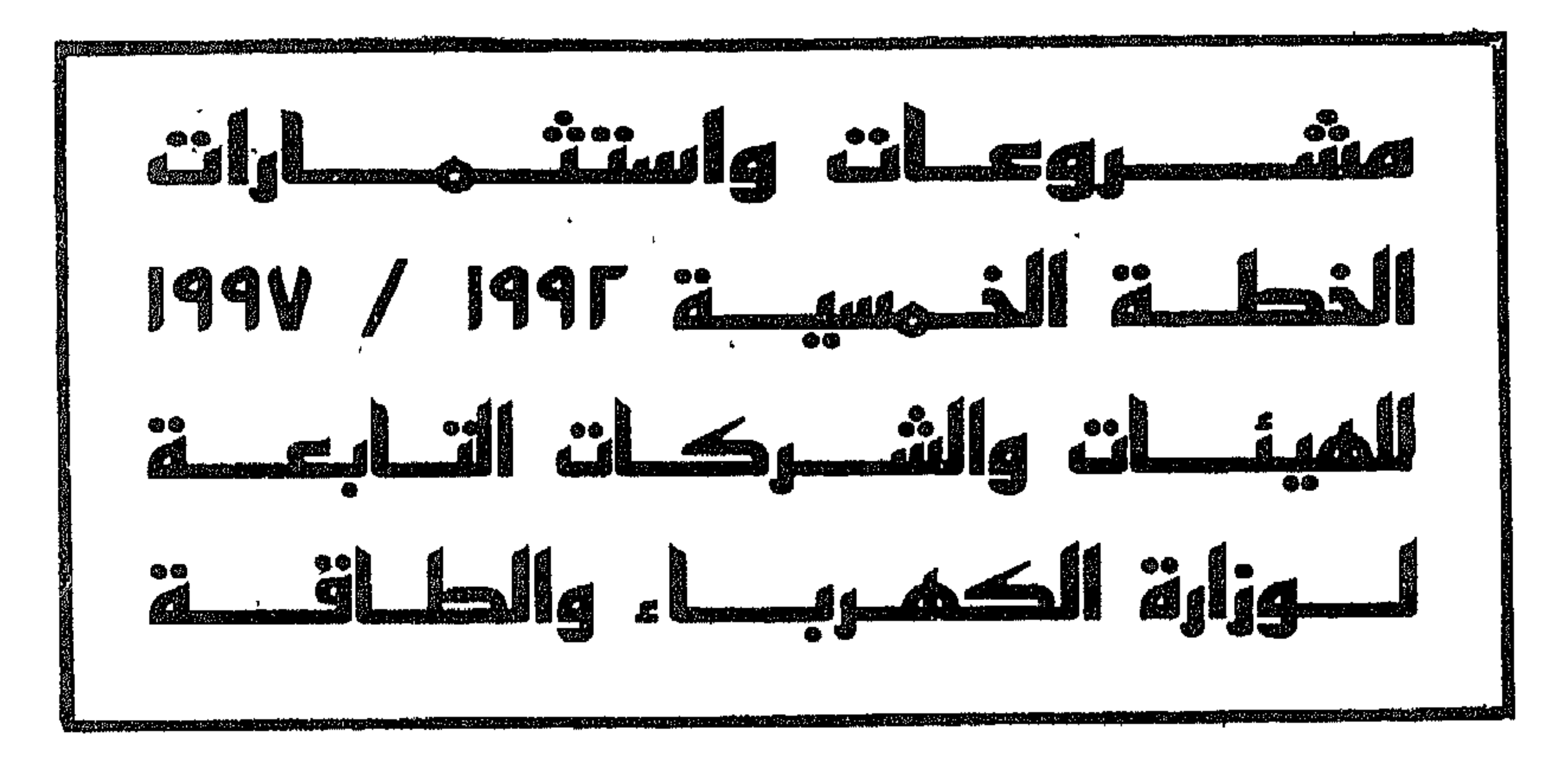

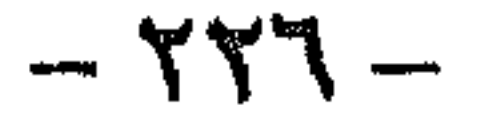

## الخطة الخمسية الثالثة ( ٩٢ / ١٩٩٧ ) لوزارة الكهرباء والطاقة وأهم أهدافها

تعتبر الكهرباء من أهم مقومات تقدم الشعوب في العصر الحديث لما لها من تأثير مباشر في التنمية الاقتصادية والاجتياعية.

ولأهمية هذا العنصر وتأثيره على الإنتاج الصناعي والزراعي وعلى المرافق العامة ، فإن الدول المتقدمة تعني في المقام الأول بتوفير الطاقة الكهربائية اللازمة لمختلف عناصر الإنتاج والخدمات ، ويجب أن يؤخذ في الاعتبار أن مشروعات توليد الطاقة الكهربائية تستغرق مددا أطول في تنفيذها من المشروعات التي تستخدم الطاقة الكهربائية ، ومن ثم يتعين أن تسبقها في التوزيع الزمني على سنوات الخطة ، ضماناً للاستغلال الأمثل للاستثمارات التي تنفق على تلك المشروعات .

ومن المسلم به أن عدم توفير الطاقة الكهربائية اللازمة لمشروعات الصناعة والزراعة والمرافق والإسكان يؤدى إلى تعطيل رؤوس الأموال المستثمرة فى هذه المشروعات ويسبب بالتالى أضرارا إقتصادية فادحة للاقتصاد القومى .

ولقد ثبت وجود علاقة وطيدة بين معدل زيادة الدخل القومي ومعدل زيادة استهلاك الكهرباء بحيث صار استهلاك الفرد سنويا من الكهرباء معيارا تحدد به درجة تقدم الأمم ومدى نهضتها الاقتصادية والاجتهاعية ومؤشرا لرخائها .

ومن هذا المنطلق قامت الوزارة بإعداد خططها الخمسية لتحقيق الأهداف المنوطة بها والتي يمكن إيجازها فيها يلي :

أ \_ إتاحة الطاقة الكهربائية لكافة طالبيها مع تأمين استقرار التغذية دون انقطاع وتحسـين مستوى الخدمة الكهربائية للوصول به إلى المستويات العالمية . ب ـ توفير الطاقة الكهربائية لمشروعات التنمية الاقتصادية والاجتهاعية للدولة فضلا عن توفيرها لمواجهة النمو الطبيعي للأحمال على المدى القريب والبعيد . ج ـ الاستغلال الأمثل لمختلف مصادر توليد الطاقة الكهربائية المتاحة في مصر مع التركيز على استخدام المصادر المائية والغاز الطبيعي ثم المازوت والسولار . د ـ العمل على تنفيذ مشروعات الربط الكهربائي بين دول المشرق والمغرب العربي للاستفادة من تبادل الطاقة مع فروق توقيت الحمل الأقصى في الدول المختلفة مما يؤدي إلى توفير وحدات الاحتياطي بالشبكة . كذلك دراسات مشروعات الربط مع الدول الأفريقية مثل زائير لاستخدام فائض الطاقة الكهربائية الناتجة عن مصادر التوليد آلمائية هناك إمافي تلبية الطلب المتزايد على الطاقة في المنطقة الأفريقية أو العربية أو تصديرها إلى الدول الأروبية عن طريق تركيا وأسبانيا .

هـ ـ التوسع في إنشاء الصناعات الكهربائية المحلية وتطوير القائم منها حاليا بهدف الحد من الاعتهاد على الاستميراد من الحارج وتسوفير النقسد الأجنبي ، وبالتمالى تحسين ميــزان المدفوعات ودعم الاقتصاد القومي . و\_ ترشيد استهلاك الطاقة الكهربائية بما يضمن تحقيق علاقة متوازنة تخدم أهداف الدولة والقطاع العام وترعى فى المقام الأول مصــالـح مستهلكى الــطاقة الكهــربائيــة وبدون إسراف . ولتحقيق هذه الأهداف فقد قامت الوزارة بوضع بعض المعايير الأساسية كمحددات رئيسية تدعم خططها والتي يمكن إيجازها فيها يلي :

أ- إدارة الأحمال :

وذلك بتحسين معامل القدرة لاستهلاك الطاقة الكهربية للأحمال بصفة عامة ، ممـا يؤدي إلى تخفيض الفقد في الشبكـات المغذيـة للمهمات ، وكـذا طلبـات الـري والصرف . . . إلخ ، وعلى الأخص مصانع الصلب التي تستخدم القوس الكهربي ، فضلا عن الصناعات الثقيلة بهدف تحسين أداء المهمات والمعدات المختلفة ، وتخفيض الفقد بالشبكة الموحدة ، وتأمين استمرار التغذية الكهربية ، وتحقيق وفر اقتصادي لا

وذلك عن طريق ترشيد كل الصناعات القائمة والجديدة ، بأخذ الطاقة الكهربية كعنصر من عناصر الإنتاج منسوبا إلى الإنتاج العام ، أوعلى مستوى وحدة المنتج بما يتواءم  $\mathsf{Y} \mathsf{Y} \mathsf{A}$   $-$ 

د ـ الترشيد في الصناعة :

وذلك بإدخال نظام تشغيل الدورة المركبة في محطات التوليد الغازية ، عن طريق استخدام الطاقة الحراريةوفي عادم الغازات لإنتاج بخار يستخدم في إدارة وحدات توليد بخارية إضافية ، تشارك في توليد الطاقة الكهربية ، دون إضافة أي وقود ، مما يرفع كفاءة التوليد بما يزيد على ١٠٪ وكذا كفاءة اقتصاديات التوليد الكهربي بما يعولا بوفر محقق للاقتصاد القومي .

جــ ــ رفع كفاءة محطات التوليد بالدورة المركبة :

يستهان به نتيجة ذلك.

بهدف تحقيق الاستغلال الأمثل لهامن إعطاء أولوية للمصادر المحلية ، حيث أن سياسة تنويع مصادر الطاقة تتيح المرونة الضرورية للوصول إلى التشغيل الاقتصادى الأمثل للشبكة الكهربائية الموحدة ، كما تتيح الديناميكية اللازمة لتخطيط المشروعات<br>عا رضمه المتغم ات الاقتصادية . علامةعل أن تنديع مصادر الطاقة محنب البلاد مداحمة

. سی

أ ـ القطاعات الإنتاجية ( الصناعة ـ الزراعة ) :

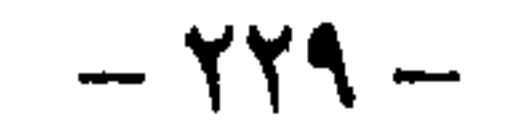

استهلاك مشروع ٤٠٠ ألف فدان والذى يصل إلى حوالى مليار كيلو وات ساعة ( متوسط استهلاك الفدان ٢٥٠٠ كيلووات ساعة سنويا في حالة استخدام الرى بالتنقيط ) . مما سبق فإنه من المتوقيع أن يتطور آستهيلاك القطاعيات الإنتاجيبة من الطاقية الكهربائية بنسبة ٧,٤٪خلال الخطة الخمسية الثالثة أي بزيادة ٢ ٪ على متوسط معدل النموخلال الخطة الخمسية الثالثة والذى بلغ ٥,٥٪ . ب ـ القطاعات الاستهلاكية ( منزلى ـ تجارى ) :

نتيجة لتطبيق برنامج إدارة الأحمال وبرنامج ترشيد استهلاك الطاقة واستكبال خطة

البصر ألاحمر والوادي اجتمايه وسمانا وجنوبيه سيهاء وانتب وهدد ليا التنمية وبالتألي زاد الطلب على الطلقة الكهربائية . وحيث أن هذه المناطق تبعد عن الشبكة الكهربية الموحدة ، فإن تغذيتها تتم عن طريق وحدات توليد غير مرتبطة بالشبكة الكهربية ، وقد زادت الطاقة المولدة من هذه الرحدات من ٢, ٢٢ مليون كيلو وات ساعة مع بداية الخطة الخمسية الأولى عام ٨٢ / ١٩٨٣ وارتفعت إلى ٥٤,٥ مليون كيلو وات ساعة في نهاية الخطة الخمسية الأولى وذلك بنسبة زيادة سنوية ٢٠٪. كما بلغ إجمالي التوليد من هذه الوحدات عام ٩٠/ ١٩٩١ حوالي ٢٩٦ مليون ك و. مس بنسبة زيادة سنوية حوالي ١٨٪ ونتيجة استمرار سياسة التنمية الشاملة للمناطق المعزولة والتطرر الاقتصادى والسياحي والاجتهاعي الملموس بهذه المناطق فإنه من المنتظر أن يزداد متوسط معدل نمو الطلب على الطاقة الكهربائية بهذه المناطق لملي حوالي ٢٠٪ خلال سنوات، الحطة الثالثة .

وفيها يلي ملخص لأهم أهدانيه الخطة الحمسية الثالثة (٩٢/٩٢) :

$$
\therefore
$$

$$
\therefore (199V/9Y) 321213.513141
$$

إشتملت الحظة الحمسية الثانية للوزارة ( ٨٧ /٨٨ ـ ٩١ / ١٩٩٢ ) على توسيع بِسِمْسِ مُحِطَّاتِ التَّوليدِ وكذلك تنفيذِ محطاتٍ تعمل بنظام الدورة المركبة . ولمجامهة التطور المستمر في زيادة الأحمال خلال الحطة الحمسية الثالثة على أساس معدلات النمير السابق ذكرها ، فإنه يلزم استكمال محطات التوليد التي تم البدء فبهها في الحنيلة استسمية الثانية كذلك التوسم وإنشاء محطات توليد جديدة على . Jet gard

$$
\frac{1}{2} \int_{\mathbb{R}^2} \mathcal{L} \mathcal{L} \mathcal
$$

- الدورة المركبة لمحطة توليد المحمودية  $-9 - 9 - 1$ ـ الدورة المركبة لمحطة توليد جنوب القاهرة  $-3.6$  170 ـ توسيع محطة توليد غرب القاهرة ( ٢ × ٣٠٠ م.و. )  $-3 - 9 - 1$ ـ محطة توليد الكريمات قدرة (٢ × ٦٠٠ م.و. )  $.9.6$  \Y .. ـ محطة توليد العريش (٢ × ٣٠ م.و. )  $-3.2$ ونظرًا لأن محطَّات التوليد البخارية يستغرق تنفيذها ما بين ٤ \_ ٥ سنوات فإنه يجب البدء في إنشاء محطات توليد جديدة لمجابهة الأحمال المطلوبة حتى نهاية الحخطة الخمسية الثالثة (٩٢ / ٩٦ ـ ٩٦ / ١٩٩٧ ). كذلك يلزم إدراج مشروعات محطات توليد جديدة في الخطة الحمسية الثالثة لمجابهة الأحمال المطلوبة في الخطة الخمسية الرابعة (٩٧ / ١٩٩٨ ـ ٢٠٠١ / ۰۰۲) علی النحو التالی :
	- توسيع وجديد :

ــ توسيع محطة توليد طلخا بوحدة ثانية قدرة ٢١٠م.و.  $\cdot$  (  $\cdot$  )  $\cdot$  (  $\cdot$  )  $\cdot$ ــ محطة توليد عيون موسى قدرة (٢ × ٣٠٠ م.و. )  $\cdot$   $\cdot$   $\cdot$   $\cdot$   $\cdot$   $\cdot$ ــ محطة توليد سيدى كرير قدرة (٢ × ٣٠٠ م.و. )  $\cdot \cdot \cdot$  7.0 ۔ التوسع الثالث لمحطة توليد أسيوط  $\cdot$ ۰٫۰ ۳۰۰ م ۔ توسیع محطة تولید دمنهور (الثانی)  $\cdot$ ۰٫۰ ۳۰۰ م.و. ۔ توسیع محطة تولید شہال القاهرة  $\cdot$ ۰٫۰ ۳۰۰ م ـ الدورة المركبة بالنوبارية  $-3.6$ ـ محطة توليد الزغفرانه (٢ × ٦٠٠ م.و. )  $.9.6$  \Y\*\* ـ مخطة توليد خليج السويس (٢ × ٦٠٠ م.و. )  $.3.6.17...$ هذا بالإضافة إلى وخدات توليد ( ديزل ـ غازى ) للمناطق النائية وغير المرتبطة بالشبكة الموحدة ويقدر إجمالها بحوالى ٢٠٠ ميجاوات .

 $- YYY -$ 

كذلك تضمنت خطة هيئة المحطات النووية لتوليد الكهرباء البدء في إنشاء المحطة النووية الأولى . كبا تضمنت خطة هيئة تنفيذ مشروعات المحطات المائية لتوليد الكهرباء إستكمال محطة توليد العزب بقدرة ٦٨ , • م . و. والبدء في إنشاء محطة توليد كهرباء نجع حمادي بقدرة ٢,٥٥ م.و. ومحطة توليد كهرباء أسيوط بقدرة ٤٠ م.و. ومحطة توليد كهرباء م دمياط بقدرة ١٢ م.و. . كذلك سيتم خلال الخطة الخمسية الثالثة إستكبال محطة توليد إسنا الماثية بقدرة ٥ , ٨٧ م . و. بالتنسيق مع وزارة الأشغال والموارد المائية حيث أن استثهاراتها مدرجة بوزارة الأشغال والموارد المائية . كما يشتمل مشروع الحخطة الحمسية الثالثة على إحلال وتجديد وتطوير محطات التوليد القائمة بهدف رفع كفاءتها وترشيد استخدام المصادر الأولية للطاقة سواء كانت ماثية أو حرارية وتتضمن الحظة الحمسية الثالثة إحلال وتجديد عدد ٢٣ محطة توليد .

ثانيا : فى مجال شبكات النقل والتوزيع :

من البديهي أن التوسع في توليد الطاقة الكهربية يصاحبه بالضرورة توسعات مناظرة فى شبكات النقل والتوزيع على الجهود المختلفة وهي تعتبر الشرايين التي تقوم بتوصيل التيار الكهربائى لكافة أغراض الاستخدام وتتولى هذه المهمة كل من هيئة كهرباء مصر وهيئة كهربة الريف وشركات توزيع الكهرباء ومن أهم الأهداف فى هذا المجال :

إستكمال عدد ٨٧ محطة محولات جهد فائق وعالى ، والبدء في إنشاء عدد ٨٩ محطة

محولات جهد فائق وعالى بخلاف الخطوط اللازمة لها . ثالثا : في مجال كهربة الريف :

إستهدفت هيئة كهربة الريف ضمن مشروعاتها خلال الخطة الخمسية الثالثة ۹۲ / ۱۹۹۷ ما يلي:

۱ ـ مشروع تدعيم شبكات ۱۰۰۰ قرية :

سبق إنارة جميع القرى الرئيسية والتوابع الكبيرة على مستوى الجمهورية والبالغ عددها حوالى ٤٠٠ قرية وتابع كبير ، ونظرًا للامتدادات العمرانية الأفقية والرأسية وانتشار العديد من الصناعات الريفية والبيئية داخل القرى الأمر الذى استلزم البدء في تدعيم شبكات القرى التي سبقت إنارتها إعتبارا من الخطة الخمسية الثانية مستهدفا تدعيم عدد ١٥٠٠ قرية واستمرارا لهذا العمل سيتم البدء فى تدعيم شبكات ١٥٠٠ قرية أخرى خلال الخطة الخمسية الثالثة ٩٢ / ١٩٩٧ .

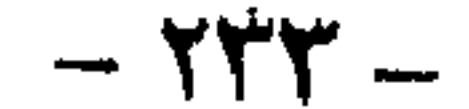

تشرف الشركة القابضة للإنشاءات والصناعات الكهربائية على أربع شركات ثلاث منها شركات مقاولات ويتطلب الصالح القومى تشجيع هذه الشركات على استمرار تطوير نشاطها الذى امتد إلى مواقع كثيرة خارج الجمهورية ، بالإضافة إلى أن هذه الشركات بما تجمع لديها من خبرات أصبحت تساهم في عمليات تنفيذ أو الإشراف على تنفيذ غالبية مشروعات قطاع الكهرباء والمشروعات المهاثلة في القطاعات الأخرى . كذلك تشرف الشركة القابضة على شركة لإنتاج المهيات الكهربائية هي شركة النصر لصناعة المحولات والمنتجات الكهربائية ( الماكو ) وتهدف خطة الوزارة إلى التوسع في إنشاء الصناعات الكهربية للحد من الاعتباد على السوق الخارجي واستيراد المهيات التى تحتاجها الشبكات الكهربائية وذلك بتطوير نشاط هذه الشركة تدريجيا توفيرا للنقد الأجنبي وبالتالي تحسين ميزان المدفوعات ودعم الاقتصاد القومي . - 272 -

رابعا : في مجال الصناعات الجديدة وشركات المقاولات :

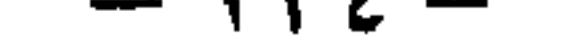

, , , , , , , خامسا : في المجال النووي :

سبقت الإشارة إلى أن هيئة المحطات النووية أدرجت في خطتها المقبلة البدء في إنشاء أول محطة نووية بالضبعة بقدرة ٦٠٠ م.و. باستخدام الطاقات الإنتاجية المحلية . وهذا يستلزم تطوير أنشطة كل من هيئة المحطات النووية وهيئة المواد النووية وهيئة الطاقة الذرية وتعميق التصنيع المحلى لمكونات محطات التوليد النووية بما يتلاءم مع إنشاء أول محطة نووية . لهذا استحدثت هيئة المحطات النووية بالإضافة إلى مشروع المحطة النووية ثلاثة مشروعات جديدة هي :

١ ـ إعداد وتدريب الكوادر الفنية والعمالة المطلوبة لإنشاء وتشغيل المحطة النووية . ٢ ـ نقل تكنولوجيا تصميم وتصنيع مكونات ومتطلبات المحطة النووية . ٣ ـ دراسات تطوير المحطات النووية واستخداماتها السليمة . أما هيئة المواد النووية فقد استحدثت ثلاثة مشروعات جديدة هي : ١ ــ مشروع إنتاج اليورانيوم من حمض الفوسفوريك . ٢ ــ مشروع تصنيع الرمال السوداء . ٣ ــ مشروع تنمية القدرات العلمية والتقنية . كذلك استحدثت هيئة الطاقة الذرية المشروعات الجديدة التالية : ١ ــ محطة تجريبية لتحلية المياه . ٢ ـ المفاعل التجريبي لأغراض التحلية . ٣ ـ معالجة النفايات المشعة الصلبة . ٤ ـ البنية التحتية لمدينة العلوم والتكنولوجيا النووية بإنشاص . ٥ ـ المجمع المركزى للتدريب والمعلومات النووية والحاسبات . ٦ ـ تطوير وتنمية القوى البشرية والبحوث في مجال الاستخدامات الطبية . ٧ ـ إحلال وتجديد معدات الأمان النووي .

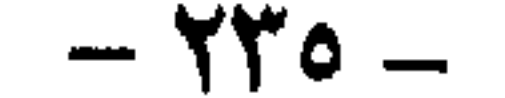

- ـ حصر وتقييم مصادر مصر من الطاقة الجديدة والمتجددة .<br>ـ إنشاء وتطوير الأجهزة التخطيطية والتنفيذية القادرة على <mark>دفع عجلة العمل فى ه</mark>ذا المجال .
	- تطوير تكنوارد الطاقتان ويروين والمتناسب والمساري والمستور

$$
m = 10 \text{ cm}^2
$$

- الاستحدام الحراري للطافة الشمسية - ترشيد استخدام الطاقة . ـ التوليد المباشر للكهرباء بالخلايا الشمسية . ـ المواصفات القياسية المصرية لمعدات الطاقة الجديدة . - تكاملية التنمية البيئية باستخدام الطاقة الجديدة . ـ تطوير وتشغيل نظام معلومات الطاقة المتجددة .

 $-547 -$ 

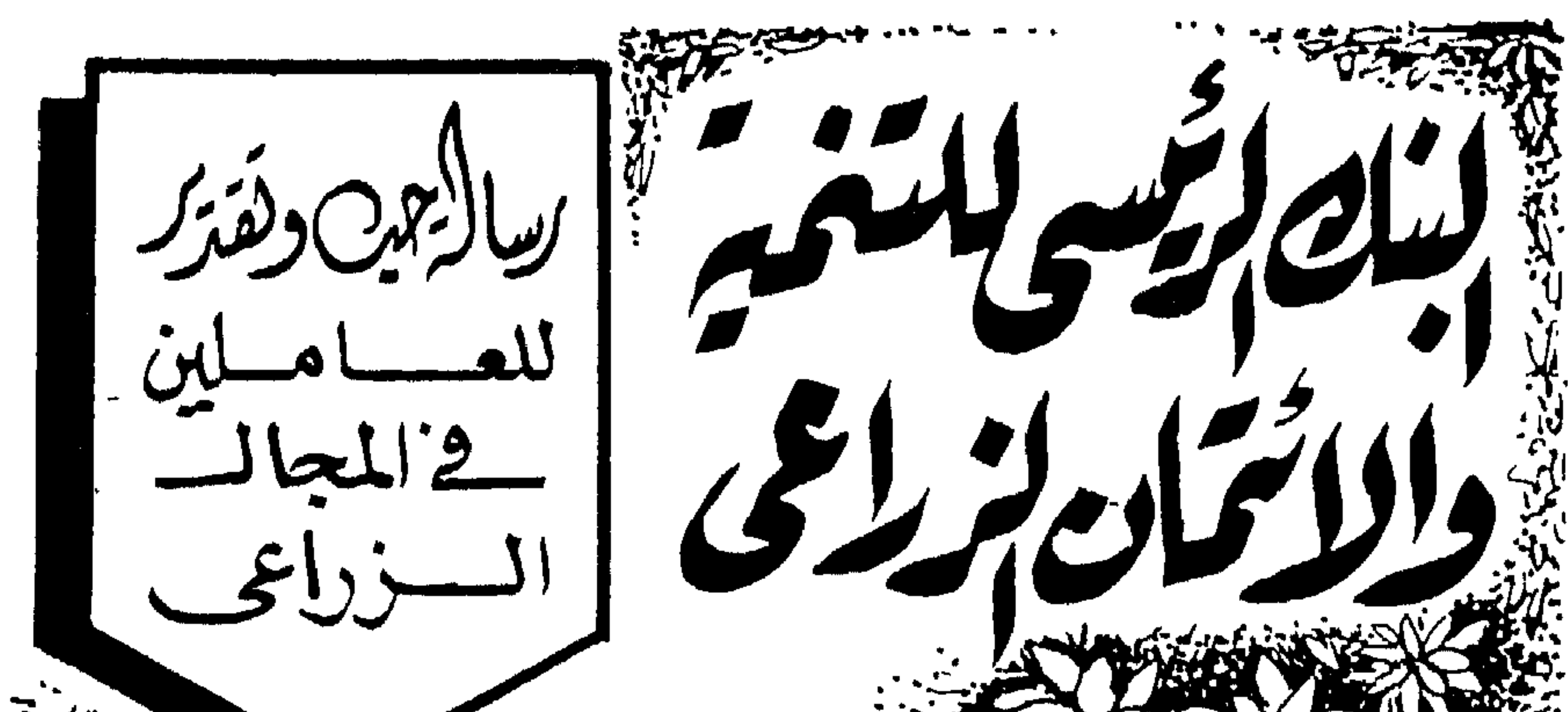

 $\Delta$   $\Delta$ على مدى ستين عاما من العطاء والنجاح .. كان البنك الرنيسي للتنمية والانتمان الزراعي المظلة الواقية لكل من يعمل في المجال الزراعي.. بل أنه كان العون الأساسي لصغار الفلاحين والمزارعين ..  $\mathcal{L}$ وخلال هذه السنوات .. مر البنك بمراحل عديدة .. كان خلالها يسعى وراء تمويل جميع الأنشطة المرتبطة بالتنمية الزراعية والريفية .. والتي وصلت الآن إلى أكثر من ١٧٠ نشاطاً مرتبطا بالانتاج الزراعى.. وأصبح يخدم أكثر من ٢٥ مليون عميل.. وصار حجم أعماله يقترب من ٨ مليارات من الجنيهات. وهذه الصفحات هى محاولة لالقاء الضوء على هذا الصرح الاقتصادي العملاق وعلى الدور الذي يقوم به في عمليات التنمية مع استعراض للمراحل التي مربها خلال تاريخه والتطورات والأنشطة التي استحدثها .. واستراتيجيته خلال  $\odot$ الفترة القادمة.. ولنرجع إلى البداية..  $XY -$ 

۱۳۱۳ ملیسون جنسیـه حجسم الودائع والمدخرات

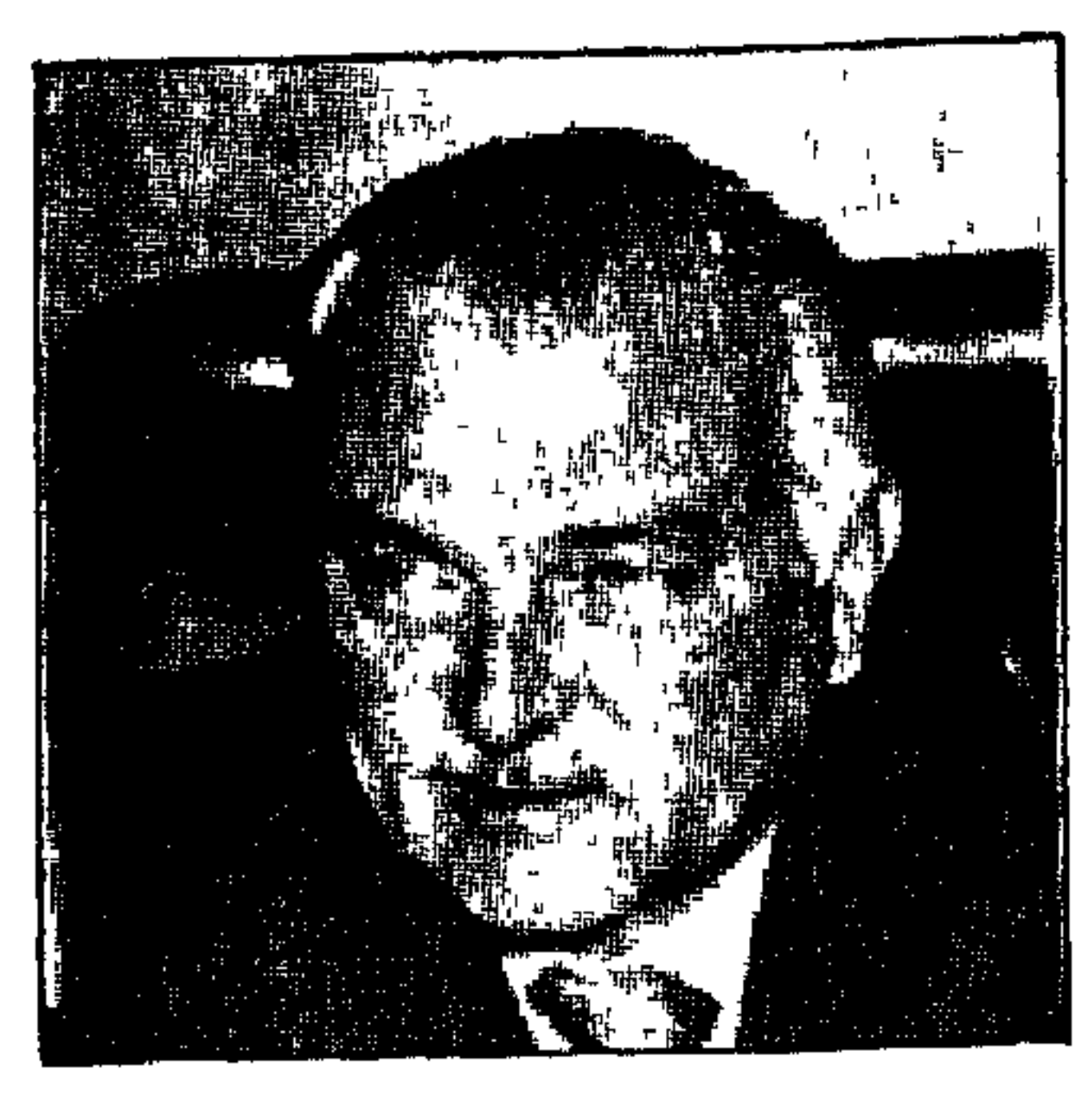

رئیس مجلس ادارة البنك ير

● يلخ إجمالى حجم الائتمان بجميع انواعه هذا العام ٢٢٢٢ مليون جنيه …يستفيد منه اكثر من ۰٫ مليون متعامل .

وبلغت نسبة سداد القروض الزراعيــة ٩٩٫٥ ٪ وهذا يـدل على إقبــال الزراع عـلى الوفـاء بالتزاماتهم دون أية إجراءات .

> دور البنك الرئيسي في استقطاب المدخرات

مما لا شك فيه أن الودائع والمدخرات بالبنك الرئيسي وفروعه وبنوك المحافظيات تعتبر أهم المصادر الرئيسية لتمويل استخدمات البنك والمتزايدة عاما بعد آخر . لذا فقد حظي نشاط الودائع والمدخرات خلال هذه الأعوام بالعناية الكبرى التي تكفل له مسارا فعالا في أهداف البنك الرئيسية فضلا عن تكثيف كافة الجهود لتحقيق الزيادة في حجم هذه الأو عية والأخذ في الاعتبار بان تكون باقل تكلفة ممكنة لمالها من تاثير مباشر على زيادة صباق الأرباح المحققة

 $-55 -$ 

مما لاشك فيه ان البنك يبذل المزيد من الجهد لزيادة حجم الودائع والمدخرات بانو اعها المختلفة والحدما أمكن من الاعتماد على التمويل الخارجي ( تسهيلات البنوك التجارية + القروض المحلية والأجنبية ) حيث أن تكلفة التمويل عن طريق الودائع والمدخرات أقل من تكلفة التمويل الخارجي ويتيع البنك في ذلك :

سياسات البنك لاستقطات المدخرات في الفترة المقيلة

خلال کل عام . ولقد اتسمت جميع الأوعية الادخاريــة « الودائــع لأجل / التــوفير بنــوعيه / الـحســابات الجارية ، بمعدلات نمو واضحة وبارزة . فقد بلغ حجم الودائع هذا العام ١٣١٣ مليون جنيه ووصل عدد المودعين إلى مليون و ٢٣٤ الف مودع .

١ ــ الاستفادة من الانتشار الجغرافي للبنك في جذب عملاء التوفير . ٢ \_ الاستفادة من قرار البنك المركزي بترك تحديد اسعار الفائدة للبنوك في تحديد اسعار الفائدة

المدينة يمستوى ملائم بما يسمح باجتذاب ايداعات جديدة وتعديل هذه الأسعار أولا بأول كلما تـغـرت مـعدلات الفائدة السائدة في السوق المصرفي .

> ٣ ـ إيتكار الأوعية الادخارية التي تتلاءم مع المجتمع الريفي . ٤ - إستخدام الوسائل الإعلامية الفعالة لاجتذاب ايداعات العملاء .

**٥ ــوضيع مستهدفات لكل فرع يتعين الوصول إليها بشان الإيداعات لديه .** 

قطاع نظم المعلومات

## والمهام الرئيسية

إن المهام الرئيسية لقطاع نظم المعلومات هو توفير المعلومة او البيان المطلوب بدرجة الدقة المناسبة في المكان والزمان المناسبين لصناع القرار وقداستحدث البنك قطاع نظم المعلومات الذي يمكن إيجاز مهامه ق وضع السيــاسة الـعــامة لنشــاط نظم المعلومــات للبنك الــرئسيي وبنوك المحافظات والفروع ومتابعة تنفيذها فيمحالات : ١ سنظم الحاسب الآلي . ٢ -نظم التوثيق والميكروفيلم والنشر . ٣ \_نظم التحليل الإحصائي وبحوث العمليات . ومن أجل ذلك فقد قام قطاع المعلومات بالتنسيق مع جهات التدريب سواء داخل البنك أو خارجه بتنفيذ العديد من الدورات التدريبية لتدريب العاملين وتهيئتهم لاستخدام الحساسبات الآليسة ونظم المعلومات الحديثة .

> إستراتجية البنك ق المرحلة المقدلة

يشبهد عقد التسعينيات تغييرات جوهرية فى اسلوب عمـل وأداء البنك ويمكن بــوجه عــام تلخيص الركائز الاستراتيجية للبنك في المرحلة المقبلة في الآتي :

● دعم التمويل الذاتي للبنك والوصول به إلى أكبر درجة ممكنة لإعطاء فرصنة أكبر للبنك في خدمة التنمية وتحقيق الريح .

● تطوير شكل ونوع الخدمة التي يقدمها البنك لعملائه بالشكل الذي يتيح فرصة أكبر لخدمة التنمية الزراعية مع التركيز على اقتحام مجالات جديدة لتدعيم الأعمال المتعلقة بالزراعة ودعم. القطاع الخاص والتعاوني ليحل محل البنك تدريجيا في مجال توزيع مستلزمات الإنتاج ل

● الاعتماد على التخطيط الموضوعي للعمل البنكي النابع من بنوك القرى باعتبارها الوحدات الاقتصادية الموجودة بميدان العمل الحقيقي للبنك … وذلك من اجل تنمية الريف المصرى .

● تطوير عملية التسويق المصرفى بشقيها لجلب المدخرات من المزارعـين وغيرهم من العمــلاء إعتماداً على الانتشار الجـغراق لوحدات البنك في إيجاد الفرص الجديدة لمنح القروض التي تـخدم الاحتياجات الحقيقية للتنمية الزراعية.

. ● قيام البنك بدوره الأساسي في الرقابة والمتابعة واستخدام الأجهزة الحديثة للاتصالات .

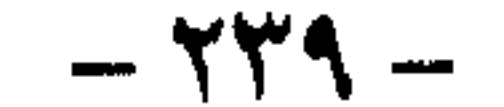

ر়display 
$$
14 / 7 \times 1 = 2
$$
  
\n $14 - 7 \times 1 = 7$   
\n $14 - 7 \times 1 = 7$   
\n $14 - 7 \times 1 = 7$ 

طبعت بمطابع مؤسسة دار التعاون للطبع والنشر

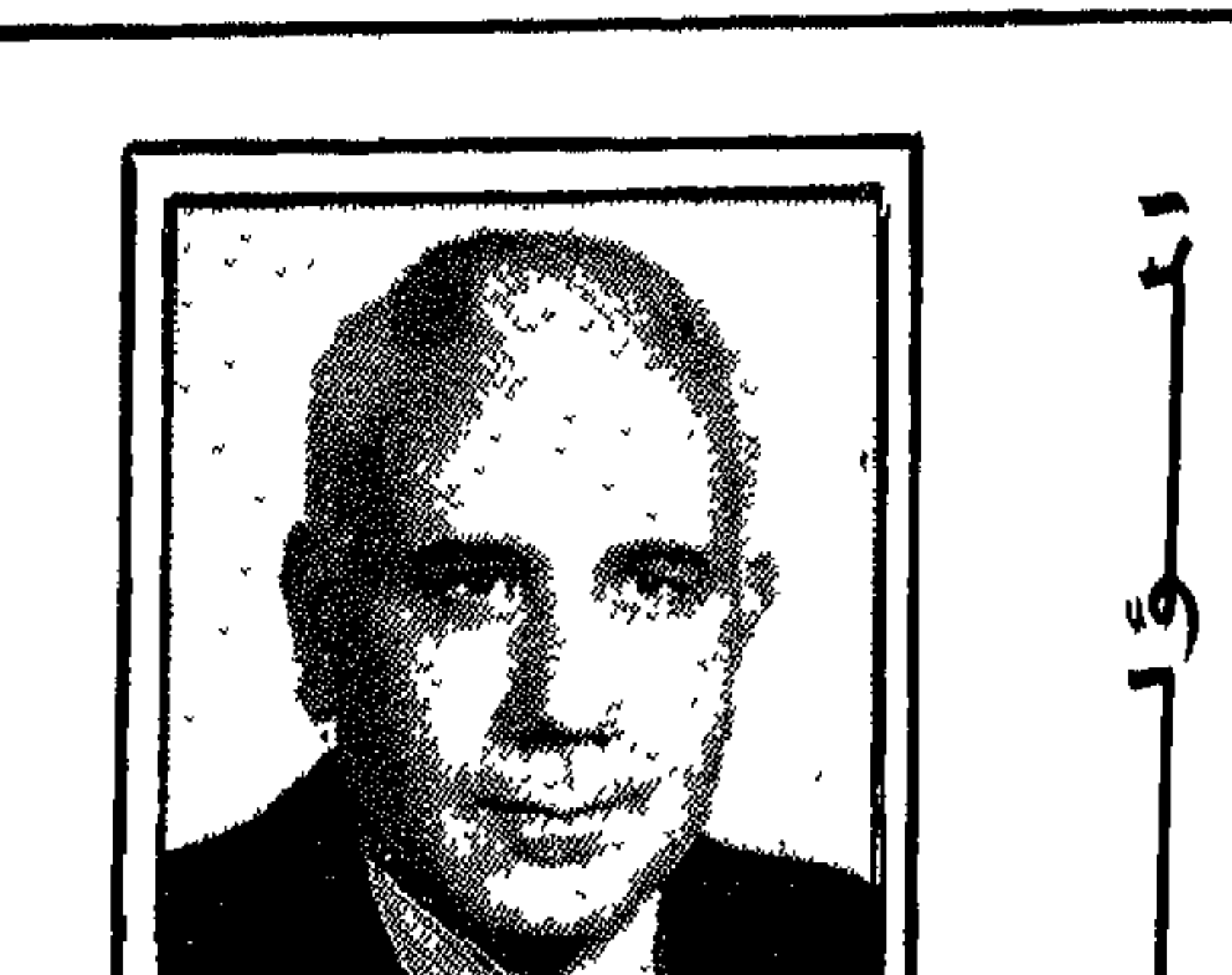

ŀО حسامد محملود الجلومران **ہ بکالوریوس علوم شعبة کیمیاء۔** جيولوجيا۔ جامعة عين شمس . **،** ماجستير في الإحصاء من معهد الدراسات الإحصائية - جامعة القاهرة . **ہ** عمل مذیعا ومقدم برامج فی إذاعة صوت العرب عام ١٩٦٥. ● أعير للعمل مستشاراً إعلامياً بمجلس

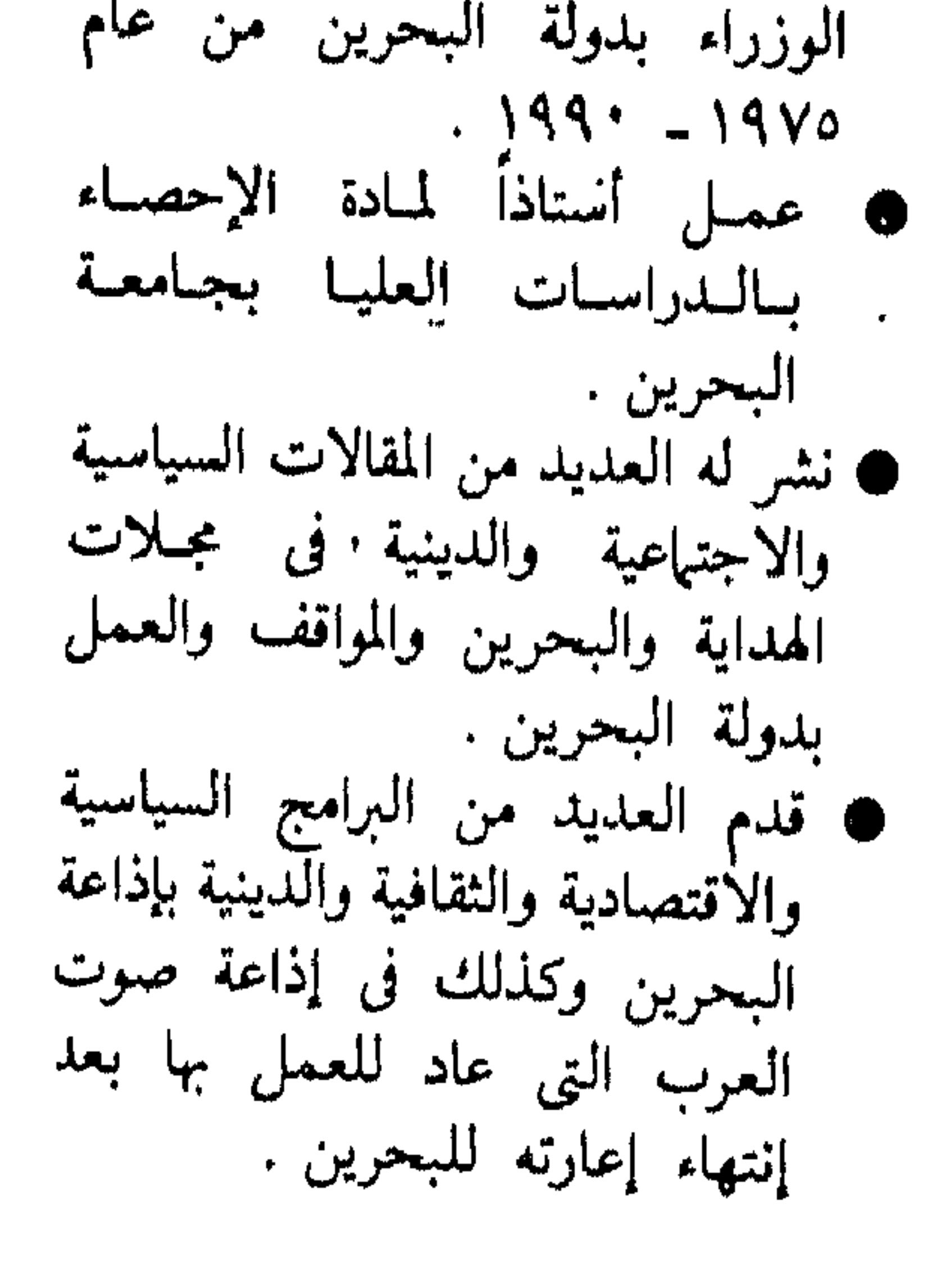

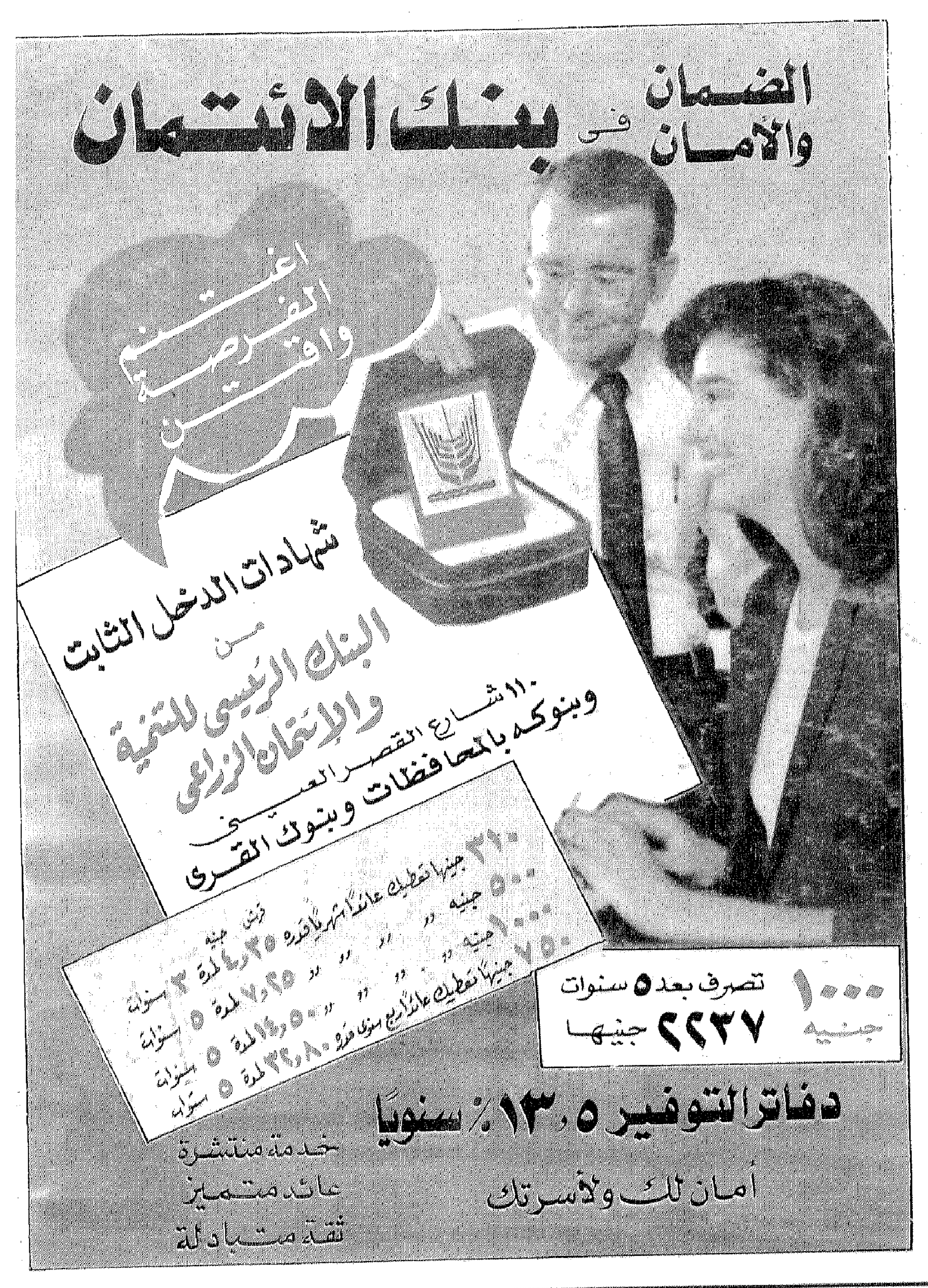

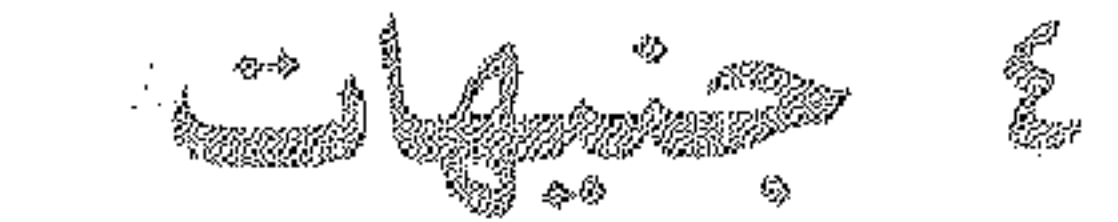

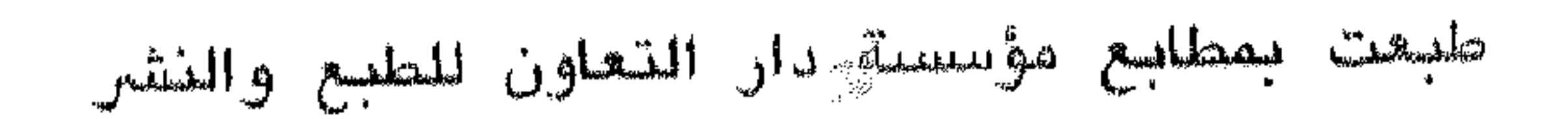